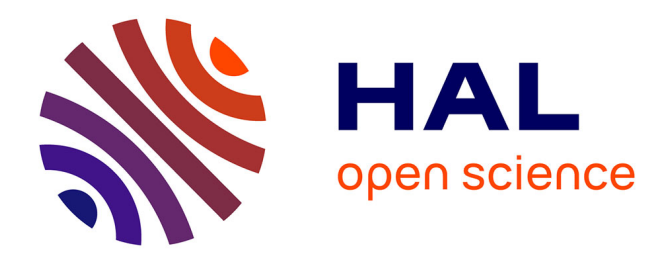

# **Méthodologie d'analyse CEM conduite d'un réseau multiconvertisseurs**

Mikael Foissac

#### **To cite this version:**

Mikael Foissac. Méthodologie d'analyse CEM conduite d'un réseau multiconvertisseurs. Electronique. Université de Grenoble, 2012. Français. NNT : 2012GRENT115. tel-00755888

### **HAL Id: tel-00755888 <https://theses.hal.science/tel-00755888>**

Submitted on 22 Nov 2012

**HAL** is a multi-disciplinary open access archive for the deposit and dissemination of scientific research documents, whether they are published or not. The documents may come from teaching and research institutions in France or abroad, or from public or private research centers.

L'archive ouverte pluridisciplinaire **HAL**, est destinée au dépôt et à la diffusion de documents scientifiques de niveau recherche, publiés ou non, émanant des établissements d'enseignement et de recherche français ou étrangers, des laboratoires publics ou privés.

# UNIVERSITÉ DE GRENOBLE

### **THÈSE**

Pour obtenir le grade de

## **DOCTEUR DE L'UNIVERSITÉ DE GRENOBLE**

Spécialité : **Electronique, Electrotechnique, Automatique et Traitement du Signal**

Arrêté ministériel : 7 août 2006

Présentée par

### **Mikael FOISSAC**

Thèse dirigée par **Jean-Luc SCHANEN** et codirigée par **Christian VOLLAIRE** 

préparée au sein du **Laboratoire G2elab** dans **l'École Doctorale Electronique, Electrotechnique, Automatique et Traitement du Signal EEATS** 

# **Méthodologie d'analyse CEM conduite d'un réseau multiconvertisseurs**

Thèse soutenue publiquement le **« 16/10/2012»**, devant le jury composé de :

**M. Nadir IDIR**  Professeur au L2EP Lille, Président et Rapporteur **M. David BAUDRY**  MCF au CESI centre de Rouen, Rapporteur **M. Piotr CHRZAN**  MCF à l'université de Gdansk, Membre **M. Christian VOLLAIRE**  Professeur à AMPERE Lyon, co-directeur de thèse **M. Jean-Luc SCHANEN**  Professeur au G2ELAB Grenoble, directeur de thèse

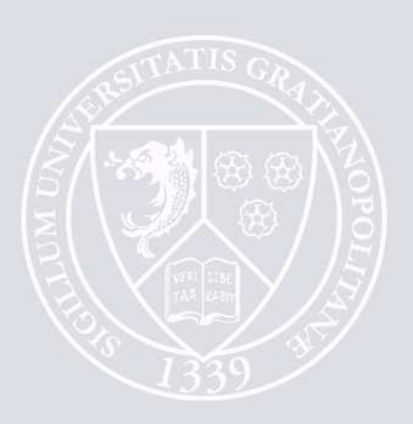

# **Remerciements**

Une thèse est un travail long et difficile qui nécessite beaucoup de temps et un moral à toute épreuve. Cette tâche est impossible sans un entourage qui vous aide, vous soutient pour surmonter les obstacles. Je profiterai donc de cet espace pour faire mes remerciements aux personnes qui mon apporté leur soutien.

Tous d'abord je remercie le G2elab, son directeur M.Roudet et les personnes qui font vivre ce laboratoire pour m'avoir accueilli dans un lieu où il fait bon de travailler. Je remercie plus particulièrement l'équipe EP qui m'a intégré en son sein, m'a écouté et conseillé pour mes recherche pendant les 3 années que j'y ai passé.

Ensuite, je remercie les membres du jury d'avoir accepté d'en faire partie. Je remercie donc Nadir Idir Professeur des universités à l'université Lille1 et David Baudry Enseignant chercheur HDR au CESI Rouen qui ont été les rapporteurs de ma thèse, Piotr J. Chrzan maitre de conférences à l'université de technologie de Gdansk d'avoir fait le déplacement pour suivre ma soutenance et Christian Vollaire professeur des université à l'école centrale Lyon d'avoir été mon co-directeur de thèse et de m'avoir aidé pendant celle-ci.

Je tiens à exprimer ma vive reconnaissance à mon directeur de thèse Jean-Luc Schanen pour m'avoir soutenu et aidé pendant et après toute ma thèse, surtout durant les moments difficiles. Je salue ses qualités de directeur de thèse : scientifique émérite, il sait transmettre ses connaissances et son savoir sans jamais se départir de ses qualités humaines exceptionnelles.

Enfin, je finirai par ma femme Sarah qui a su se sacrifiée pour me laisser concrétiser mes recherches. Elle m'a soutenu dans les moments les plus difficiles moralement et m'a donné la force d'aller jusqu'au bout.

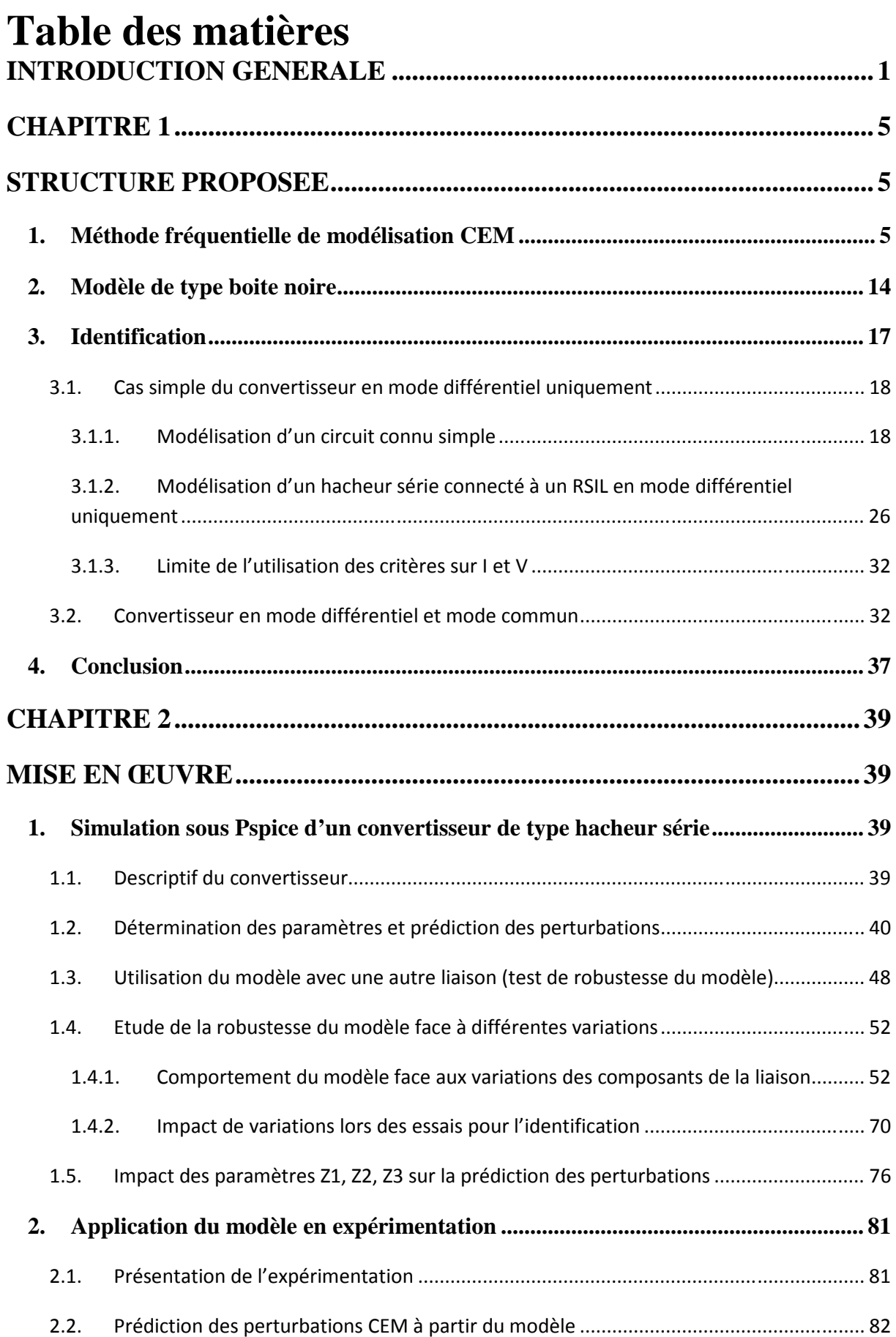

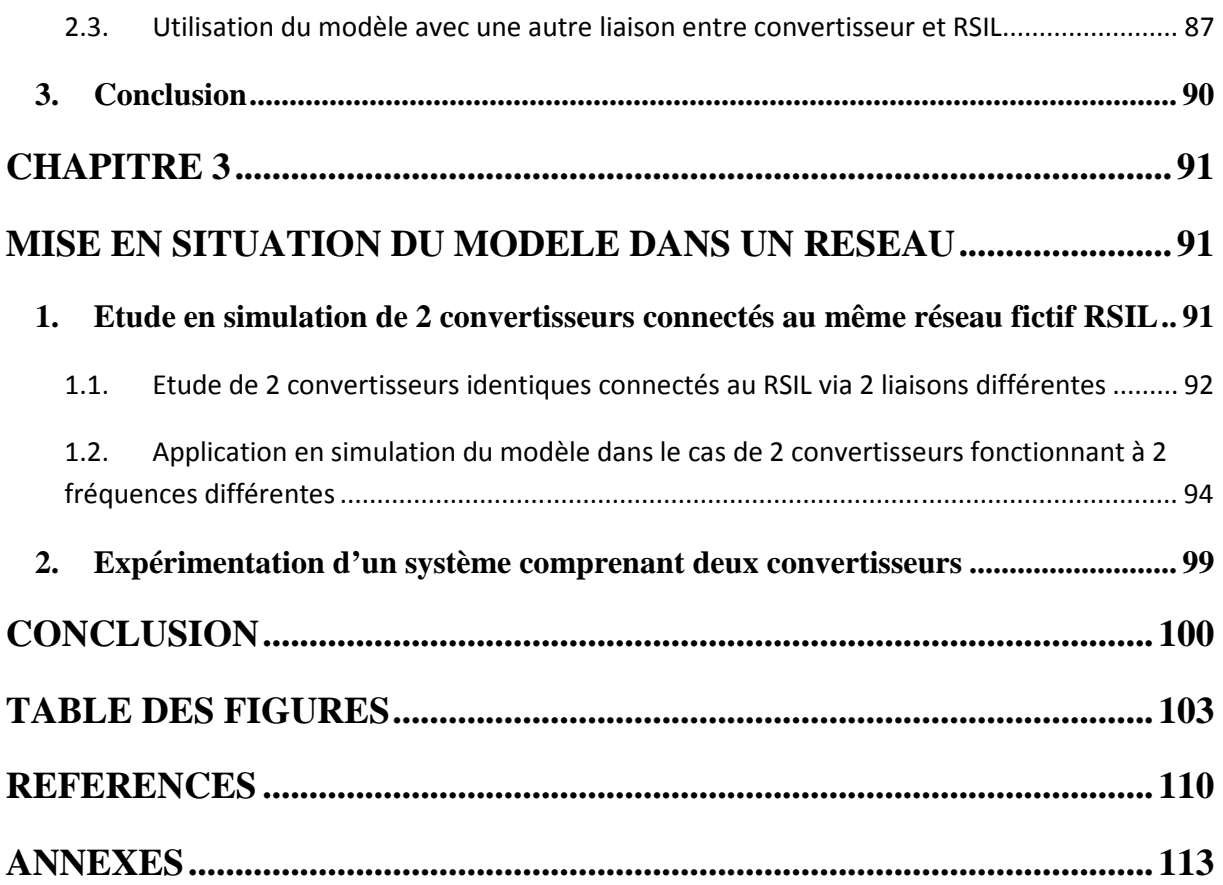

# **Introduction générale**

#### *Contexte de la thèse*

#### **CEM** et électronique de puissance

La révolution du "plus électrique" est une histoire qui se répète… Si le début du XXe siècle a vu l'avènement du transport d'électricité stationnaire (réseaux électriques), puis celui de l'électrification du transport ferroviaire, c'est dans les années 90 que l'automobile a suivi la mutation, en remplaçant de nombreux actionneurs hydrauliques par leurs équivalents électriques. Cette transformation profonde continue son essor aujourd'hui, le secteur aéronautique rejoignant le mouvement.

Il faut dire que la souplesse apportée par le vecteur électrique, le rendement élevé ainsi que les fonctionnalités supplémentaires (stockage notamment pour les systèmes embarqués) rendent ce vecteur particulièrement attractif, surtout à l'heure où l'efficacité énergétique devient un critère particulièrement discriminant.

Ce développement massif depuis une vingtaine d'années dans les systèmes autonomes aboutit maintenant à une recherche de maturité technologique: il ne faut plus simplement assurer le fonctionnement, mais le garantir, puisque des organes sensibles comme la direction ou les commandes de vol sont électriques. La notion de sûreté de fonctionnement apparaît donc indispensable à prendre en compte. Or, la conversion d'énergie à haut rendement via le découpage est un incontournable du vecteur électrique, et génère par les fronts de tension et de courant importants des perturbations électromagnétiques importantes qui doivent être maîtrisées pour garantir la cohabitation d'électronique toujours plus sensible et de systèmes de conversion d'énergie toujours plus puissants. La Compatibilité ElectroMagnétique ou CEM devient donc une problématique majeure dans les réseaux électriques modernes.

Au début des années 1990, les normes de Compatibilité ElectroMagnétique sont apparues sur les réseaux stationnaires. Basées sur des études plus ou moins statistiques, des normes d'émission et de susceptibilité ont été proposées pour assurer des marges suffisantes pour que les "coupables" ne perturbent pas trop, et que les "victimes" ne soient pas trop susceptibles [1]. Or, la problématique nouvelle des réseaux embarqués, notamment en aéronautique, est le critère de masse embarquée. Le filtrage CEM représente environ 30% de la masse d'un convertisseur statique. De ce fait, les gains en rendement apportés par le passage au plus électrique peuvent être remis en cause par l'augmentation de la masse embarquée qui va accroître la consommation de carburant. Un raisonnement analogue peut être conduit sur le volume (place pour le fret ou les passagers) ou le coût du filtrage CEM.

La première voie de recherche a été naturellement de travailler sur la réalisation du filtrage lui-même, c'est-à-dire l'optimisation du filtre [2,3], soit en travaillant sur la détermination de valeurs optimales [4], soit en cherchant à optimiser sa technologie (intégration) [5].

Une autre voie de recherche vise à remettre en cause les normes elles mêmes, qui sont souvent trop restrictives compte tenu des marges de sécurité imposées, puisqu'elles doivent s'appliquer à tous les cas de figure, et donc par essence ne peuvent s'adapter à chaque cas de réseau traité. Pour les systèmes stationnaires, les charges n'étant pas définies à l'avance, cette solution est très difficile à imaginer. En revanche cela est possible pour les systèmes autonomes / embarqués. Cette thèse est ainsi une contribution à l'étude CEM au niveau système, qui permettra une optimisation globale d'un réseau, sans avoir à garantir des marges importantes au niveau de chaque convertisseur.

#### **La CEM au niveau Système**

Les perturbations CEM se décomposent en deux aspects : les perturbations conduites, qui représentent les perturbations circulant via les liaisons (filaires et galvaniques) ; et les perturbations rayonnées, qui représentent les champs électromagnétiques émis par le système. La détermination des courants circulants sur une grande plage de fréquence (150kHz-80MHz voire 1GHz) est indispensable pour mener une étude de ces deux aspects. La première façon d'étudier la CEM d'un réseau simplement est d'utiliser un logiciel de simulation temporelle de type circuit (Pspice, Saber, etc…). Cependant la simulation temporelle d'un réseau complet avec ses différents convertisseurs est problématique. En effet, le pas de temps de simulation devra être de l'ordre de quelque nanoseconde afin de pouvoir faire une étude en haute fréquence mais il ne devra pas être trop faible afin que le logiciel de simulation puisse converger. Cela engendre des temps de simulation bien trop longs si l'on souhaite une bonne précision. De plus, la simulation étant de type circuit, il convient d'avoir une bonne connaissance de tous les éléments parasites de notre réseau mais surtout des convertisseurs qui le constituent. Même pour une étude d'un seul convertisseur, la tâche reste difficile [4]. L'objectif de l'étude CEM que nous visons est de permettre de déterminer les perturbations à n'importe quel point du réseau de façon à bien prendre en compte l'interaction entre les différents éléments en son sein. Nous affichons donc clairement l'ambition de l'étude d'une CEM au niveau du système, et non au niveau de chaque convertisseur débitant sur un réseau normatif (RSIL) et devant respecter des normes d'émission, dont les niveaux sont sujets à caution.

Pour surmonter le problème de la simulation temporelle, des modèles dans le domaine fréquentiel ont été proposés [6-11]. A partir d'une connaissance intime du comportement intrinsèque du convertisseur et du remplacement de la cellule de commutation par une source équivalente, il est possible d'obtenir de bons résultats de prédiction des perturbations [12]. De nombreux auteurs ont essayé d'améliorer la précision de cette méthode, en multipliant ces sources équivalentes, et/ou en les complétant par des impédances [13-16]. Néanmoins, nous devons aller plus loin dans la compacité du modèle, et ne pas remplacer uniquement la cellule de commutation par des sources équivalentes, mais bien l'ensemble du convertisseur. Le câblage du réseau sera pris en compte par une modélisation d'ensemble. [17] a montré qu'il est possible d'obtenir des schémas équivalents de câblages correspondant à de grands systèmes comme un avion, au moyen de la méthode PEEC.

#### Le projet PEPS CEM

La description CEM d'un réseau électrique nécessite deux niveaux distincts. D'une part il est nécessaire de disposer des informations relatives à la topologie électrique (description dite "0D" puisqu'elle ne tient aucunement compte des données géométriques), et d'autre part, il faut connaître l'agencement tridimensionnel des différents conducteurs et leur environnement, pour pouvoir calculer leurs paramètres électriques. Cette description sera traduite sous l'appellation "3D". L'objectif du projet PEPS CEM est de fournir une plateforme logicielle permettant:

- de capitaliser les différents modèles CEM (bibliothèque de convertisseurs, de câblages, …)
- de décrire l'environnement électrique "0D"
- de décrire les paramètres de la modélisation physique "3D"
- de faire le lien entre les paramètres "3D" et les paramètres "0D", c'est-à-dire de calculer les valeurs utilisables dans la modélisation électrique (schéma électriques équivalents ou impédances équivalentes). On peut citer par exemple la méthode PEEC qui permet de calculer des impédances équivalentes.
- de résoudre le schéma électrique pour obtenir les courants dans toute la structure
- de calculer éventuellement les champs en fonction de ces courants et des informations "3D"
- de pouvoir ensuite projeter en post-processing les résultats sur la modélisation physique "3D"

Ce projet ambitieux, a associé autour de la société CEDRAT de nombreux industriels du secteur automobile et de l'aéronautique (CEDRAT SA, Dassault Système, RENAULT, PSA, VALEO, THALES, HISPANO-SUIZA, SCHNEIDER ELECTRIC, SCHNEIDER ELECTRIC TOSHIBA, AMPERE, G2ELAB, SATIE, IRSEEM, ONERA). Il a été intégré

comme sous programme de O2M (Outils de Modélisation Mécatronique), labellisé par le pole de compétitivité MOVEO.

Sujet de cette thèse a été supporté par le Cluster Transport de la région Rhone Alpes, via une Allocation de Recherche notamment.

#### Le sujet de la thèse

Bien évidemment, l'ensemble d'un tel projet ne peut faire l'objet d'une seule thèse. Le présent manuscrit a pour objet d'exposer le travail relatif au modèle de convertisseur statique pour l'étude de la CEM système. Il s'agit d'un modèle "0D", à base de sources et d'impédances équivalentes. L'approche proposée est en rupture avec nombre d'études précédentes, qui partaient de la modélisation exhaustive. Elle peut s'apparenter à une modélisation de type "boîte noire", et présente, outre l'intérêt évident de la compacité, un apport particulièrement important pour les utilisateurs industriels, puisqu'elle préserve la notion de confidentialité. En effet, aucun besoin de fournir les références de composants, la description tridimensionnelle du routage, …

Dans un premier temps nous expliciterons l'intérêt et la méthode d'identification des paramètres du modèle proposé, pour ensuite via des simulations et des manipulations mettre en œuvre ce modèle dans la prédiction des perturbations conduites et cela dans le cas de différentes liaisons. Enfin, le modèle sera appliqué à un réseau comportant plusieurs convertisseurs.

## **Chapitre 1**

# **Structure proposée**

### **1. Méthode fréquentielle de modélisation CEM**

La modélisation CEM fréquentielle a plusieurs avantages. Elle permet d'avoir directement le spectre des perturbations CEM conduites : sachant que les normes sont définies en fréquence, une comparaison est rapide et simple. De plus les méthodes de modélisation fréquentielle visent à linéariser le système, donc à le rendre plus simple et plus rapide dans l'étude des perturbations contrairement à une étude temporelle qui nécessite un temps de simulation long et une capacité de stockage des donnée parfois conséquente. Cependant une méthode fréquentielle demande une bonne étude théorique préliminaire. En effet, les calculs d'identification du modèle et ceux de détermination des perturbations peuvent vite devenir complexes. Nous allons dans cette partie, revoir une méthode de modélisation fréquentielle par sources d'excitations [4,6,12] sur des cellules de commutation de base (type hacheur).

Cette méthode vise à remplacer la cellule de commutation par un ensemble de 2 générateurs représentant les signaux de puissance (une source de courant et une source de tension) qui engendrent les perturbations de mode commun et de mode différentiel (figure 1).

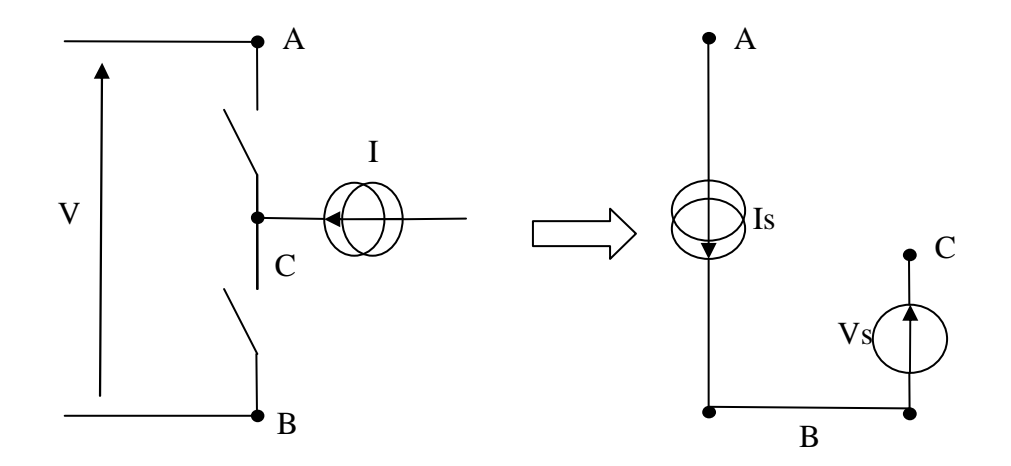

Figure 1 : Linéarisation d'une cellule de commutation

Maintenant, il faut choisir les générateurs équivalents. La forme d'onde la plus simple qui se rapproche des formes couramment observées est trapézoïdale (figure 2). Elle permet de définir des temps de montée et de descente qui représentent les commutations qui ne sont pas instantanées. Comme la méthode est fréquentielle, nous devons donc appliquer la transformée de Fourier à la forme d'onde.

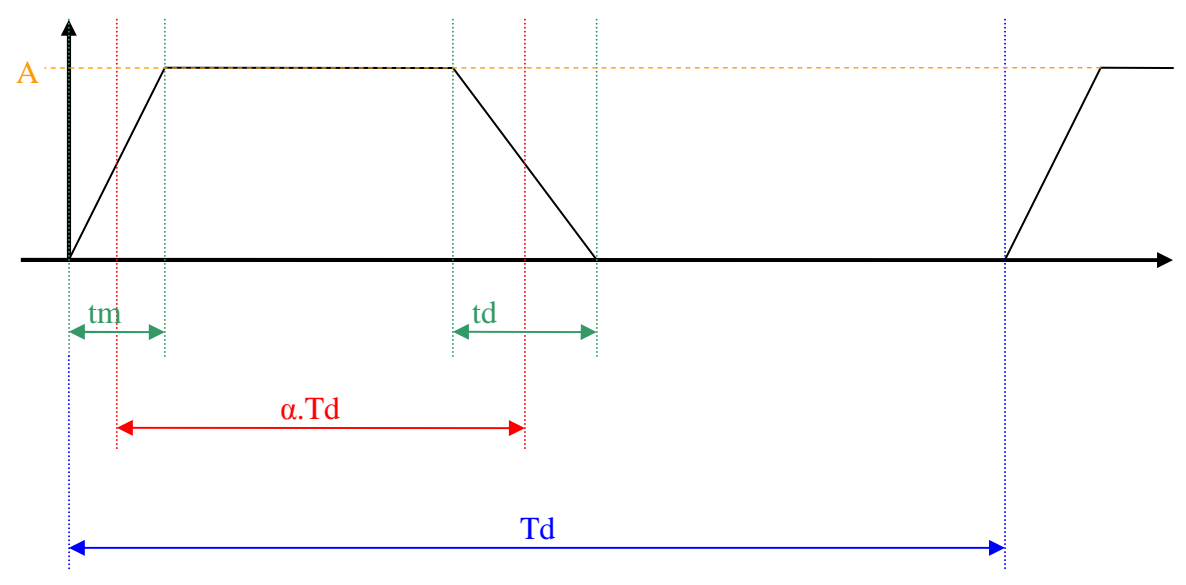

Figure 2 : signal de forme trapézoïdale

Nous obtenons ainsi les expressions en fréquence pour les sources équivalentes de courant et de tension d'excitations et la courbe en fréquence du signal trapézoïdal (figure 3) :

$$
Is(f) = 2. fd. A_{Is} \cdot \left( \frac{1 - e^{-j2\pi f \cdot t_{mi}}}{t_{mi} \cdot (j2\pi f)^2} - \frac{1 - e^{-j2\pi f \cdot t_{di}}}{t_{di} \cdot (j2\pi f)^2} \times e^{-j2\pi f \cdot \left(\frac{\alpha}{fd} + \frac{t_{mi}}{2} - \frac{t_{di}}{2}\right)} \right)
$$
  

$$
Vs(f) = 2. fd. A_{Vs} \cdot \left( \frac{1 - e^{-j2\pi f \cdot t_{mv}}}{t_{mv} \cdot (j2\pi f)^2} - \frac{1 - e^{-j2\pi f \cdot t_{dv}}}{t_{dv} \cdot (j2\pi f)^2} \times e^{-j2\pi f \cdot \left(\frac{1 - \alpha}{fd} + \frac{t_{mv}}{2} - \frac{t_{dv}}{2}\right)} \right) e^{-j2\pi f \cdot \frac{\alpha}{fd}}
$$

Avec :

$$
fd = frequency\ de\ decoupage
$$
\n
$$
A_{ls} = amplitude\ de\ Is
$$
\n
$$
A_{vs} = amplitude\ fr\ Vs
$$
\n
$$
t_{mi} = temps\ de\ mont{é\ de\ Is}
$$
\n
$$
t_{di} = temps\ de\ descente\ de\ Is
$$
\n
$$
t_{mv} = temps\ de\ mont{é\ de\ Vs}
$$
\n
$$
t_{dv} = temps\ de\ descente\ de\ Vs
$$
\n
$$
\alpha = rapport\ cyclicique
$$

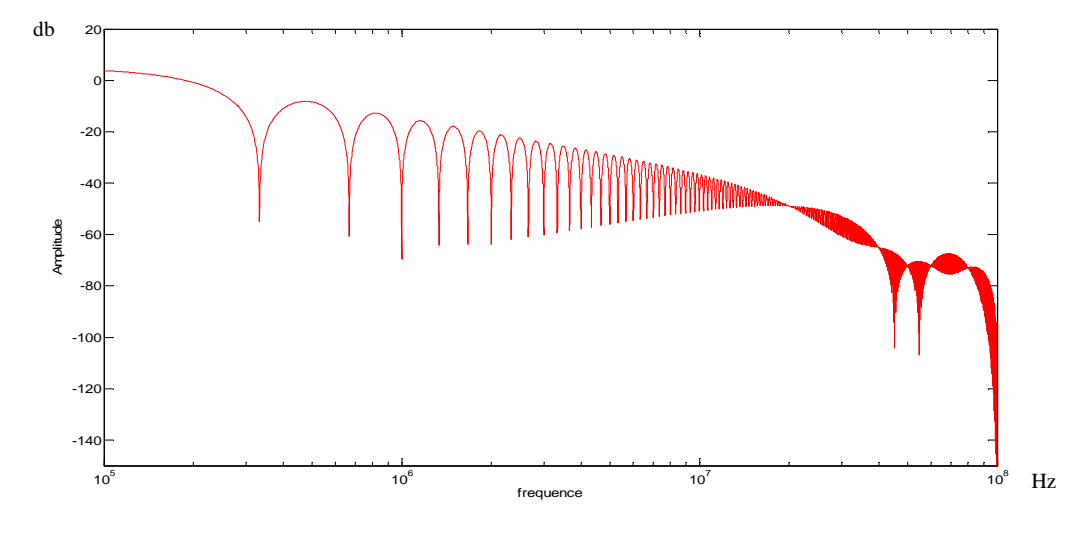

Figure 3 : transformée de Fourier d'un trapèze

Pour avoir des formes de signaux des générateurs plus proches de ceux que nous pouvons observer dans une cellule de commutation, il est possible de prendre un signal trapézoïdal dont les fronts ont été adoucis, et d'introduire des surtensions lors des commutations et des oscillations comme illustré figure 4 [18]. Bien sûr cela rend les calculs des transformées de Fourier plus complexes mais bien plus réels. Pour la suite de l'illustration nous garderons par simplicité le signal trapézoïdal.

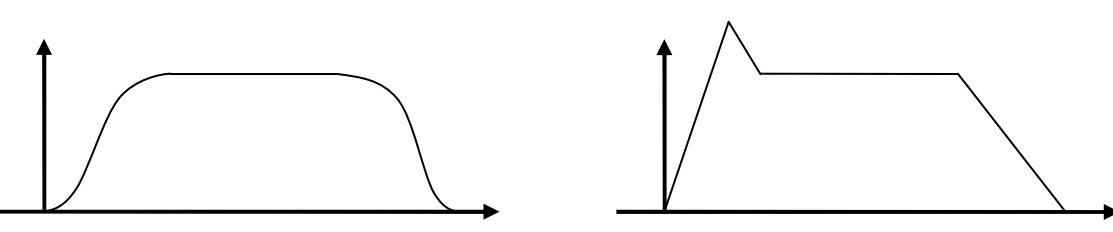

Figure 4 : forme de signal trapézoïdal adoucis pour la figure de gauche et trapézoïdal avec surtension **/** courant de recouvrement pour la figure de droite

Appliquons cette méthode à un hacheur série qui est simple à simuler sur un logiciel temporel utilisé pour base de référence. Le hacheur série est simulé avec des éléments parasites afin de se rapprocher d'un cas réel (figure 5). On y adjoint un réseau stabilisateur d'impédance de ligne (RSIL) afin de fixer l'environnement CEM.

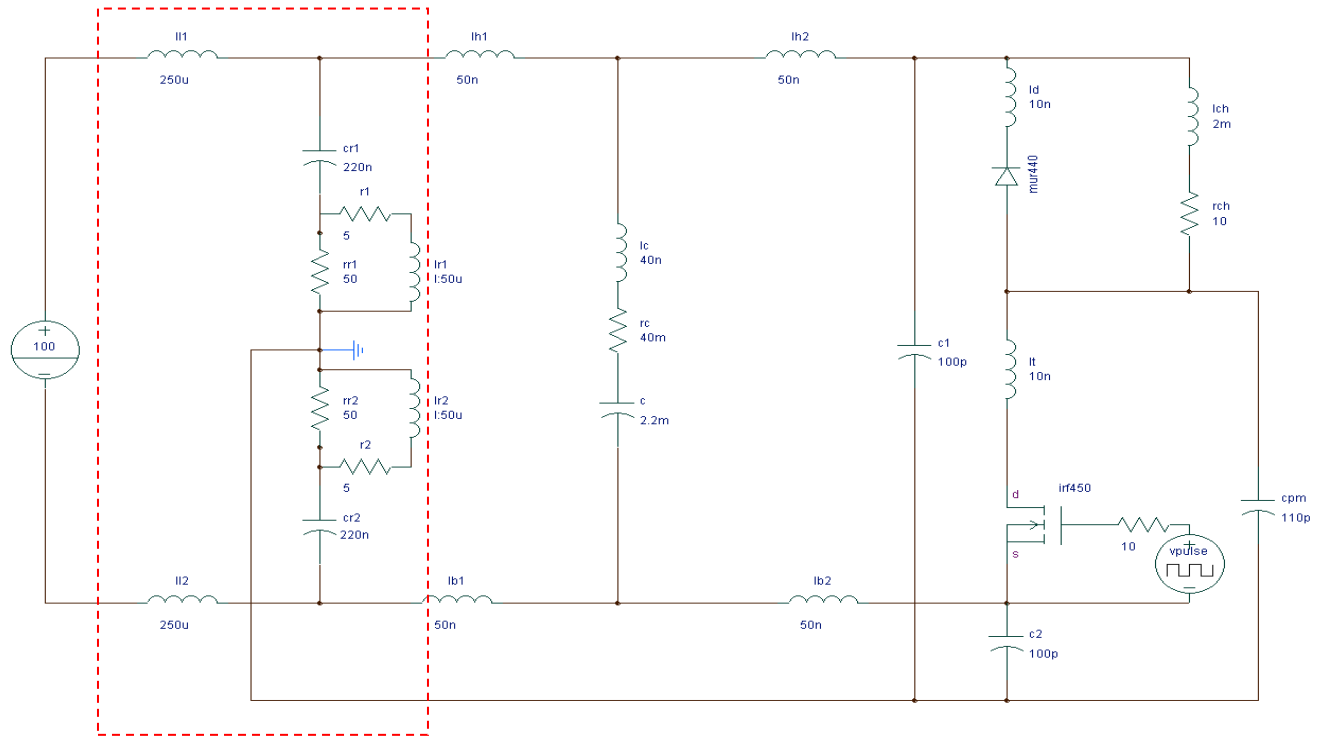

Figure 5 : circuit du hacheur série modélisé

Apres avoir simulé, il suffit de bien choisir les caractéristiques des signaux trapézoïdaux afin de se rapprocher au mieux des signaux simulés. Puis nous devons remplacer la cellule de commutation par son modèle (figure 6) et déterminer l'équation matricielle qui la régit.

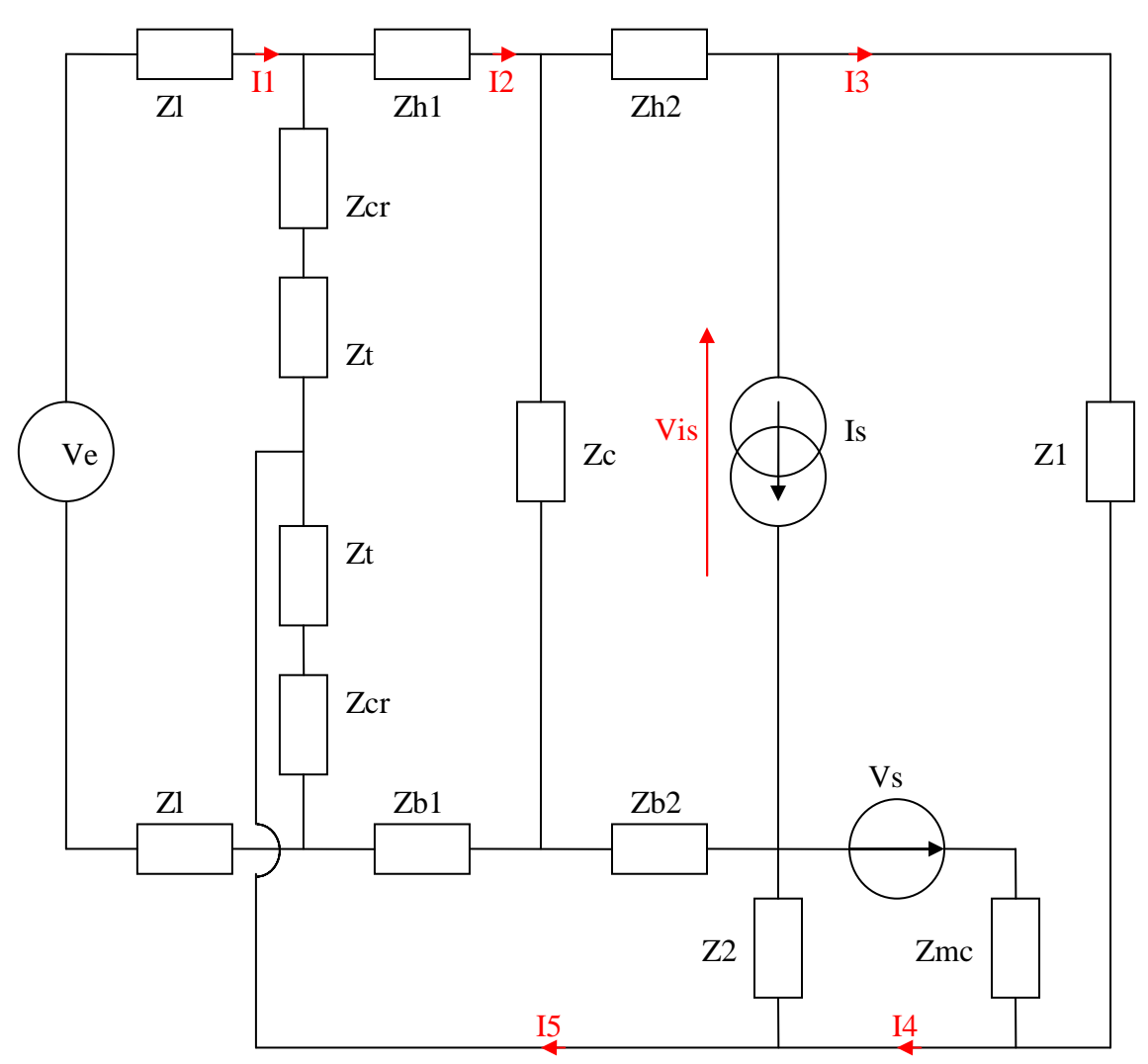

Figure 6 : schéma du modèle avec les impédances du système

La représentation fréquentielle de ce circuit en suivant les lois de Kirchhoff nous donne le système matriciel suivant :

 $Z$ .*Inc* = *S* => *Inc* =  $Z^{-1}$ .*S* 

Avec

$$
Inc = \begin{bmatrix} I1 \\ I2 \\ I3 \\ I4 \\ I5 \\ Vis \end{bmatrix} \qquad S = \begin{bmatrix} 0 \\ Zc.Is \\ -(Zh2 + Zb2 + Zc)Is \\ -(Zh2 + Zb2 + Zc)Is - Vs \\ VS \\ VS \\ Zb2.Is \end{bmatrix}
$$

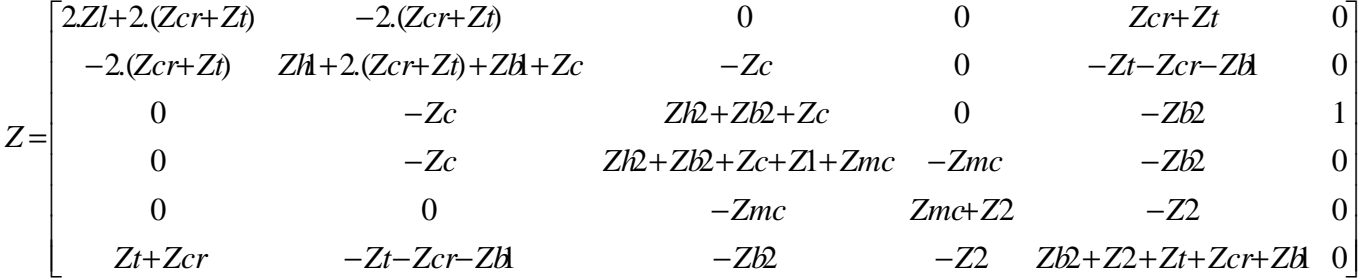

Avec cette équation matricielle, nous pouvons déterminer la tension du RSIL aux bornes de l'impédance Zt représentative des perturbations CEM et la comparer avec la tension RSIL simulée à l'aide du logiciel « circuit » (figure 7).

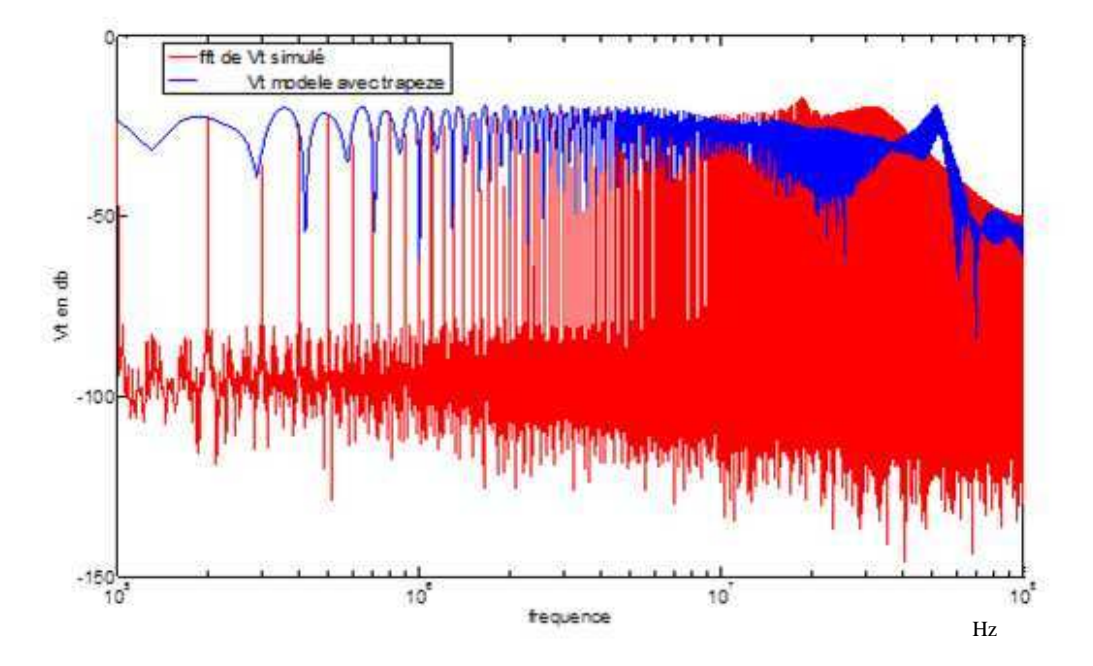

Figure 7 : comparaison de la tension RSIL Vt simulée et obtenue à partir du modèle

Le résultat a ses limites au-delà de quelques MHz, mais il peut être amélioré en prenant des sources équivalentes plus complexes qui se rapprochent plus des signaux simulés. En effet, nous pouvons prendre comme sources équivalentes directement le courant et la tension simulés au niveau de la cellule de commutation, et comparer la prédiction des perturbations au niveau du RSIL (figure 8).

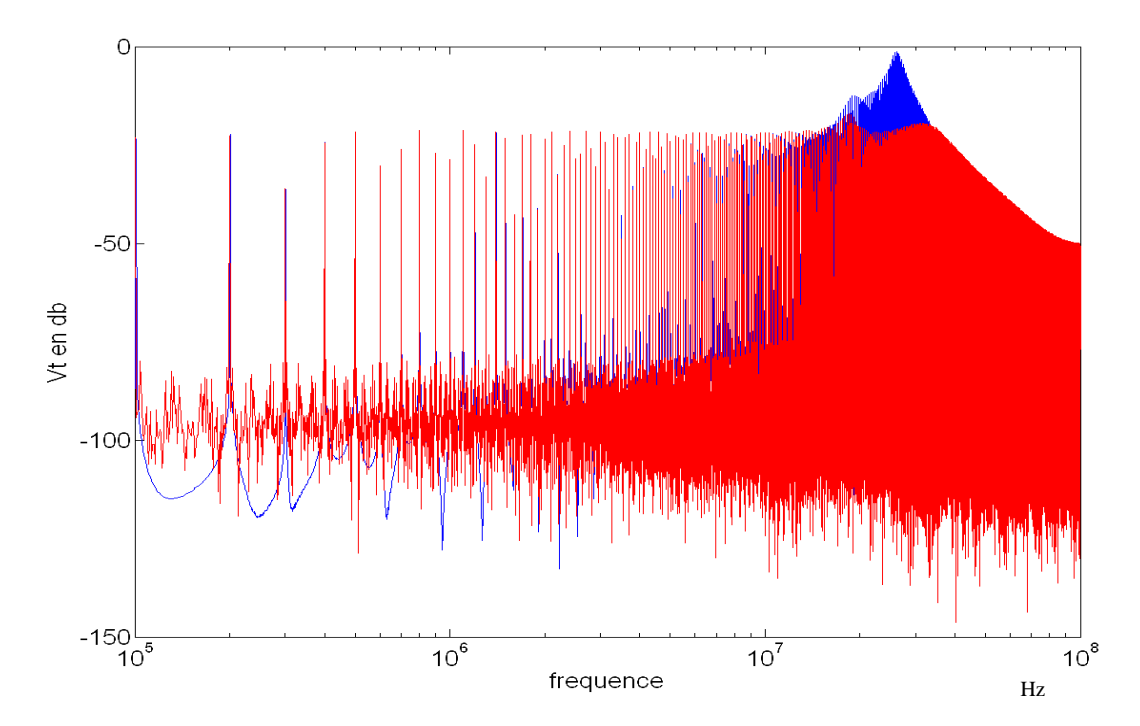

Figure 8 : comparaison de la tension RSIL simulée en rouge et provenant du modèle avec sources simulées en **)**

Bien que les sources équivalentes soient celles de la simulation temporelle, la prédiction de la tension RSIL n'est pas juste sur toute la plage de fréquence choisie. Ceci est inhérent à la modélisation par source équivalente. En effet, le fait de remplacer l'interrupteur par une source de tension et de supprimer la diode modifie les chemins de propagation par rapport à la réalité temporelle.

Pour analyser l'impact du choix des diverses modélisation possibles, nous avons proposé de remplacer dans un premier temps la diode par une source de courant et le transistor par une source de tension (ce qui est une autre manière de représenter les discontinuités des signaux électriques dans le circuit par rapport au schéma équivalent de la Figure 6). La source de courant représente le courant de la diode. La source de tension la tension de l'interrupteur. Nous avons ensuite testé une modélisation inverse, en remplaçant l'interrupteur par une source de courant et la diode par une source de tension. Les résultats sont comparés à la simulation temporelle. Pour éviter toute erreur supplémentaire, les sources ne sont pas des trapèzes idéalisés mais sont obtenues à partir de la simulation temporelle. Les différences ne pourront donc être attribuées qu'aux écarts entre les topologies des deux circuits équivalents. L'illustration des schémas est donnée figure 9 et 10. Notons que nous avons intentionnellement dissymétrisé les chemins en insérant une inductance de 10nH sur la diode et de 5nH sur l'interrupteur.

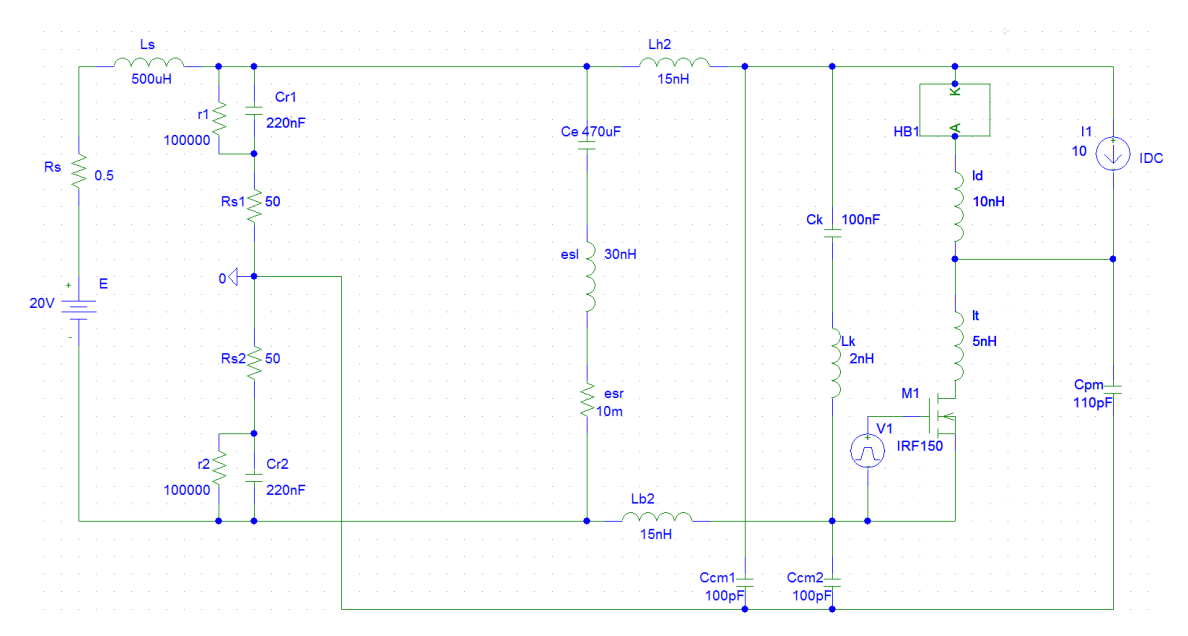

**Figure 9 : Simulation d'un hacheur série connecté à un RSIL** 

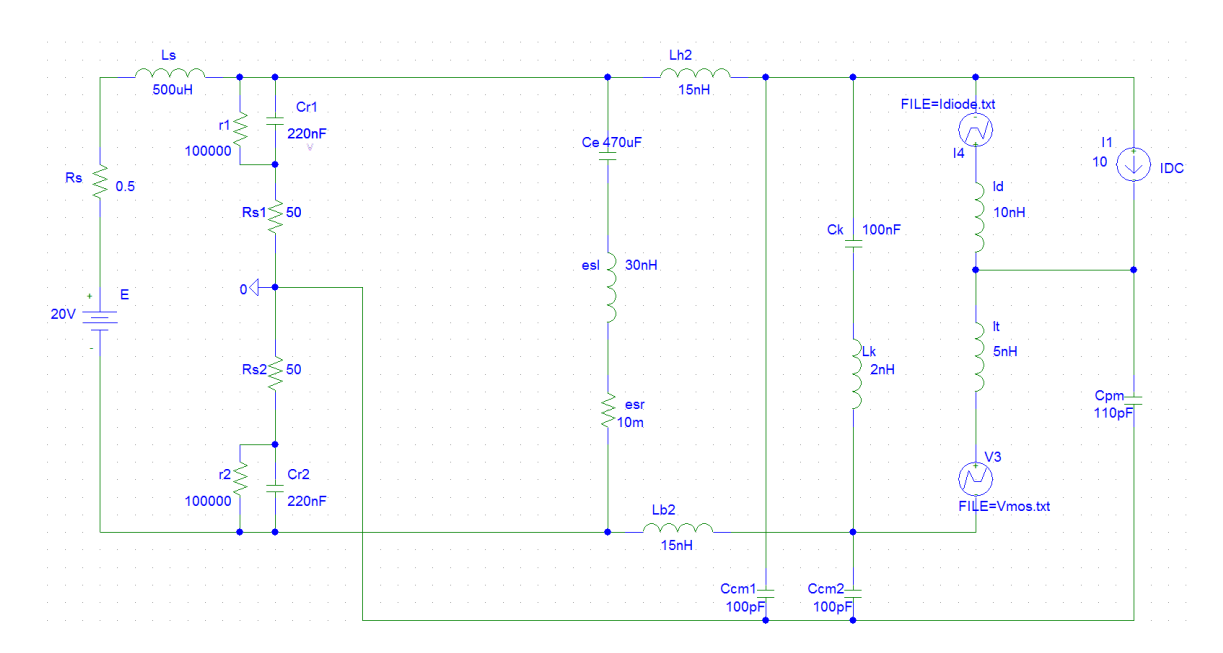

Figure 10 : Simulation du hacheur série en remplaçant les semi-conducteurs par des sources de courant et tension, ou l'inverse selon l'essai

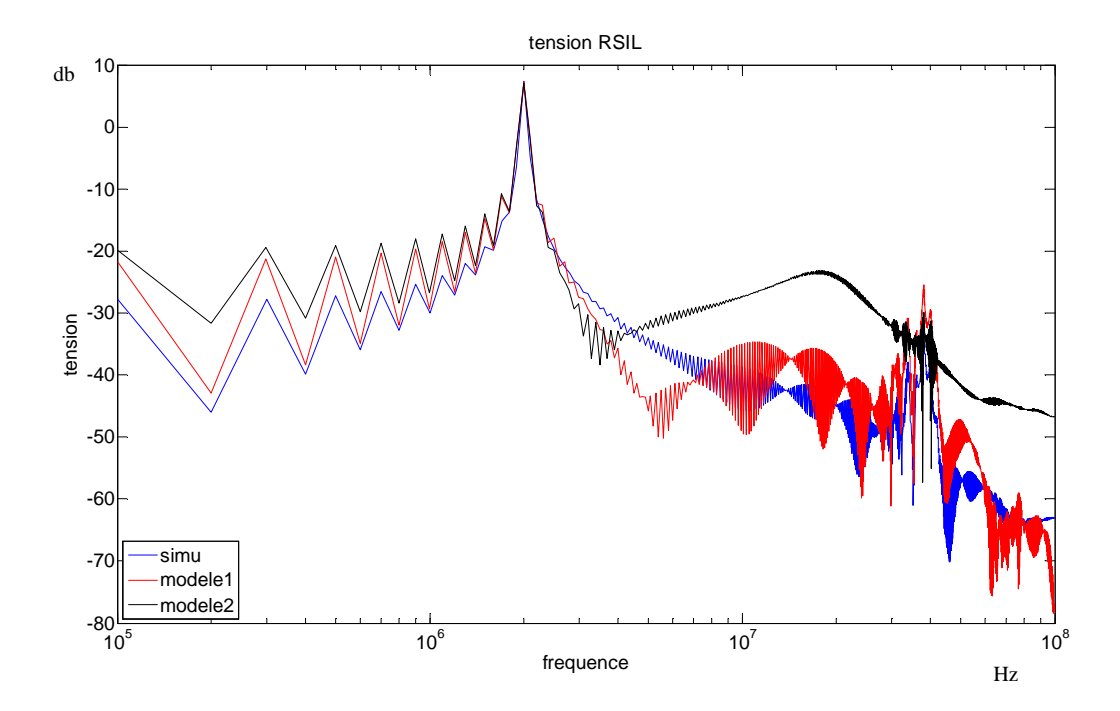

Figure 11 : Comparaison tension RSIL entre les 3 cas possible, en bleu la simulation complète, en rouge remplacement de la diode par une source de tension et du transistor par une source de courant et en noir le remplacement inverse.

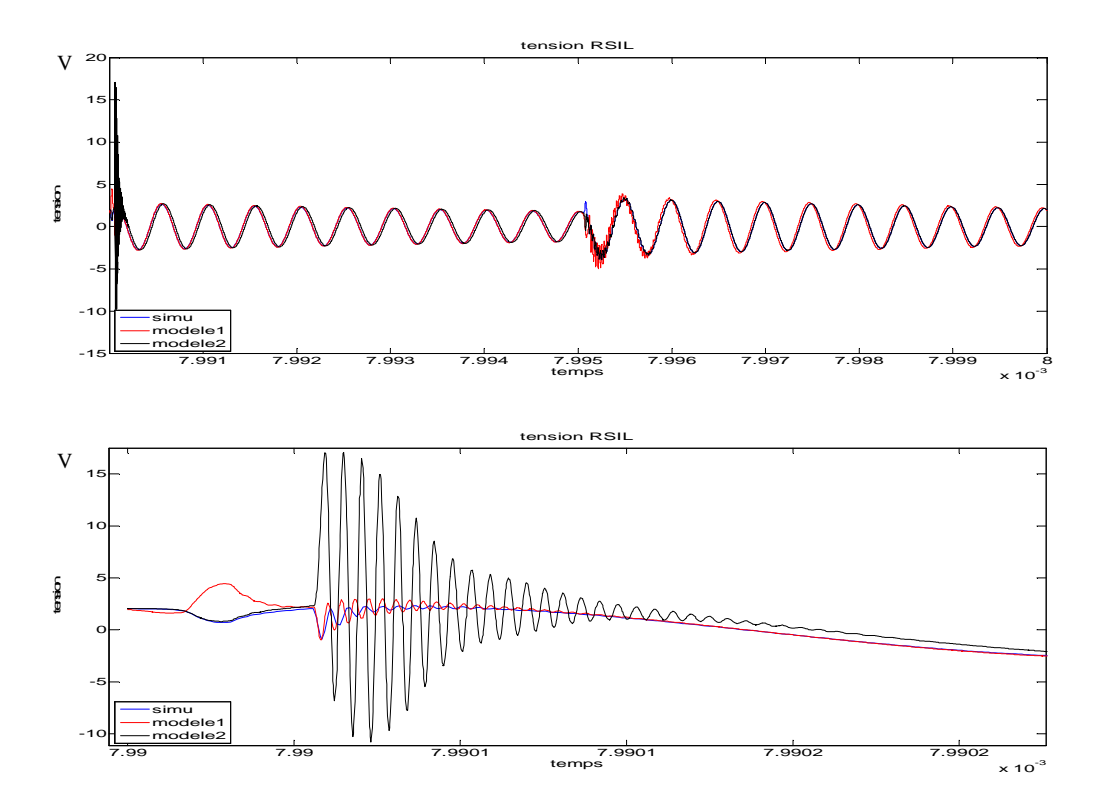

Figure 12 : (code couleur identique à la figure 11) courbes temporelles de la tension RSIL, en haut sur une période de commutation en bas zoom sur la fermeture du transistor

La figure 11, représentant la tension RSIL dans les 3 cas nous montre clairement que le choix des emplacements des sources de perturbation nous donne des résultats différents en hautes fréquences dans notre cas de convertisseur non symétrique. Les écarts en basse fréquence sont dus à des difficultés d'obtention de régime permanent identique entre les sources équivalentes et la simulation complète.

L'analyse temporelle de la tension RSIL nous confirme ce qui est vu en fréquentiel, figure 12. En zoomant sur une des commutations (fermeture de l'interrupteur) nous observons que le modèle 2 en noir correspondant au remplacement du transistor par une source de tension engendre une forte amplitude d'ondulation. En conclusion, en choisissant une source de tension ou de courant à la place de tel ou tel semi-conducteur, nous modifions les chemins de propagation des perturbations ce qui nuit à la bonne prédiction de celle-ci. Ni l'une ni l'autre des solutions n'est réellement satisfaisante, même si cette représentation simplifiée permet d'obtenir de bons résultats jusqu'à quelques MHz.

### **2. Modèle de type boite noire**

Le modèle présenté dans la première partie permet d'avoir une bonne prédiction des perturbations conduites d'un convertisseur sur RSIL, malgré ses limitations en haute fréquence. Il autorise ainsi la prédiction des perturbations conduites émises par le

convertisseur étudié aux normes CEM en vigueur, afin d'y adjoindre si nécessaire un filtre CEM.

Cependant l'augmentation du nombre de convertisseur au sein d'un réseau embarqué (figure 13) nous pousse à revoir la méthode de prédiction des perturbations CEM. En effet, une prédiction CEM globale du système avec une étude des interactions semble inévitable. Bien que l'étude CEM d'un convertisseur sur RSIL reste simple, à condition de connaitre entièrement ou partiellement les caractéristiques internes du convertisseur, cette méthode devient problématique lorsque nous avons un ensemble de convertisseurs connectés sur un réseau. De plus, il faudrait dans ce cas connaitre intimement ou en partie les éléments internes de tous les convertisseurs, rendant l'étude globale complexe et longue. Par conséquent, des efforts ont été faits récemment pour proposer des méthodes alternatives, menant à des modèles CEM plus compacts [19-22]. Dans cette partie nous allons proposer un modèle de type boite noire (figure 14) qui nous affranchit de la connaissance interne du convertisseur. L'objectif est de proposer un modèle CEM d'un convertisseur plus simple et toujours précis, afin de permettre et faciliter l'étude globale d'un réseau avec ses convertisseurs.

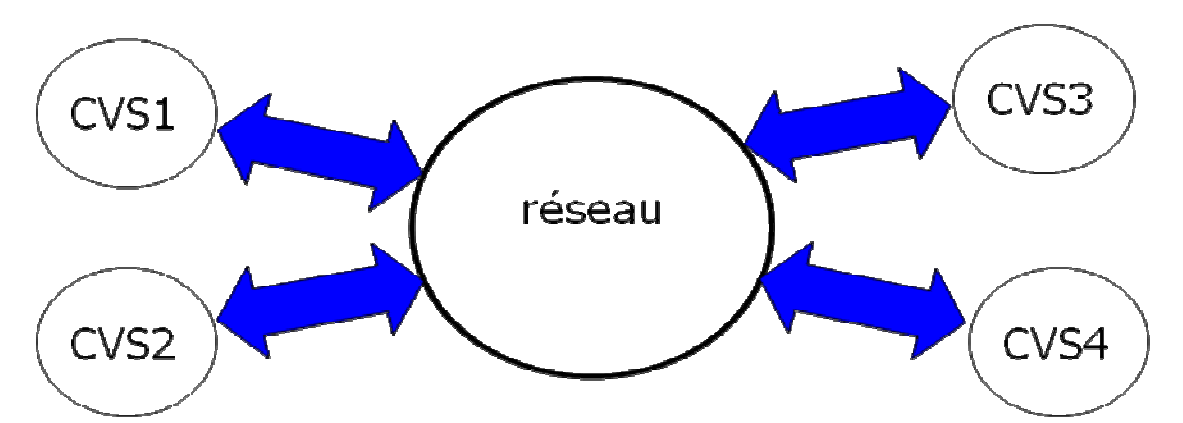

Figure 13 : schéma simple d'un réseau comportant 4 convertisseurs

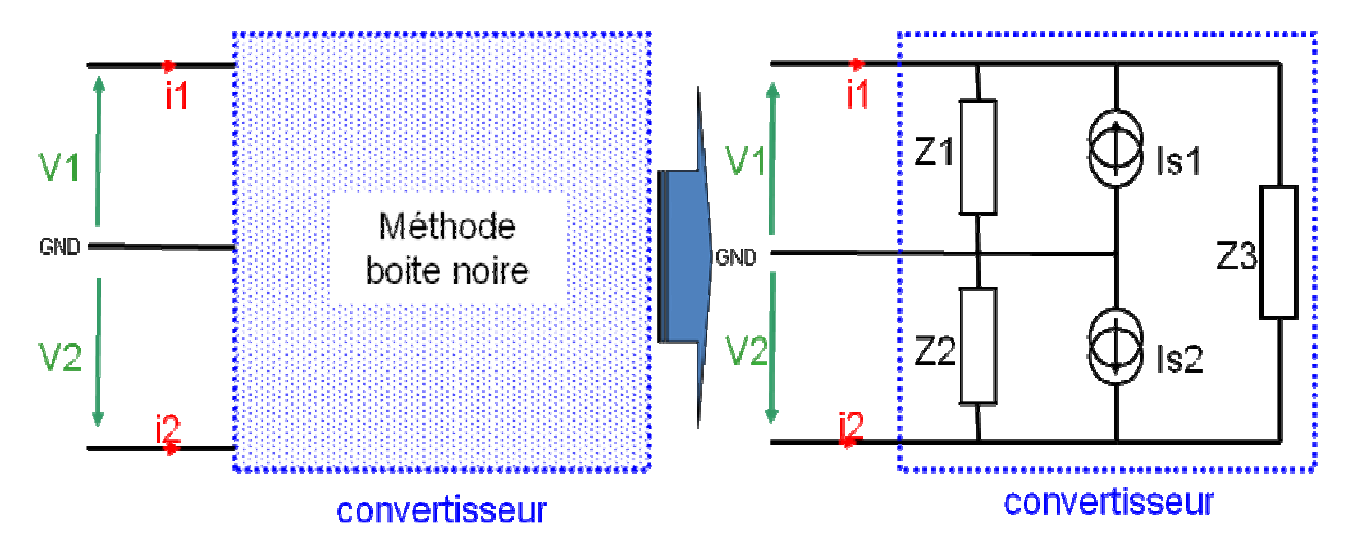

Figure 14 : modèle de type boite noire à 5 paramètres

#### *CHAPITRE 1 : STRUCTURE PROPOSEE*

Ce modèle générique se base sur le principe des quadripôles qui comporte une entrée et une sortie (figure 14). Toute analyse CEM doit tenir compte du potentiel de terre (GND). Par conséquent, un convertisseur d'électronique de puissance, alimenté par une seule phase ou une ligne à tension continue, doit être considéré comme un quadripôle. Nous pouvons ainsi considérer le schéma électrique de base en pi d'un quadripôle figure 15 dont les bornes inférieures de l'entrée et de la sortie sont au même potentiel, dans notre cas le potentiel de terre. Comme le convertisseur peut être considéré comme un générateur de perturbations, certaines sources doivent être ajoutées à la représentation en pi quadripolaire, afin de rendre la représentation quadripolaire passive en une représentation active correspondant à notre convertisseur (figure 15). Nous avons choisi d'ajouter des sources de courant. Par conséquent, le modèle générique CEM pour un convertisseur de puissance est celui présenté dans la figure 14.

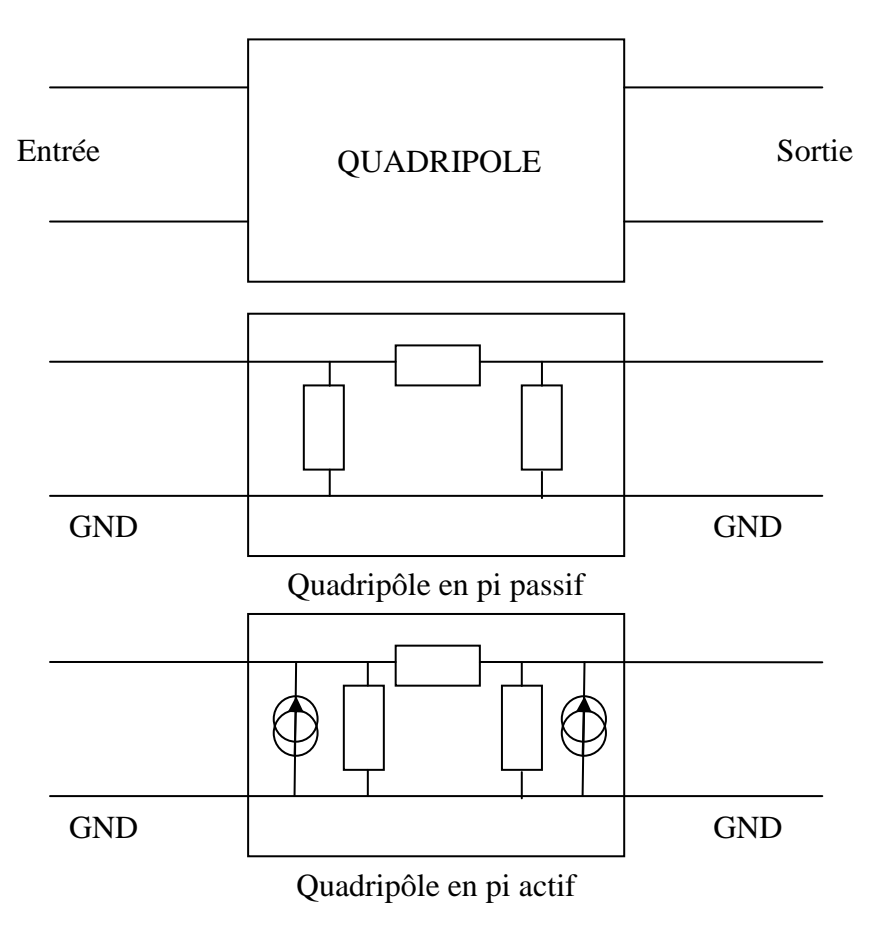

Figure 15 : Schéma du raisonnement quadripolaire du modèle

D'autres méthodes s'apparentent au modèle présenté. Le modèle MTB [13,23-26] se compose de 2 sources de courant représentant les sources de perturbation CEM conduites et de 2 impédances en parallèle (figure 16). C'est un modèle linéaire équivalent de la cellule de commutation qui ne prend pas en compte les impédances de mode commun qui sont intégrées dans une matrice de liaison Z. Ce modèle est moins complet que celui présenté : il est encore

nécessaire de connaitre les éléments parasites de l'ensemble du convertisseur ; ils sont inclus avec la liaison entre le RSIL et le convertisseur dans une matrice Z qui sera à déterminer.

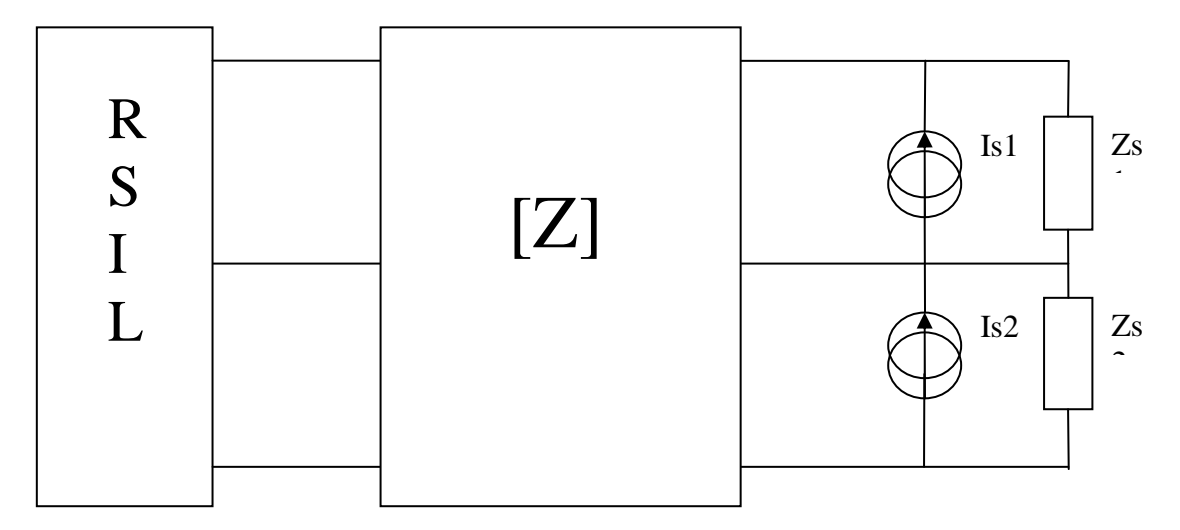

Figure 16 : Schéma de l'identification du modèle MTB

### **3. Identification**

L'identification du modèle se basera sur un certain nombre d'essais, en faisant varier les impédances du réseau en amont du convertisseur. Le modèle étant fréquentiel, et les essais préliminaires s'effectuant en simulation temporelle, ceci a nécessité la mise en place d'une procédure de conversion temps fréquence adaptée. Comme les résultats des différents essais doivent être combinés, il nous faut non seulement le module mais également la phase des transformées de Fourier. Nous avons choisi à partir des simulations temporels de convertir les données dans la base fréquentielle un utilisant un programme Matlab de FFT avec fonction de ré-échantillonnage et sélection de fenêtre [27]. Cela nous permet de faire une simulation temporelle à partir de Pspice simple et de pouvoir contrôler par la suite le nombre de points de donnée dans la base fréquentielle et de choisir les fréquences des données à visualiser. Cette FFT nous fournit le module et l'argument de la FFT afin que nous puissions travailler les données par la suite dans le domaine complexe.

# **3.1. Cas simple du convertisseur en mode différentiel uniquement**

Afin de bien comprendre et de justifier le choix de la détermination des paramètres du modèle, nous allons procéder à une étude préliminaire. Cette étude consiste à s'intéresser uniquement au mode différentiel. Dans ce cas, la représentation est simplifiée puisque, sans la terre, on n'a plus à faire qu'à un simple dipôle. Nous allons chercher dans un premier temps à représenter un circuit simple connu constitué d'une impédance en parallèle avec une source de courant. Puis, nous appliquerons la méthode d'identification à un convertisseur complet ne comportant que le mode différentiel.

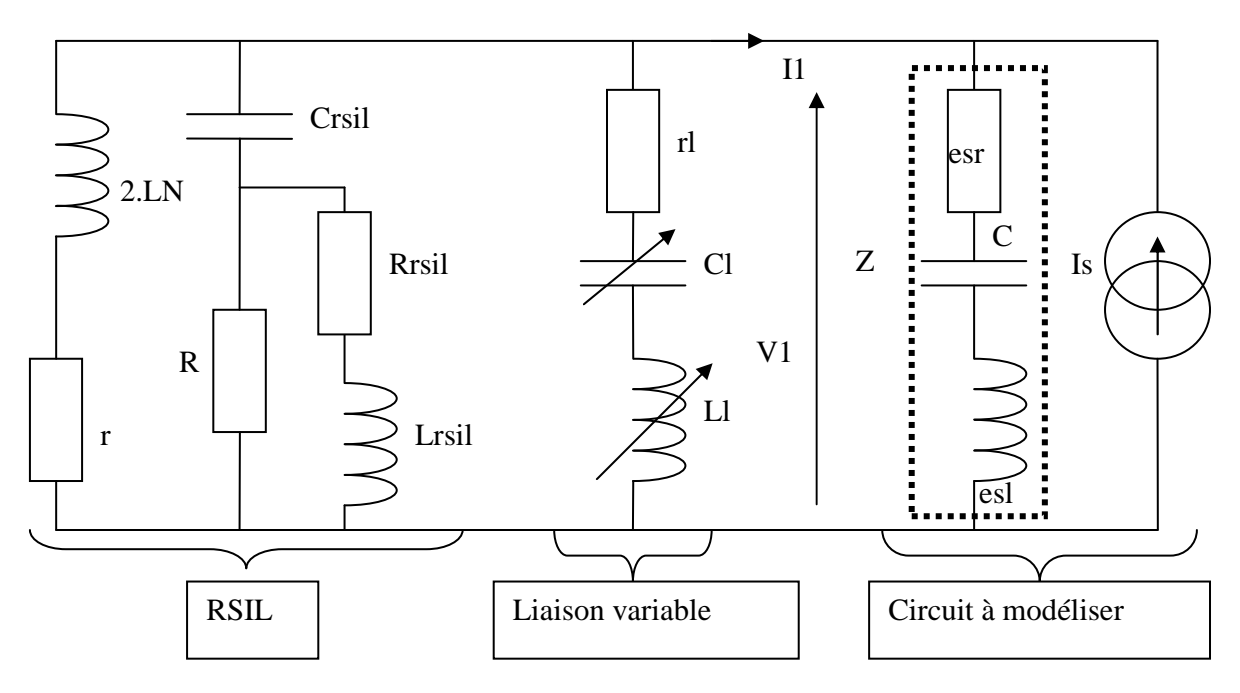

3.1.1. **Modélisation d'un circuit connu simple** 

Figure 17 : circuit à modéliser connecté à un RSIL via une impédance parallèle variable

Nous partons d'un cas simple constitué d'une source de courant en créneau et d'un condensateur comportant des imperfections inductives et résistives, les classiques esl et esr. Ce cas simplifié est particulièrement intéressant puisque le circuit équivalent peut être facilement identifié : l'impédance Z correspondra à l'impédance équivalente du condensateur d'entrée, et la source de courant est connue par construction. A noter que ce dispositif retenu comme premier exemple pour l'identification n'est pas très éloigné d'un convertisseur statique, avec un condensateur de filtrage d'entrée et une modélisation des interrupteurs de puissance à

#### *CHAPITRE 1 : STRUCTURE PROPOSEE*

l'aide d'une source de courant équivalente qui reproduit les fluctuations de courant dans le bus continu [28]. On retiendra également qu'il s'agit d'une approximation pour vérifier l'impact de la liaison sur la précision de l'identification. En effet, pour un convertisseur réel, la valeur de Z devrait représenter tous les parasites de la cellule de commutation du convertisseur et pas seulement la capacité d'entrée de celui-ci. Par ailleurs, la forme du courant Is est prise trapézoïdale dans cet exemple simple.

La modélisation de ce circuit sera, bien entendu, un modèle à 2 paramètres une impédance en parallèle avec une source de courant (figure 18).

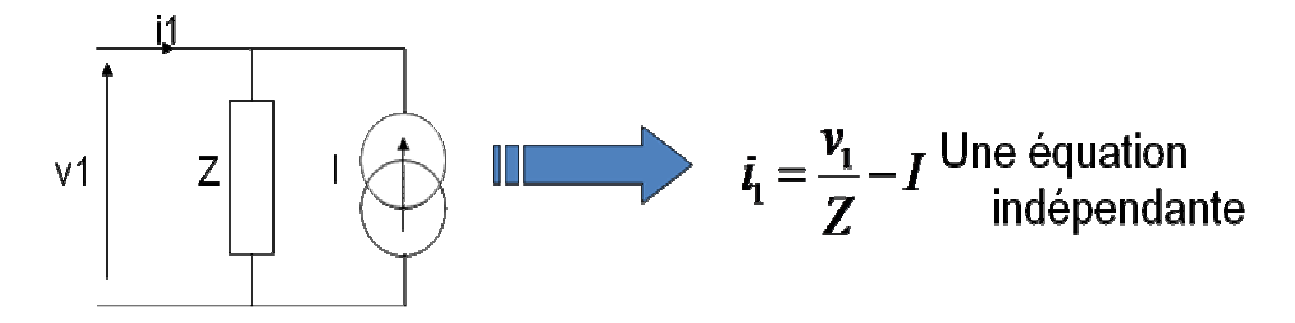

Figure 18 : modèle à 2 paramètres et son équation

Afin de déterminer les paramètres du modèle, il faut procéder à 2 essais dans des conditions différentes pour avoir des grandeurs d'entrées  $V_1$  et  $I_1$  différentes. Il a été choisi de modifier l'impédance parallèle dans ce cas. En effet, la modification de l'impédance série génère moins d'impact sur les valeurs  $V_1$  et  $I_1$  sur la plage de fréquence étudiée car elle est en série avec l'impédance équivalente du réseau fictif. L'utilisation d'une impédance en série ne peut être de valeur d'impédance importante sinon elle aura le même effet que l'inductance du RSIL servant à isoler la source du circuit à étudier mais dans ce cas elle devient trop faible vis-à-vis de l'impédance équivalente du réseau fictif et n'engendre pas de variation suffisante sur le courant et la tension d'entrée  $I_1$  et  $V_1$  dans la plage de fréquences étudiée. L'impédance variable choisie est composée d'une association série Cl et Ll en parallèle. Ainsi, nous obtenons les équations d'identification suivantes :

$$
I = \frac{V_1 I_2 - V_2 I_1}{V_2 - V_1}
$$

$$
Z = \frac{V_1 - V_2}{I_1 - I_2}
$$

L'impédance parallèle est modifiée entre les 2 essais et une petite étude de l'impact de la variation de Cl et Ll sur I<sub>1</sub> (figure 19 et 20) et sur  $V_1$  (figure 21 et 22) est effectuée afin de bien choisir leurs valeurs pour les 2 essais [29].La variation de la capacité parallèle Cl permet d'avoir une variation du courant  $I_1$  dans les basses fréquences mais n'engendre pas de variation en hautes fréquences car sa valeur d'impédance devient négligeable face à l'inductance Ll. La variation de l'inductance Ll quant à elle permet d'avoir une variation en hautes fréquences du courant  $I_1$  et de la tension  $V_1$  mais l'impact sur le courant I1 n'est pas en très hautes fréquences très importante puisque le courant est très faible. Il pourrait par la suite avoir des erreurs de précision surtout aux niveaux des 0 de courant. Le choix s'est porté sur 2 combinaisons : Cl=470nF, Ll=10nH et Cl=100nF, Ll=100nH.

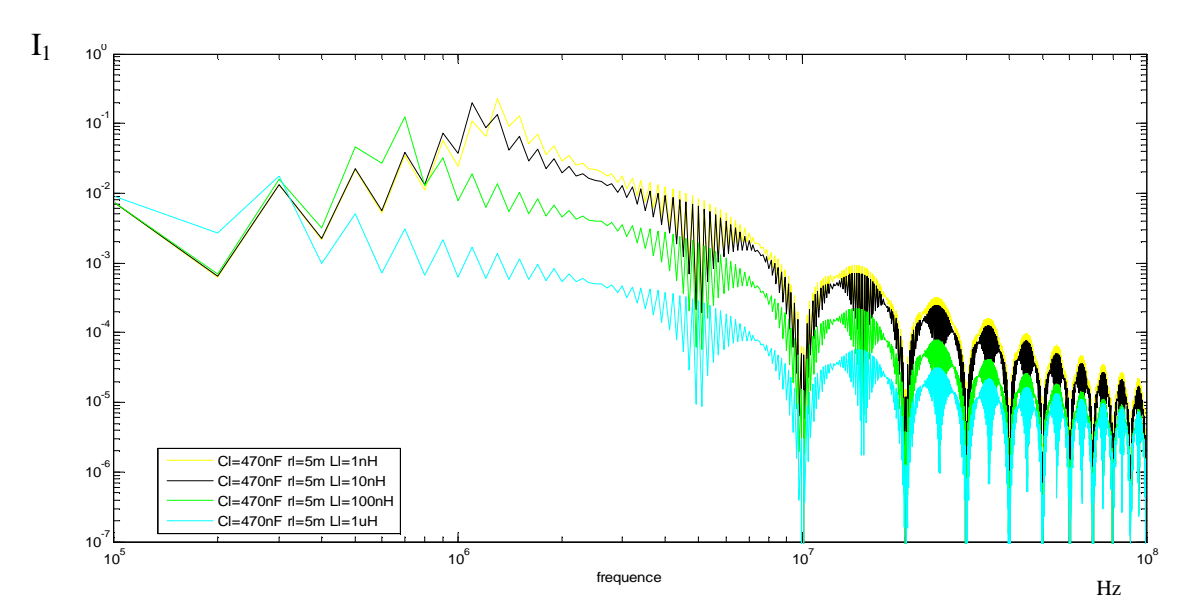

Figure 19 : étude de la sensibilité du courant par une variation de Ll

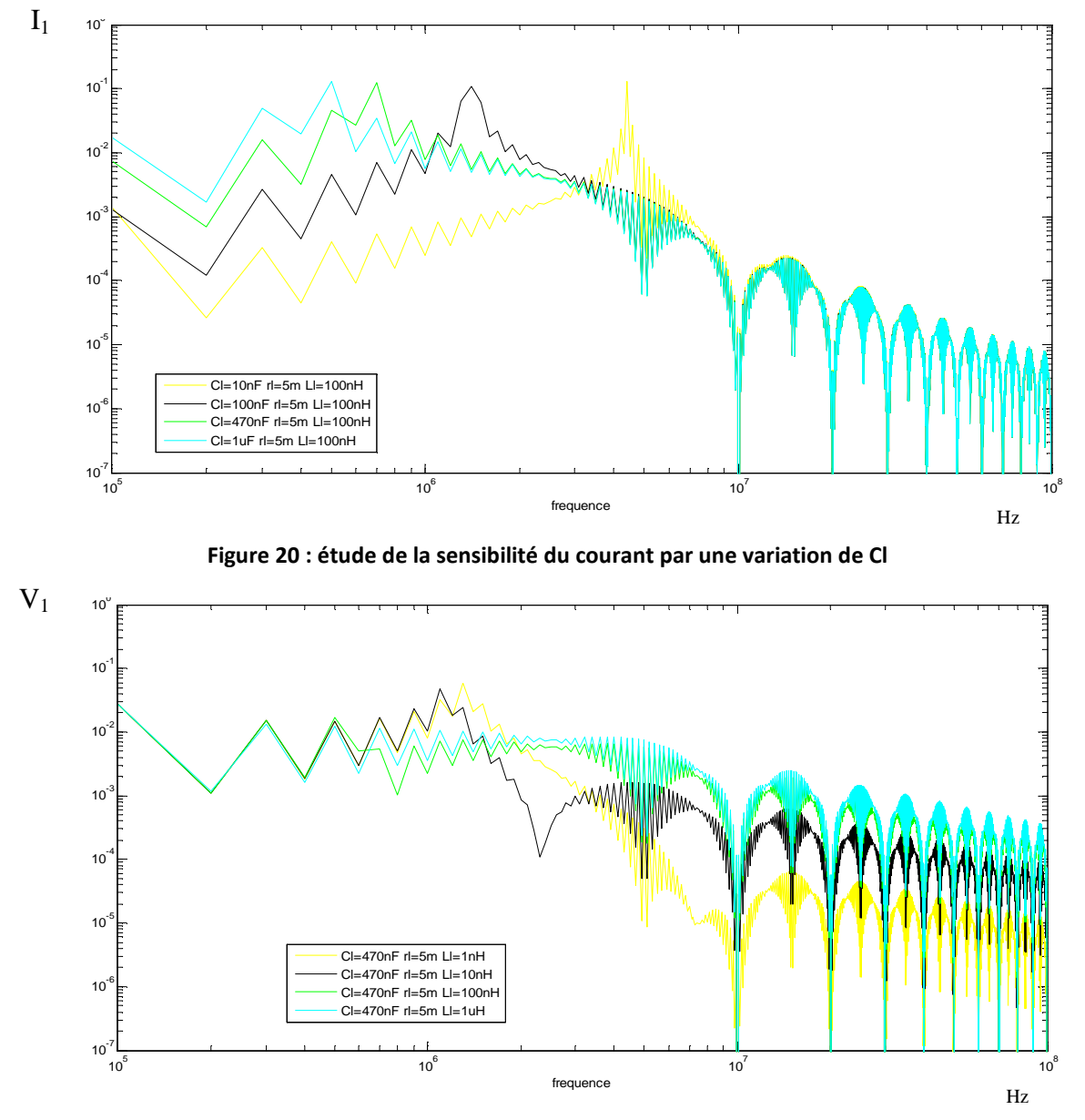

Figure 21 : étude de la sensibilité de la tension par une variation de Ll

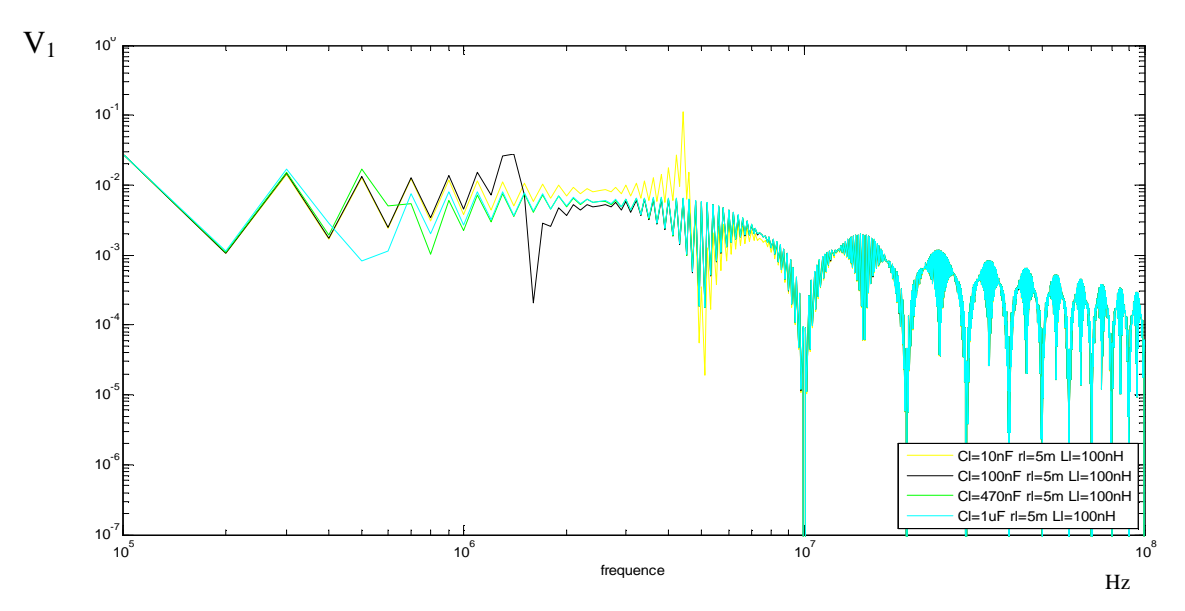

Figure 22 : étude de la sensibilité de la tension par une variation de Cl

L'identification à partir de ces 2 essais permet d'obtenir les valeurs en fréquence des paramètres du modèle Z et I que nous allons comparer aux valeurs de Z (esr+esl+C) et Is du circuit à modéliser (figure 23 et 24). Le résultat est correct, il y a concordance parfaite pour la source de courant mais pour l'impédance ce n'est pas parfait. Bien que l'allure soit similaire jusqu'à environ 70 MHz, des points faux apparaissent à partir de 20 MHz et au-delà de 70MHz. En effet, le choix des 2 impédances parallèles n'était pas parfait, à haute fréquence la différence entre les grandeurs d'entrée des 2 essais deviennent moins évidentes. Or le calcul des paramètres implique une différence entre les courants et les tensions des 2 essais aux dénominateurs. Cela peut impliquer des problèmes de division par zéro et donc des erreurs à hautes fréquences. Ce manque de précision en haute fréquence devient très important aux niveaux des fréquences où le courant est proche de 0 (au niveau des pics bas). Les erreurs sur l'impédance de la figure 23 correspondent exactement aux fréquences de passage à 0 du courant.

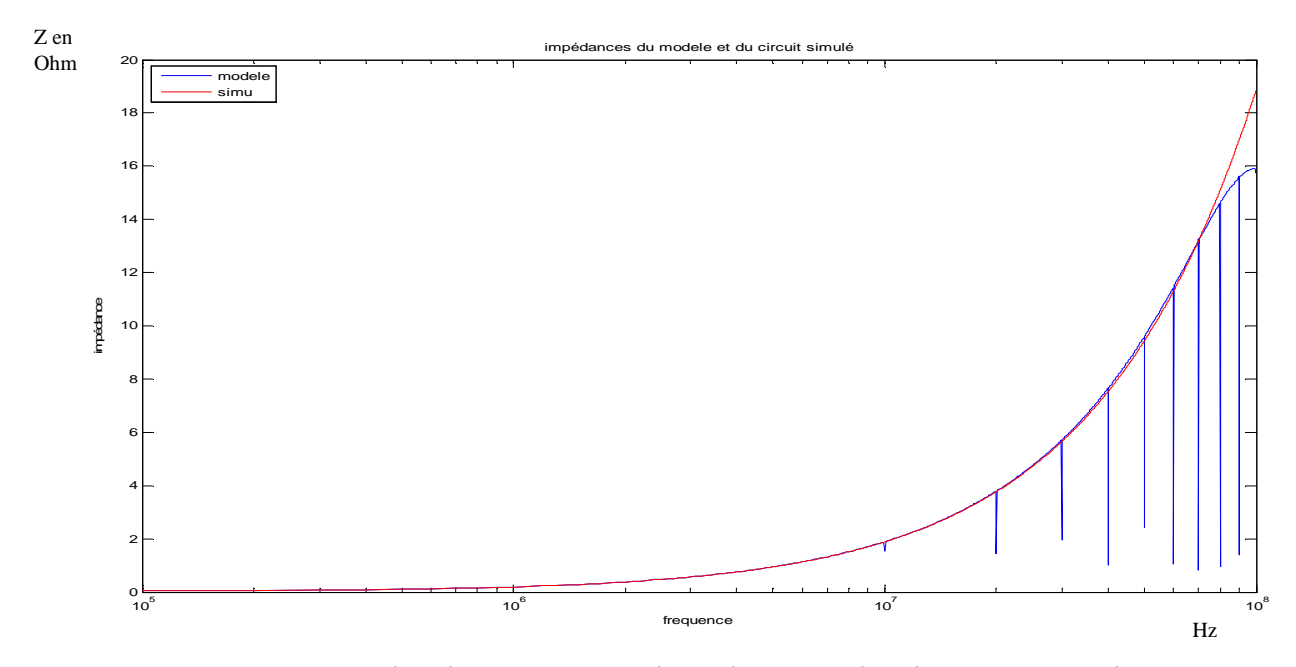

Figure 23 : comparaison de l'impédance Z du circuit à modéliser et de l'impédance Z obtenue à partir de **r***E<b>P* 

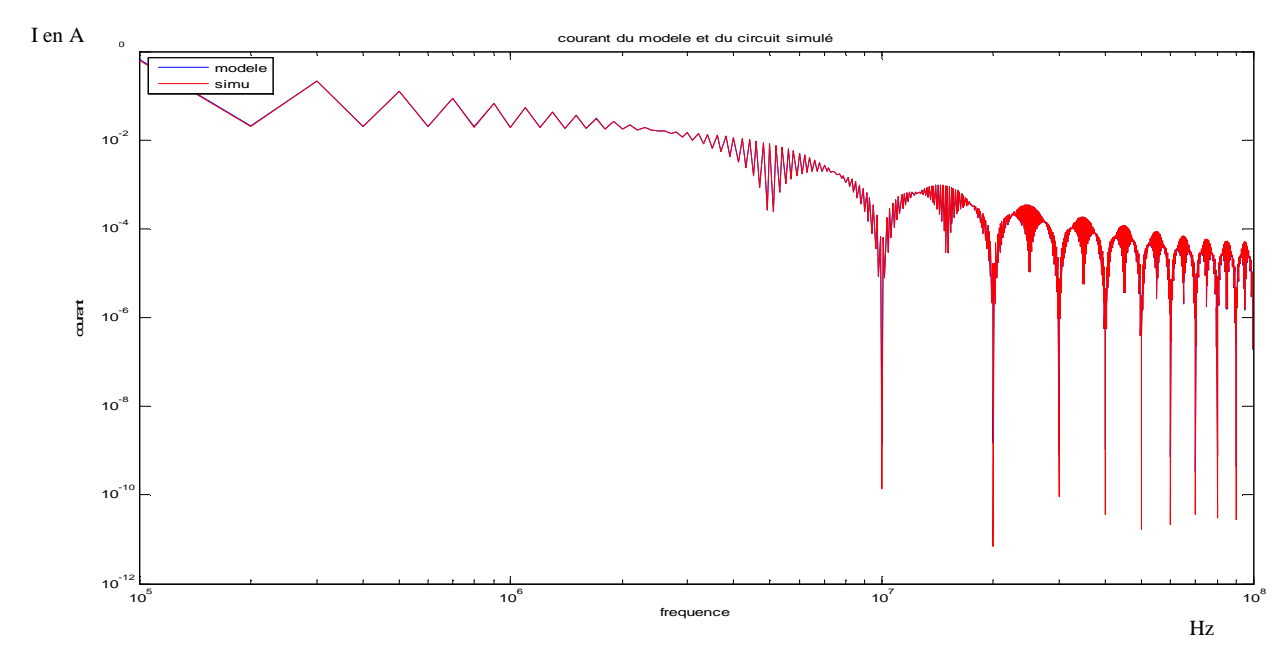

Figure 24 : comparaison du courant Is du circuit à modéliser et de la source de courant I obtenue à partir de **l'identification** 

Sur l'exemple simple choisi d'une source de courant en créneau et d'un condensateur comportant des imperfections inductives et résistives, nous voyons bien l'importance d'avoir des essais bien différents pour avoir une bonne précision surtout en haute fréquence. La suite de notre étude se portera sur des convertisseurs qui auront des comportements plus complexes que le circuit de l'exemple précédent. Finalement, il faut d'abord bien définir comment choisir les liaisons des 2 essais. Le but recherché dans la variation de l'impédance de la liaison est d'obtenir des grandeurs d'entrée I et V du convertisseur différentes pour chaque essai de manière à éviter les divisions par 0 dans l'équation d'identification. Pour mieux analyser le problème, nous partons d'un schéma générique (figure 25) pour tenter d'obtenir des critères de précision. Nous verrons que ce schéma peut s'adapter non seulement à l'identification en mode différentiel, comme dans l'exemple abordé précédemment, mais également vis-à-vis du mode commun. Ce schéma est constitué de 3 impédances représentant l'impédance du réseau (Zr), de la liaison que l'on rajoute pour modifier cette impédance du réseau lors de l'identification (Zr) et de l'entrée du convertisseur (Zin, impédance à déterminer). La source de courant d'excitation Iex, autre inconnue du problème complète la représentation..

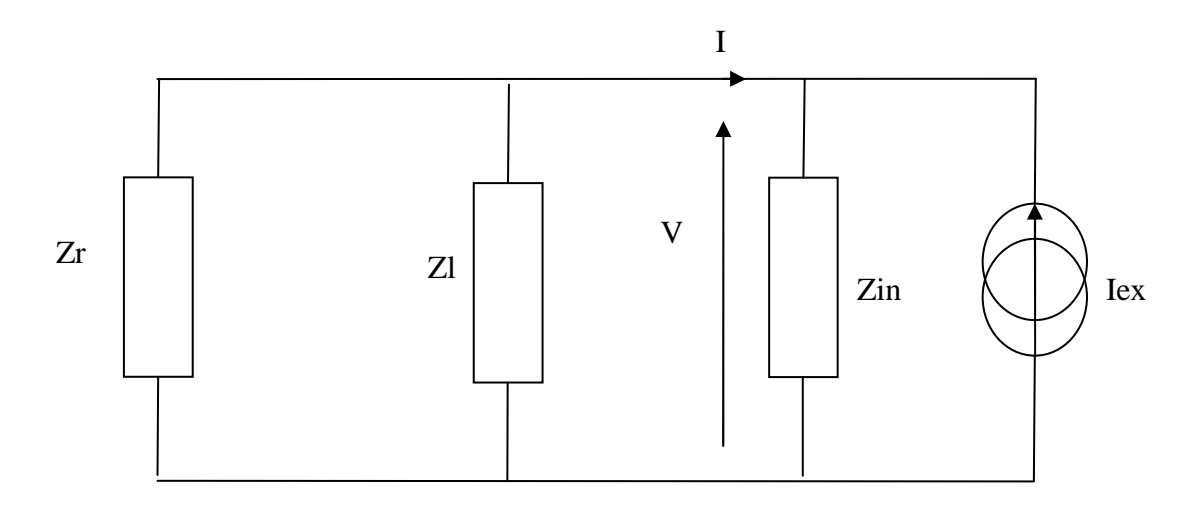

**Figure 25 : schéma simplifié pour l'étude des critères** 

On détermine 2 critères : le critère sur le courant d'entrée et le critère sur la tension d'entrée. Le principe est de calculer le rapport des courants et tensions entre les 2 essais. Pour cela, on fera 2 essais : un sans la liaison Zl et l'autre avec la liaison Zl. Le choix d'un essai sans liaison permet de simplifier l'identification puisqu'il ne restera plus qu'une liaison à déterminer.

$$
I_{\text{sans}} = -I_{\text{ex}} \cdot \frac{Z_{\text{in}}}{Z_{\text{in}} + Z_{r}}
$$
\n
$$
I_{\text{avec}} = -I_{\text{ex}} \cdot \frac{Z_{\text{in}}}{Z_{\text{in}} + Z_{r} \cdot \frac{Z_{l}}{Z_{r} + Z_{l}}
$$
\n
$$
CritI = \frac{I_{\text{sans}}}{I_{\text{avec}}} = \frac{Z_{\text{in}} + Z_{r} \cdot \frac{Z_{l}}{Z_{r} + Z_{l}}}{Z_{\text{in}} + Z_{r}}
$$

Nous recherchons à obtenir CritI très différent de 1

$$
V_{\text{sans}} = I_{\text{ex}}.Z_r. \frac{Z_{\text{in}}}{Z_{\text{in}} + Z_r} \qquad V_{\text{avec}} = I_{\text{ex}}. \frac{1}{\frac{1}{Z_r} + \frac{1}{Z_{\text{in}}} + \frac{1}{Z_l}}
$$

$$
CritV = \frac{V_{sans}}{V_{avec}} = 1 + \frac{Z_r \cdot \frac{Z_{in}}{Z_r + Z_{in}}}{Z_l}
$$

Nous recherchons à obtenir CritV très différent de 1

De ces équations, 4 conditions peuvent être déduites :

- Zr ne doit pas être négligeable devant Zin sinon Crit $I \rightarrow 1$
- $Zr//Zl$  ne doit pas être négligeable devant Zin sinon CritI  $\rightarrow$  1
- Zr ne doit pas être négligeable devant Zl sinon CritV -> 1
- $Zr/\overline{Z}$ in ne doit pas être négligeable devant Zl sinon Crit $V \rightarrow 1$

On constate de plus que l'identification de la "boite noire" nécessite la connaissance des ordres de grandeur des impédances du système. On peut alors parler plus de boîte "grise" que de "noire". Ceci ne pose pas vraiment de problème, puisque si les schémas électroniques réels sont supposés inconnus, les ordres de grandeur des impédances ne le sont pas: les impédances de mode commun sont usuellement de faibles capacités parasites donc fortes en basse fréquence, alors que celles de mode différentiel sont de fortes capacités intentionnelles.

### 3.1.2. **Modélisation d'un hacheur série connecté à un RSIL en mode différentiel uniquement**

A présent que les critères d'identifications ont bien été vu dans la partie précédente sur un ensemble capacité en parallèle avec une source de courant trapézoïdale, on peut faire l'étude sur un convertisseur de type hacheur série en mode différentiel dans un premier temps pour conserver le modèle à 2 paramètres. Le schéma électrique (figure 28) nous montre l'essai sans impédance de liaison rajoutée. Le hacheur série de l'étude en simulation est modélisé avec des éléments parasites pour se rapprocher d'un comportement réel. Ce hacheur se compose d'une capacité d'entrée avec prise en compte de ses éléments parasites esr et esl, d'un transistor MOS de type IRF 150 (modèle P-Spice), d'une diode représentée par un macro modèle équivalent [30], modèle incluant des éléments parasites (HB4 sur la figure 28), d'une source de courant représentant la charge et de capacités et d'inductances parasites liés aux connections. Les inductances parasites des semi-conducteurs sont choisies non symétriques afin de ne pas se retrouver dans un cas particulier.

La qualité des modèles P-Spice retenus ici n'a bien évidemment aucune prétention de reproduire la réalité, mais d'obtenir des formes d'ondes assez proches d'une commutation type.

L'impédance de liaison choisie pour le deuxième essai est composée de Cl=470µF et de Ll=20nH, ces valeurs sont déterminées en satisfaisant les critères définis précédemment. En effet, l'impédance du condensateur est similaire à celles vues lors de l'étude précédente. Nous avons légèrement augmenté l'inductance de l'impédance de liaison pour tenir compte de la réalisation physique du condensateur d'entrée: celui-ci se compose en effet d'une mise en parallèle d'un condensateur électrochimique de 470µF (modélisé par une inductance série équivalente esl de 30nH et une résistance série équivalente esr de 10mΩ), et d'un condensateur de 100nF (avec un simple esl de 2nH). Le comportement en haute fréquence est donc modifié. Il était particulièrement important de prendre en compte cette réalisation physique de manière à ce que la commutation soit le plus possible indépendante des impédances du réseau: compte tenu des hypothèses de la modélisation et de la méthode utilisée pour l'identification, la commutation devait être réellement cantonnée à la cellule, et ne pas être influencée par le réseau amont.

L'impédance du réseau Zr est celle du RSIL. L'impédance Zin ne devrait pas être trop éloignée de celle du condensateur d'entrée. On peut donc vérifier que les critères proposés sont bien valides avec les impédances de réseau considérées (figure 26 et 27).

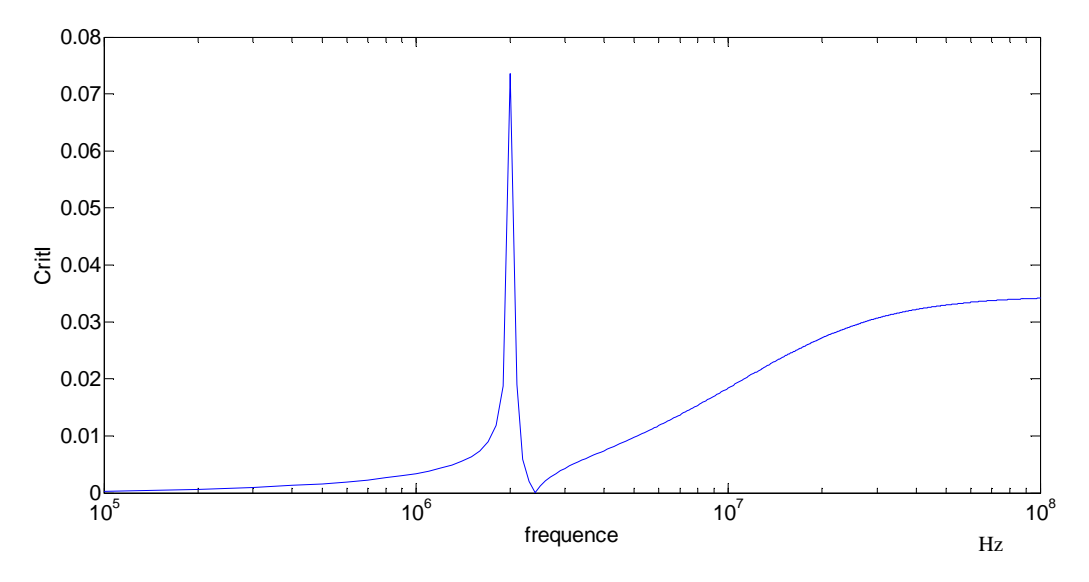

Figure 26 : vérification du critère sur I sur toute la plage de fréquence

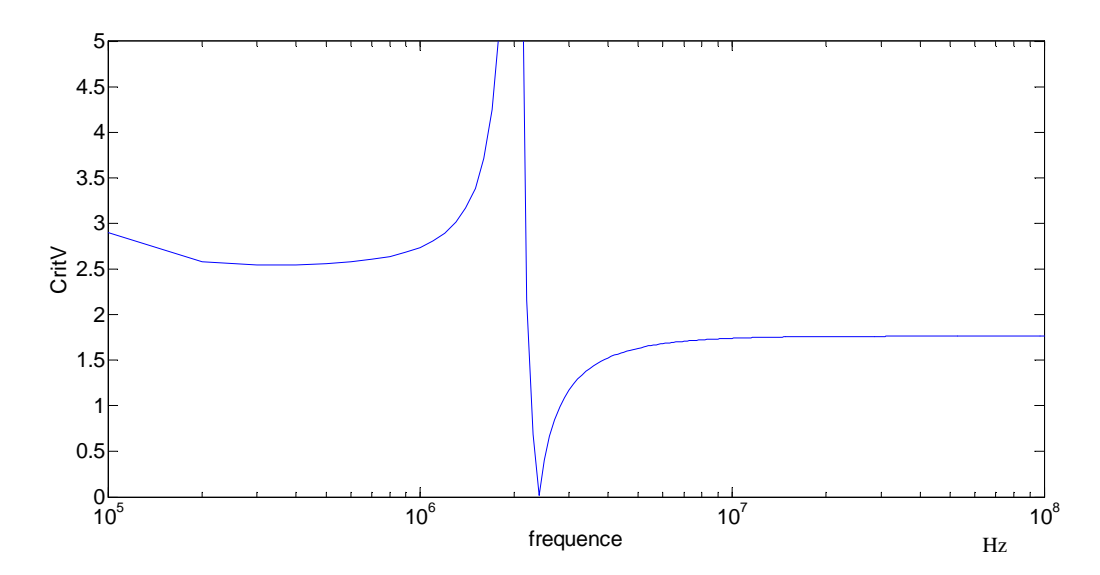

Figure 27 : vérification du critère sur V sur toute la plage de fréquence

A noter sur la simulation temporelle l'obligation de rajouter les résistances r1 et r2 pour fixer le potentiel de terre sous PSPICE. Ces résistances ne nuisent pas à la validité des résultats. Elles ne sont pas nécessaires à ce stade puisque le nœud "zéro aurait pu être disposé à un autre endroit les impédances du RSIL regroupées, mais lors du rajout du mode commun, le schéma complet du RSIL sera nécessaire.

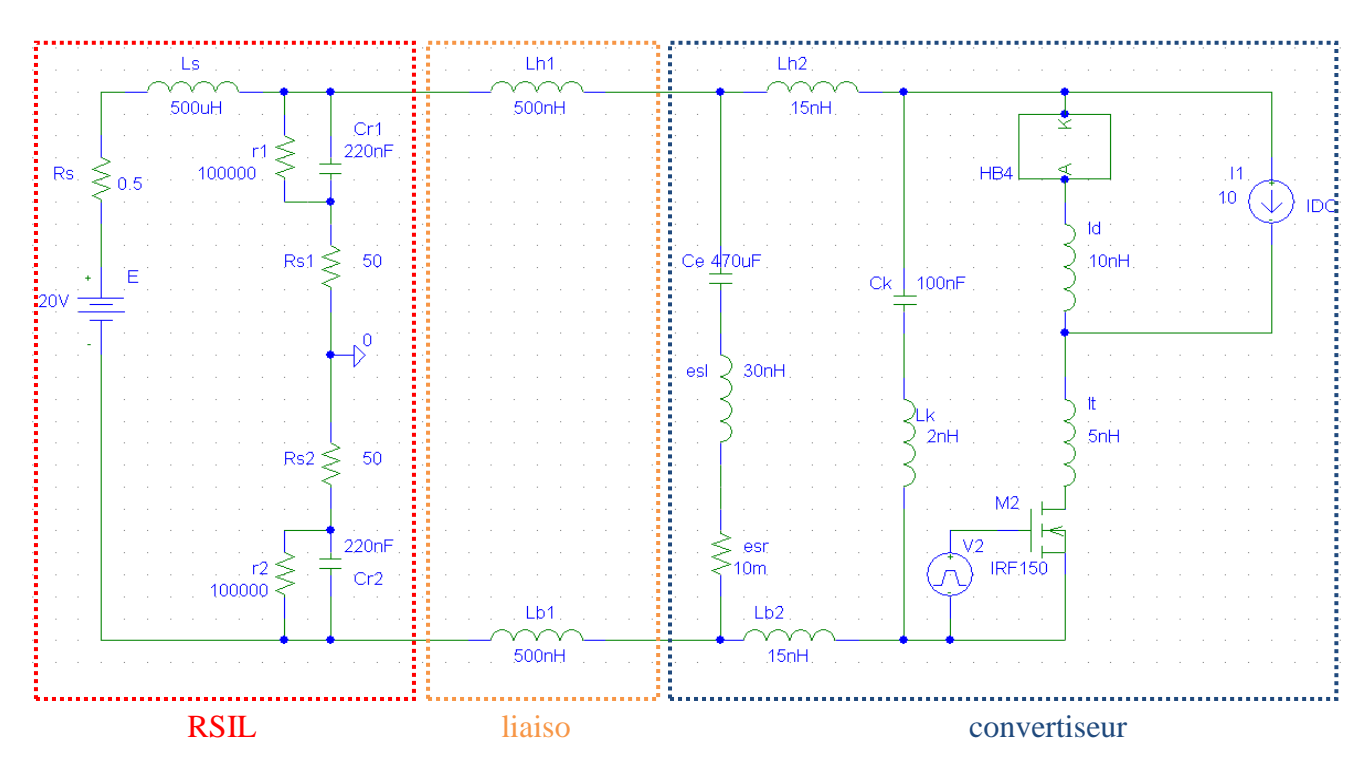

Figure 28 : schéma électrique du hacheur série en mode différentiel

Le convertisseur de l'étude est un hacheur série composé d'un semi-conducteur IRF150 d'un modèle de diode prenant en compte ses capacités et résistances parasites, d'une capacité d'entrée Ce incluant un condensateur de découplage Ck comme évoqué précédemment, et de divers éléments parasites liées aux connections au sein du convertisseur. Nous avons pris la précaution de ne pas prendre des valeurs identiques, afin de ne pas tomber dans un cas particulier.

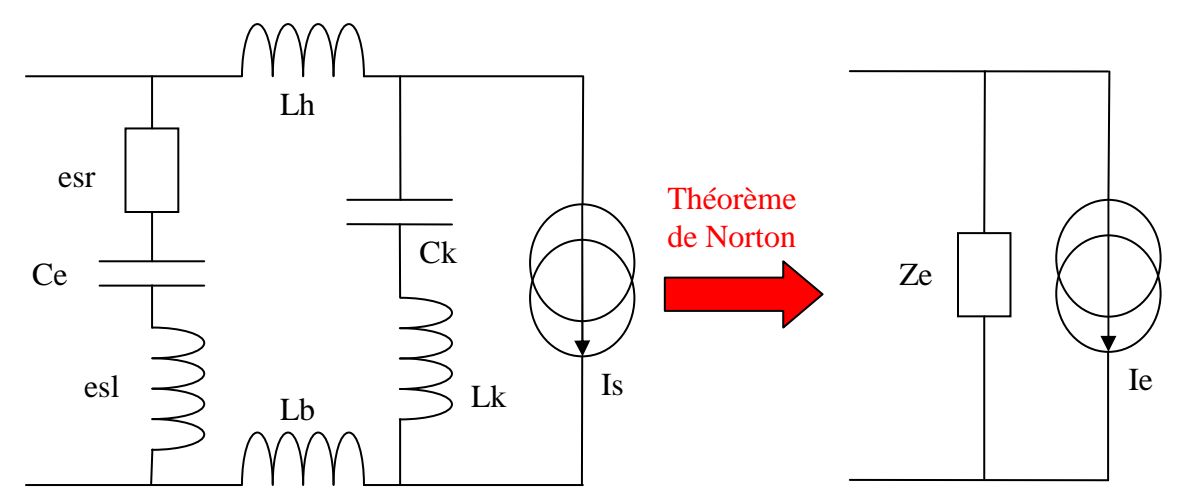

Figure 29 : schéma électrique explicatif des courants et impédance choisis pour la comparaison avec le modèle

Pour comparer le modèle choisi au convertisseur, nous considérons que le convertisseur est une impédance en parallèle avec une source de courant. La source de courant est le courant absorbé par l'ensemble cellule de commutation et charge et l'impédance est l'ensemble Ce, esl, esr, Ck, Lk, Lh2 et Lb2 (figure 29). Puis en appliquant le théorème de Norton nous obtenons une forme composée d'une impédance et d'une source de courant équivalente

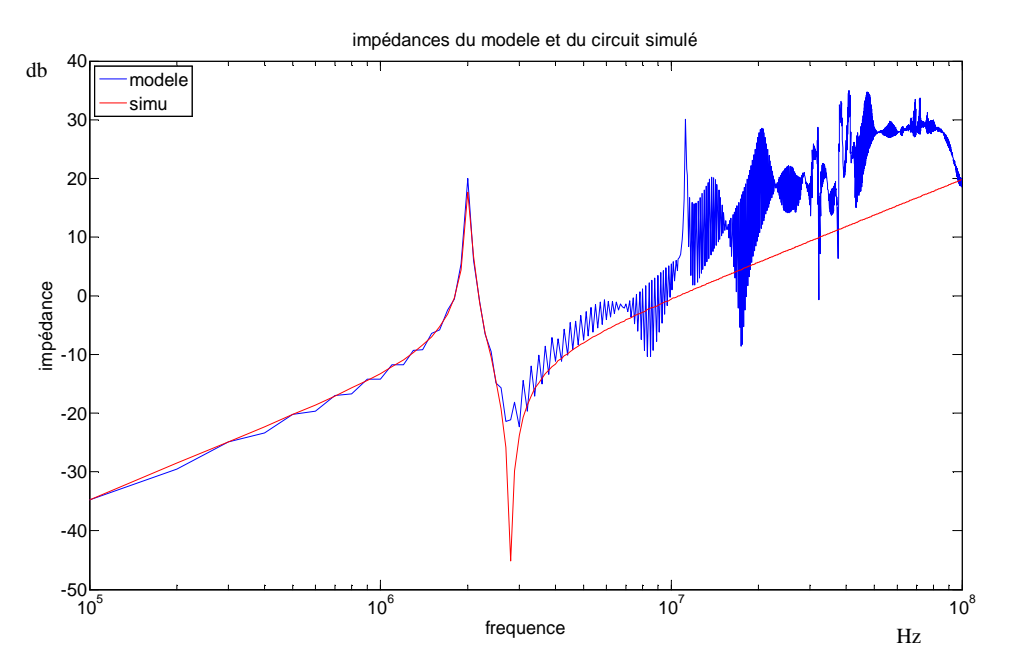

Figure 30 : Comparaison de l'impédance Z d'entrée du convertisseur (regroupant Ce, esl, esr, Ck, Lk, Lh2 et Lb2) et Z du modèle pour un rapport cyclique de 0.5

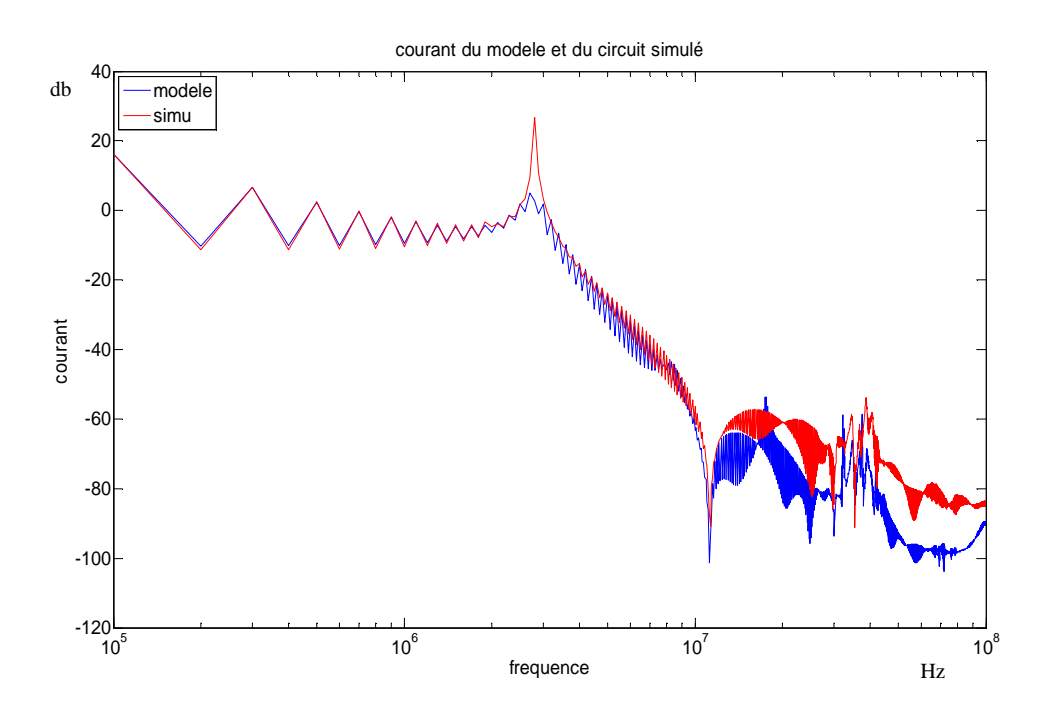

Figure 31 : Comparaison du courant lex d'entrée du convertisseur (simulé) et I du modèle pour un rapport cyclique de 0.5

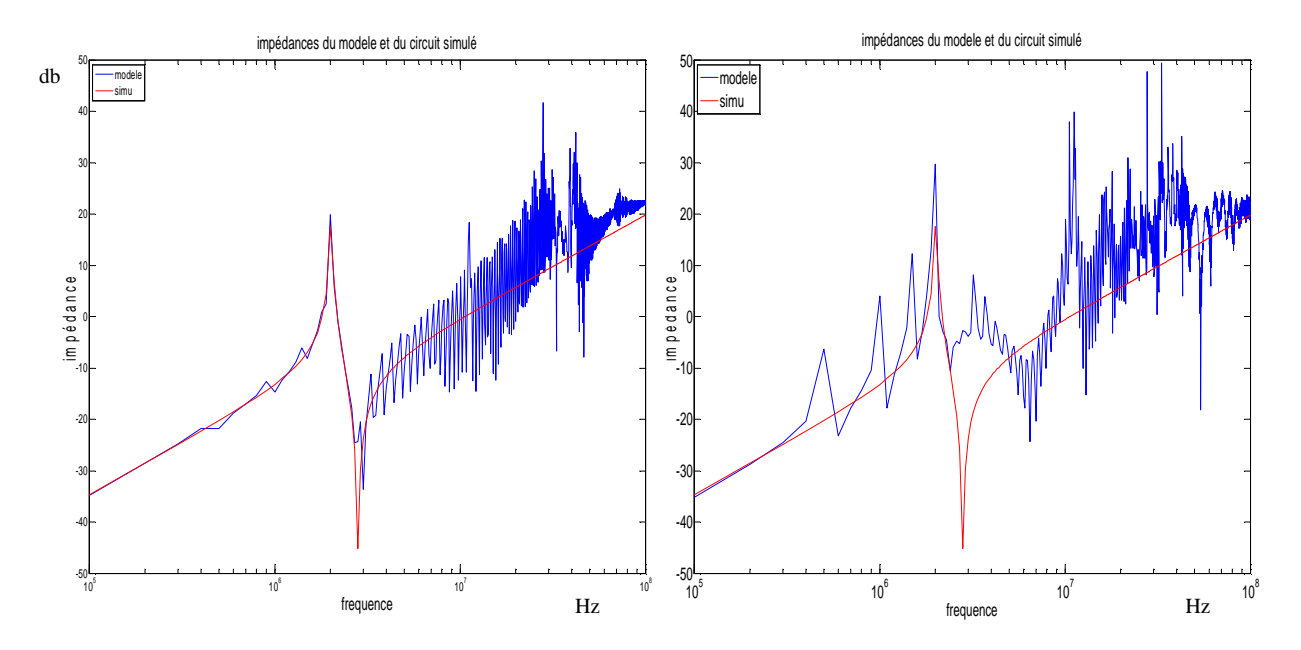

Figure 32 : Comparaison de l'impédance Z d'entrée du convertisseur (regroupant Ce, esl, esr, Ck, Lk, Lh2 et Lb2) et Z du modèle pour un rapport cyclique de 0.2 à gauche et de 0.8 à droite

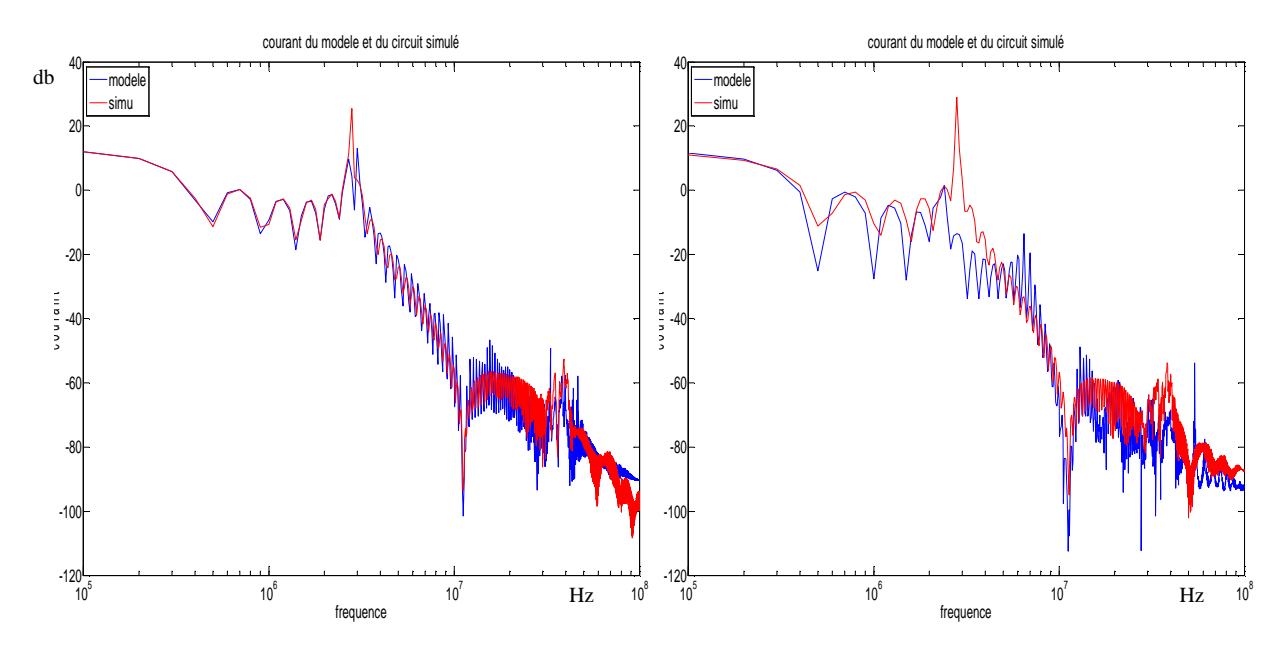

Figure 33 : Comparaison du courant lex d'entrée du convertisseur (simulé) et I du modèle pour un rapport cyclique de 0.2 à gauche et de 0.8 à droite

Les résultats de l'identification (figure 30 et 31) montrent une concordance plutôt bonne jusqu'à 10 Mhz, mais pas parfaite, surtout pour Z. Deux explications peuvent être apportées : la représentation linéaire en utilisant comme comparaison l'impédance d'entrée du convertisseur, regroupant la capacité d'entrée en parallèle avec le condensateur de découplage, ne reflète pas exactement le comportement du convertisseur car elle néglige les inductances parasites de la cellule de commutation, les capacités à l'état bloqué des semiconducteurs; et d'autre part la précision à haute fréquence n'est pas forte à cause de la faible différence des grandeurs d'entrée du convertisseur entre les 2 essais (confère 3.1.1). De plus
l'impact du rapport cyclique (figure 32 et 33) montre bien que les temps de conduction des semi-conducteurs ont une influence surtout lorsque que c'est le MOS qui conduit le plus longtemps. Pour le rapport cyclique de 0.8, où le MOS conduit le plus longtemps par rapport à la diode nous avons une dégradation des concordances entres les courbes d'impédances et de courant. Les éléments parasites influent lors de la phase de conduction du MOS sont plus importants que dans la phase de conduction de la diode et rendent le schéma électrique de la figure 29 erroné.

Néanmoins, le résultat global des perturbations CEM est l'objectif principal, il est illustré par la tension aux bornes du RSIL (figure 34). Il montre que le modèle a été identifié correctement, puisque la correspondance entre simulation et la prédiction du modèle est très bonne. Cependant la bonne correspondance ne valide pas entièrement le modèle puisque le cas de comparaison est fait dans l'essai 1 (sans la ligne parallèle), et donc dans un des cas de figure utilisé pour identifier le modèle. Cette étude permet cependant de valider le processus d'identification. L'étude de la robustesse du modèle sera faite sur le modèle complet.

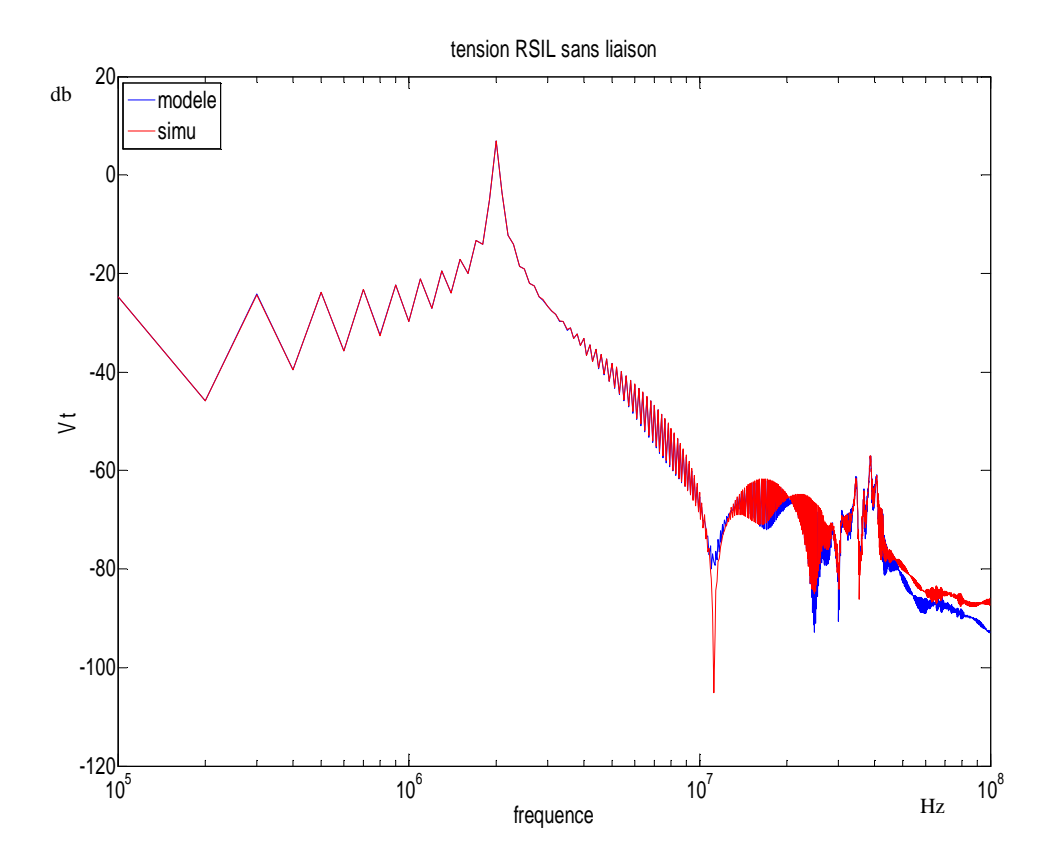

**Figure 34 : comparaison de la tension RSIL simulée et prédite par le modèle pour un rapport cyclique de 0.5** 

#### 3.1.3. **Limite de l'utilisation des critères sur I et V**

L'application des critères dans le cas du mode différentiel uniquement donne de bons résultats dans la prédiction des perturbations. Il conviendra de faire de même pour le mode commun; L'impédance d'entrée du convertisseur en mode commun est généralement capacitive de faible valeur donc d'impédance très grande. Sachant que l'impédance de liaison doit être du même ordre de grandeur que l'impédance d'entrée du convertisseur en mode commun, ceci devient problématique dans l'optique de faire une expérimentation pour obtenir cette valeur d'impédance. Dans ce cas, il y a donc une impossibilité de satisfaire tous les critères de manière satisfaisante sur toute la plage de fréquences souhaitée. De plus, l'objectif étant de faire une étude des 2 modes en même temps, la liaison à choisir deviendrai complexe et ne pourrai pas correspondre correctement aux critères.

La méthodologie d'identification du convertisseur considéré ne doit pas se baser sur un principe de séparation des modes mais sur un principe d'étude des perturbations globales du convertisseur. Pour cela notre choix s'est porté sur des essais en court-circuit dans le cas de l'étude complète du convertisseur pour un modèle à 5 paramètres, dont nous verrons l'importance dans le paragraphe suivant, permettant d'obtenir des mesures des courants et tensions d'entrées différentes pour chaque essai sur une grande plage de fréquence. Ainsi la méthodologie devient plus simple à mettre en œuvre tout en ayant des mesures satisfaisantes. Bien sur l'un des essais reste l'essai sans court-circuit avec un convertisseur directement connecté sur le RSIL.

#### **3.2. Convertisseur en mode différentiel et mode commun**

Un convertisseur statique à 3 connections (que l'on nommera *plus*, *moins* et *GND*) incluant le potentiel de la terre émet des perturbations CEM de mode commun et de mode différentiel. Le modèle doit donc être assez précis pour pouvoir prédire toutes les perturbations du convertisseur modélisé. Pour montrer que le modèle de type dipôles à 2 paramètres ne suffit pas nous allons comparer la prédiction des perturbations au niveau du RSIL à partir du modèle à 2 paramètres avec la simulation. Pour cela nous reprenons notre hacheur série avec les éléments parasites de mode commun (capacités Ccm1, Ccm2 et Cpm) figure 35.

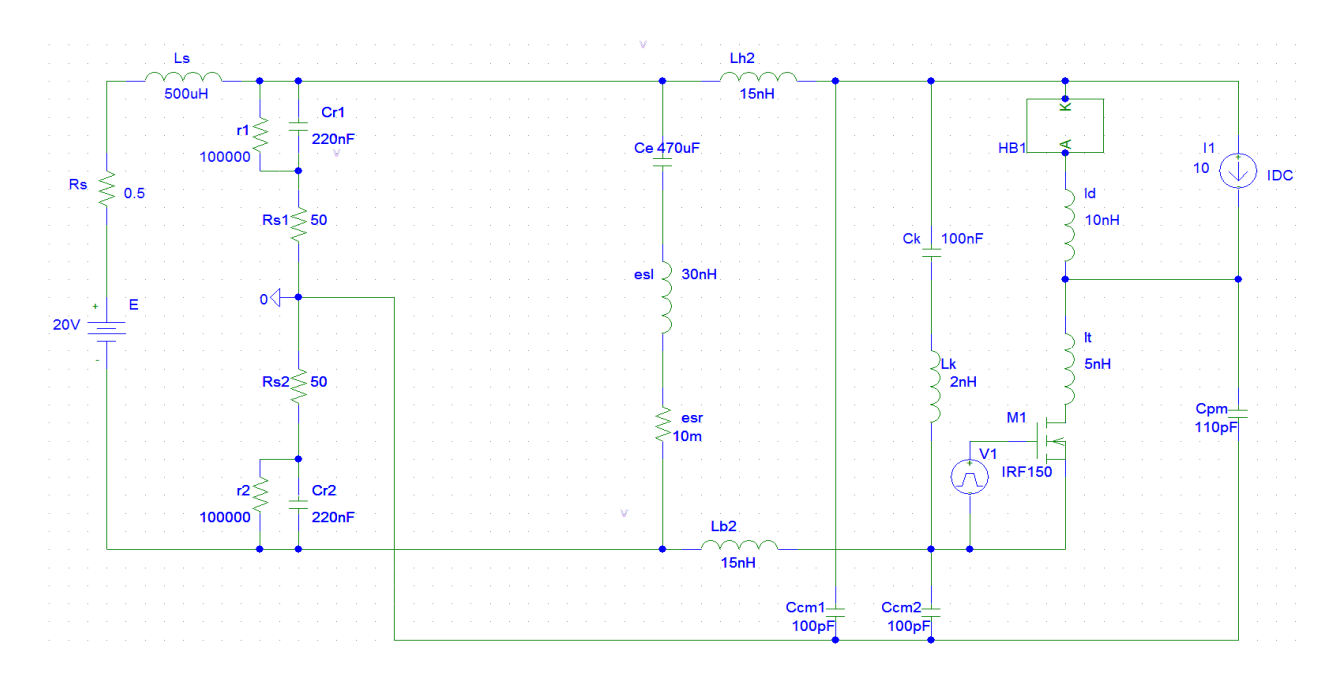

Figure 35 : schéma électrique du hacheur série avec tous ces éléments parasites de mode commun et différentiel

Sur la figure 36, le modèle à 2 paramètres montre clairement ses limites pour modéliser un convertisseur statique dans les 2 modes. Un modèle de type quadripolaire devient nécessaire pour améliorer la précision bien qu'il soit moins simple. Le modèle choisi par la suite regroupera 5 paramètres différents. Ces 5 paramètres se composent de 3 impédances permettant la représentation des chemins de propagation et de 2 sources de courants représentatives des sources de perturbations (figure 37).

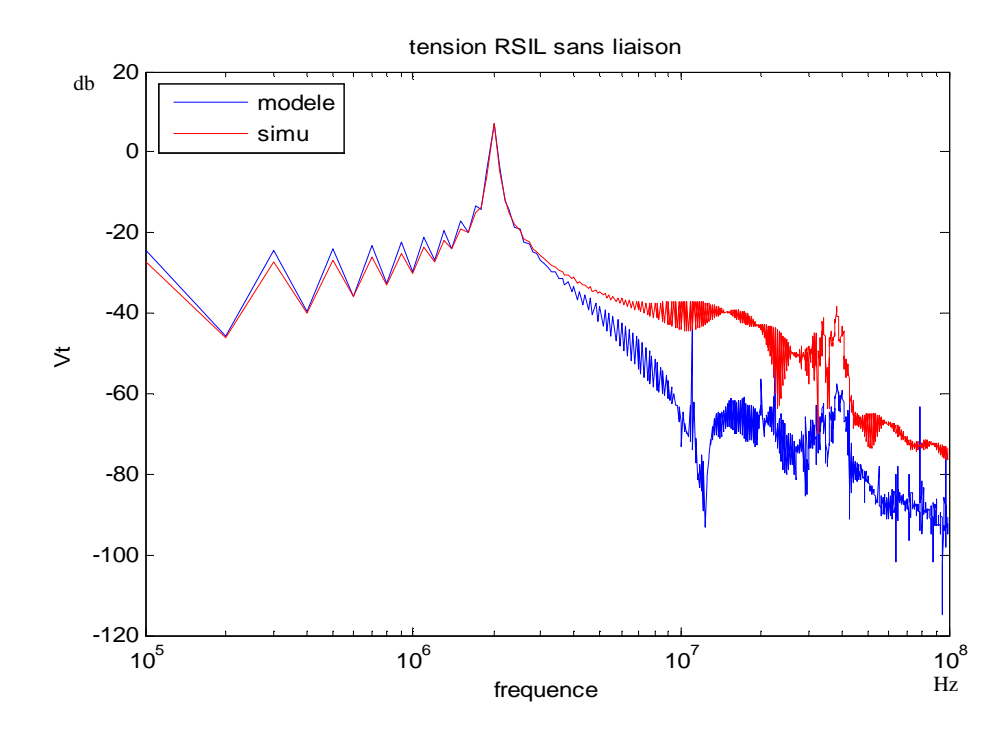

Figure 36 : Prédiction des perturbations à partir du modèle à 2 paramètres d'un convertisseur statique

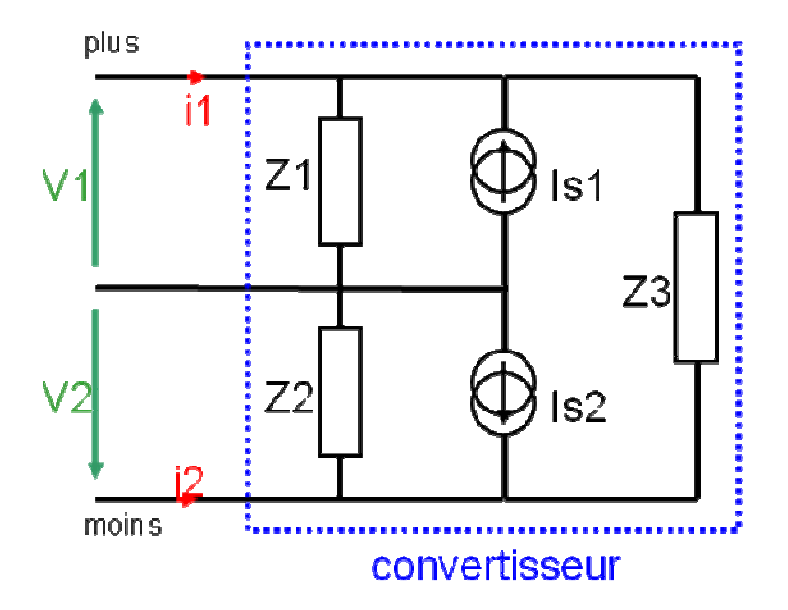

Figure 37 : schéma représentatif du modèle à 5 paramètres

Pour identifier le modèle, il faut au préalable le mettre en équation afin de déterminer la méthode d'identification à utiliser. Les équations ci-dessous permettront de nous indiquer combien d'essais il nous faudra pour la détermination des différents paramètres de notre modèle.

$$
\begin{pmatrix} V_1 \\ V_2 \end{pmatrix} = \begin{bmatrix} Z_1 \cdot \frac{Z_2 + Z_3}{Z_1 + Z_2 + Z_3} & \frac{Z_1 Z_2}{Z_1 + Z_2 + Z_3} \\ \frac{Z_1 Z_2}{Z_1 + Z_2 + Z_3} & Z_2 \cdot \frac{Z_1 + Z_2 + Z_3}{Z_1 + Z_2 + Z_3} \end{bmatrix} \begin{pmatrix} I_1 \\ I_2 \end{pmatrix} + \begin{bmatrix} Z_1 \cdot \frac{Z_2 + Z_3}{Z_1 + Z_2 + Z_3} & \frac{Z_1 Z_2}{Z_1 + Z_2 + Z_3} \\ \frac{Z_1 Z_2}{Z_1 + Z_2 + Z_3} & Z_2 \cdot \frac{Z_1 + Z_3}{Z_1 + Z_2 + Z_3} \end{bmatrix} \begin{pmatrix} I_{s1} \\ I_{s2} \end{pmatrix}
$$

Ces équations relient les grandeurs d'entrées aux différents paramètres. Seulement il n'y a que 2 équations indépendantes définissant notre modèle, donc il nous faudra 3 essais différents pour déterminer les 5 paramètres. Ces trois essais doivent donner des grandeurs différentes ; pour cela nous ferons des essais en court-circuit, un court-circuit de la borne plus au GND et un autre de la borne moins au GND. L'autre essai se fera sans court-circuit. Le principe est de connecter le convertisseur sur un Réseau Stabilisé d'Impédance de Ligne RSIL via une liaison (figure 38).

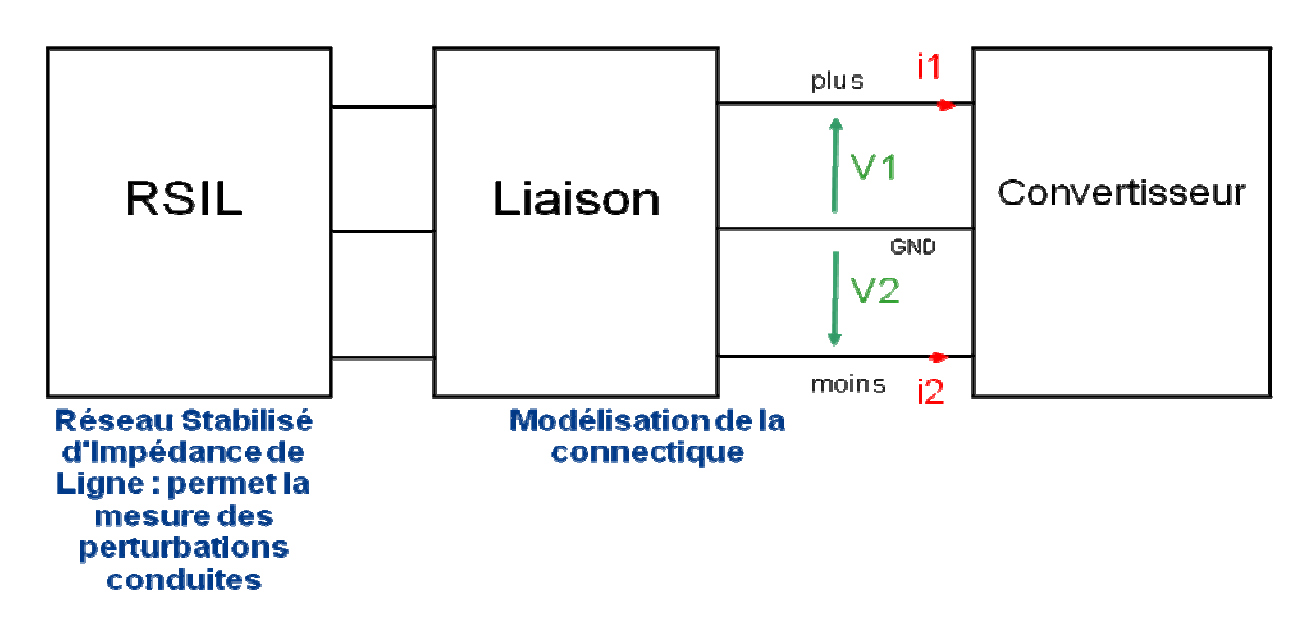

Figure 38 : schéma de principe de l'identification

Le premier essai est effectué en mesurant les grandeurs d'entrées V1, V2, I1 et I2 du convertisseur. Pour les 2 autres essais en court-circuit, les mesures s'effectuent après le courtcircuit comme illustré figure 39.

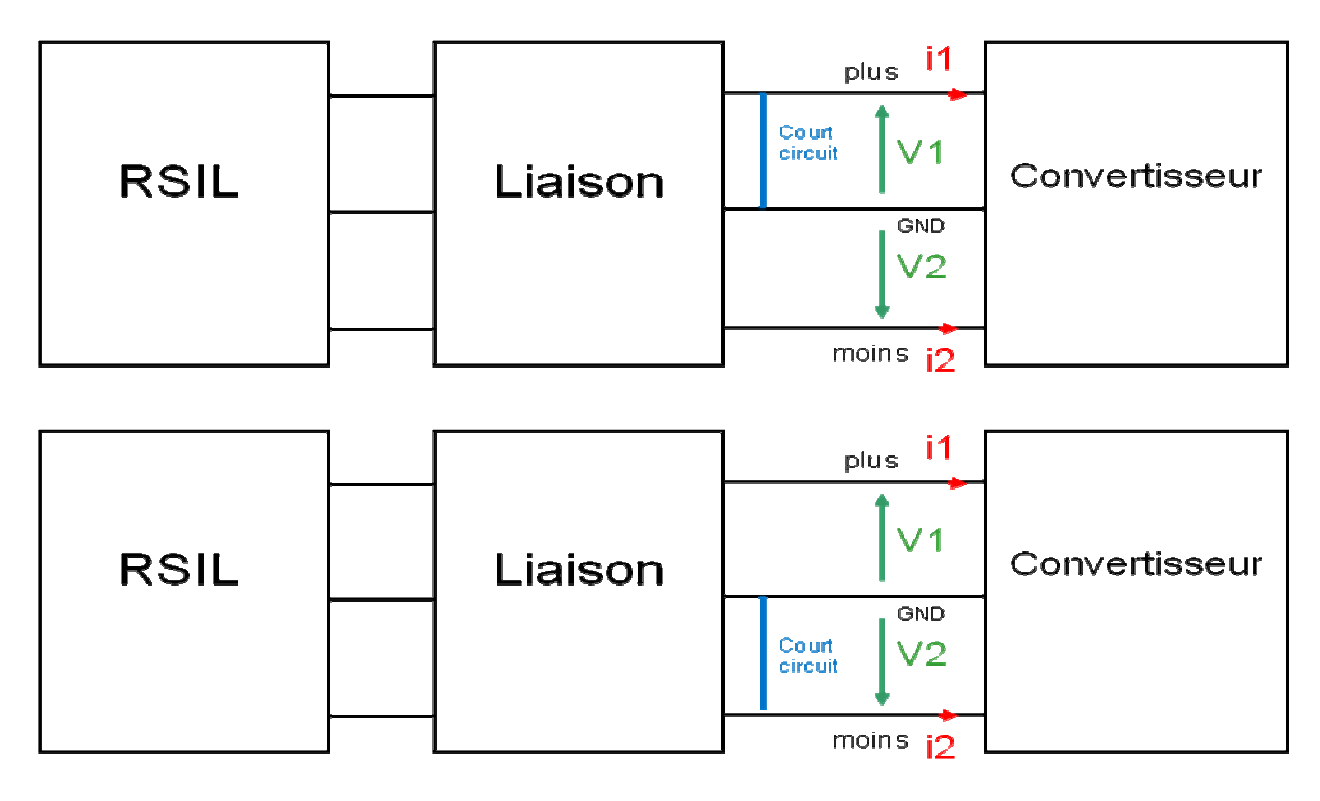

**Figure 39 : schéma descriptif des essais en court-circuit** 

A partir de ces 3 essais, nous obtenons 6 équations génériques qui vont permettre de déterminer les paramètres du modèle et qui ne tiennent pas compte des tensions nulles.

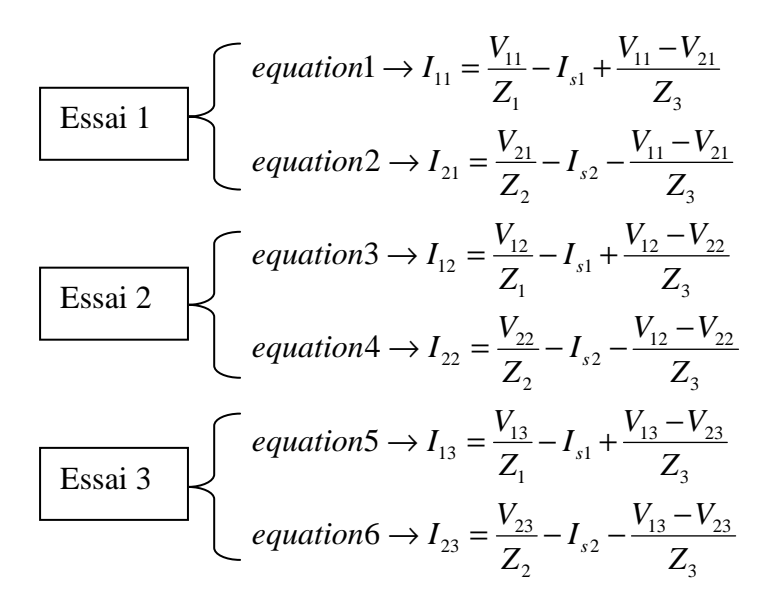

Dans le cas des courts circuits, certaines tensions de certains essais deviennent nulles, même si dans l'expérimentation, l'impédance parasite des courts circuits peut mettre à mal cette hypothèse.

Essai 1

\n
$$
\begin{cases}\nequation 1 \rightarrow I_{11} = \frac{V_{11}}{Z_1} - I_{s1} + \frac{V_{11} - V_{21}}{Z_3} \\
equation 2 \rightarrow I_{21} = \frac{V_{21}}{Z_2} - I_{s2} - \frac{V_{11} - V_{21}}{Z_3} \\
\hline\n\end{cases}
$$
\nEssai 2

\n
$$
\begin{cases}\nequation 3 \rightarrow I_{12} = -I_{s1} - \frac{V_{22}}{Z_3} \\
equation 4 \rightarrow I_{22} = \frac{V_{22}}{Z_2} - I_{s2} + \frac{V_{22}}{Z_3} \\
\hline\n\end{cases}
$$
\nEssai 3

\n
$$
\begin{cases}\nequation 5 \rightarrow I_{13} = \frac{V_{13}}{Z_1} - I_{s1} + \frac{V_{13}}{Z_3} \\
equation 6 \rightarrow I_{23} = -I_{s2} - \frac{V_{13}}{Z_3}\n\end{cases}
$$

Nous obtenons 6 équations pour déterminer 5 paramètres, il y a un surplus d'information. Avec 6 équations pour 5 inconnues, 6 combinaisons de 5 équations différentes sont possibles. A priori, 6 ensembles de 5 paramètres sont solutions. Cependant on peut déjà mathématiquement réduire ces possibilités. En effet les solutions formelles des combinaisons se regroupent et laissent seulement 2 possibilités pour Z3 et 4 pour les autres paramètres [ANNEXE 1]. De plus, la suppression de l'une des 2 équations provenant de l'essai 1 sans court-circuit n'est pas judicieuse, puisqu'il représente un fonctionnement 'normal' du convertisseur. Cela implique que 2 des combinaisons possibles ne seront pas précises, elles sont donc à éliminer. Nous verrons dans le chapitre suivant sur une simulation d'un convertisseur les différences entre les différentes combinaisons.

### **4. Conclusion**

L'objectif de ce chapitre 1 était de présenter quelques méthodes de modélisation des perturbations CEM conduite afin de nous conduire au modèle proposé et de définir son identification.

Pour modéliser les perturbations CEM conduites, il existe 2 méthodes classiques. La première consiste en une modélisation temporelle du système considéré. La deuxième consiste à mener une étude fréquentielle en remplaçant les commutations par des sources équivalentes de tension et de courant, tout en représentant le plus fidèlement possible l'environnement des semi-conducteurs, tous les éléments parasites et les couplages étant décrits le plus précisément possible. Mais des difficultés sont rencontrées : des temps de simulation très longs, la nécessité d'une connaissance précise de la géométrie interne du convertisseur et de ses composants, tout en étant pas forcément très précis. Pour bien montrer la limite de la méthode par remplacement de sources équivalentes, nous avons dans un cas de hacheur série fortement dissymétrique injecté directement les tensions et courants mesurés des semi-conducteurs. Selon la manière dont sont réinjectées les sources nous obtenons des prédictions des perturbations CEM différentes en haute fréquence. Donc pour une étude d'un réseau multi convertisseur, nous avons besoin d'une nouvelle méthodologie plus simple. Le modèle choisi est un modèle quadripolaire de type boîte noire qui nous permet de nous affranchir de la connaissance intime de la géométrie interne des convertisseurs.

Ensuite, nous avons étudié l'identification de ce nouveau modèle. Dans une étude préliminaire, nous avons cherché à modéliser un circuit simple composé d'une source de courant créneau en parallèle avec une impédance afin de déterminer la méthode d'identification des paramètres du modèle grâce aux mesures des grandeurs d'entrée du circuit à modéliser. Le modèle choisi est un modèle à 2 paramètres que nous avons identifié en procédant à 2 essais avec des liaisons différentes. Ainsi nous avons pu déterminer 2 critères de choix des conditions des 2 essais (choix de la liaison) dans une configuration générique. Puis nous avons confronté ces critères au cas plus réel d'un convertisseur de type hacheur série en mode différentiel uniquement et visualisé les prédictions des perturbations conduites obtenues à partir du modèle lorsque les critères ont été satisfaits. Les résultats sont bons et nous permettent de valider l'identification.

#### *CHAPITRE 1 : STRUCTURE PROPOSEE*

Enfin, nous avons défini la méthode d'identification pour le cas d'un convertisseur comportant les 2 modes. Il en résulte qu'il est difficile de satisfaire les critères dans les 2 modes et que de plus ce type de convertisseur nécessite un modèle plus complet. Le modèle choisi est donc composé de 5 paramètres, 3 impédances et 2 sources de courant, ce qui engendre pour l'identification la nécessité de faire 3 essais. Ces 3 essais comportent 2 essais en court circuit et un essai avec une liaison simple. Ce choix est fait de façon à simplifier la méthodologie même si la précision en pâtira.

### **Chapitre 2**

# **Mise en œuvre**

Après avoir présenté l'esprit du modèle et les stratégies d'identification, nous allons les mettre en œuvre. Dans un premier temps, les tests s'effectueront en simulation, puis nous identifierons des systèmes par la mesure.

# **1. Simulation sous Pspice d'un convertisseur de type hacheur série**

Dans cette première partie, nous allons faire l'étude en simulation d'un convertisseur de type hacheur série afin de pouvoir bien caractériser le modèle que ce soit dans son identification ou dans son utilisation et de voir ses limites.

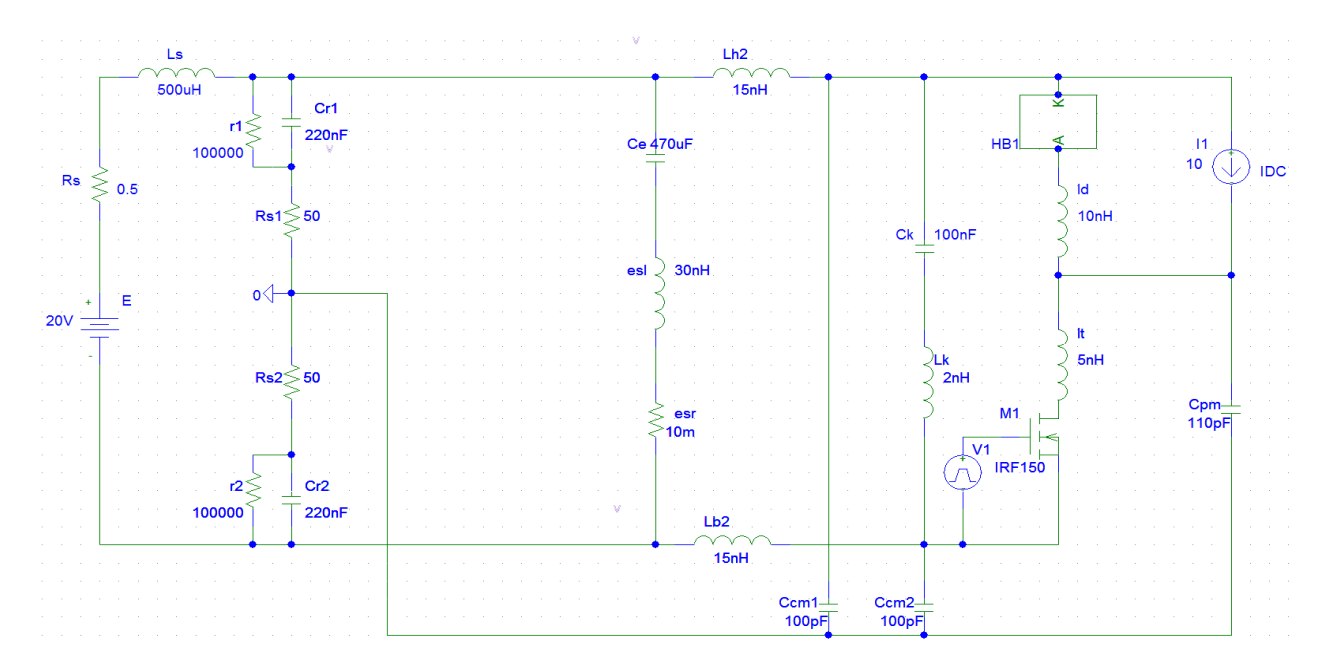

#### **1.1. Descriptif du convertisseur**

Figure 40 : schéma électrique du convertisseur hacheur série sous Pspice

Le hacheur série (figure 40) de l'étude est identique au hacheur étudié figure 28. Seul les capacités de mode commun ont été rajoutées. Nous avons pris en compte la capacité d'émission correspondant au point flottant, ainsi que les capacités entre le bus continu et le potentiel de référence. La connexion entre le hacheur et le RSIL est supposée parfaite (non impédante) lors des premiers essais. Par la suite, la validation du modèle s'effectuera sur des liaisons impédantes. L'identification s'effectuera au moyen de trois simulations correspondant aux trois configurations présentées au chapitre précédent: lien direct, court-circuit Plus-Masse, court-circuit Moins-Masse.

# **1.2. Détermination des paramètres et prédiction des perturbations**

Apres avoir effectué les 3 essais dans les trois configurations, nous obtenons l'identification de nos 5 paramètres. Cependant, comme nous l'avons évoqué, nous disposons de 6 équations pour 5 inconnues; il existe plusieurs solutions mathématiques pour chaque paramètre, 2 pour Z3 et 4 pour les autres paramètres Z1, Z2, Is1 et Is2. Il est intéressant de comparer les différentes valeurs de chaque paramètre entre elles (figure 41 à 45). Mais tout d'abord, expliquons à quelle combinaison correspondent les différentes valeurs :

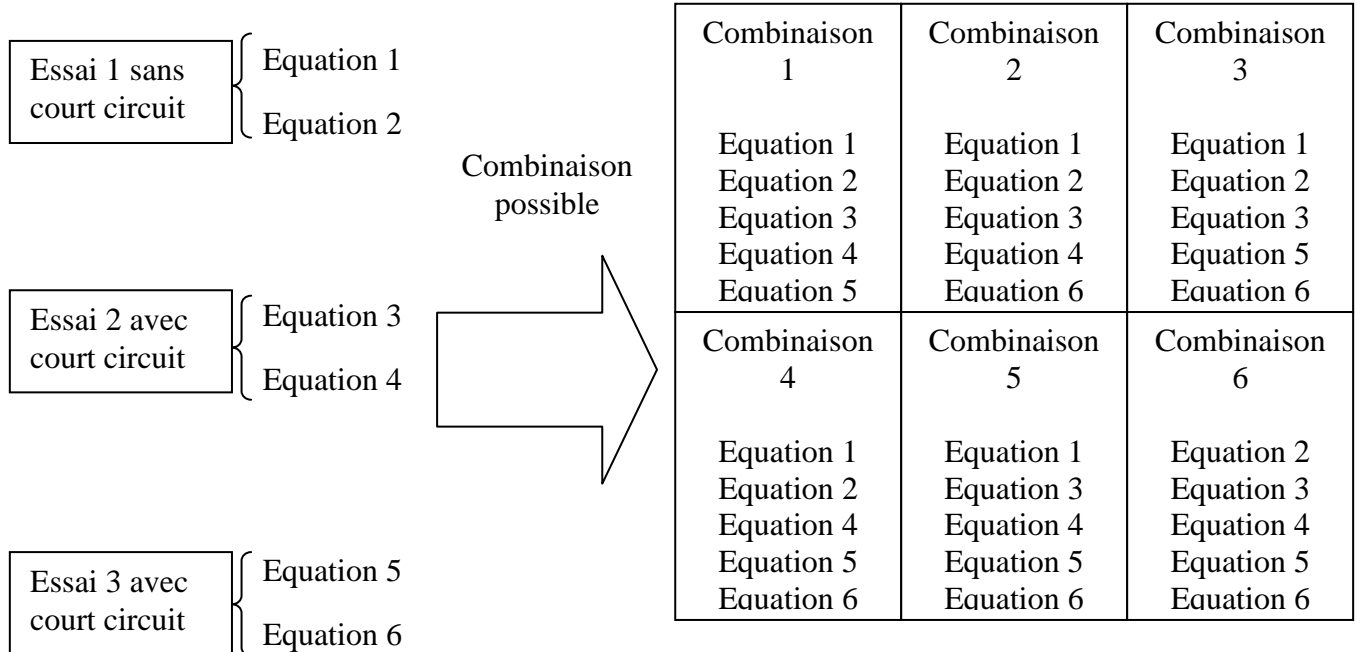

Mathématiquement, on démontre que les combinaisons 1, 3 5 donnent le même résultat formel pour Z1, Z3 et Is1, alors que les combinaisons 2, 4, 6 donnent les mêmes résultats formels pour Z2, Z3 et Is2 [ANNEXE 1]

Les figures suivantes comparent les résultats des paramètres du modèle selon la configuration retenue.

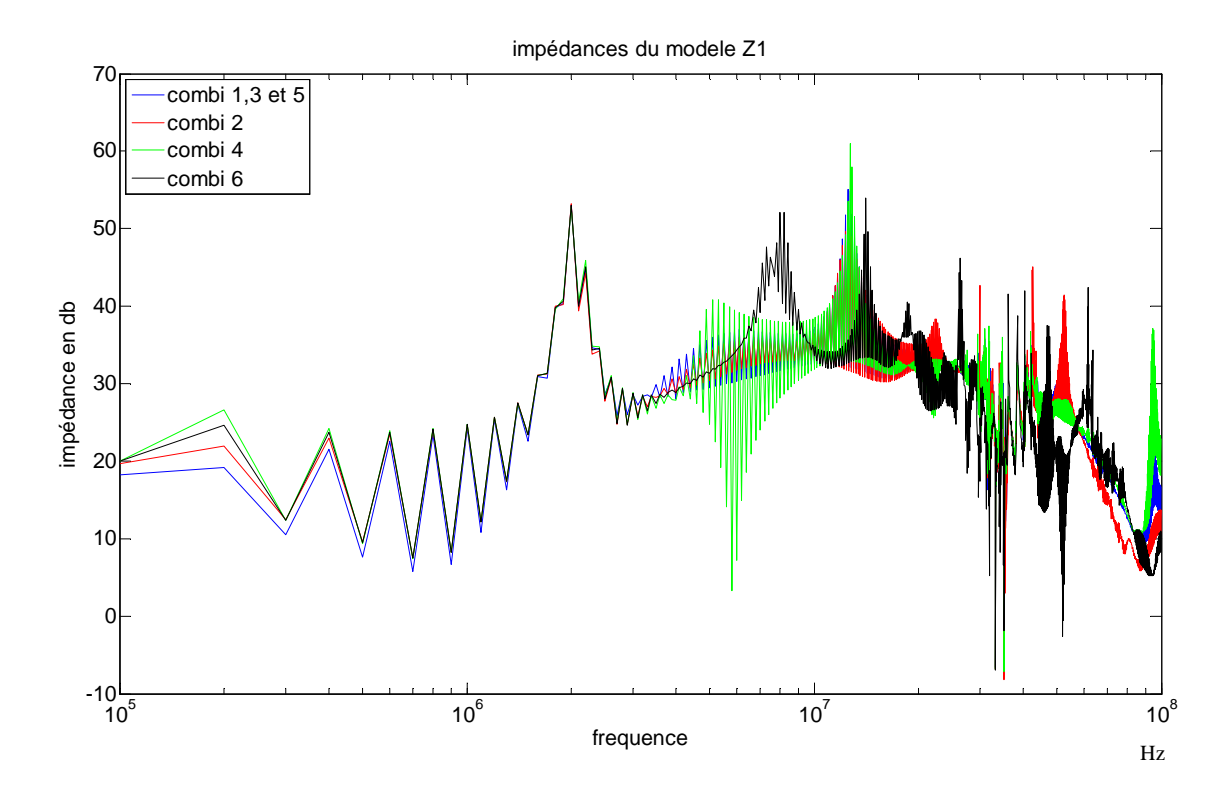

Figure 41 : comparaison des 4 solutions de Z1 de l'identification

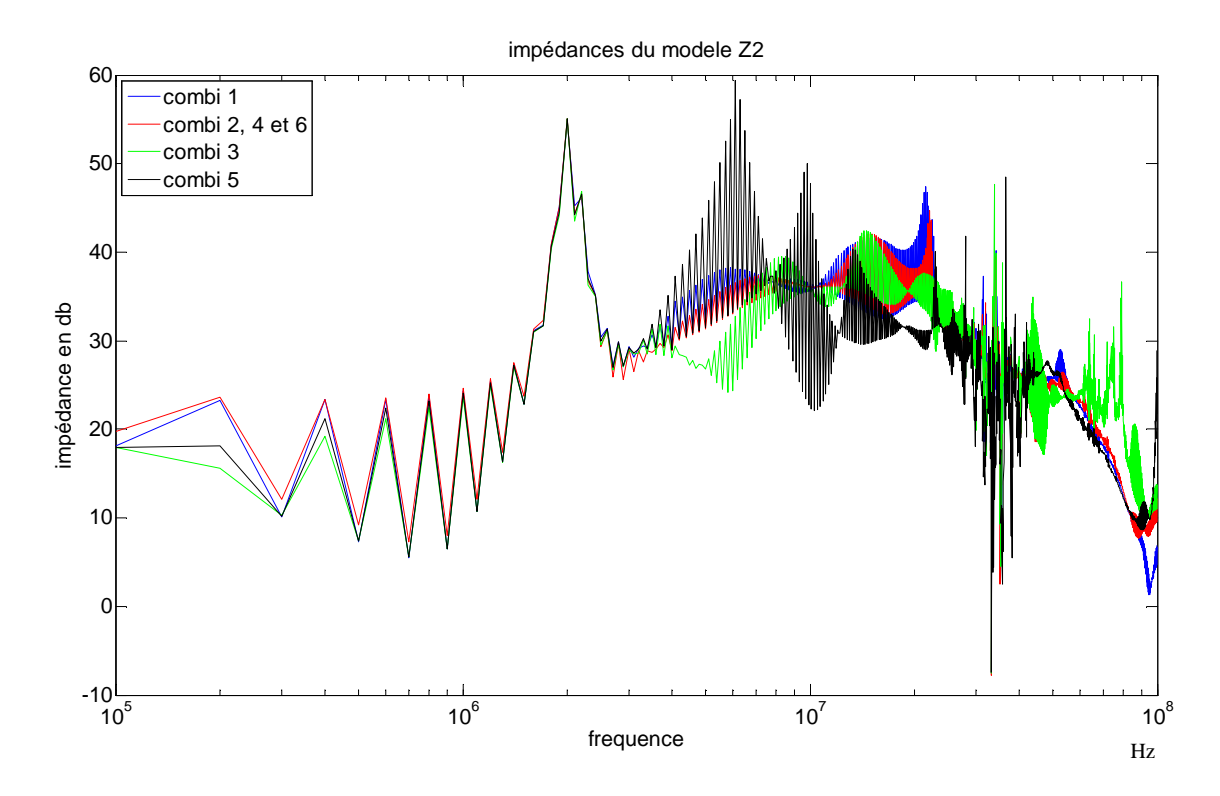

Figure 42 : comparaison des 4 solutions de Z2 de l'identification

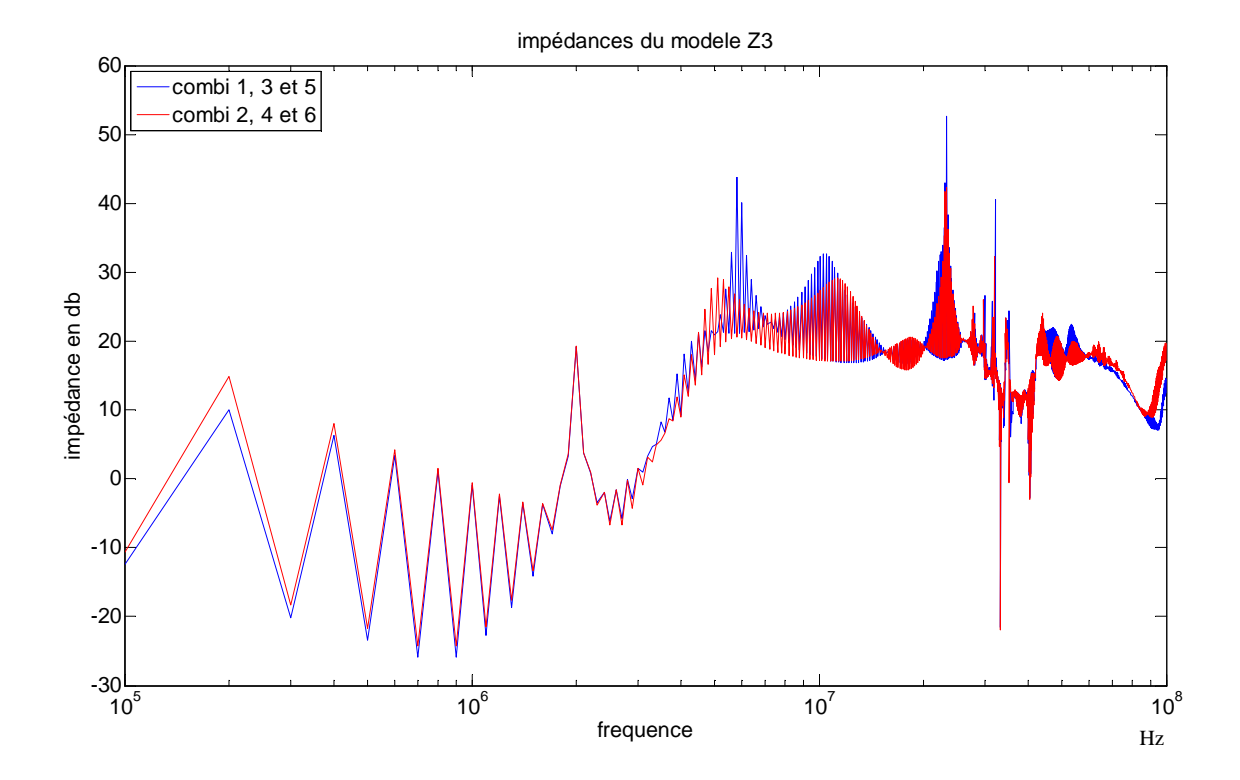

Figure 43 : comparaison des 2 solutions de Z3 de l'identification

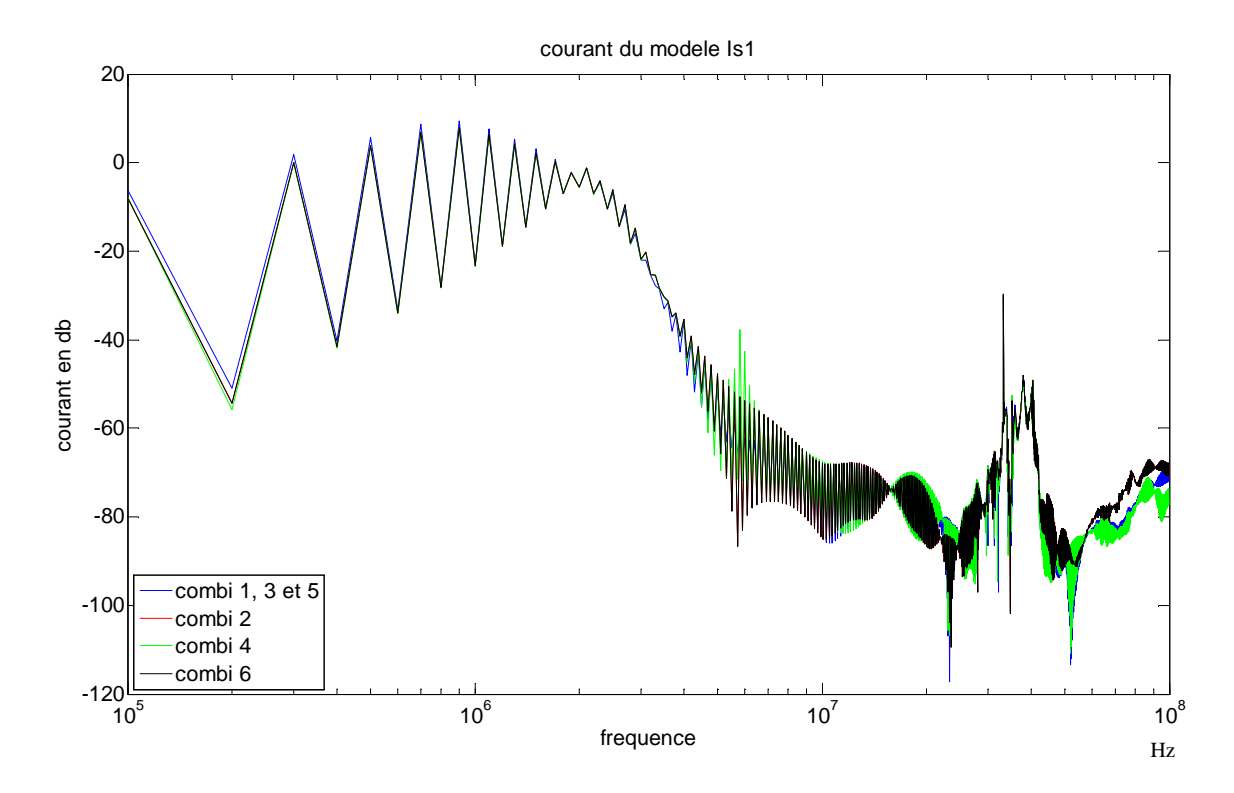

Figure 44 : comparaison des 4 solutions de Is1 de l'identification

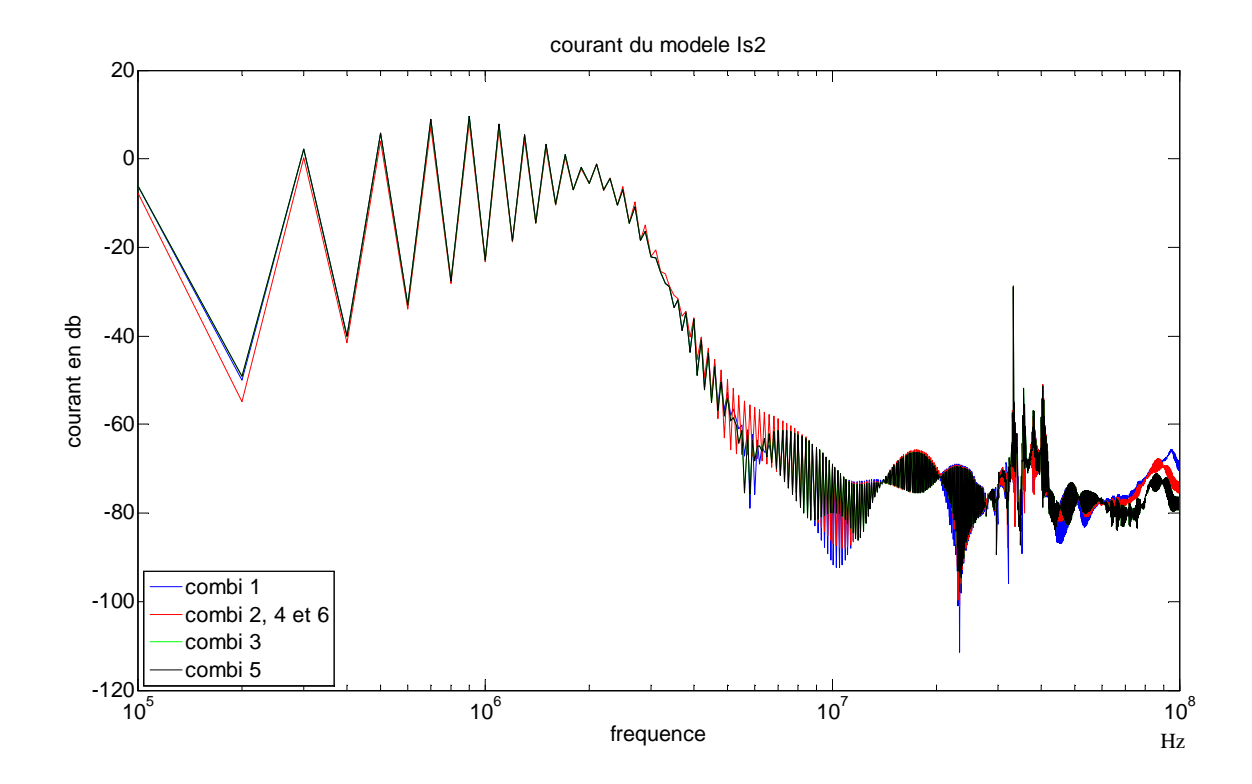

Figure 45 : comparaison des 4 solutions de Is2 de l'identification

Les résultats globaux, illustrés dans les figures 41 à 45 montrent le même comportement, avec cependant quelques différences, en raison d'imprécisions d'identification. Par exemple, certaines combinaisons (combinaisons 5 et 6) diffèrent des autres résultats. Or, ce sont les combinaisons qui n'utilisent pas une équation fournie par le point de fonctionnement sans court-circuit, ce qui correspond à la «normale» du comportement du convertisseur. On constate donc qu'il est plus judicieux de conserver les deux équations correspondantes (1 et 2) dans le processus d'identification pour une meilleure précision.

De plus, nous pouvons remarquer que les allures des impédances ne correspondent pas distinctement à un élément connu (capacitive, inductive).Nous aurions pu nous attendre à trouver (par intuition) des comportements capacitifs correspondant aux impédances d'entrée du convertisseur pour Z1, Z2 (capacités de mode commun) et Z3 (capacité d'entrée) mais nous n'avons pas d'allure semblable à ces impédances d'entrées. En effet, l'ensemble des éléments parasites et la commutation des interrupteurs ne sont pas ciblés par un paramètre du modèle en particulier. C'est l'ensemble des paramètres y compris Z1, Z2 et Z3 qui traduisent leur comportement dans le modèle. Par ailleurs, il est clair que la représentation dans le domaine fréquentiel d'un circuit à base d'impédances commutées en temporel ne donne pas un résultat unique.

Nous pouvons tenter de retrouver la forme de notre modèle (2 sources de courant et 3 impédances) à partir du modèle conventionnel présenté au chapitre précédent et rappelé figure 46.

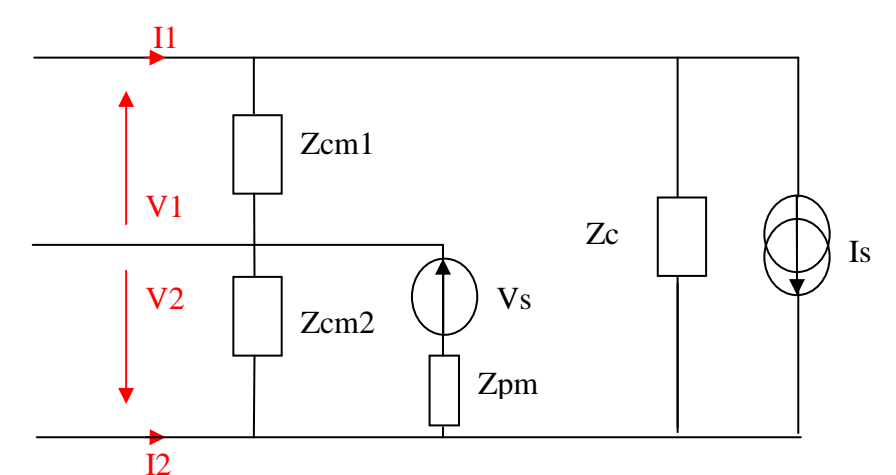

Figure 46 : schéma électrique du hacheur modélisé avec 2 sources de perturbation

$$
I_1 = \frac{V_1}{Z_{cm}} + I_s + \frac{V_2 - V_1}{Z_c}
$$
  
Ainsi nous obtenons 2 équations :  

$$
I_2 = V_2 \cdot \left(\frac{1}{Z_{cm2}} + \frac{1}{Z_{pm}}\right) - I_s - \frac{V_2 - V_1}{Z_c} + \frac{V_s}{Z_{pm}}
$$

Or si nous reprenons les équations de notre modèle à 5 paramètres :

$$
I_1 = \frac{V_1}{Z_1} - I_{s1} + \frac{V_1 - V_2}{Z_3}
$$

$$
I_2 = \frac{V_2}{Z_2} - I_{s2} - \frac{V_1 - V_2}{Z_3}
$$

Nous pouvons faire une identification des 5 paramètres en fonction du modèle conventionnel :

$$
I_{s1} = -I_{s} \t Z_{1} = Z_{cm1}
$$
  
\n
$$
I_{s2} = I_{s} - \frac{V_{s}}{Z_{pm}} \t Z_{2} = \frac{Z_{cm2} \cdot Z_{pm}}{Z_{cm2} + Z_{pm}}
$$
  
\n
$$
Z_{3} = -Z_{c}
$$

Nous pouvons en conclure que le modèle conventionnel est un cas particulier du modèle étudié. Il impose les valeurs de Z1, Z2 et Z3 à correspondre aux grandeurs de certains composants du convertisseur. Dans ce cas Z1, Z2 et Z3 ne peuvent pas contribuer à la représentation de la commutation mais sont de forme plus connue. L'avantage de l'identification du modèle "boite noire" est qu'il intègre naturellement les effets de la commutation dans ses paramètres, alors que le modèle conventionnel, par la localisation même de ses sources, est une approximation (comme l'ont montré les résultats du chapitre 1).

Pour retrouver à partir de notre modèle les perturbations CEM conduites générées par le convertisseur, nous allons comparer les tensions sur le RSIL entre la simulation complète en temporel sous Pspice (apres FFT) et les résultats de prédiction. Nous devons donc résoudre les équations du schéma électrique figure 47.

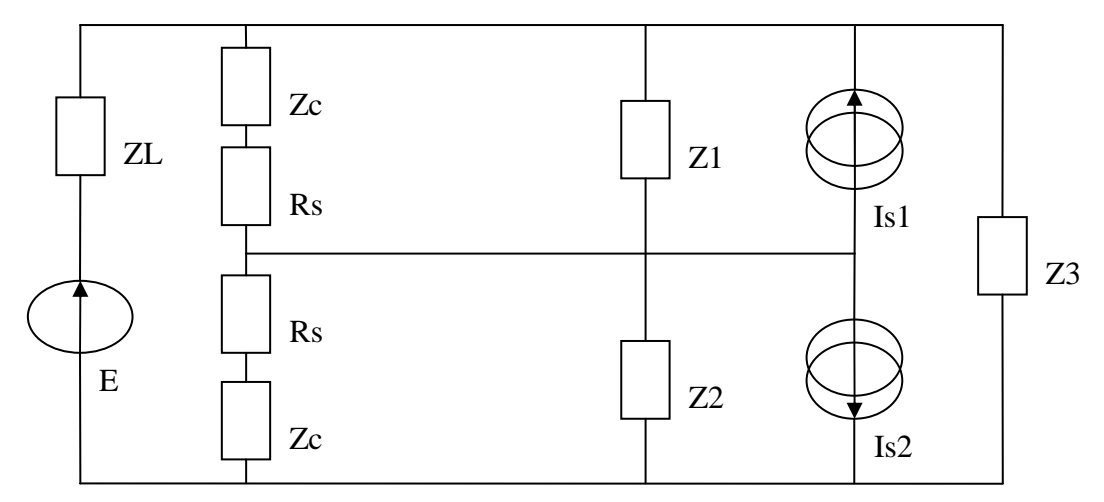

**Figure 47 : schéma électrique du hacheur modélisé sur RSIL** 

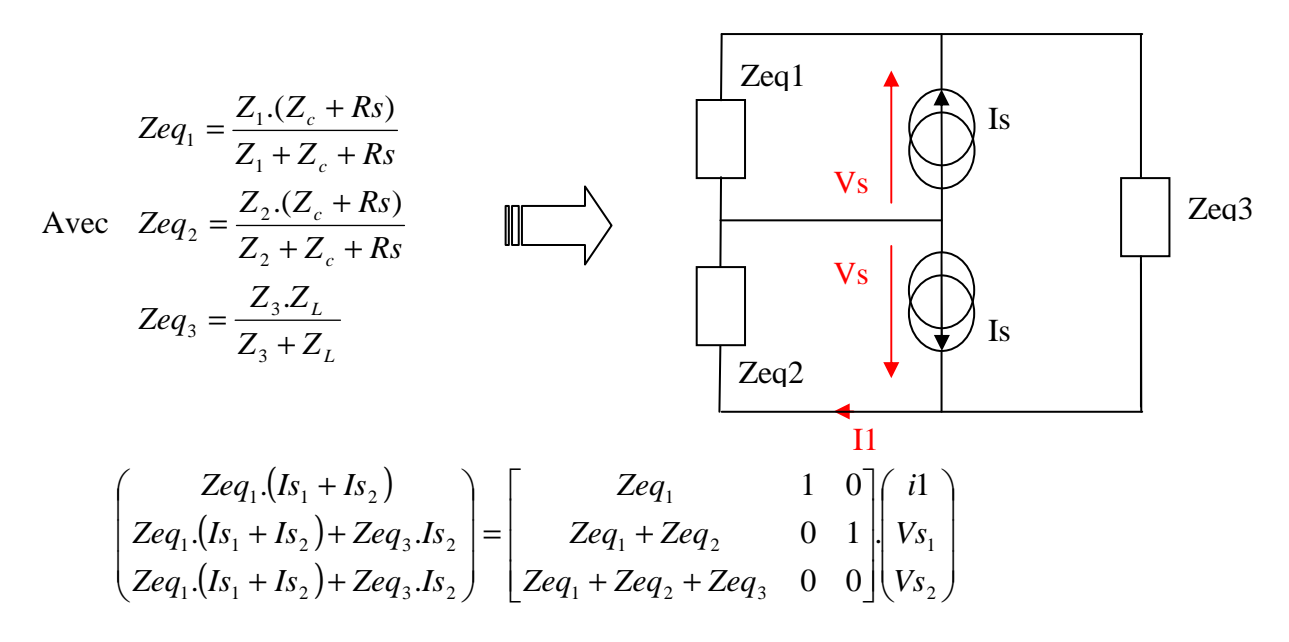

A partir de cette équation matricielle, nous pouvons déterminer la tension aux bornes de Rs du RSIL représentative des perturbations conduites. Ainsi nous obtenons les 6 prédictions suivantes (figure 48 à 53) résultant des 6 combinaisons possibles. Ces prédictions correspondent à la tension RSIL du premier essai sans court-circuit.

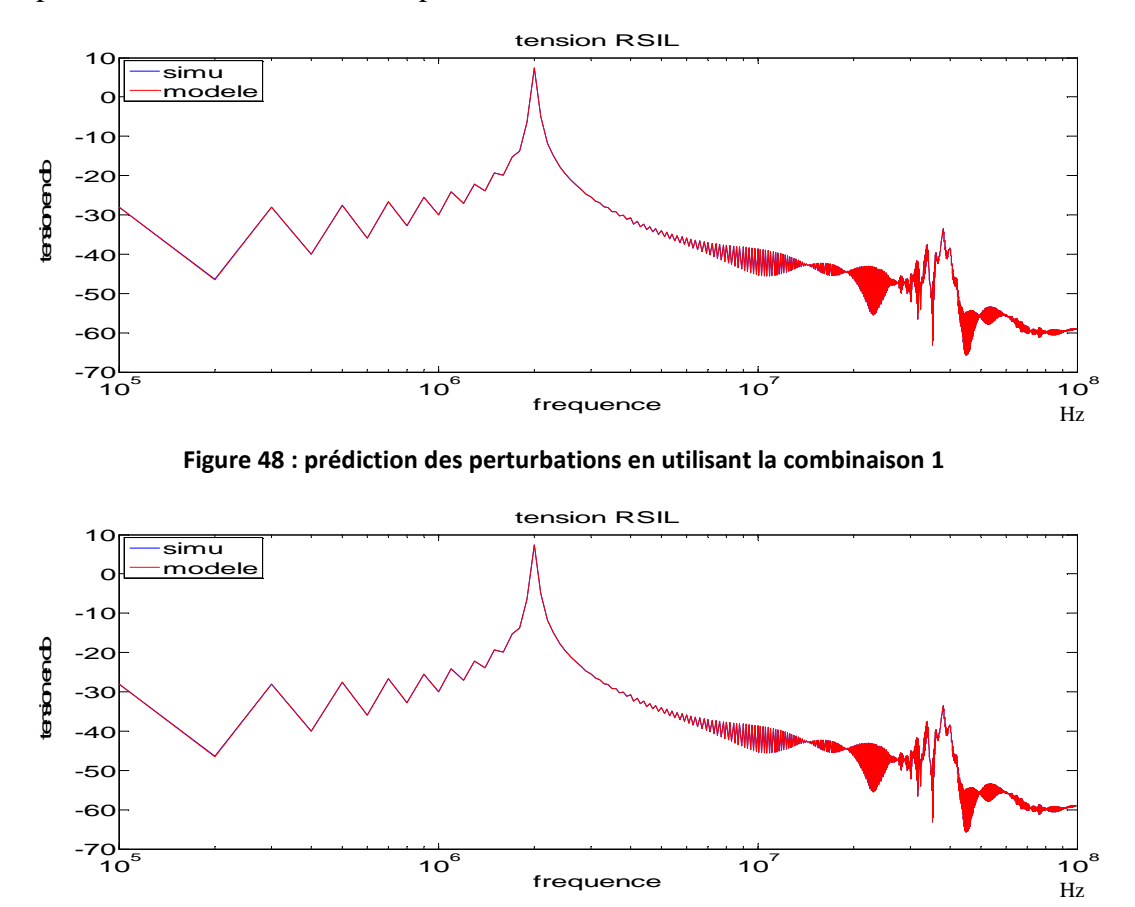

**Figure 49 : prédiction des perturbations en utilisant la combinaison 2** 

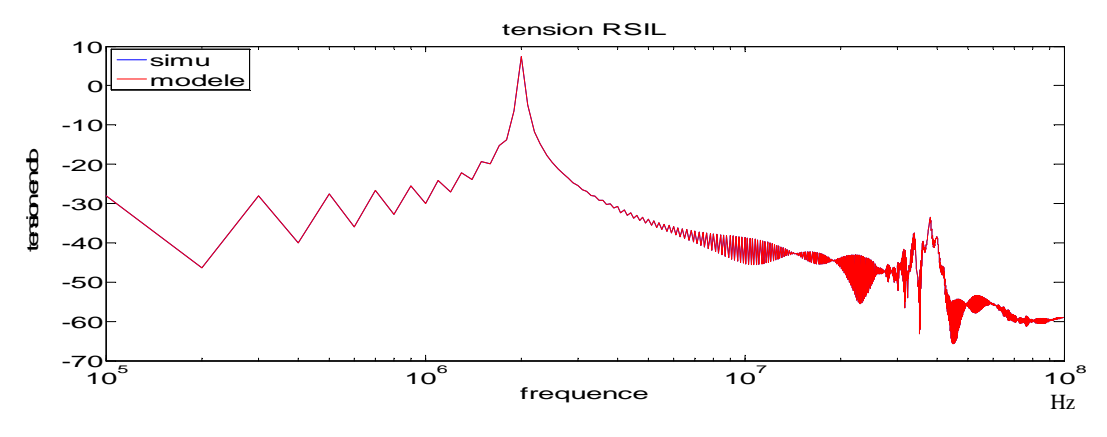

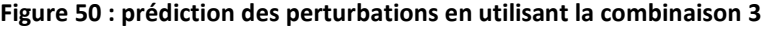

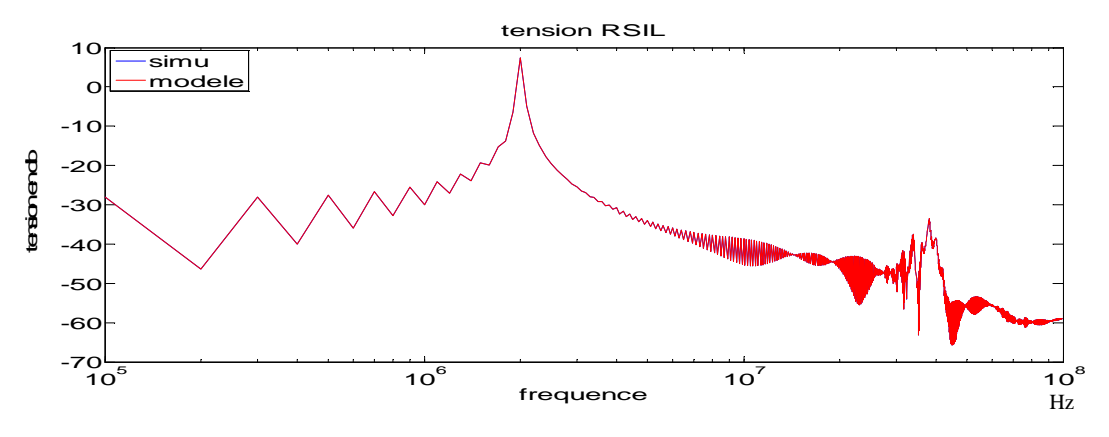

Figure 51 : prédiction des perturbations en utilisant la combinaison 4

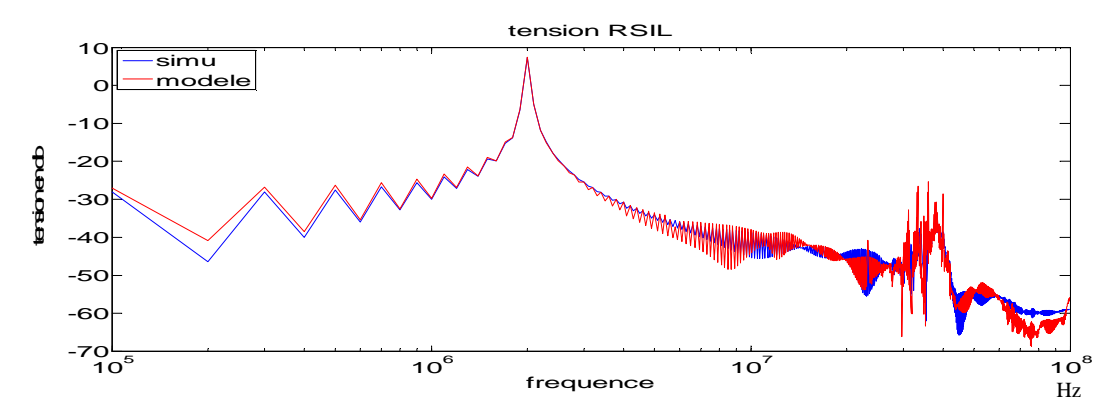

Figure 52 : prédiction des perturbations en utilisant la combinaison 5

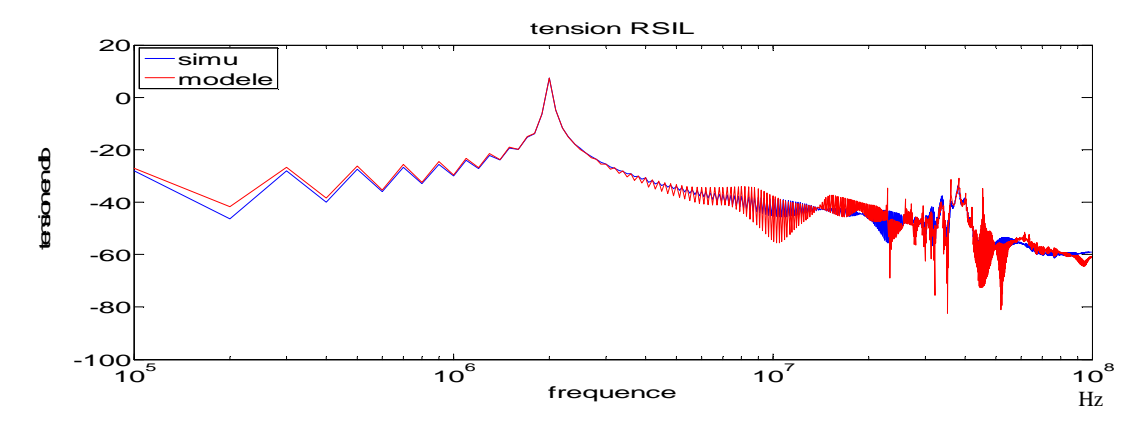

Figure 53 : prédiction des perturbations en utilisant la combinaison 6

Les 4 premières combinaisons donnent une concordance parfaite entre simulation et prédiction à partir du modèle, tandis que les prédictions provenant de la combinaison de paramètres 5 et 6 sont moins bonnes. On retrouve ainsi l'imprécision due l'identification du modèle pour ces combinaisons.

Cependant il faut préciser que la prédiction des perturbations est celle de l'essai 1. Il est normal dans ce cas que l'on obtienne des résultats parfaits dans les 4 premières combinaisons de solutions puisque que leurs résolutions tenaient compte des 2 équations indépendantes tirées de l'essai 1. La conclusion intéressante est que même si les paramètres des 4 premières combinaisons ne sont pas identiques, la prédiction des perturbations est quant à elle la même. Ce qui est l'objectif principal.

### **1.3. Utilisation du modèle avec une autre liaison (test de robustesse du modèle)**

Après l'identification des paramètres du modèle, nous appliquons celui-ci sur le hacheur connecté sur un RSIL mais avec liaison plus complexe (figure 54).

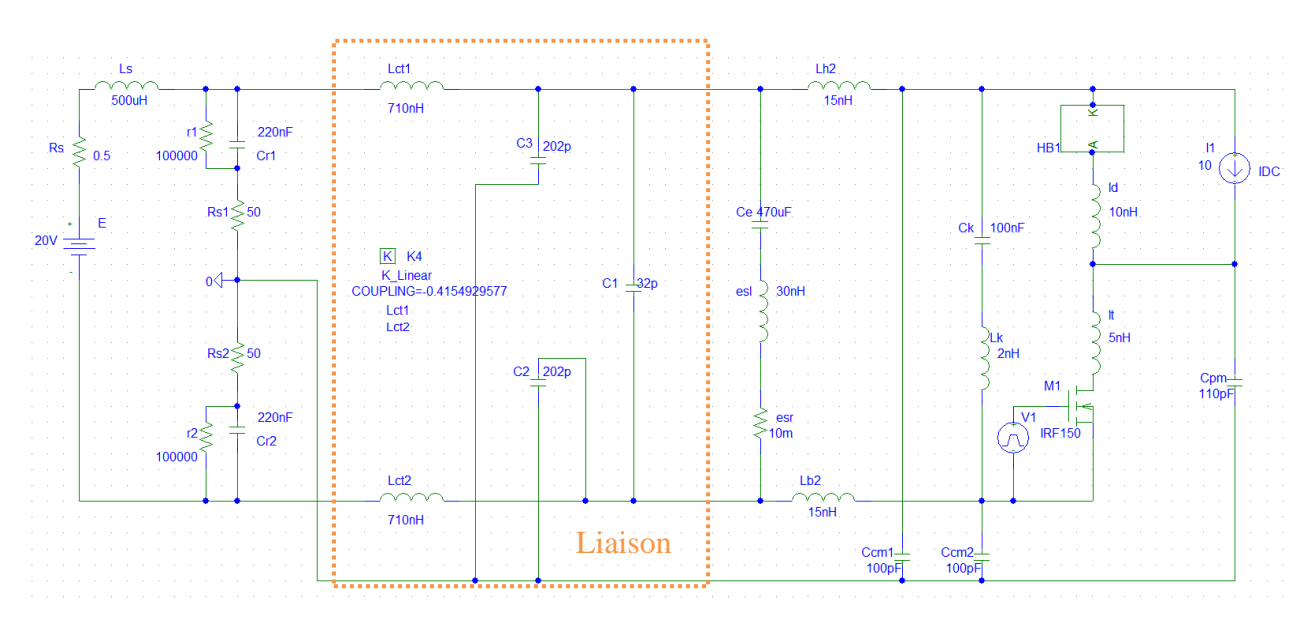

Figure 54 : schéma électrique du hacheur connecté au RSIL via une liaison complexe

#### *CHAPITRE 2 : MISE EN OEUVRE*

La liaison se compose d'inductances séries couplées de valeur L=710nH et de mutuelle M=295nH, d'une capacité entre ligne plus et moins de 32pF et de 2 capacités entre ligne plus-GND et moins-GND de 202pF. Cette liaison est la représentation simple d'un câble torsadé qui sera utilisé en manipulation. Pour prédire les perturbations CEM conduites, nous procédons avec la même méthode que précédemment, mais le schéma électrique (figure 55) du RSIL+LIAISON+MODELE est plus complexe, la matrice en sera de même.

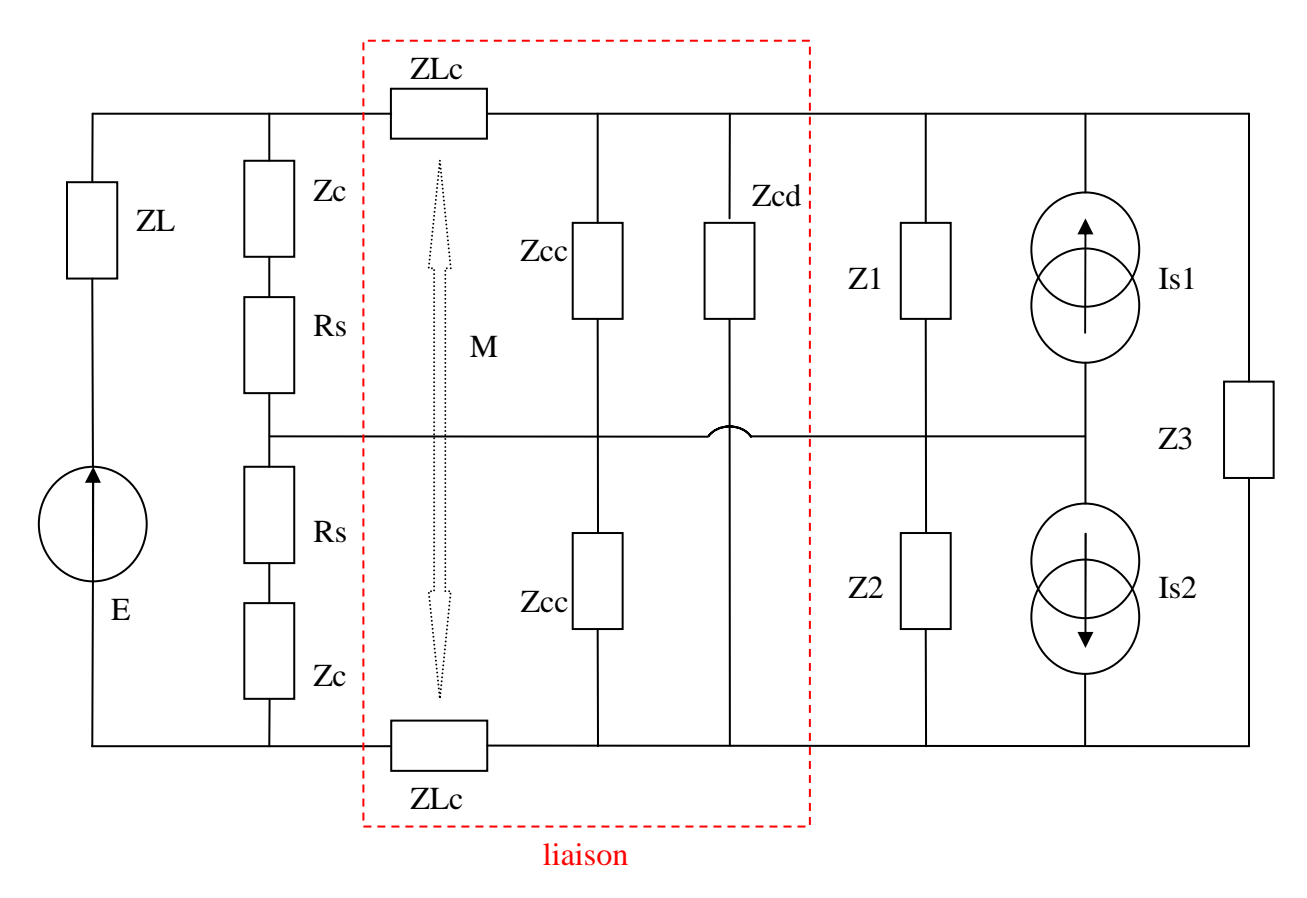

**Figure 55 : schéma électrique du RSIL+Liaison+Modèle** 

#### *CHAPITRE 2 : MISE EN OEUVRE*

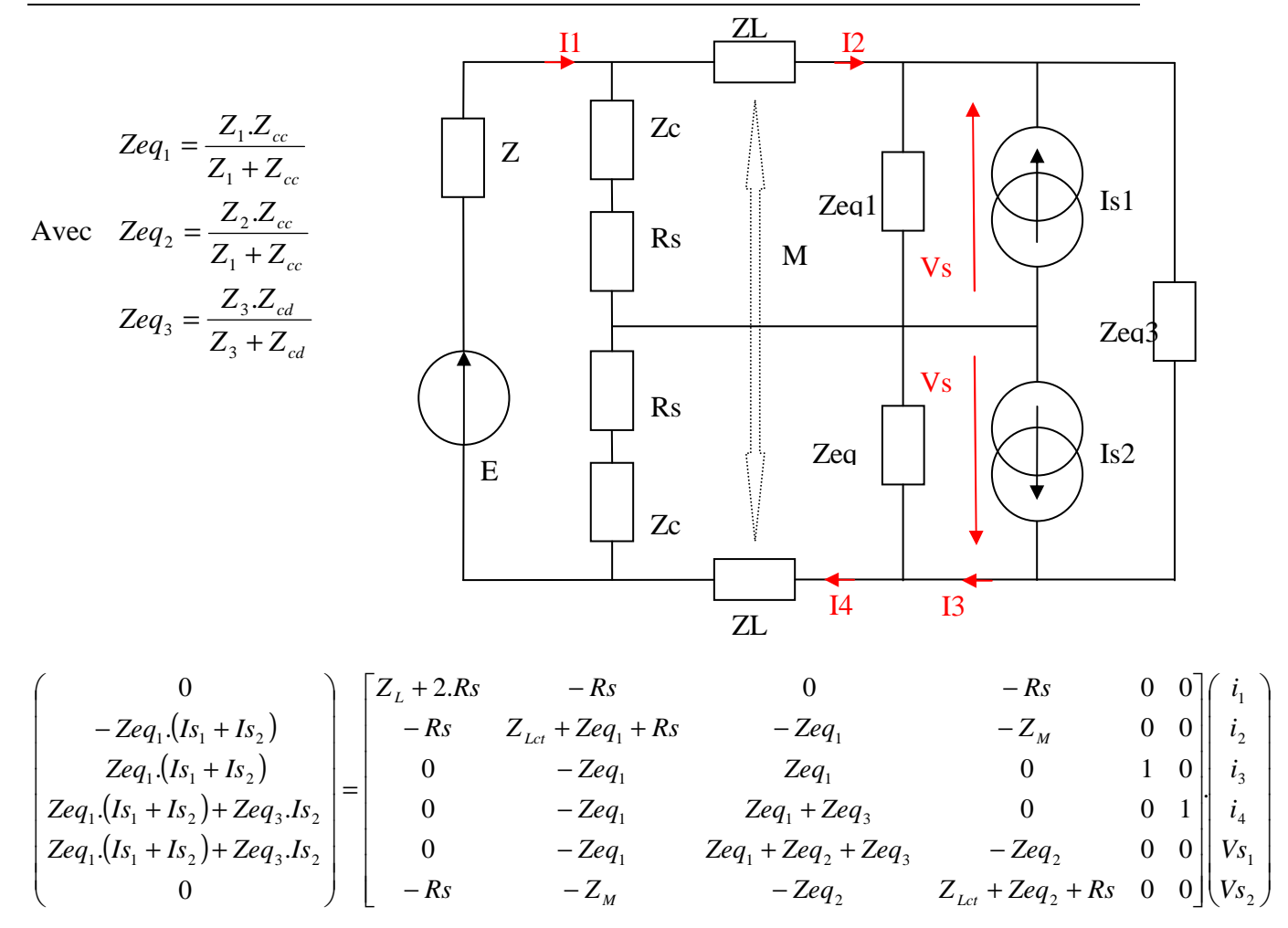

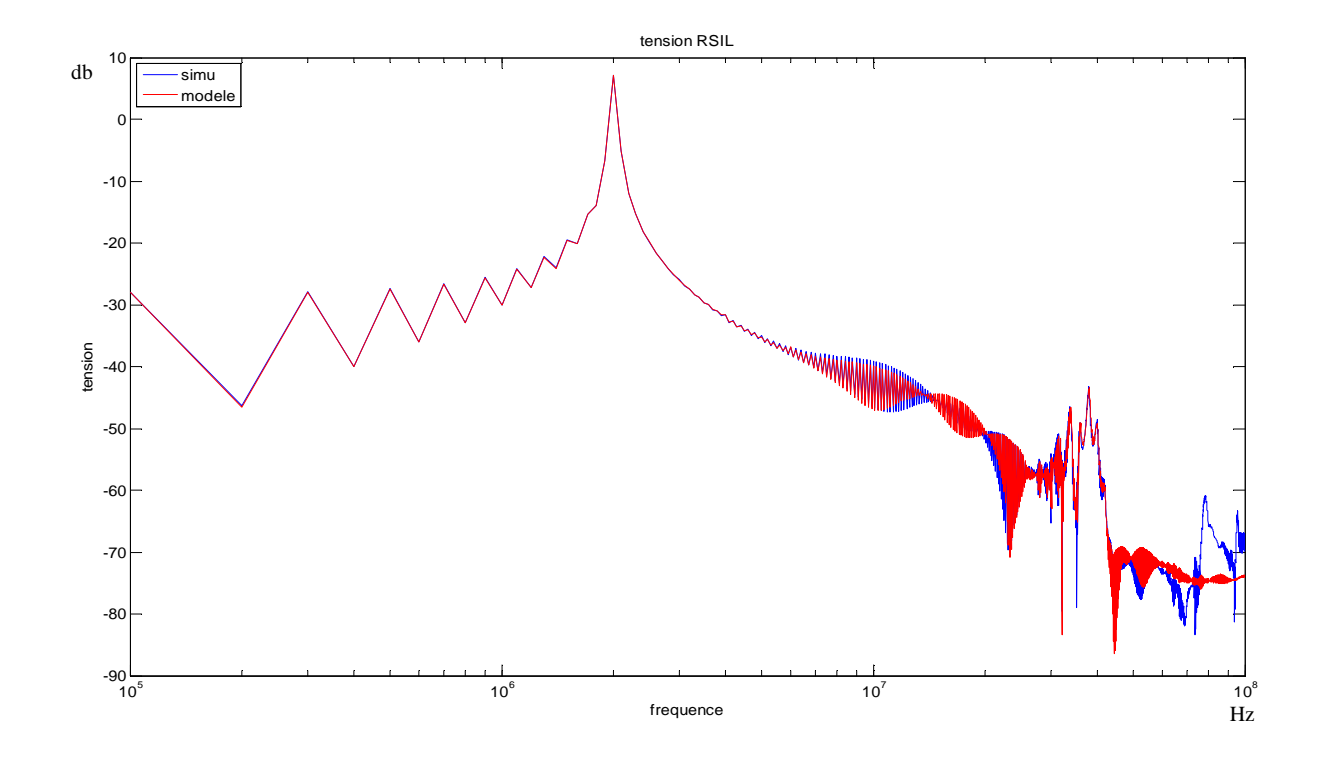

Figure 56 : prédiction des perturbations au niveau du RSIL avec une liaison complexe

La prédiction des perturbations CEM conduites au niveau du RSIL (figure 56) est concordante avec la simulation sur une grande plage de fréquence. Il y a cependant en hautes fréquences un décalage dû à une mauvaise précision. Le modèle identifié sur des essais en court-circuit et un essai avec une liaison directe sur le RSIL permet de prédire les perturbations émises par le convertisseur sur d'autres liaisons. Cependant, nous pouvons observer que la prédiction n'est pas parfaite surtout au-delà de 60MHz et une légère erreur ( - 1db) à partir de 7MHz. Plusieurs raisons sont possibles à ces erreurs de prédiction. D'une part le hacheur série est un système non linéaire à cause de la commutation des interrupteurs or nous le modélisons par un système linéaire composé de 5 paramètres et d'autre part la liaison entre RSIL et hacheur série influe sur la commutation des interrupteurs, c'est-à-dire que les tensions et courants au bornes des composants de commutation sont plus ou moins modifiés selon la liaison utilisée. Le modèle étant fait à partir d'essais soit en court-circuit, sans liaison impédante, nous pouvions nous attendre à des erreurs sur la prédiction des perturbations avec la liaison complexe. Le résultat est néanmoins tout à fait satisfaisant.

### **1.4. Etude de la robustesse du modèle face à différentes variations**

### 1.4.1. **Comportement du modèle face aux variations des composants de la liaison**

Dans cette partie nous allons étudier le comportement des prédictions des perturbations du modèle lorsque l'on fait varier les impédances de la liaison. En effet, l'utilisation de court-circuit pour l'identification nous fait perdre en précision mais nous devons exiger du modèle qu'il reproduise correctement la tension RSIL pour une large valeur des impédances de liaison.

Dans cette partie nous allons identifier le modèle avec la liaison directe et travailler ensuite sur la prédiction des perturbations avec une liaison de type câble torsadé sans le couplage des inductances vu précédemment, afin de faciliter la variation des paramètres et que l'étude des variations d'inductances ne soit pas complexe à présenter. L'objectif est de faire varier les impédances afin d'observer le comportement du modèle.

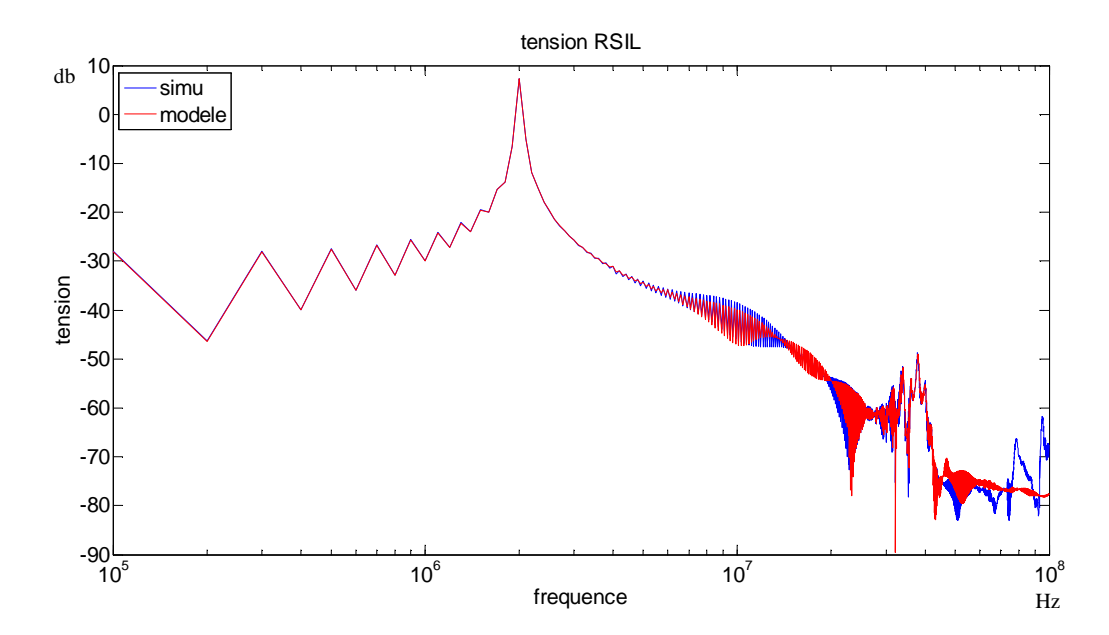

Figure 57 : prédiction des perturbations au niveau du RSIL avec la liaison type câble torsadé sans court-circuit avec les valeurs des paramètres de la liaison explicitées dans la partie 1.3 chapitre 2

La figure 57 nous sert de référence. Ainsi, nous pouvons remarquer que des imprécisions en haute fréquence sont visibles, mais aussi aux alentours de 10MHz. En effet, les essais en court-circuit engendrent bien des imprécisions sur la prédiction. Néanmoins, le niveau de prédiction reste plutôt bon. Afin de mieux analyser la pertinence des prédictions, une comparaison mathématique en dB entre simulation et prédiction est effectuée sur les tests en ne considérant que les enveloppes pour une lecture plus simple. Ainsi nous pourrons vérifier par plages de fréquence la validité des prédictions.

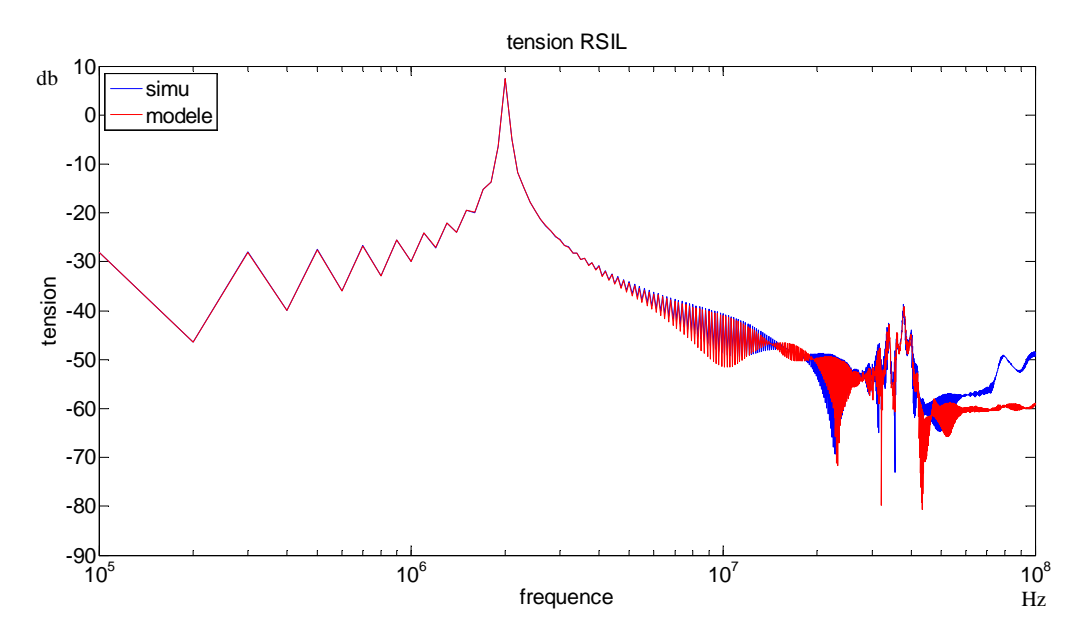

Figure 58 : prédiction des perturbations pour une inductance série de 10nH par câble

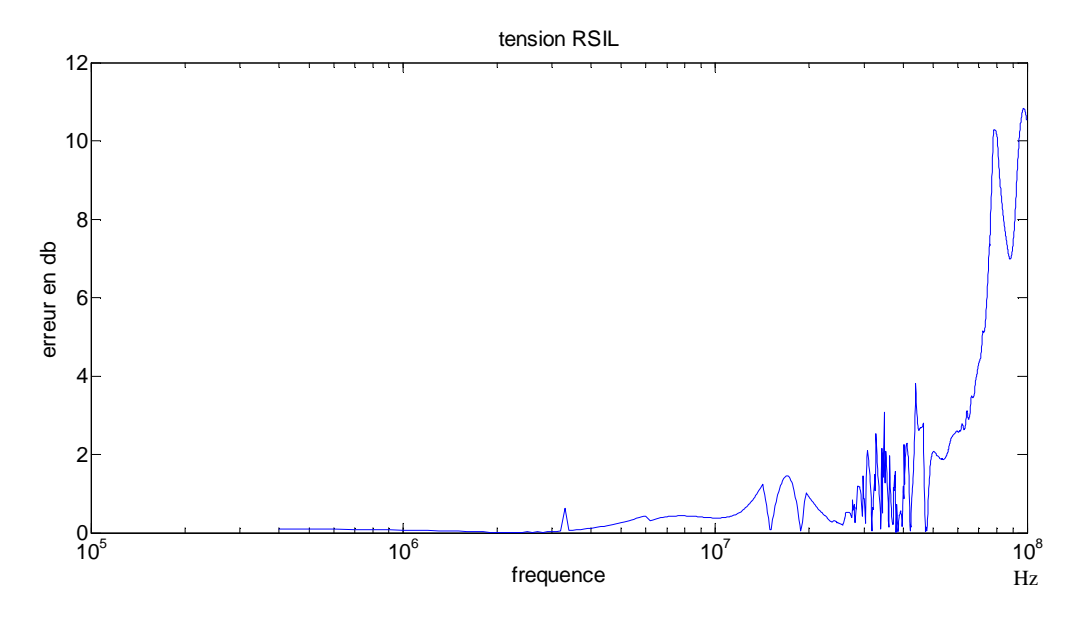

Figure 59 : erreur entre simulation et prédiction des perturbations pour une inductance série de 10nH par **>)**

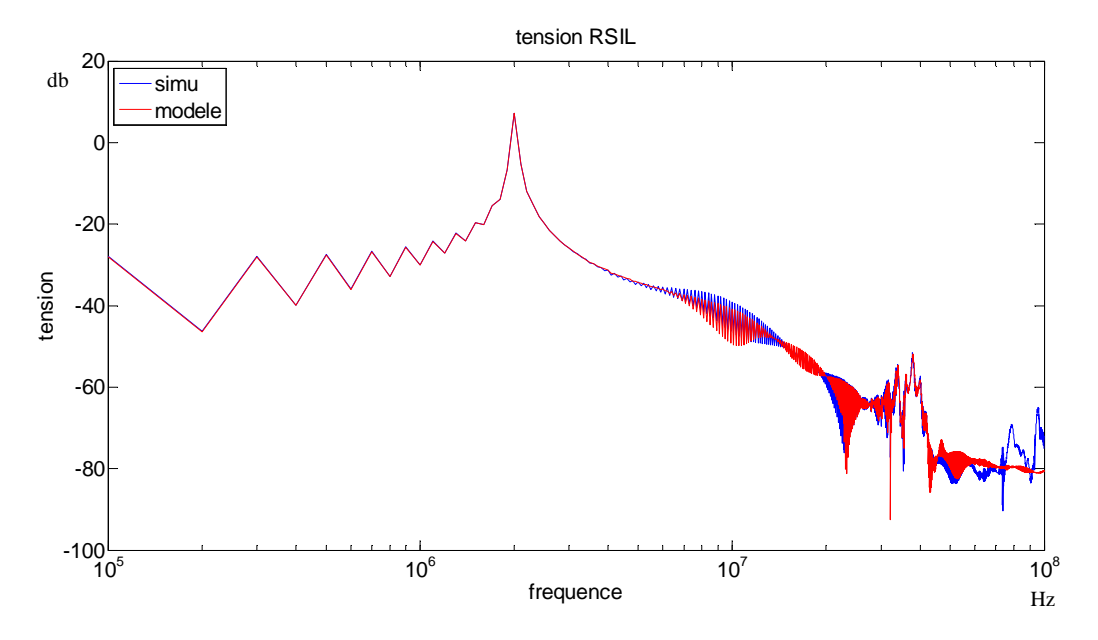

Figure 60 : prédiction des perturbations pour une inductance série de 1uH par câble

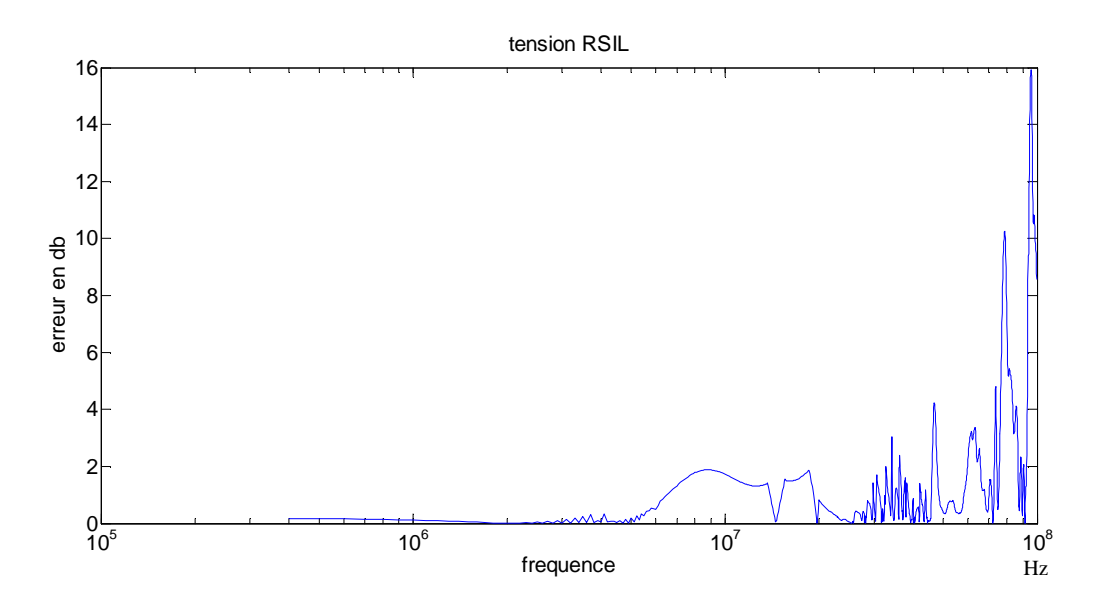

Figure 61 : erreur entre simulation et prédiction des perturbations pour une inductance série de 1uH par **>)**

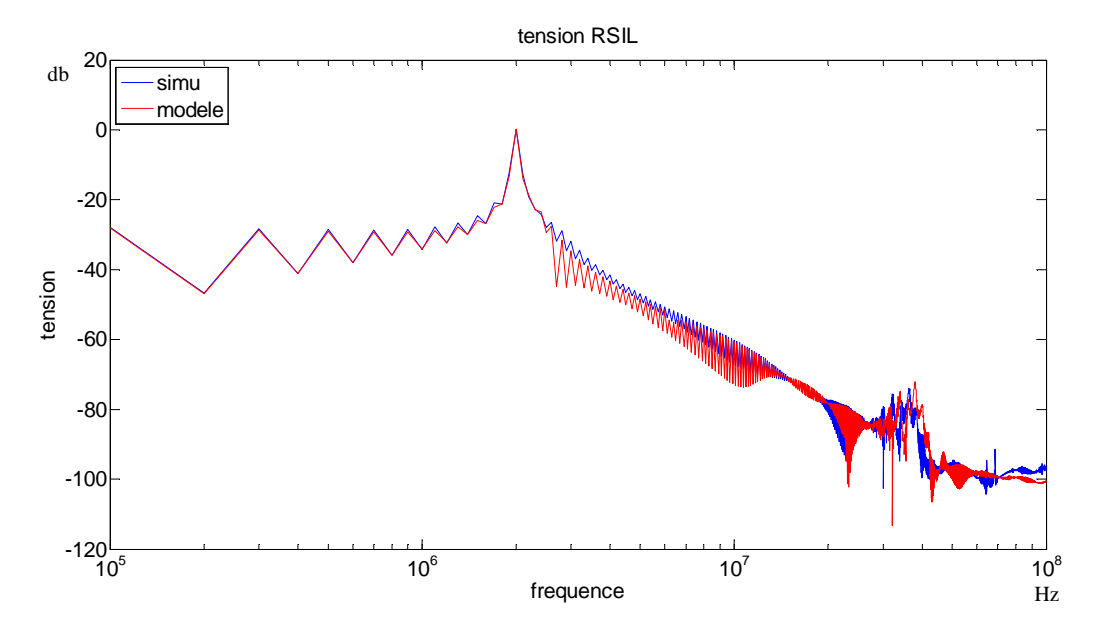

Figure 62 : prédiction des perturbations pour une inductance série de 10uH par câble

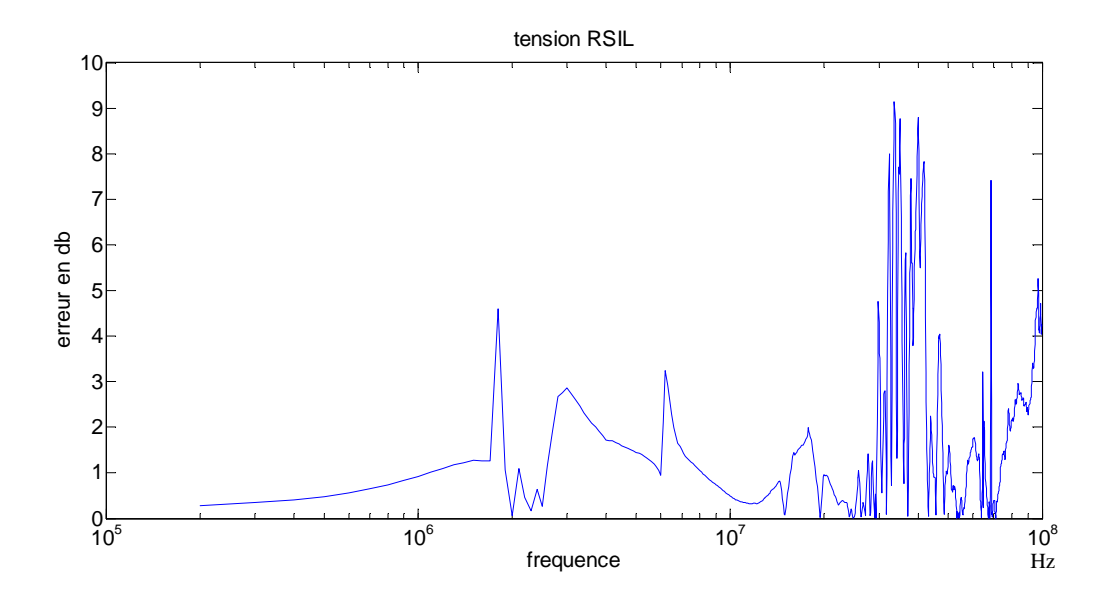

Figure 63 : erreur entre simulation et prédiction des perturbations pour une inductance série de 10uH par **>)**

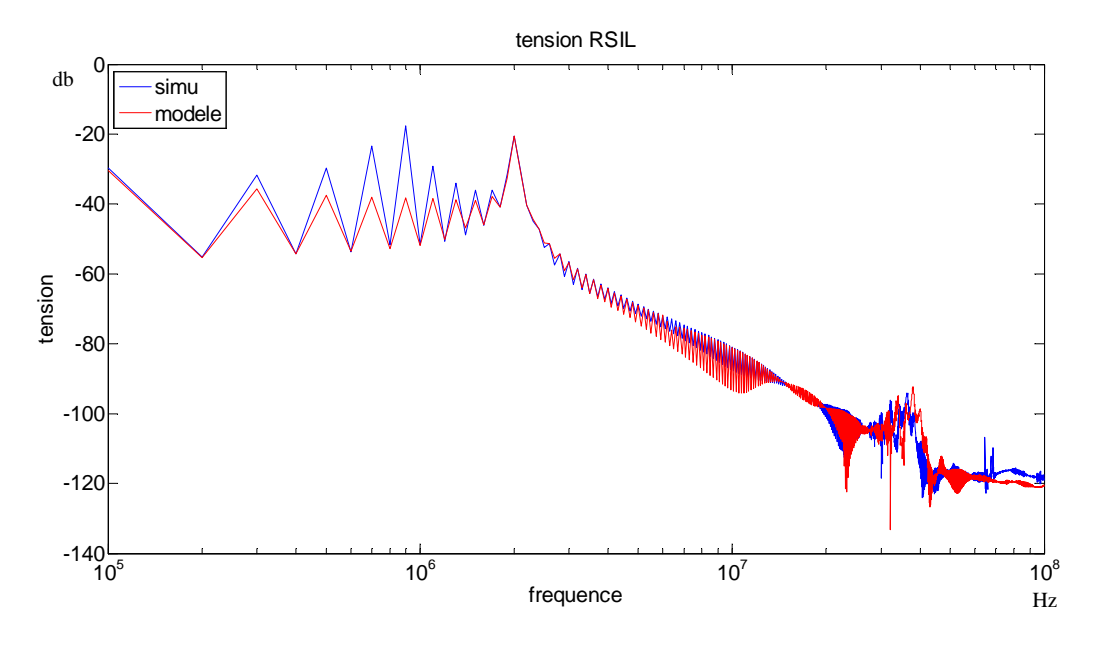

Figure 64 : prédiction des perturbations pour une inductance série de 100uH par câble

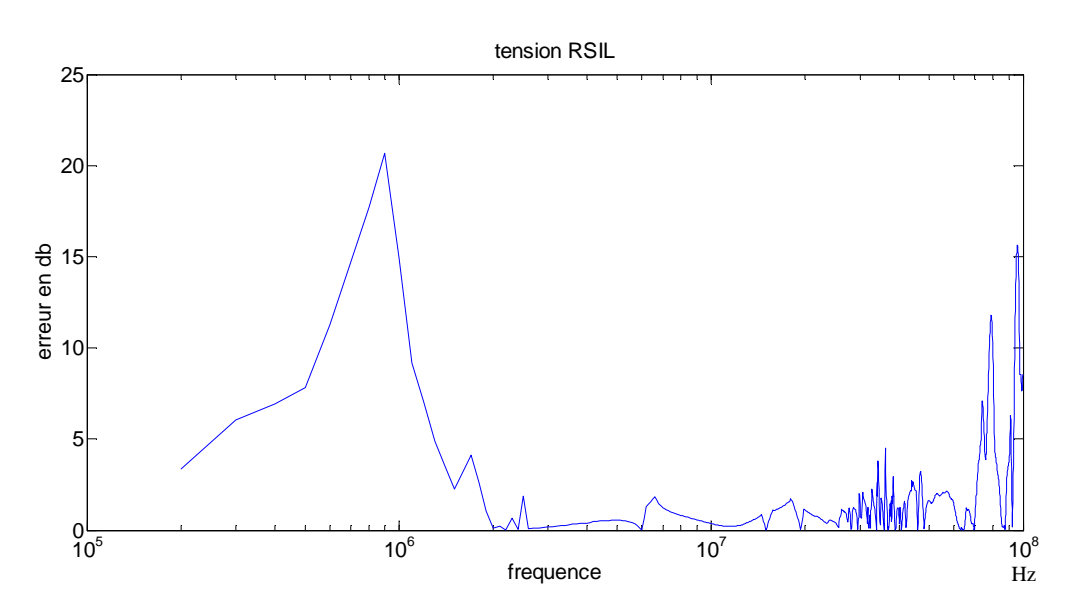

Figure 65 : erreur entre simulation et prédiction des perturbations pour une inductance série de 100uH par **>)**

Dans le cas d'une variation de l'inductance série (figure 58 à 65), la diminution de l'inductance n'a pas engendré une dégradation de la prédiction qui reste bonne jusqu'à 60MHz et précise jusqu'à 10MHz. En revanche, l'augmentation de cette inductance engendre une détérioration de la prédiction. En effet à partir de L=10uH, nous avons une erreur importante en basse fréquence qui apparaît alors que c'était dans cette plage de fréquence que nous étions le plus précis. Cette erreur devient très importante dans la simulation avec L=100uH. Cette erreur de prédiction provient d'un changement radical du chemin de propagation dans la plage des basses fréquences. En se basant sur la figure 55, il y a une résonance en basse fréquence qui apparait à 900kHz qui n'est pas prédite par le modèle. Nous la retrouvons sur la simulation temporelle avec la résonance à 1 MHz figure 66.

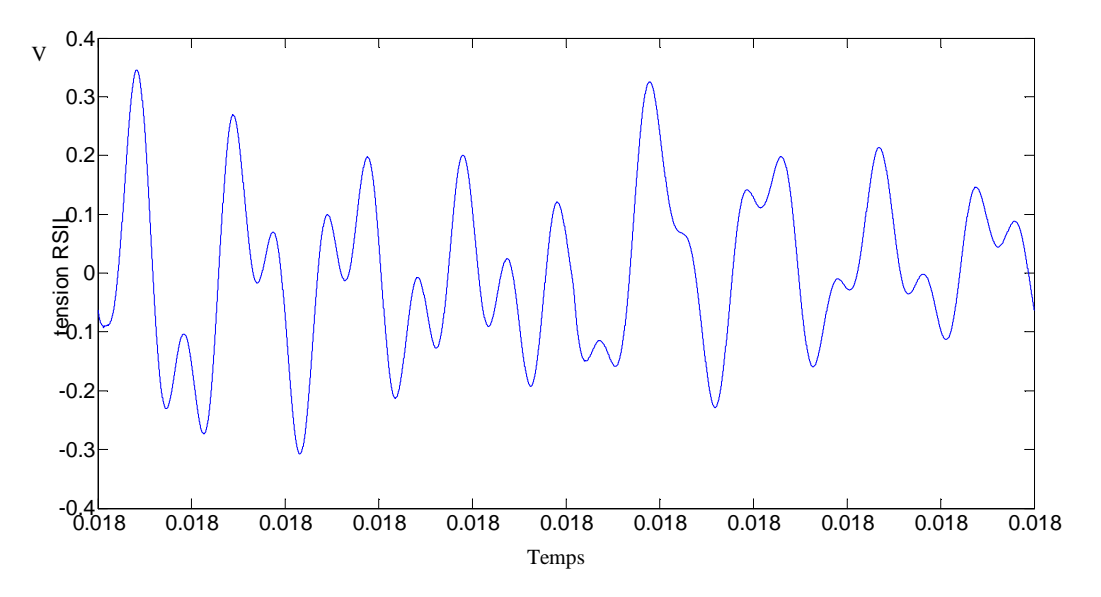

Figure 66 : simulation temporelle de la tension RSIL pour une inductance de liaison de 100uH

Les figures ci-dessous analysent maintenant la sensibilité à la variation des paramètres capacitifs de la liaison, en commençant par la capacité de mode commun.

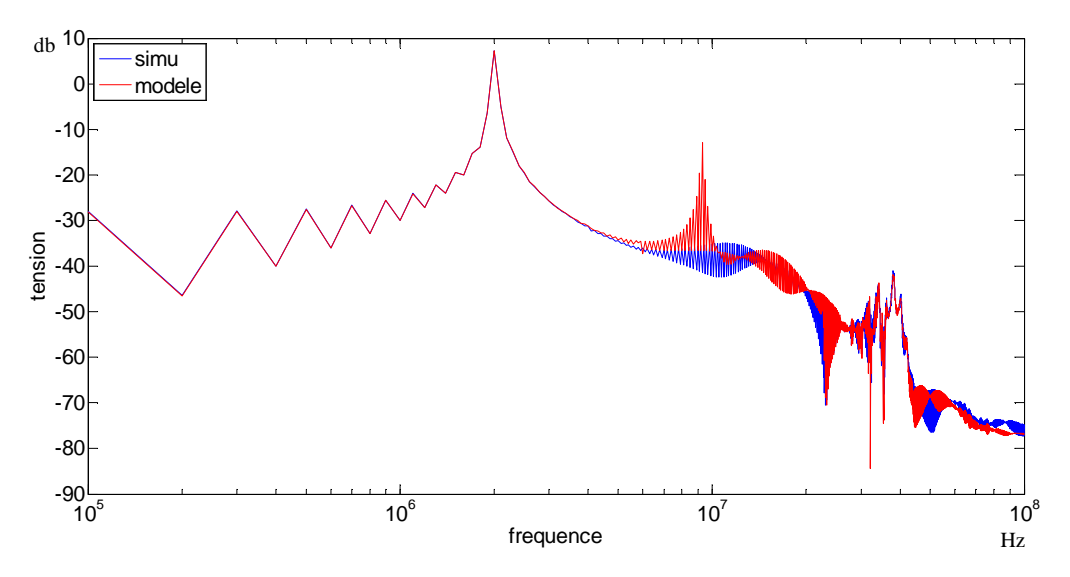

Figure 67 : prédiction des perturbations pour une capacité de liaison de mode commun de 10pF

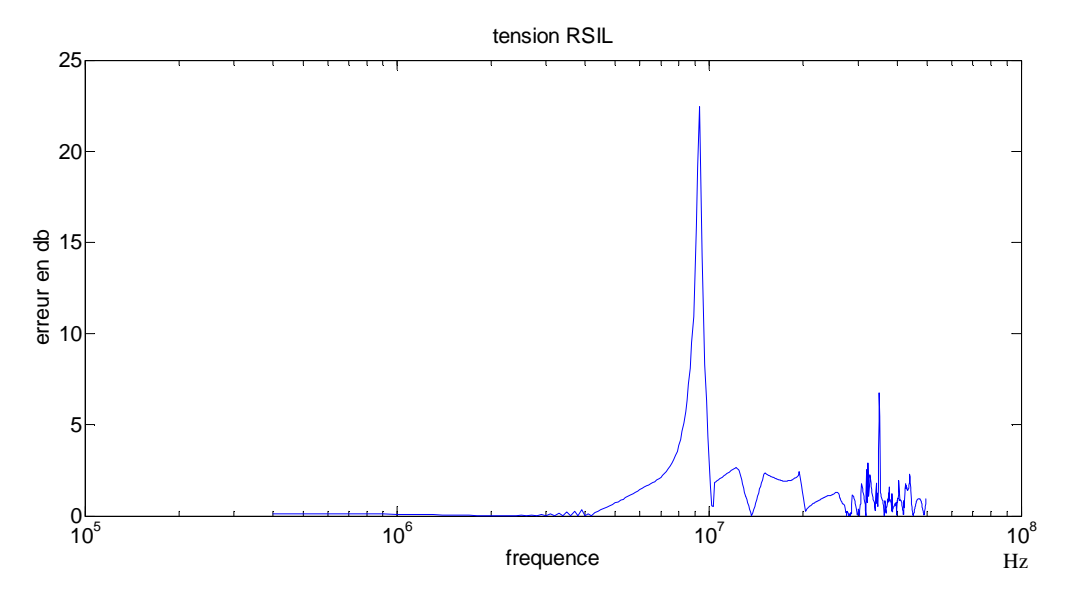

Figure 68 : erreur entre simulation et prédiction des perturbations pour une capacité de liaison de mode commun de 10pF

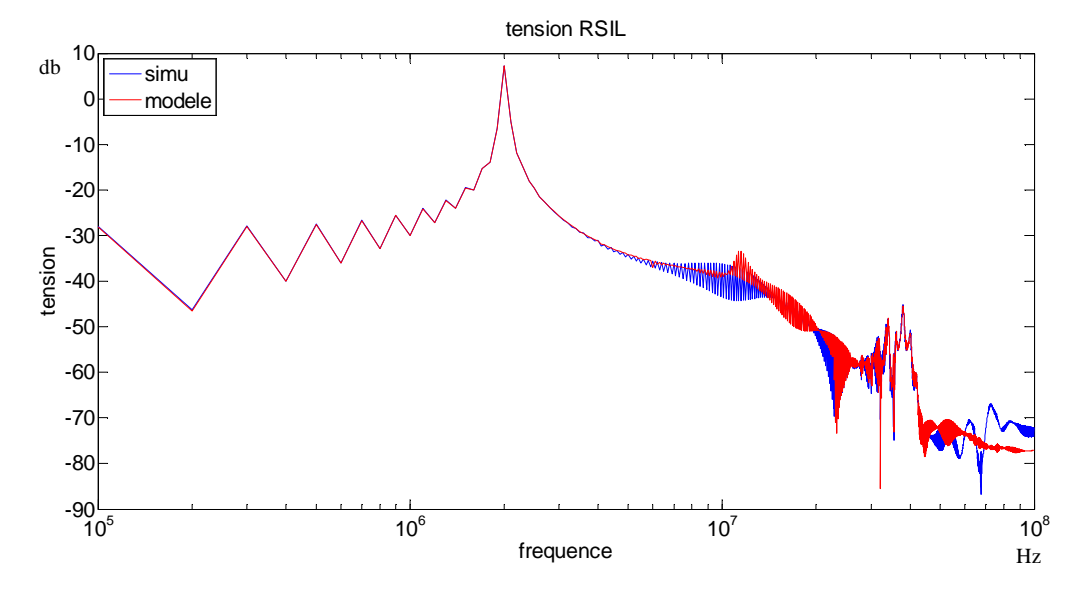

Figure 69 : prédiction des perturbations pour une capacité de liaison de mode commun de 100pF

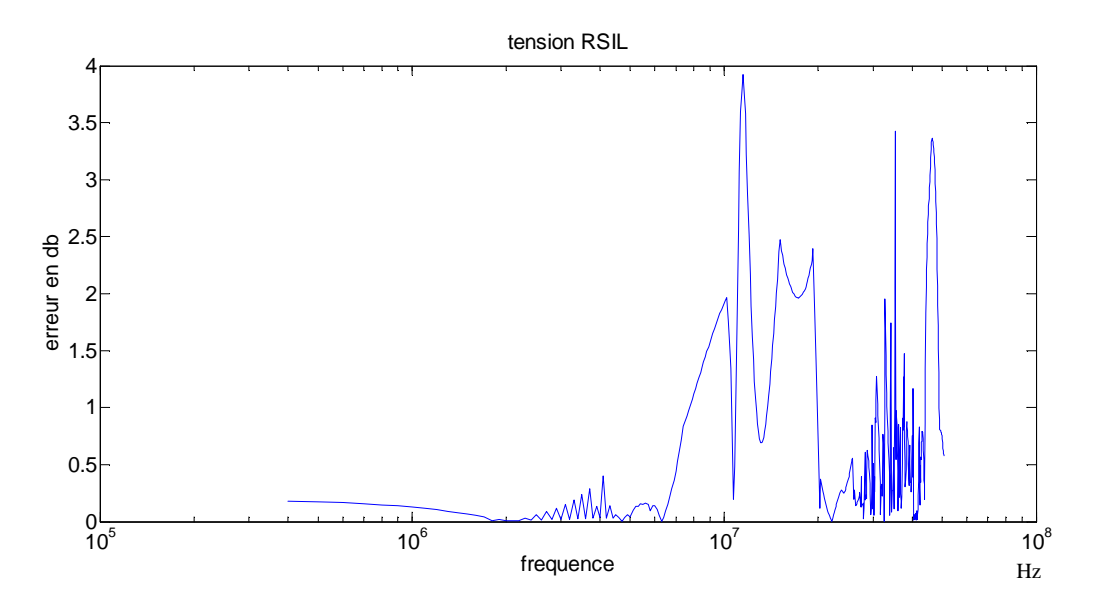

Figure 70 : erreur entre simulation et prédiction des perturbations pour une capacité de liaison de mode commun de 100pF

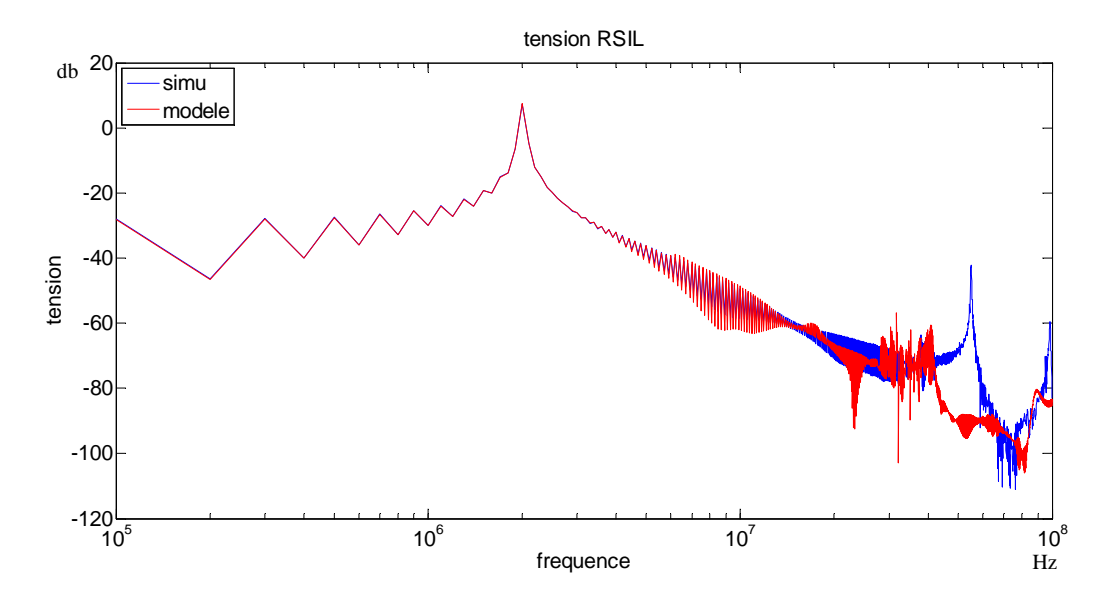

Figure 71 : prédiction des perturbations pour une capacité de liaison de mode commun de 1nF

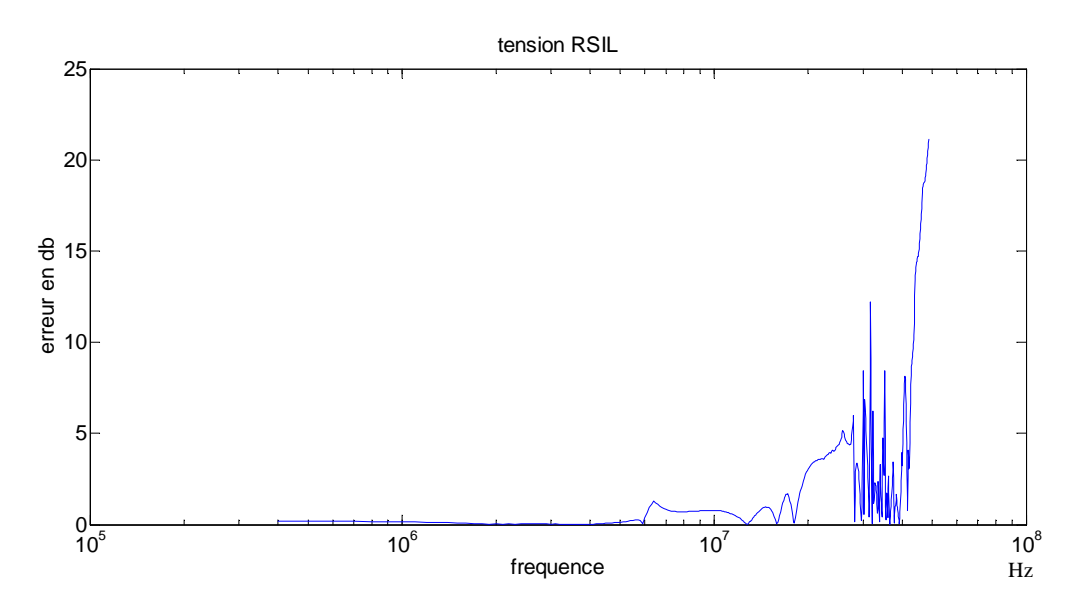

Figure 72 : erreur entre simulation et prédiction des perturbations pour une capacité de liaison de mode commun de 1nF

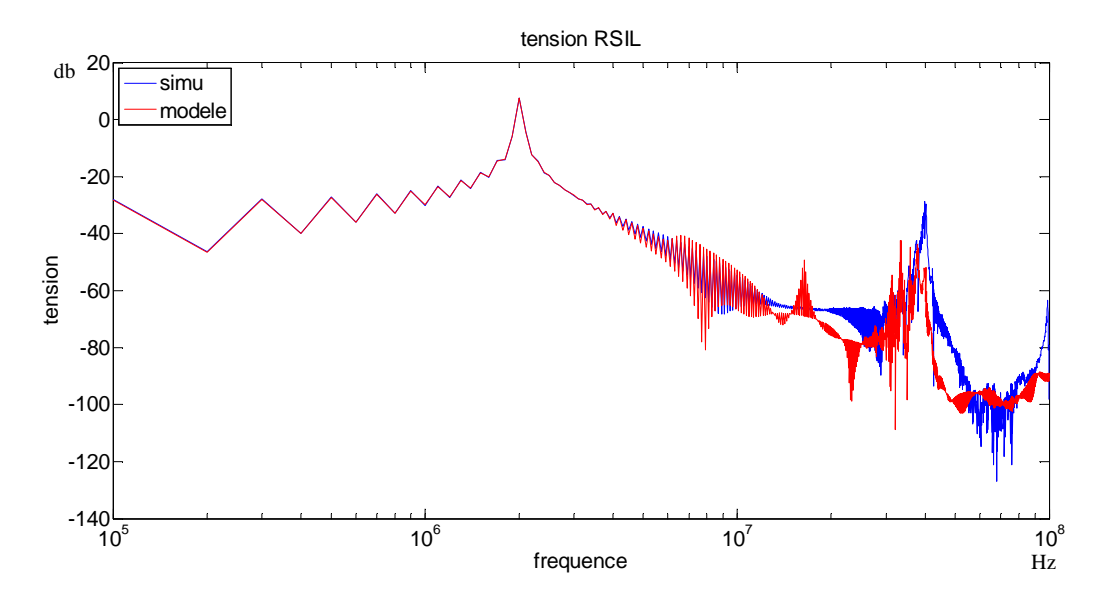

Figure 73 : prédiction des perturbations pour une capacité de liaison de mode commun de 2nF

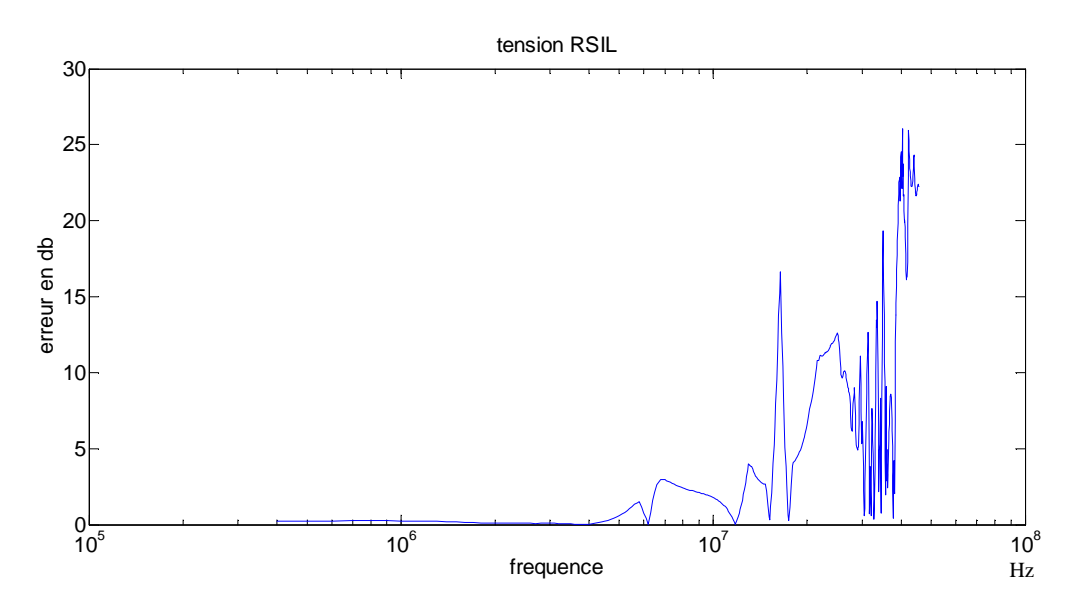

Figure 74 : erreur entre simulation et prédiction des perturbations pour une capacité de liaison de mode commun de 2nF

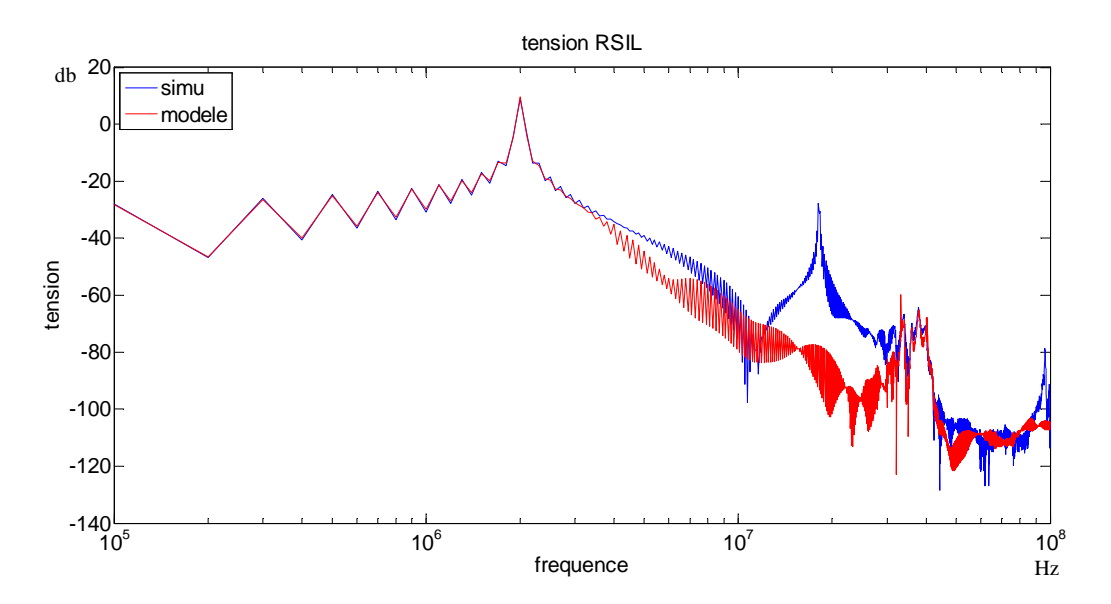

Figure 75 : prédiction des perturbations pour une capacité de liaison de mode commun de 10nF

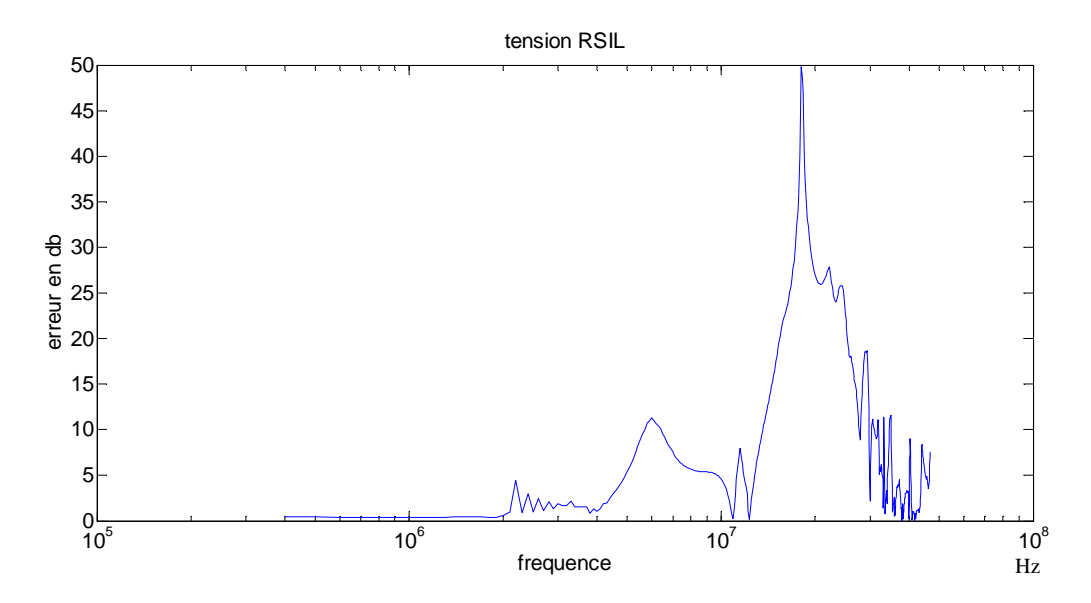

Figure 76 : erreur entre simulation et prédiction des perturbations pour une capacité de liaison de mode commun de 10nF

Dans le cas de la variation de la capacité de mode commun de la liaison, l'impact sur la prédiction est plus franc. Pour les valeurs de capacité inférieur aux 202pF (figure 67 et 70) de l'identification nous obtenons de bon résultat jusqu'à de 100pF, en-dessous de C=100pF les prédictions sont mauvaises autour de 10MHz, en effet pour 10pF une résonance est prédite alors qu'il n'y en a pas en simulation. Pour des valeurs de capacité supérieures à 202pF les prédictions restent relativement bonne pour 1nF et 2nF jusqu'à 20MHz, au-delà les prédictions sont mauvaises (figure 71 à 76). L'augmentation de la capacité de liaison de mode commun modifie clairement les chemins de propagation et engendre une mauvaise prédiction du modèle. Par exemple, pour 10nF une résonance n'est pas prédite à 20MHz, il est probable que la capacité de mode commun de la liaison est rentré en résonance avec un élément parasite du convertir en particulier, modifiant ainsi dans la plage de fréquence de prédiction du chemin de propagation. Dans le modèle, cet élément parasite est complétement « noyé » dans les 5 paramètres qui ne réagissent pas identiquement.

La robustesse du modèle envers la variation des impédances de mode commun amont est donc assez faible. Le modèle sera donc plus facilement utilisable pour des convertisseurs intégrant un filtre de mode commun, ce qui le rendra moins sensible.

Les figures ci-dessous montrent la sensibilité de la prédiction à la capacité de mode différentiel de la liaison.

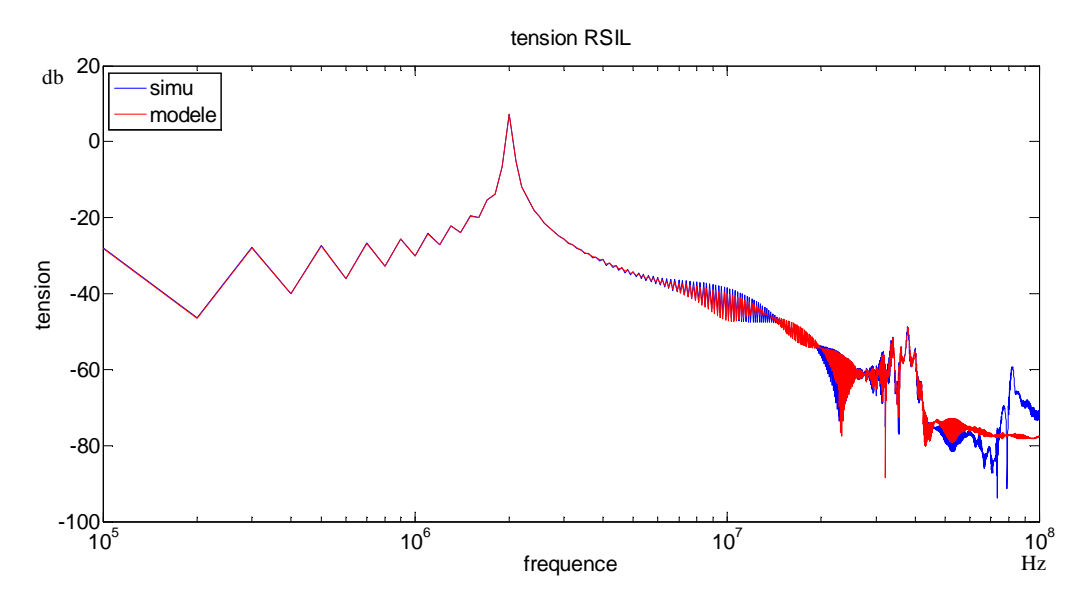

Figure 77 : prédiction des perturbations pour une capacité de liaison de mode différentiel de 1pF

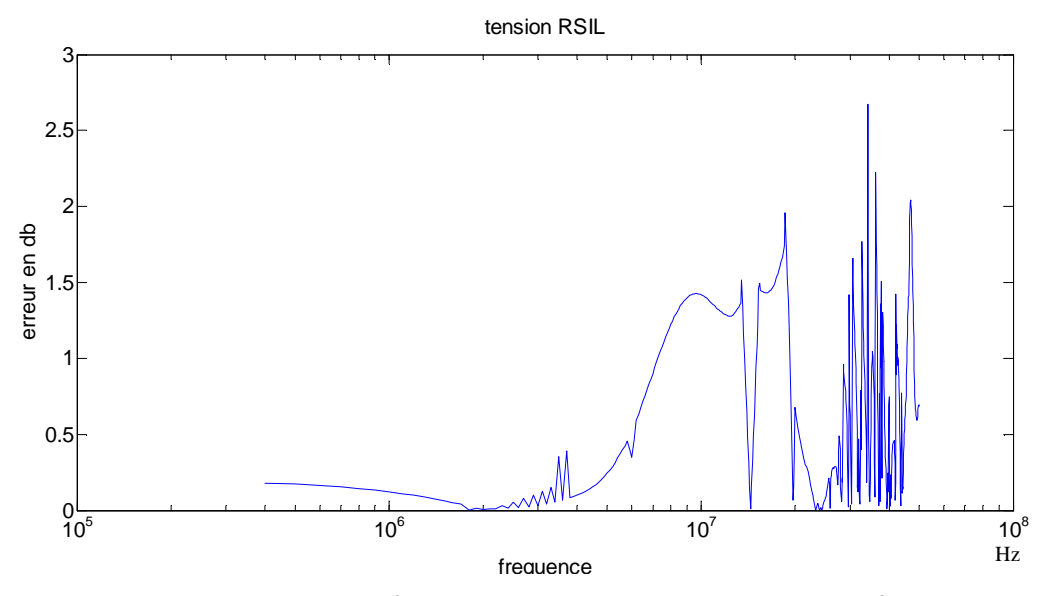

Figure 78 : erreur entre simulation et prédiction des perturbations pour une capacité de liaison de mode différentiel de 1pF

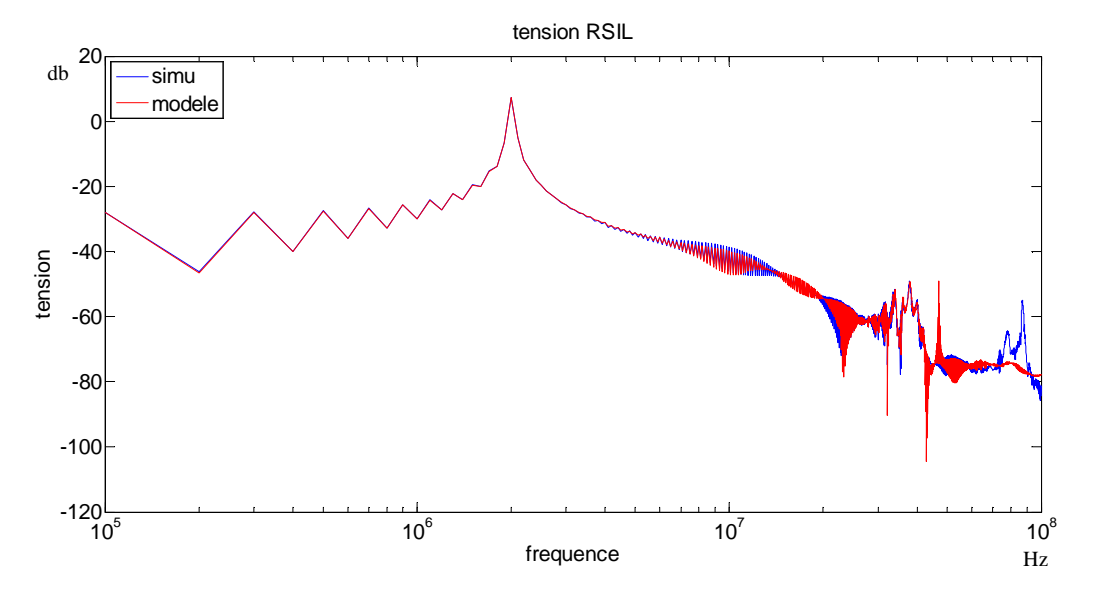

Figure 79 : prédiction des perturbations pour une capacité de liaison de mode différentiel de 100pF

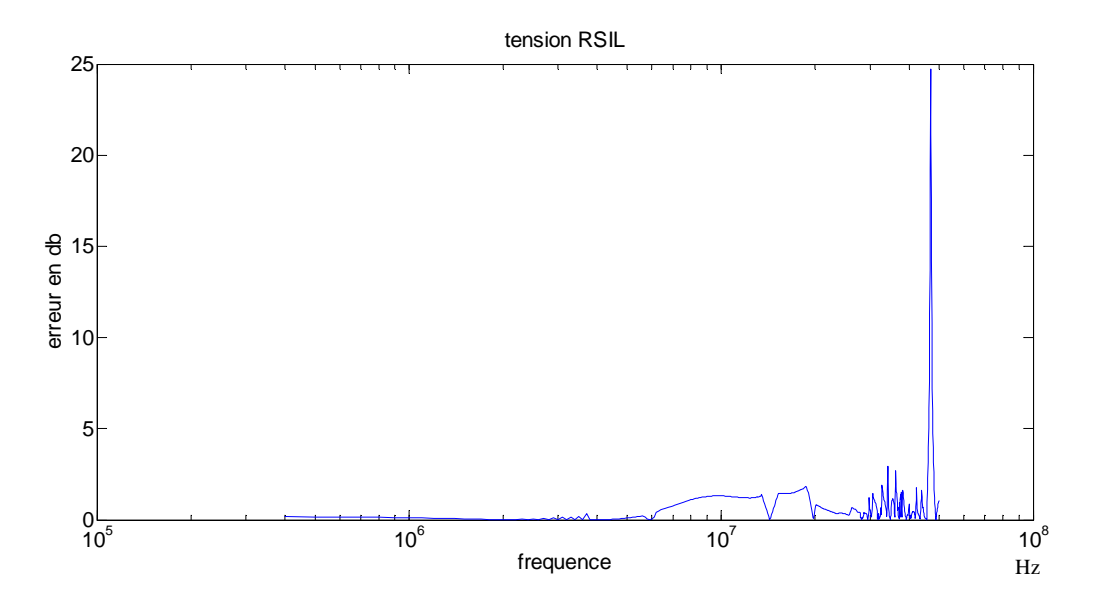

Figure 80 : erreur entre simulation et prédiction des perturbations pour une capacité de liaison de mode différentiel de 100pF

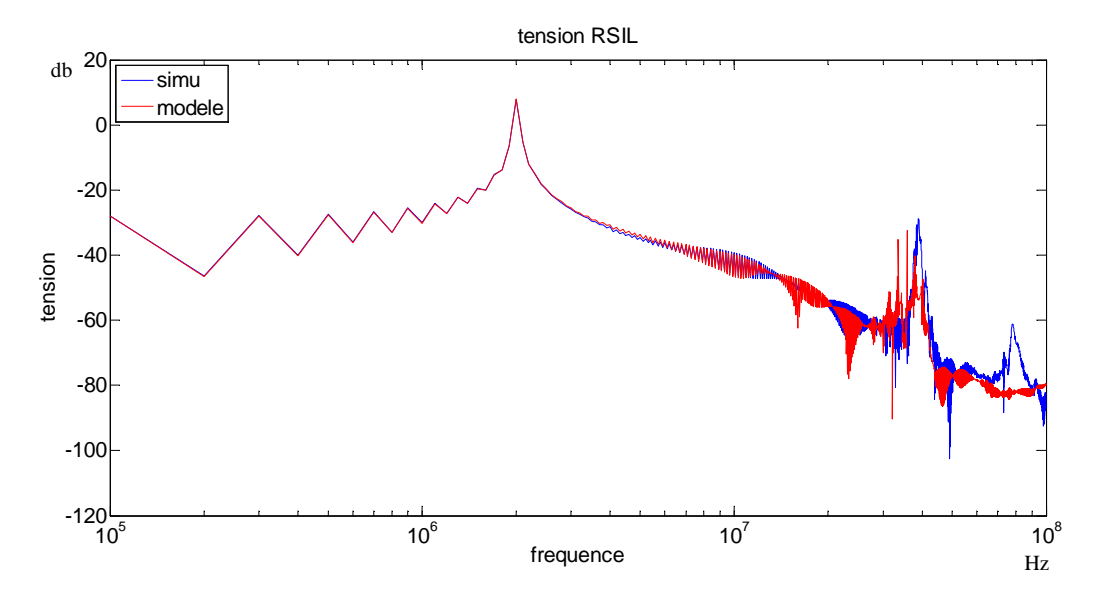

Figure 81 : prédiction des perturbations pour une capacité de liaison de mode différentiel de 1nF

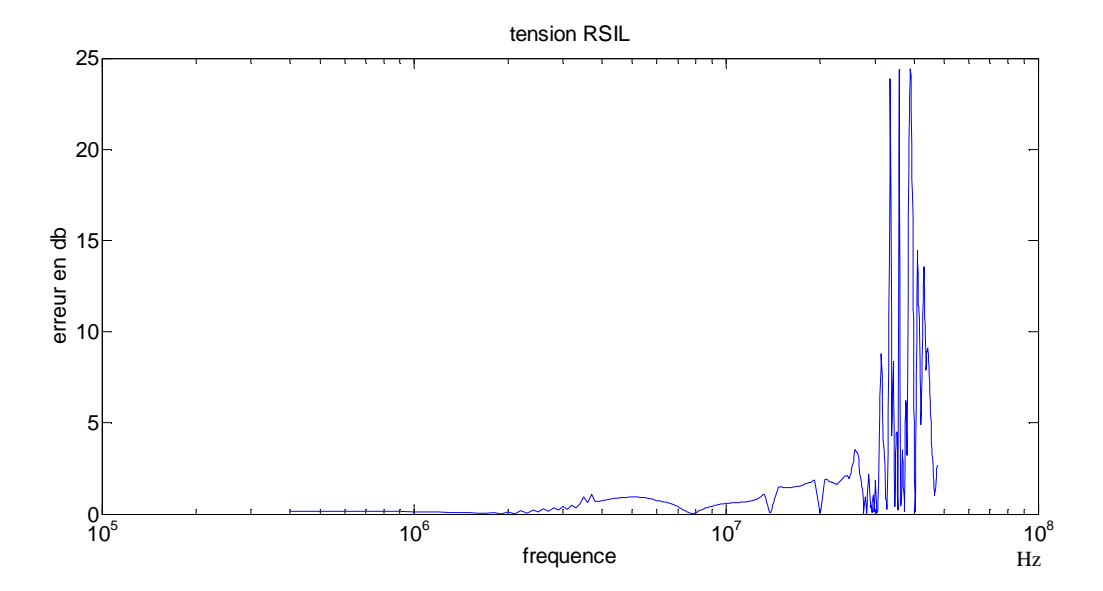

Figure 82 : erreur entre simulation et prédiction des perturbations pour une capacité de liaison de mode différentiel de 1nF

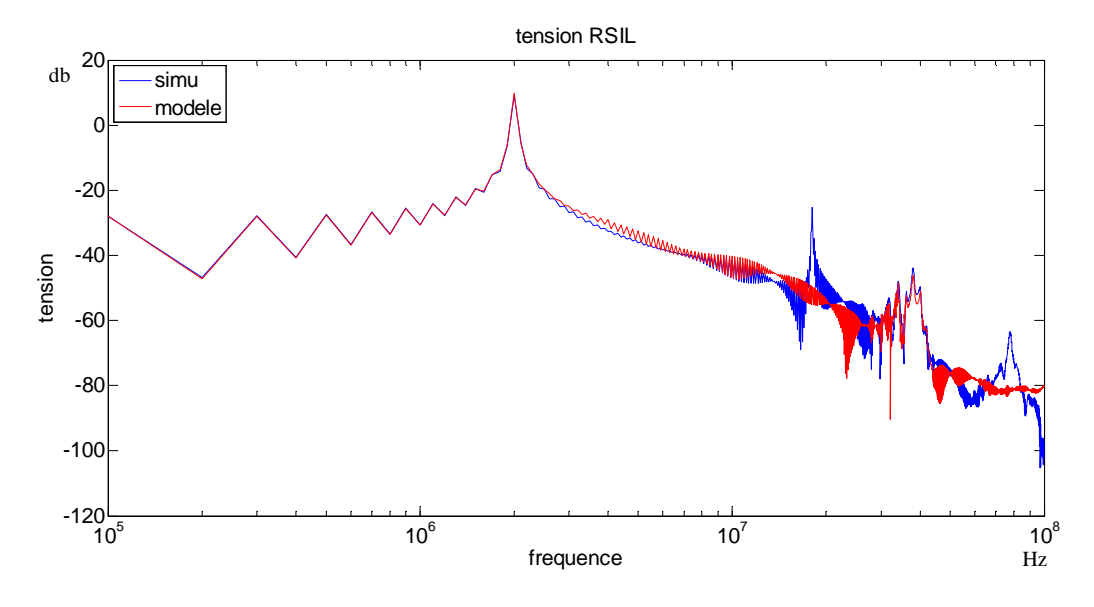

Figure 83 : prédiction des perturbations pour une capacité de liaison de mode différentiel de 5nF

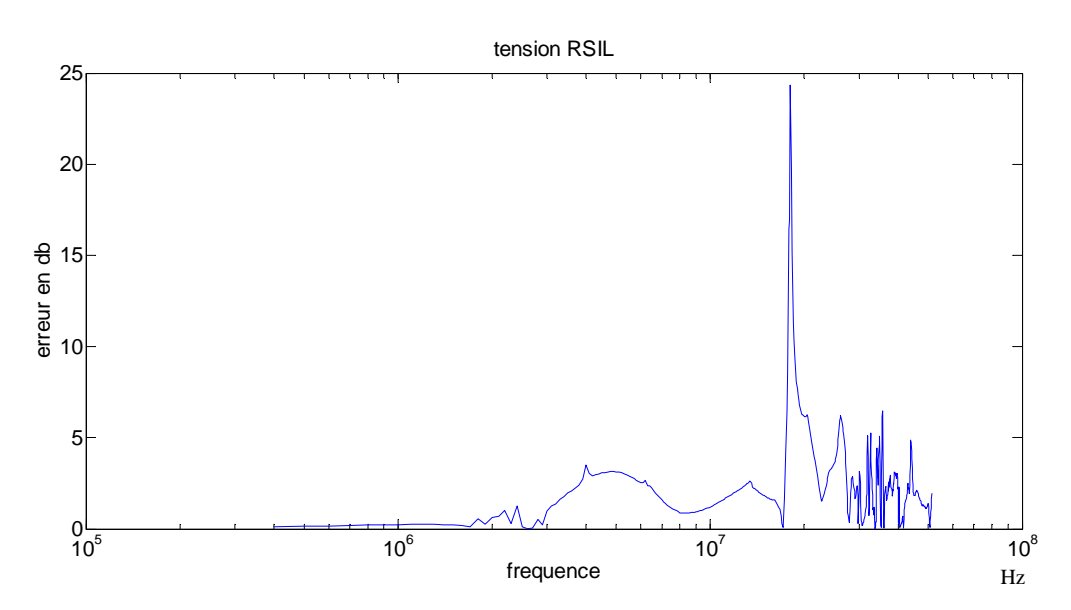

Figure 84 : erreur entre simulation et prédiction des perturbations pour une capacité de liaison de mode différentiel de 5nF

Dans le cas de la variation de la capacité de mode différentiel de la liaison, si les valeurs restent faibles comme à l'origine, la prédiction reste proche de la simulation jusqu'à 50MHz (figures 77 et 80). Mais en augmentant cette valeur la prédiction ne concorde plus parfaitement à la simulation. Pour la capacité de mode différentielle de la liaison égale à 1nF (figures 81 et 83), notre prédiction reste valable jusqu'à 20 Mhz et pour 5nF elle n'est valide que jusqu'à 3MHz et une résonance n'est pas prévue.

Ce qui faut comprendre dans ces tests, c'est que la variation des impédances de la liaison engendre une modification des chemins de propagation des perturbations CEM
conduite pour certaines plages de fréquences. En effet, les impédances de la liaison sont à comparer avec les impédances du RSIL et du convertisseur. Dans notre modèle, nous modélisons l'ensemble du convertisseur qui comprend aussi des chemins de propagation. Les perturbations conduites circulant dans le convertisseur sont donc modélisées. Lorsque l'on change radicalement la liaison, le comportement du convertisseur changera (des résonances peuvent apparaître entre une impédance de la liaison et un élément parasite du convertisseur) et donc le modèle ne sera plus valide sur certaines plages de fréquences et au niveau de certaines résonances, ou en tout cas moins précis. Même si l'identification se fait avec des courts circuits, la liaison utilisée pour les essais conditionne le modèle pour un fonctionnement du convertisseur. Il faudra choisir la liaison de l'identification en fonction de l'application du convertisseur à modéliser. Bien sûr, comme cela a été évoqué lors de la variation des capacités de mode commun, le cas de figure traité dans cet exemple est le plus défavorable car les ordres de grandeur des impédances parasites du convertisseur sont quasi identiques à ceux de la liaison. Un convertisseur industriel, muni d'un filtre, sera bien moins sensible à ces variations.

Ces résultats ne remettent donc pas en cause la méthodologie de représentation, mais engagent à une certaine prudence quant au domaine de validité.

Nous avons également testé la robustesse du modèle en cas de liaison dissymétrique entre le RSIL et le convertisseur. Ceci engendre en effet des conversions de mode (MD--> MC ou vice versa), qui modifient le spectre CEM. Il est donc important de savoir si le modèle proposé rend compte de ces phénomènes.

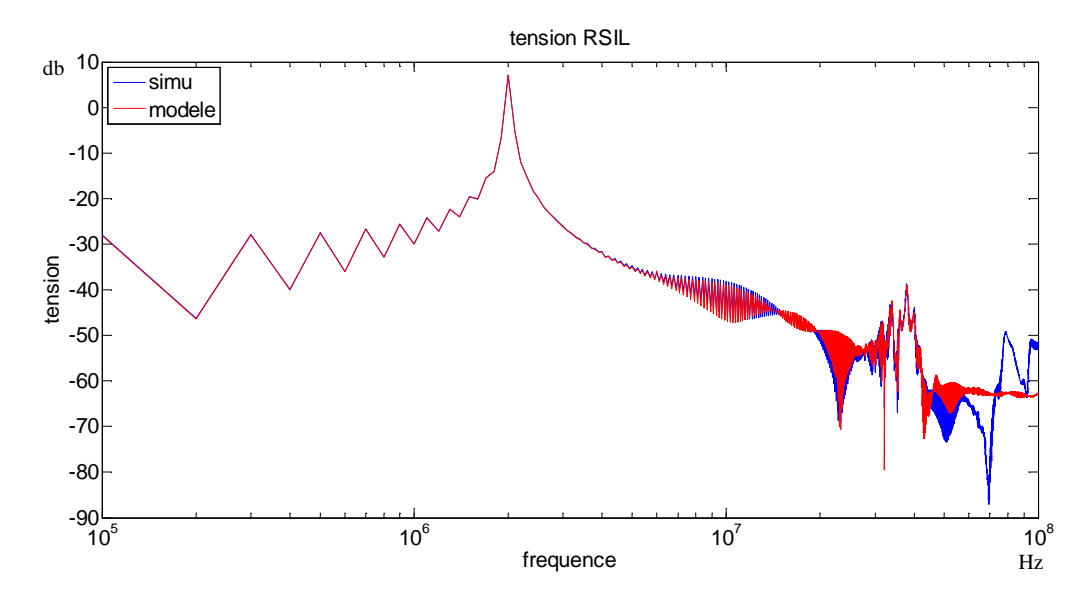

Figure 85 : prédiction des perturbations avec une liaison dissymétrique au niveau des inductances de 100nH et 1uH

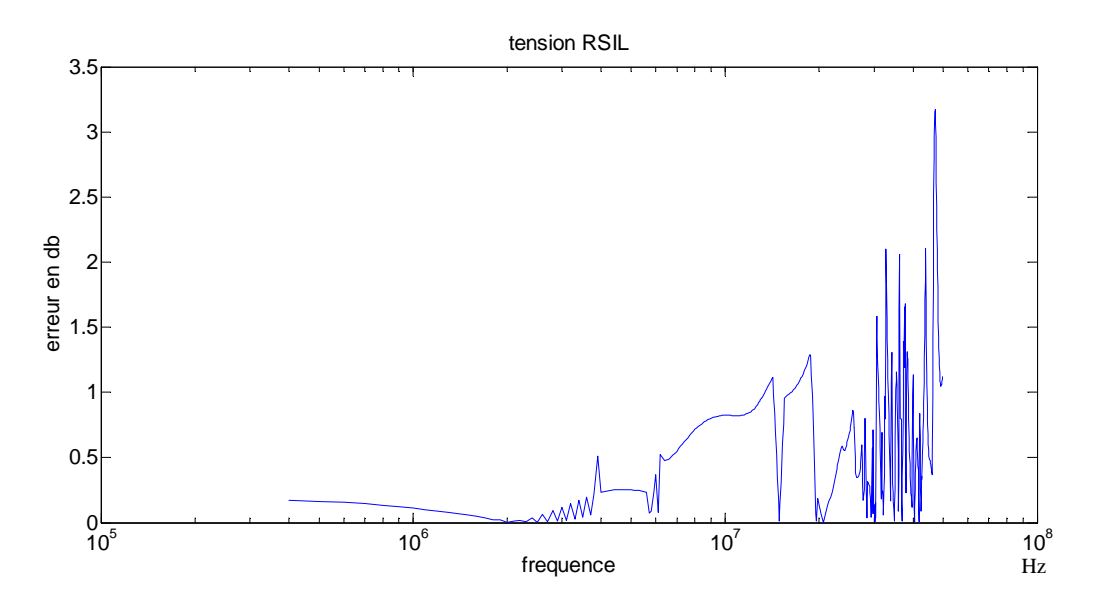

Figure 86 : erreur entre simulation et prédiction des perturbations avec une liaison dissymétrique au niveau des inductances de 100nH et 1uH

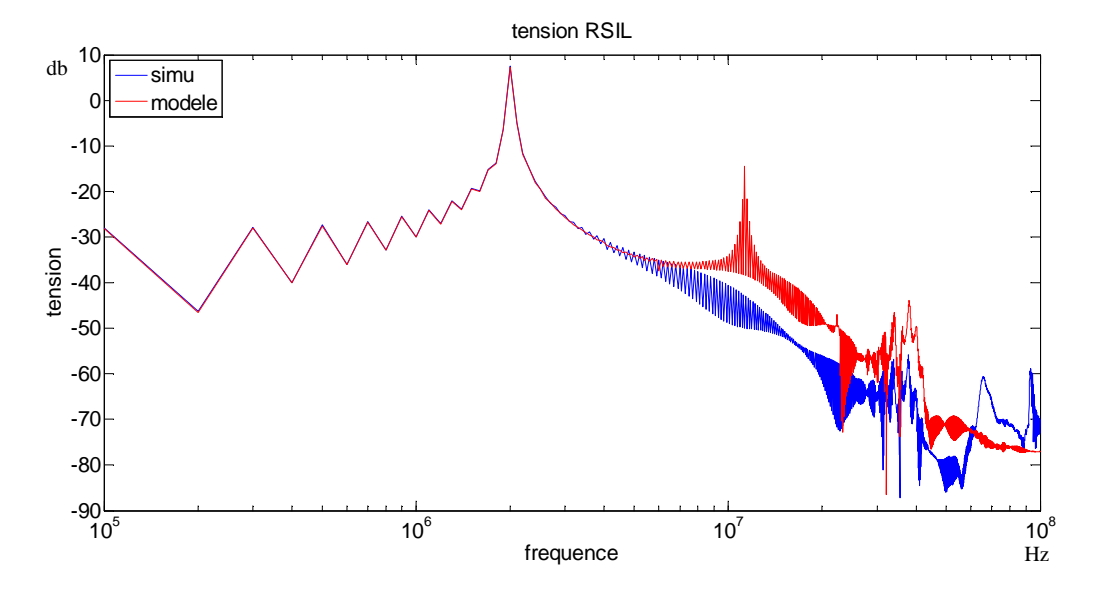

Figure 87 : prédiction des perturbations avec une liaison dissymétrique au niveau des capacités de mode commun de 100pF et 500pF

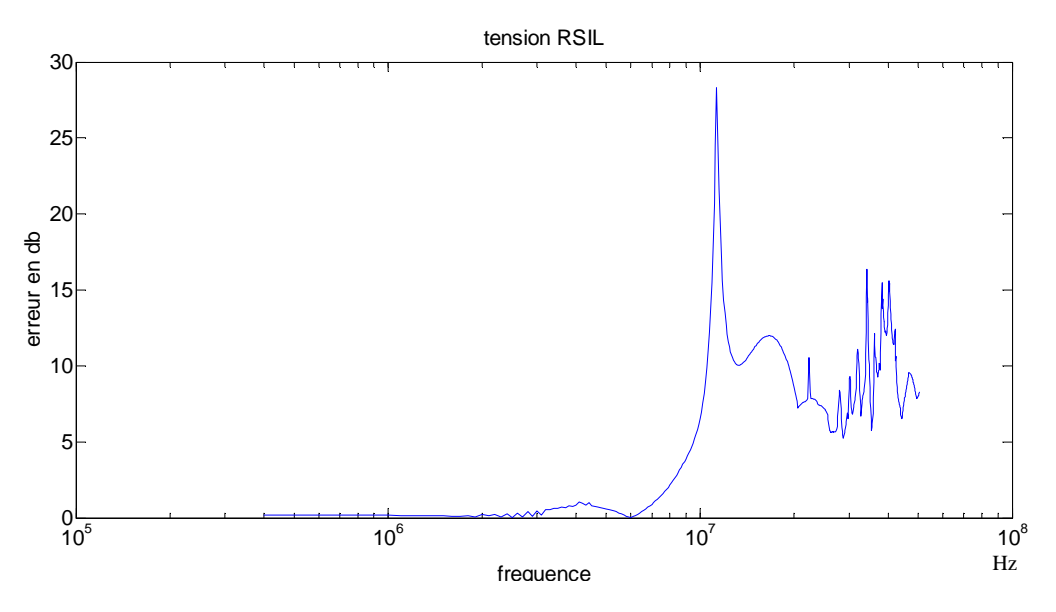

Figure 88 : erreur entre simulation et prédiction des perturbations avec une liaison dissymétrique au niveau des capacités de mode commun de 100pF et 500pF

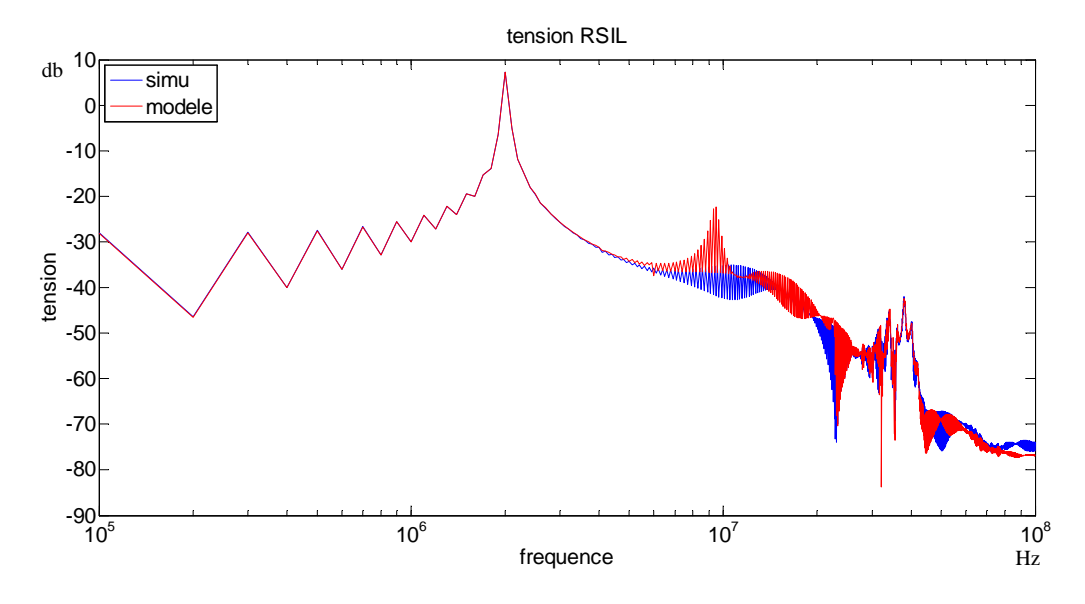

Figure 89 : prédiction des perturbations avec une liaison dissymétrique au niveau des capacités de mode commun de 10pF et 50pF

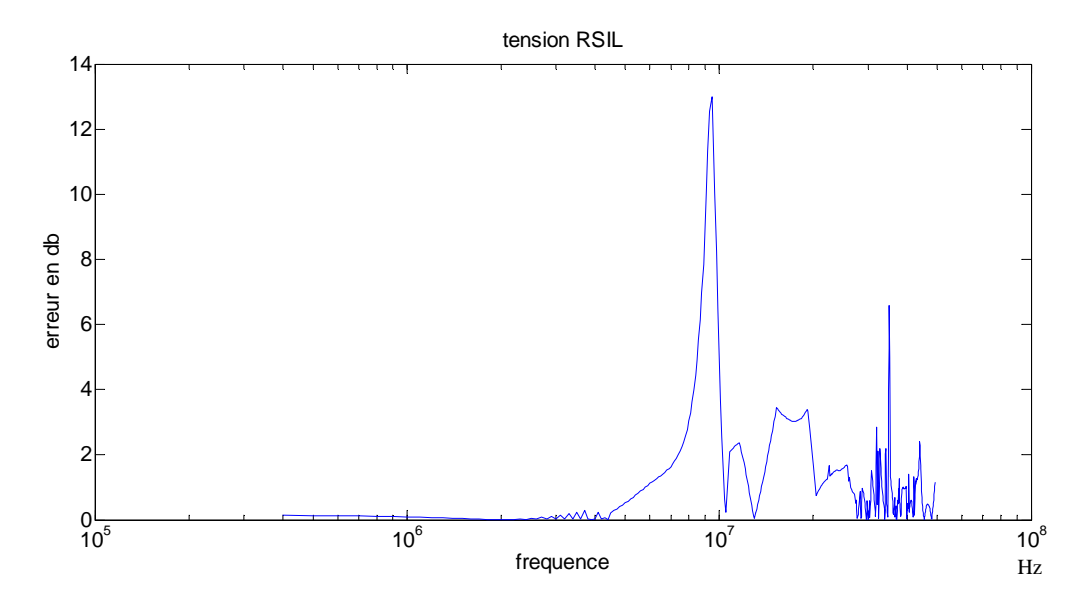

Figure 90 : erreur entre simulation et prédiction des perturbations avec une liaison dissymétrique au niveau des capacités de mode commun de 10pF et 50pF

Les figures 85 à 90 illustrent l'impact d'une dissymétrie de la liaison. La prédiction des perturbations pour une dissymétrie des inductances série reste correcte dans la condition que l'on reste dans les plages de variation de L définie précédemment. Dans le cas des capacités de mode commun de la liaison, les effets de la dissymétrisation sont bien modélisés comme le montre les prédictions pour 10pF et 50pF.On ne retrouve que les phénomènes explicités (résonance prédite) précédemment lors de la variation de la capacité de mode commun de la liaison. Au-delà de 100pF, on rentre dans les domaines où le modèle est trop sensible. Pour 100pF et 500pF, la dissymétrie augmente encore les imprécisions constatées et déjà explicitées.

#### 1.4.2. **Impact de variations lors des essais pour l'identification**

La détermination du modèle nécessite d'effectuer 3 essais de mesure dans des conditions différente (proche des conditions d'utilisation envisagées du convertisseur et 2 essais en court-circuit). Il s'agit de mesurer les tensions et courants d'entrée du convertisseur. Si dans un essai entre les 4 mesures (2 courants, 2 tensions) il n'y a pas de problème pour les prendre de façon identique, entre les essais il est plus compliqué de les réaliser dans les mêmes conditions. Or pour déterminer le modèle, les calculs des 5 paramètres nécessitent des mesures des 3 essais, il y a donc dépendance de chaque paramètre aux 3 ensembles de mesure des essais. Cette partie vise à simuler des décalages de prise de mesure entre les 3 essais afin de visualiser leur impact sur la prédiction des perturbations conduites du modèle.

#### *CHAPITRE 2 : MISE EN OEUVRE*

Lors des essais nous pouvons avoir différentes variations entres les mesures. Nous allons voir 2 de ces variations : la première est un décalage de la base de temps entre les essais et la deuxième est un décalage de la fréquence entre les essais (nous verrons dans les expérimentations que la fréquence de découpage peut fluctuer lorsqu'on connecte un des points du bus continu à la terre)

Pour le premier cas nous prenons comme référence des temps l'essai 1 (sans courtcircuit) et nous appliquons un décalage en temps de 10% de la période pour l'essai 3 et de 5% pour l'essai 2, ainsi les 3 essais sont décalés en temps. C'est-à-dire que l'on simule un défaut sur la fenêtre temporelle de prise de mesure entre les essais. Pour faire simple prenons l'exemple de signaux sinusoïdaux, lors de l'essai 1 nous prenons comme début de la fenêtre de mesure le passage du signal à 0 lors de son augmentation. Lors de l'essai 2 ou/et 3 la fenêtre peut être décalée et commencer après ou avant ce passage à 0, cependant la durée de la fenêtre de mesure reste identique aux 3 essais. Ainsi, de la figure 91 à 94 nous observons les résultats de la prédiction du modèle pour une liaison de type câble torsadé (vu précédemment) en augmenter progressivement entre chaque figure le décalage temporel de la fenêtre de mesure.

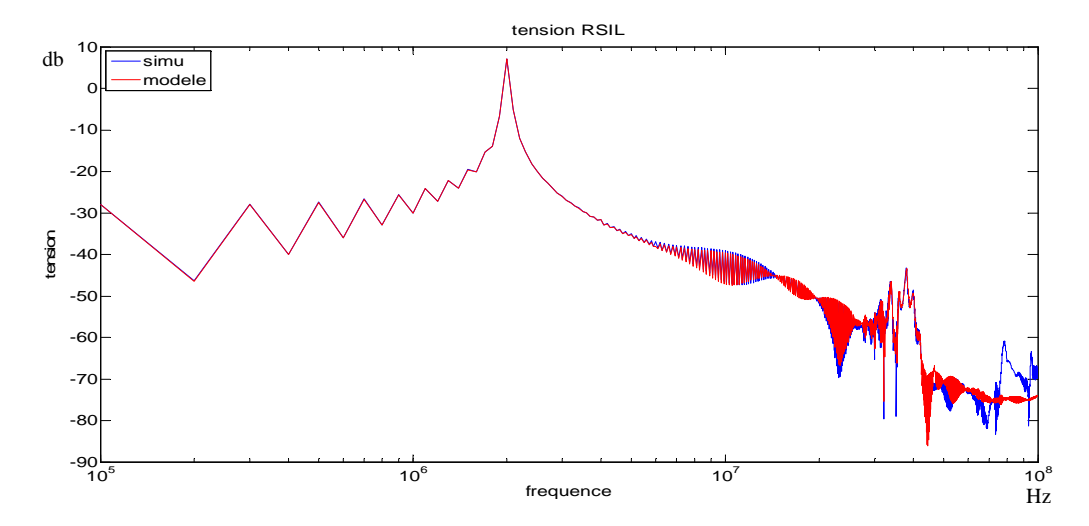

Figure 91 : comparaison de la simulation et des prédictions des perturbations au niveau du RSIL avec la liaison type câble torsadé sans décalage de base de temps lors de l'identification

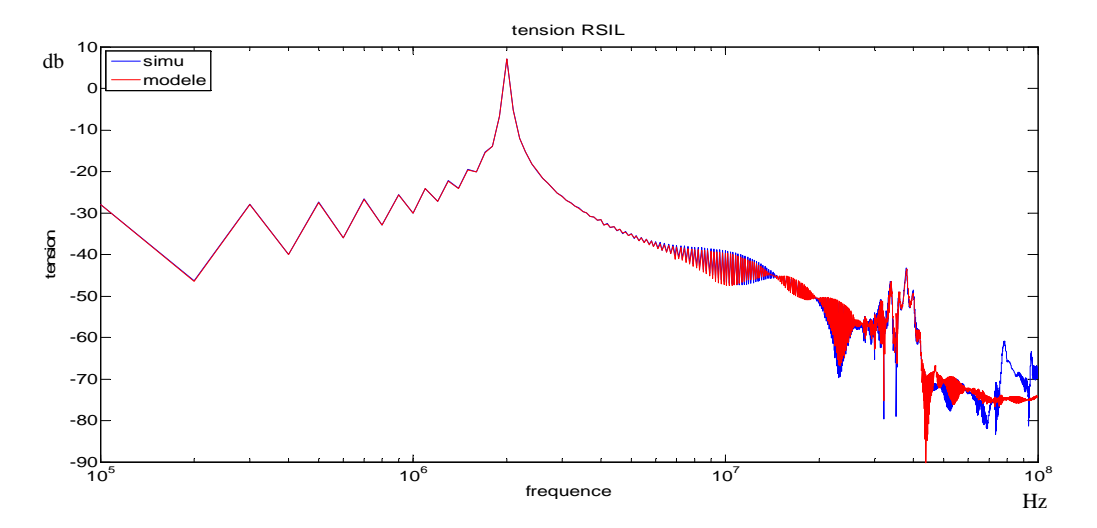

Figure 92 : comparaison de la simulation et des prédictions des perturbations au niveau du RSIL avec la liaison type câble torsadé avec un décalage de base de temps de l'essai 3 de 5% lors de l'identification

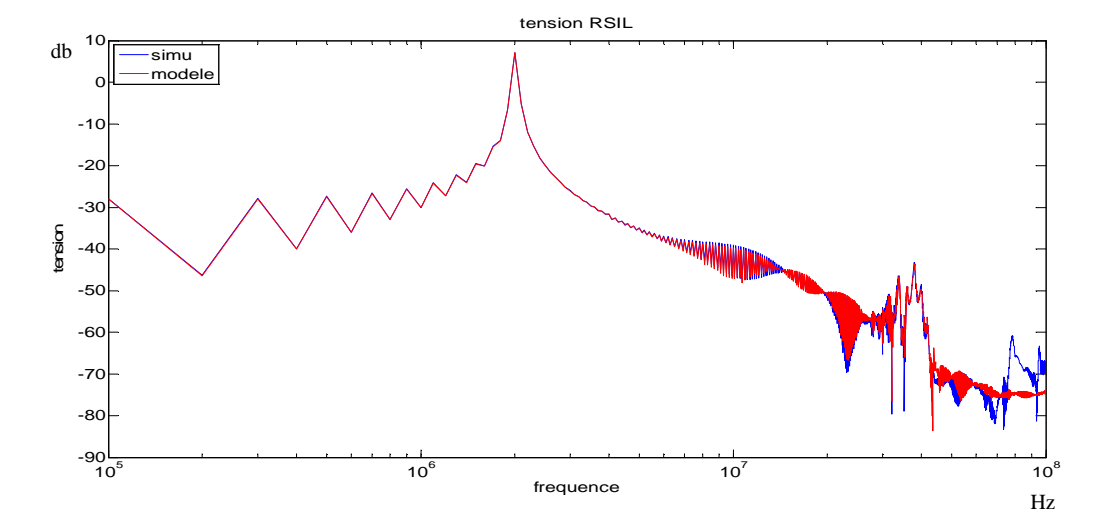

Figure 93 : comparaison de la simulation et des prédictions des perturbations au niveau du RSIL avec la liaison type câble torsadé avec un décalage de base de temps de l'essai 3 de 10% lors de l'identification

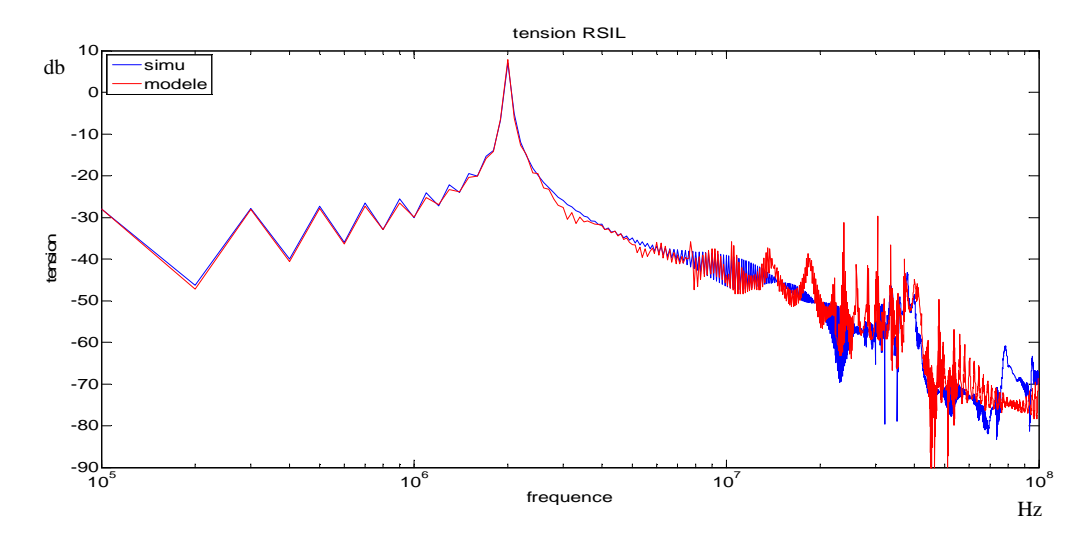

Figure 94 : comparaison de la simulation et des prédictions des perturbations au niveau du RSIL avec la liaison type câble torsadé avec un décalage de base de temps de l'essai 3 de 10% et de l'essai 2 de 5% lors de **r***E<b>P* $\overline{\phantom{a}}$ 

Le décalage de la base de temps influe sur la robustesse du modèle. En effet, la prédiction des perturbations pour la liaison complexe de type câble torsadé subit des variations et ne concorde pas comme dans le cas sans décalage de base de temps. Cependant, les figures 92 et 93 illustrent que si le décalage de temps n'est pas exagéré et qu'il n'est que sur l'essai 3, les prédictions à partir du modèle restent correctes. Dans la pratique, il faudra lors des mesures prendre des précautions afin de minimiser les décalages de la base de temps en se référant par exemple au début de la conduction d'un semi-conducteur, l'autre idée aurait été de prendre une fenêtre plus grande englobant plusieurs périodes mais dans ce cas nous perdons en précision sur les hautes fréquences puisque nous serons limité en nombre de points de mesure.

Dans le deuxième cas, nous allons procéder à la simulation d'un décalage en fréquence des mesures entre les 3 essais. Il est courant d'avoir des convertisseurs dont la fréquence de découpage varie en fonction du contexte de son utilisation, ce qui veut dire qu'entre les 3 essais nous risquons d'avoir des fréquences différentes puisque nous changeons la liaison. Lors des calculs du modèle, nous considérerons comme base fréquentielle celle de l'essai 1, donc pour les essais à une fréquence de découpage différente nous ferons forcement une erreur. Dans les figures suivantes, nous allons observer la prédiction des perturbations du modèle afin d'évaluer l'impact du ou des décalages en fréquence.

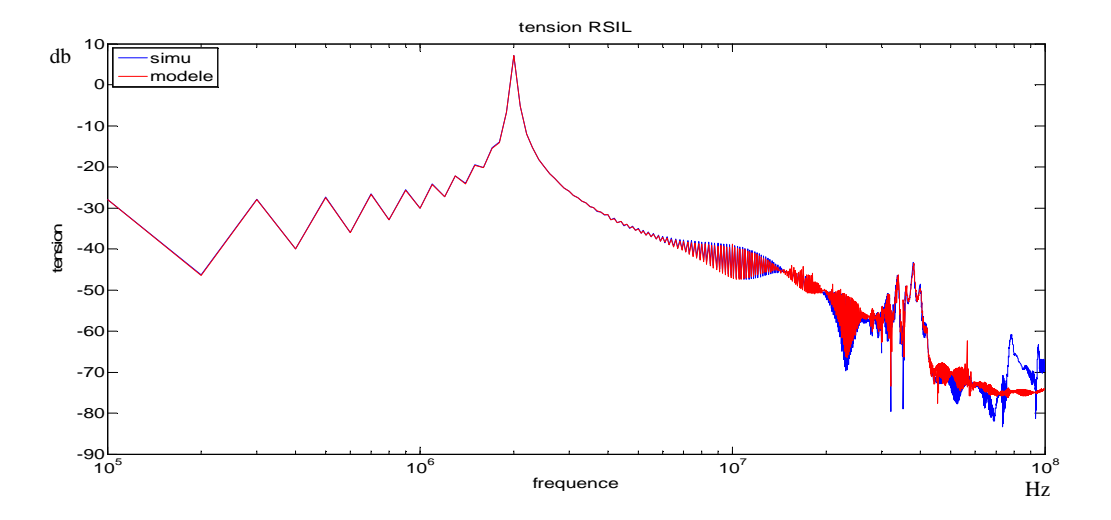

Figure 95 : comparaison des perturbations CEM au niveau du RSIL simulées et prédites du modèle dans le cas d'une liaison type câble torsadé avec un décalage de 10% en fréquence dans l'essai 3

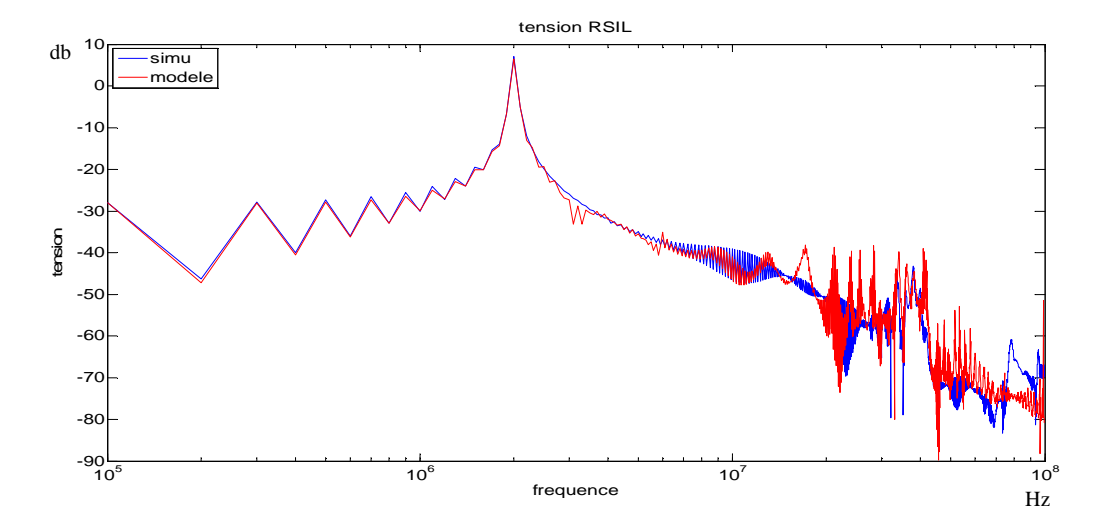

Figure 96 : comparaison des perturbations CEM au niveau du RSIL simulées et prédites du modèle dans le cas d'une liaison type câble torsadé avec un décalage de 5% en fréquence dans l'essai 2

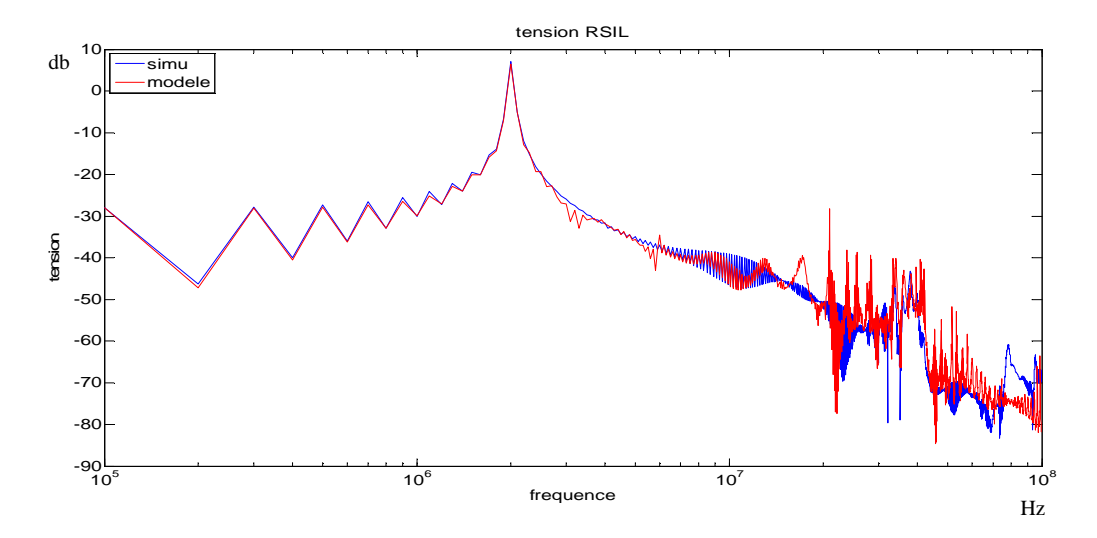

Figure 97 : comparaison des perturbations CEM au niveau du RSIL simulées et prédites du modèle dans le cas d'une liaison type câble torsadé avec un décalage de 5% en fréquence dans l'essai 2 et de 10% dans l'essai 3

Dans les figures 95 à 97, nous avons illustré l'impact de décalages en fréquence dans l'essai 2 ou 3 par rapport à l'essai 1. La combinaison choisie pour les prédictions est celle éliminant une équation de l'essai 3. Dans la figure 95, nous appliquons un décalage élevé de 10% sur la fréquence de l'essai 3. Dans ce cas l'impact ne nuit pas à la bonne prédiction des perturbations CEM conduites via une liaison complexe de même configuration que dans la partie 1.3. Il faut remarquer que dans cette illustration seule une équation sur les 5 de l'identification est tirée de l'essai 3, donc l'impact est minimisé. Dans le cas où le décalage est appliqué dans l'essai 2 avec un décalage en fréquence réduit de 5% (figure 94), il y a 2 équations utilisées dans l'identification provenant de l'essai 2. L'impact sur les prédictions des perturbations est net, les prédictions deviennent erronées à partir de 6MHz. En combinant les 2 décalages des illustrations figures 95 et 96 (figure 97), nous avons que peu de différences avec l'illustration figure 96. Pour faire des mesures il faudra bien faire attention lors des 3 essais aux variations de fréquence, afin qu'elles ne soient pas trop importante (5% est déjà nuisible pour la prédiction) pour que le modèle soit correct pour prédire les perturbations conduites. Le modèle ne peut pas être correct si 2 des équations de son identification proviennent d'un essai dont la fréquence n'est pas la même que l'essai de référence ou si elles ont subi un décalage de la base de temps sur 2 essais.

# **1.5. Impact des paramètres Z1, Z2, Z3 sur la prédiction des perturbations**

Pour une meilleur connaissance du modèle, nous allons analyser l'influence de chaque paramètre du modèle au niveau de la prédiction des perturbations CEM conduites dans la configuration de l'essai 1 ce qui permet de nous affranchir de tous les problèmes de robustesse. Dans un premier temps nous supprimerons une des impédances et dans un second temps nous augmenterons le module de l'impédance sans changer l'argument.

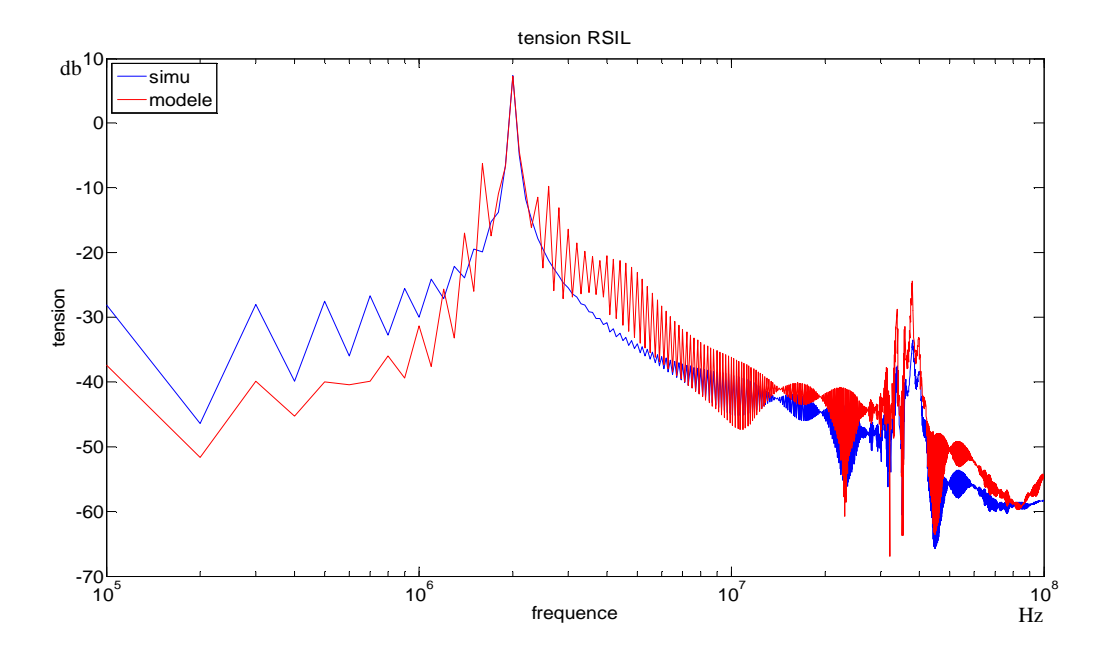

**Figure 98 : comparaison des perturbations CEM au niveau du RSIL simulées et prédites du modèle dans la** configuration de l'essai 1 en ne tenant pas compte de l'impédance Z1 du modèle

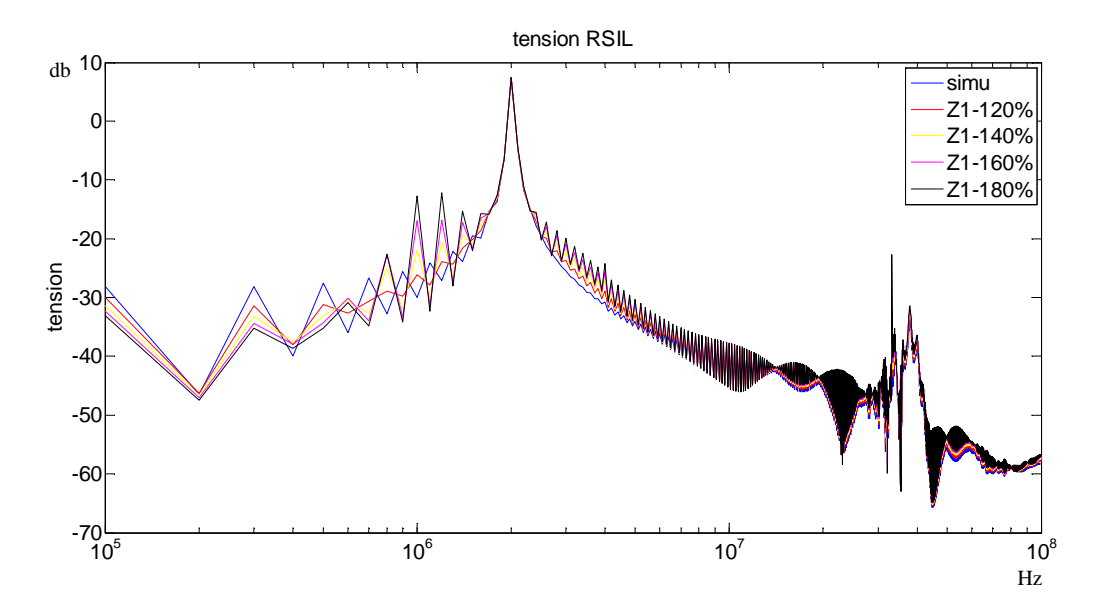

Figure 99 : comparaison des perturbations CEM au niveau du RSIL simulées et prédites du modèle dans la configuration de l'essai 1 en faisant varier l'impédance Z1 du modèle

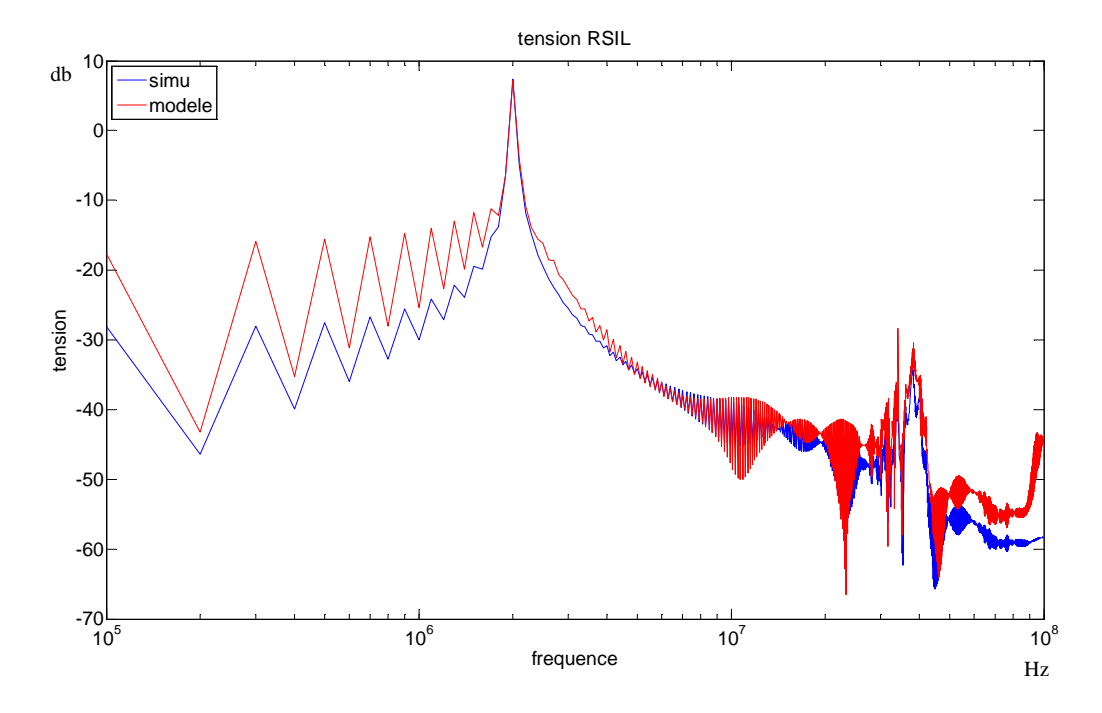

Figure 100 : comparaison des perturbations CEM au niveau du RSIL simulées et prédites du modèle dans la configuration de l'essai 1 en ne tenant pas compte de l'impédance Z2 du modèle

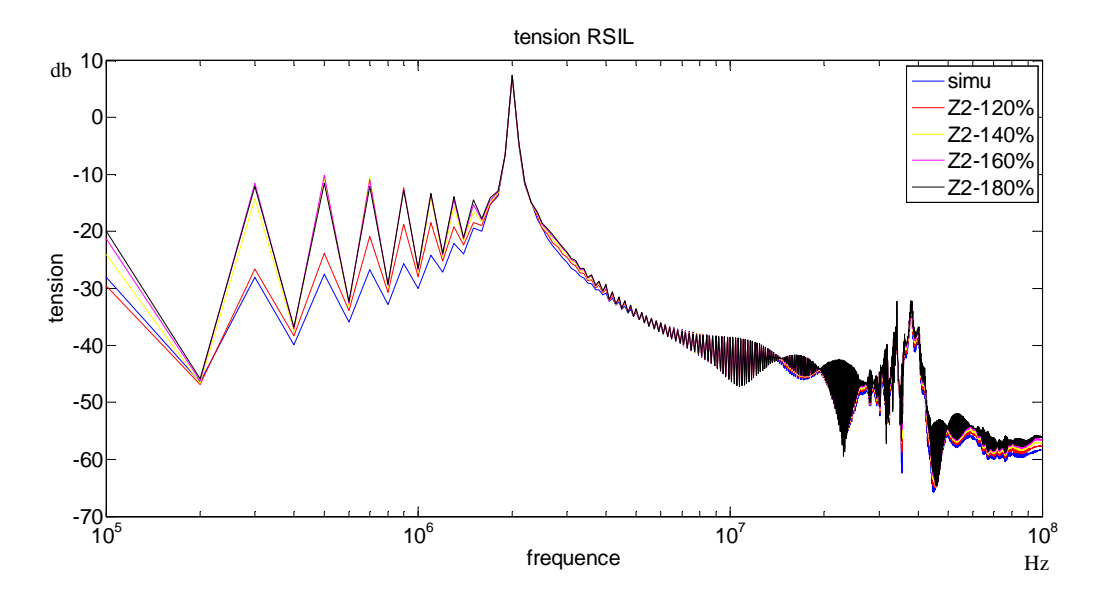

Figure 101 : comparaison des perturbations CEM au niveau du RSIL simulées et prédites du modèle dans la configuration de l'essai 1 en faisant varier l'impédance Z2 du modèle

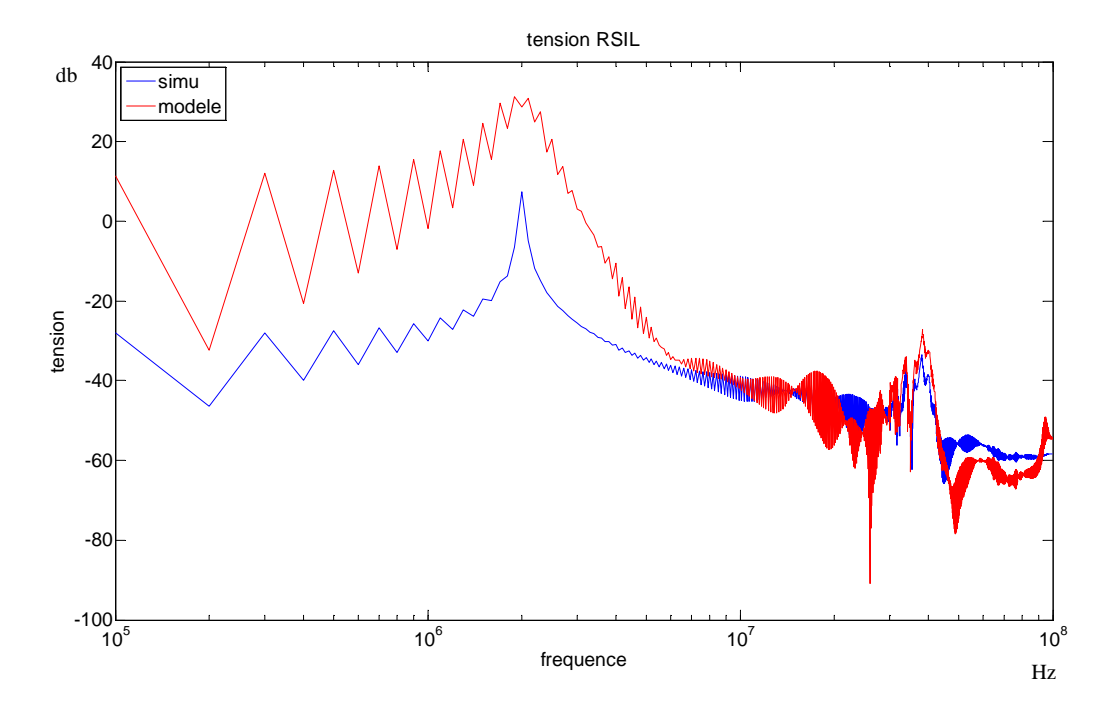

Figure 102 : comparaison des perturbations CEM au niveau du RSIL simulées et prédites du modèle dans la configuration de l'essai 1 en ne tenant pas compte de l'impédance Z3 du modèle

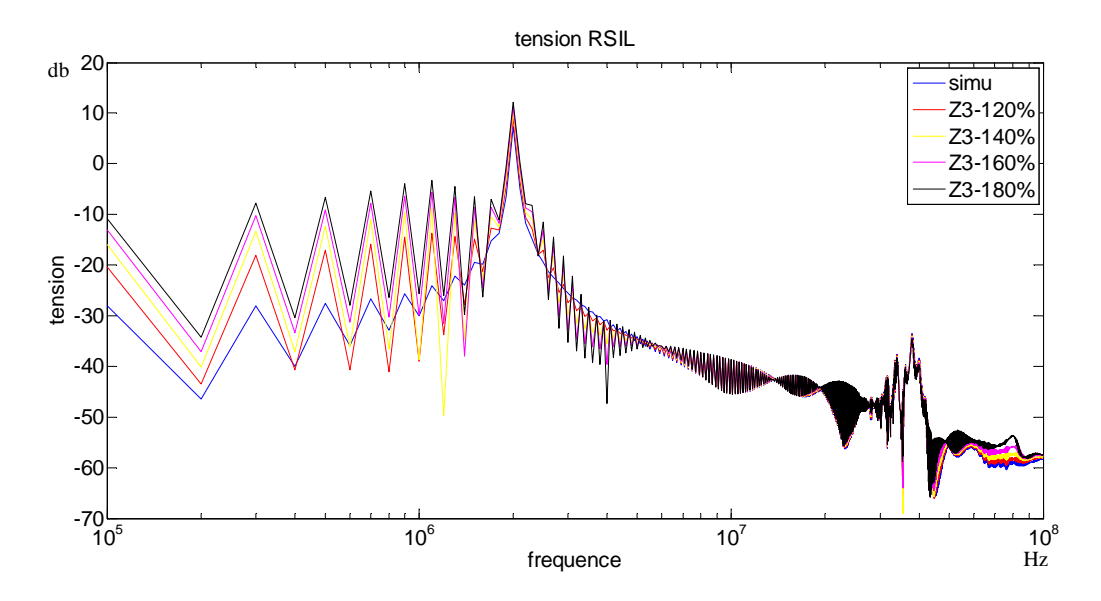

Figure 103 : comparaison des perturbations CEM au niveau du RSIL simulées et prédites du modèle dans la configuration de l'essai 1 en faisant varier l'impédance Z3 du modèle

La figure 102 illustre la prédiction des perturbations dans le cas où nous ne prenons pas en compte l'impédance Z3 et la figure 103 illustre celles dans le cas d'une augmentation de 20% à 80% de Z3. Les prédictions ne concordent pas en basse fréquence et elles surestiment les perturbations dans cette plage plus nous augmentons l'impédance Z3. En effet, l'impédance Z3 correspond à une impédance de mode différentiel, elle contribue à générer un chemin de propagation des perturbations de mode différentiel au sein du modèle, or si ce chemin de propagation n'est plus disponible l'ensemble des perturbations de mode différentiel circulant dans Z3 va circuler soit à travers Z1 et Z2 soit hors du modèle dans le RSIL. Ainsi nous observons donc une surestimation des perturbations en basse fréquence où nous avons une part importante de perturbation de mode différentiel.

Les figures 98 et 100 illustrent les prédictions des perturbations dans le cas où nous ne prenons pas en compte l'impédance Z1 pour la figure 98 et Z2 pour la figure 100. Les figures 99 et 101 illustrent quant à elles l'influence sur la prédiction de l'augmentation de Z1 et Z2. Les prédictions ne concordent pas avec les simulations sur toute la plage de fréquence avec des écarts moins importants que dans les figures 104 et 105. Cet impact sur toute la plage de fréquence implique que ces impédances ne sont pas représentatives d'un mode de perturbation mais ont une implication dans les deux modes. L'impact de Z1 semble plus important que celui de Z2 mais l'image des perturbations est la tension aux bornes de branche GND-plus du RSIL qui correspond à la position de Z1.

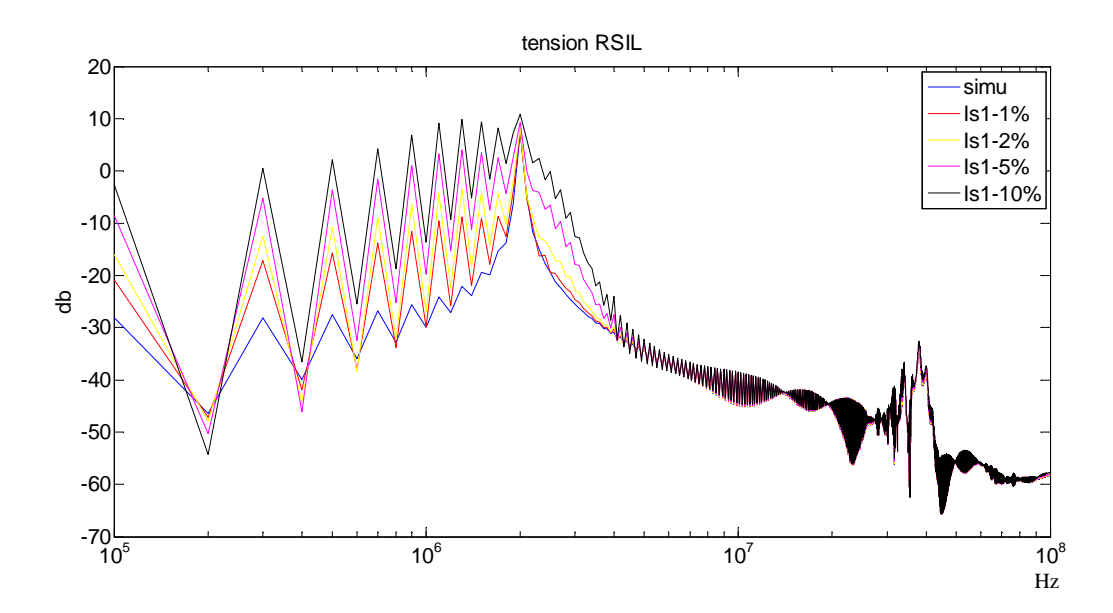

Figure 104 : comparaison des perturbations CEM au niveau du RSIL simulées et prédites du modèle dans la **configuration de l'essai 1 en faisant varier le courant I1 du modèle** 

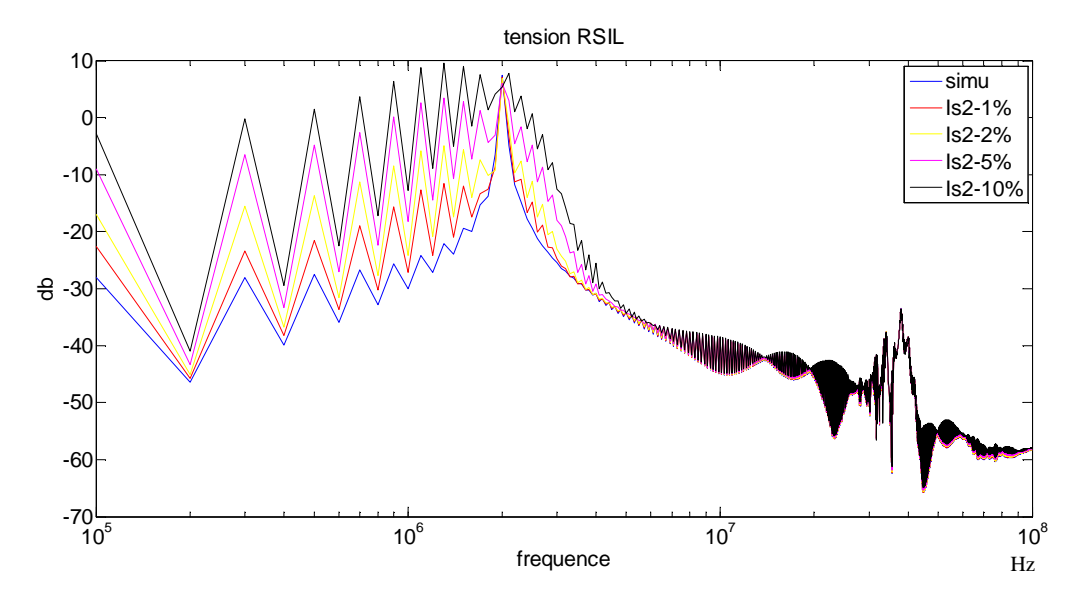

Figure 105 : comparaison des perturbations CEM au niveau du RSIL simulées et prédites du modèle dans la **Configuration de l'essai 1 en faisant varier le courant I2 du modèle** 

Dans les figures 104 et 105, nous avons effectué une variation de 1, 2, 5 et 10 %des paramètres I1 et I2 du modèle. Comme nous pouvons le constater une petite variation suffit à engendrer une mauvaise prédiction sur la plage basse fréquence de notre prédiction. En effet les courants du modèle ont une plus grande valeur sur la plage basse fréquence (confère 1.2 chap 2), donc 1% de variation à plus d'impact sur les basses fréquences qu'en haute fréquence.

### **2. Application du modèle en expérimentation**

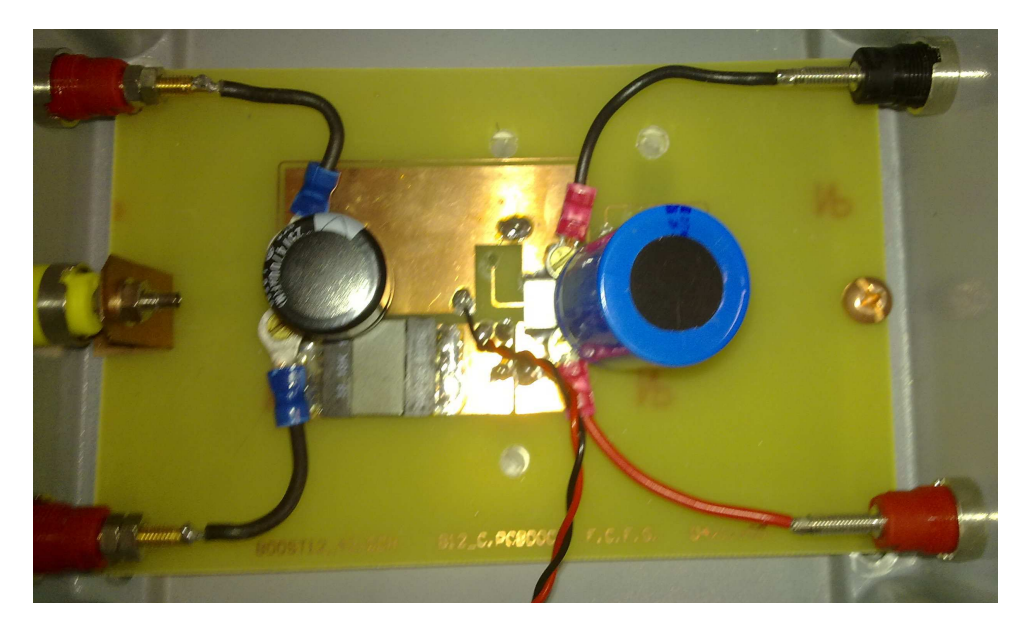

### **2.1. Présentation de l'expérimentation**

Figure 106 : Photographie du convertisseur 100W DC-DC 14V-42V construit avec de grandes surfaces de pistes

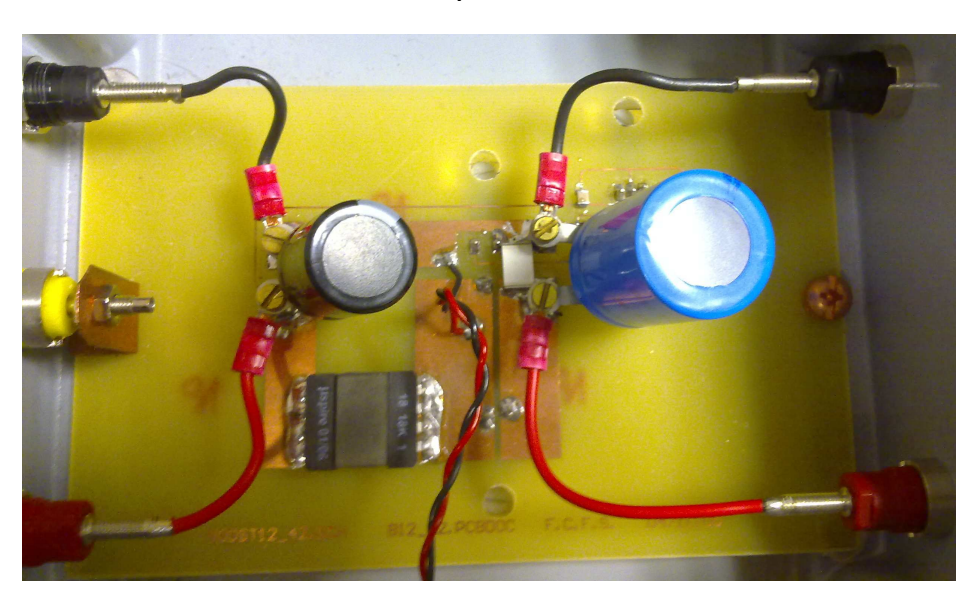

Figure 107 : Photographie du convertisseur 100W DC-DC 14V-42V construit avec des pistes fines

Les deux convertisseurs de l'étude sont des convertisseurs de types hacheur boost de 100W ayant une tension d'entrée de 14V pour une tension de sortie de 42V. Leurs schémas électrique simple est le même et les composants utilisés sont identiques. La différence réside sur la largeur des pistes : sur la figure 107 les piste sont fines afin de limiter la valeur de capacité de mode commun et sur la figure 106 les pistes sont larges afin d'augmenter cette capacité. Les 2 convertisseurs sont connectés en entrée sur un RSIL via une liaison courte filaire pour l'identification et en sortie sur une charge fixe. L'identification se fait dans les conditions définies dans la section 3.2 du chapitre 1. Le modèle obtenu englobe le convertisseur avec sa charge.

Les mesures sont effectuées en temporel sur une portion de temps légèrement supérieurs à la période du signal, c'est-à-dire correspondant à la fréquence de découpage du convertisseur ; afin d'avoir le maximum de points de mesure sur une période afin de faire une FFT sur une période entière. Pour éviter pour un essai les décalages temporels nous utiliserons sur l'appareil les 4 voies en même temps pour mesurer les 2 tensions et les 2 courants (via 2 sondes de courant identiques). Pour le traitement des données, en l'occurrence la FFT, nous utiliserons dans le programme la fonction de ré-échantillonnage et nous imposerons la fenêtre de temps utilisée. La fenêtre est fixée identique pour les 4 mesures afin de ne pas utiliser la détection automatique du programme de FFT utilisé qui pourrait donner pour chaque mesure une valeur de période de base légèrement différente.

#### **2.2. Prédiction des perturbations CEM à partir du modèle**

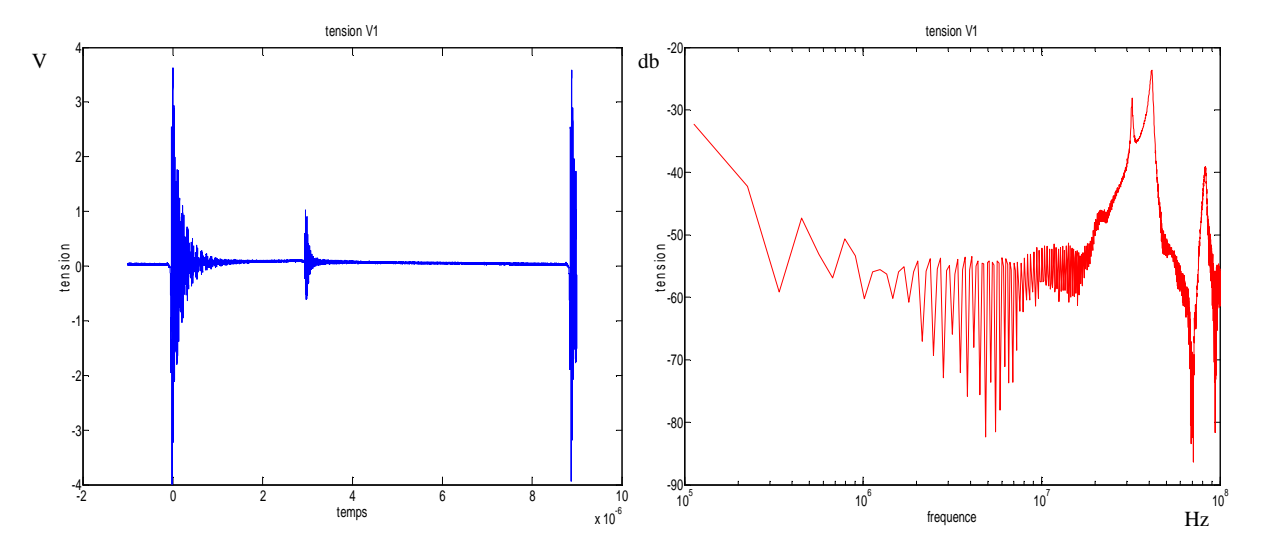

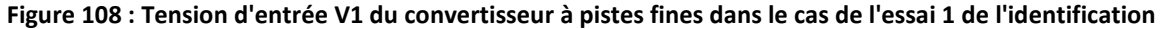

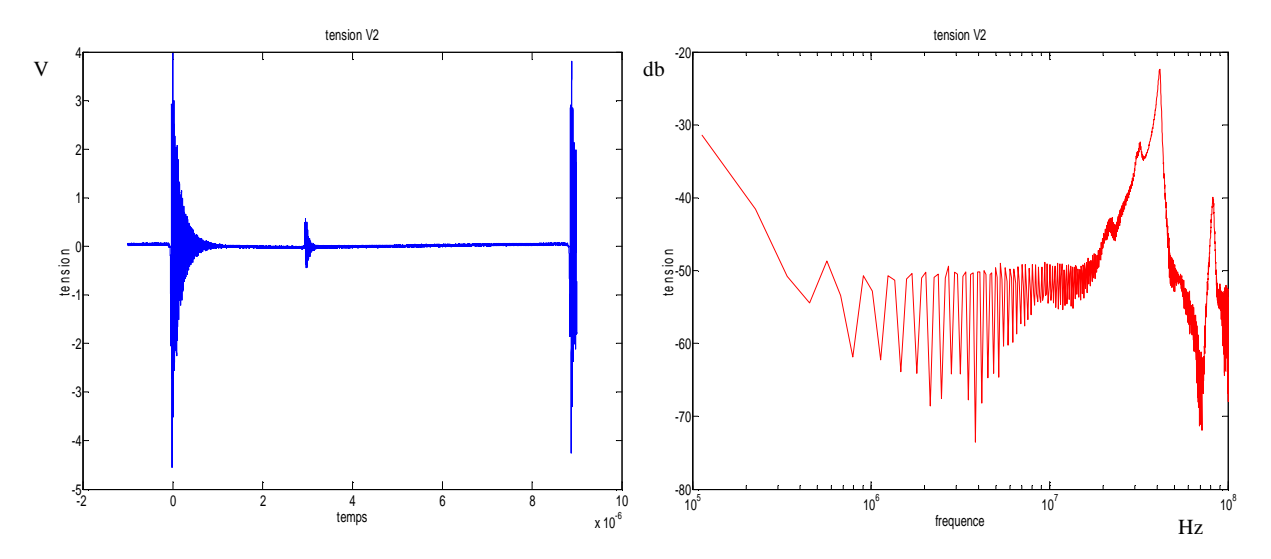

Figure 109 : Tension d'entrée V2 du convertisseur à pistes fines dans le cas de l'essai 1 de l'identification

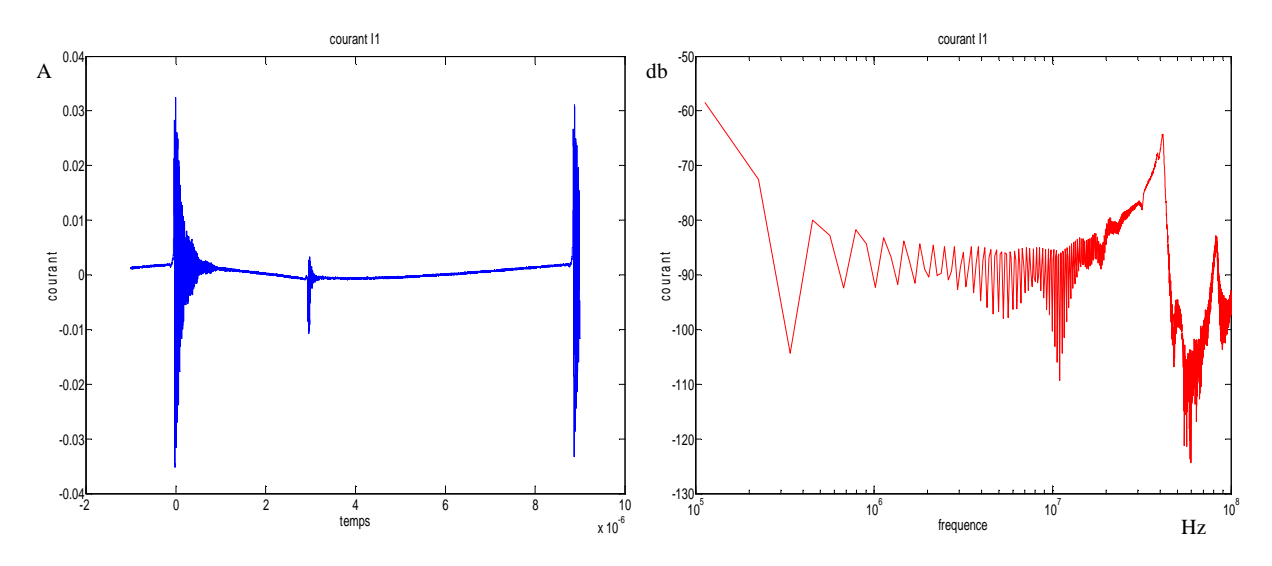

Figure 110 : Courant d'entrée I1 du convertisseur à pistes fines dans le cas de l'essai 1 de l'identification

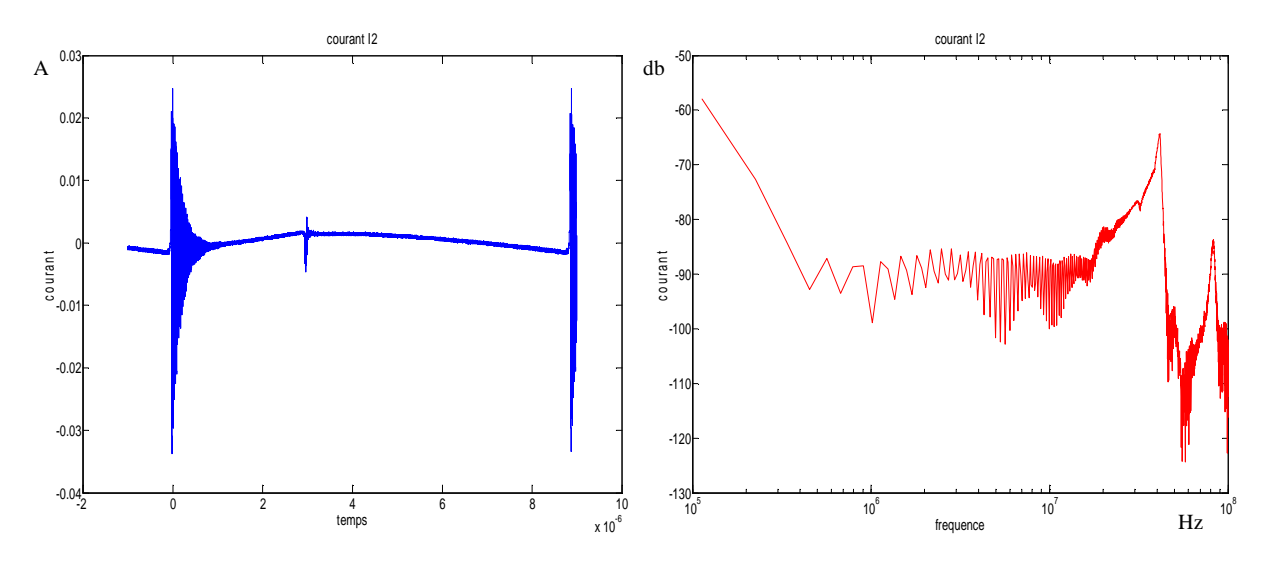

Figure 111 : Courant d'entrée I2 du convertisseur à pistes fines dans le cas de l'essai 1 de l'identification

Les figures 108 à 111 illustrent les grandeurs d'entrée du convertisseur à pistes fines qui sont mesurées lors de l'essai 1 pour l'identification. Ainsi nous observons une période de ces grandeurs en temporel et leurs FFT correspondantes. Les commutations sont bien visibles avec leurs ondulations et nous pouvons bien visualiser les 2 états de conduction entre la diode et le MOS. Les figures 112 à 115 illustrent cette fois-ci les grandeurs d'entrée du convertisseur à pistes larges. La différence entre les grandeurs d'entrées de chaque convertisseur se situe en haute fréquence, en effet c'est dans cette plage de fréquence que la capacité de mode commun a le plus d'influence.

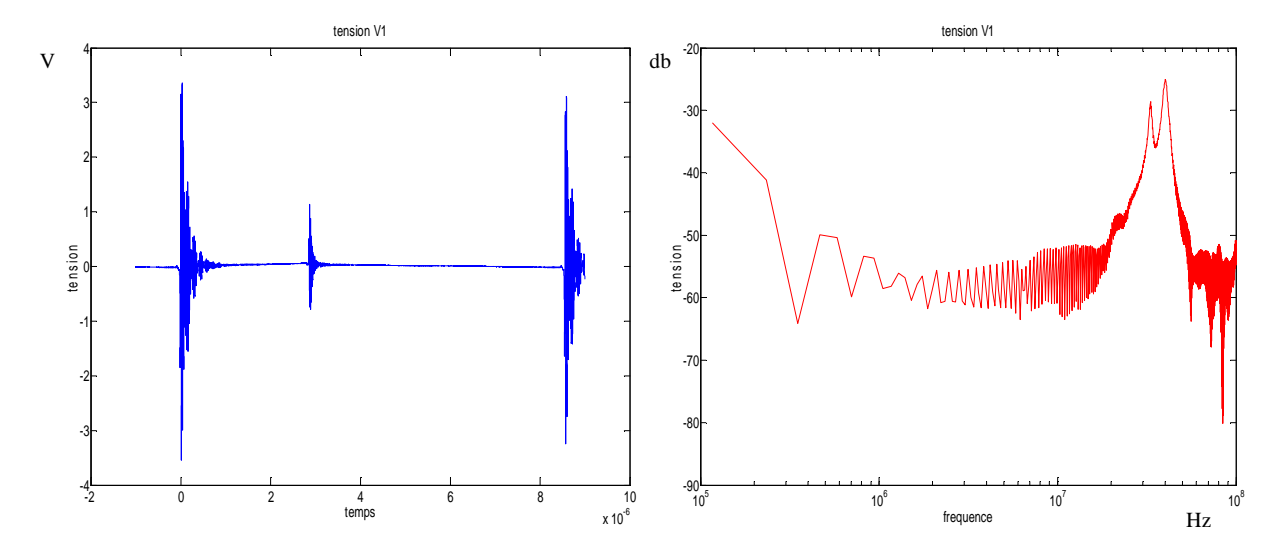

Figure 112 : Tension d'entrée V1 du convertisseur à pistes larges dans le cas de l'essai 1 de l'identification

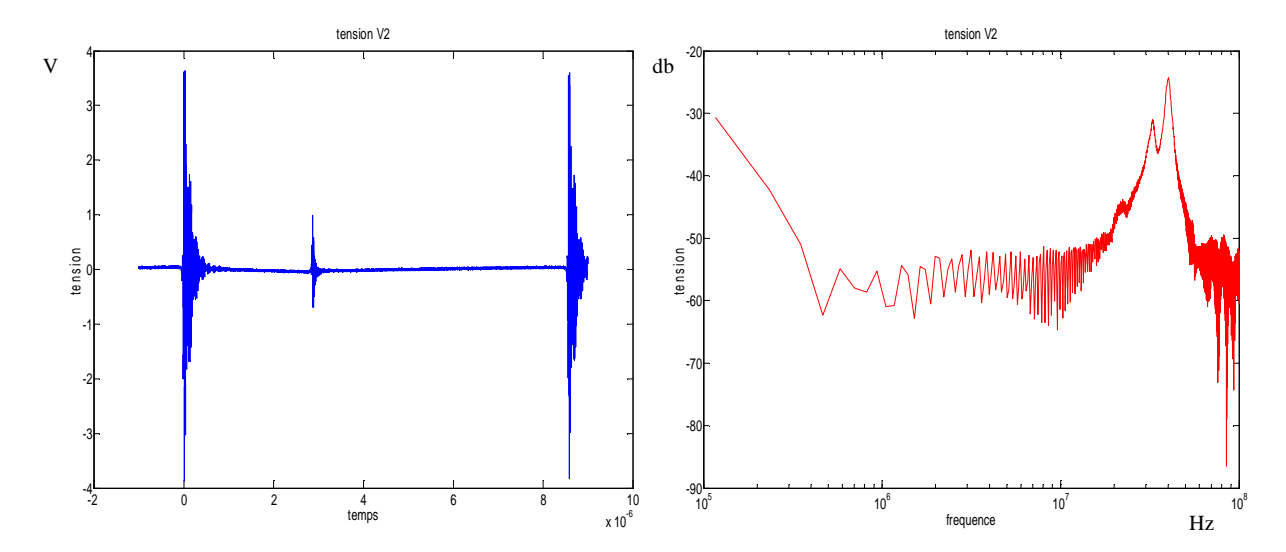

Figure 113 : Tension d'entrée V2 du convertisseur à pistes larges dans le cas de l'essai 1 de l'identification

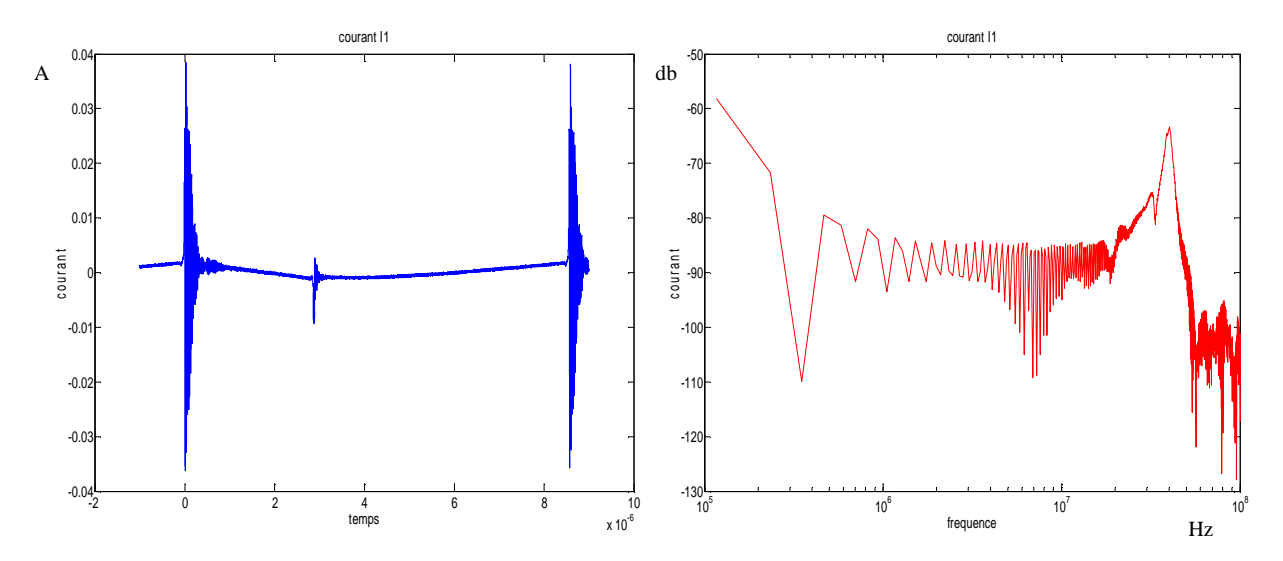

Figure 114 : Courant d'entrée I1 du convertisseur à pistes larges dans le cas de l'essai 1 de l'identification

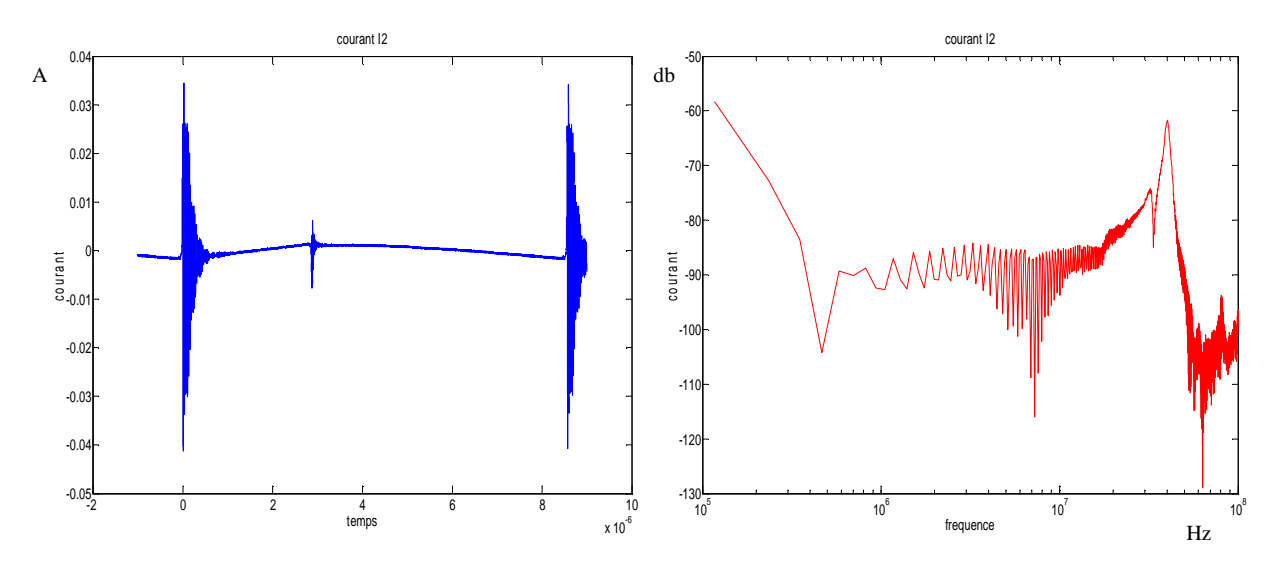

Figure 115 : Courant d'entrée I2 du convertisseur à pistes larges dans le cas de l'essai 1 de l'identification

Après l'identification des paramètres des modèles pour les 2 convertisseurs, nous effectuons une comparaison entre les tensions au niveau du RSIL mesuré et prédit par le modèle représentatives des perturbations CEM (figure 116 et 117). Cette comparaison s'effectue dans la configuration de l'essai 1 de l'identification, ce qui nous permet de vérifier si l'identification a été faite correctement. Des imperfections sont visibles autour de quelques MHz pour les 2 prédictions. Elles se situent sur une plage de fréquence entre 2MHz et 10MHz. Les courbes ne concordent pas de façon parfaite, la première explication est que les fréquences entre les 3 essais ne sont pas exactement identiques et comme explicité dans la section 1.4.2 cette différence engendre une mauvaise modélisation. Cependant la variation de fréquence entre les essais est loin des 5% étudiés dans la section 1.4.2, elle est par exemple pour le convertisseur à piste fine de 0.2% entre l'essai 1 et 2 et de 0.15% entre l'essai 1 et 3. De plus nous sommes soumis aux erreurs de calcul provenant de division par un nombre proche de 0 qui peuvent se produire sporadiquement, comme par exemple le pic entre 1 et 2 MHz de la figure 116. Au final, il faut raisonner sur l'allure des courbes, les prédictions restent correctes et les imperfections proviennent surtout des mesures qui sont particulièrement délicates, des perturbations externes au convertisseur pouvant toujours se rajouter sur les mesures effectuées, que ce soit sur les tension/courants ou sur le RSIL.

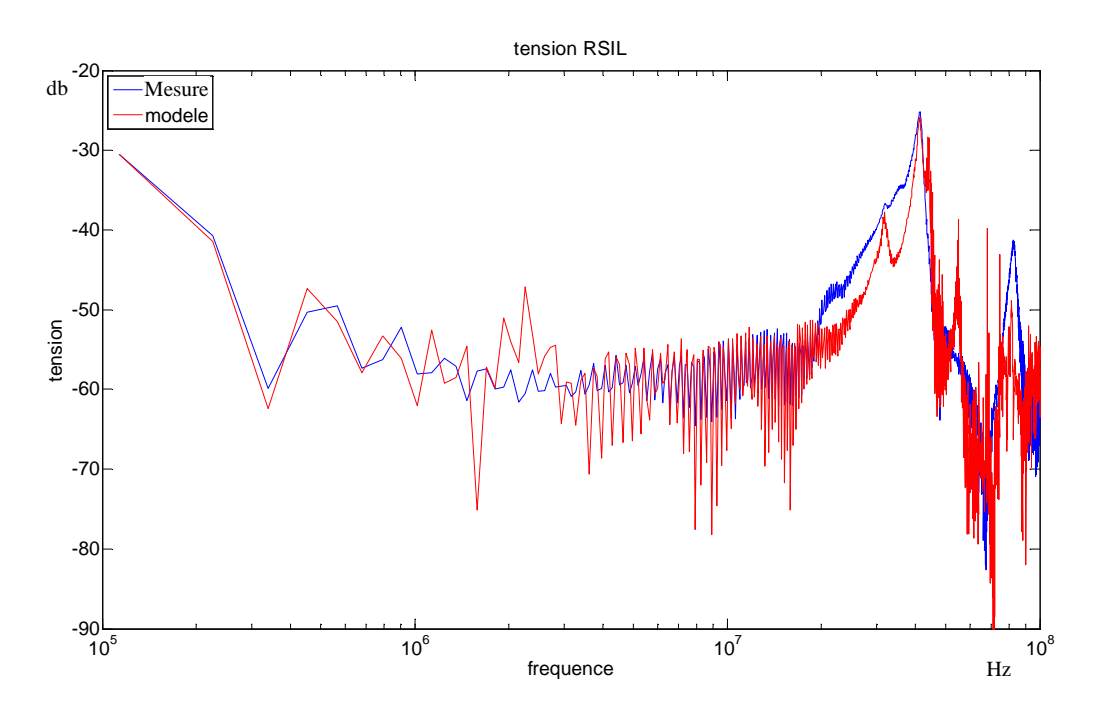

Figure 116 : comparaison de la mesure et de la prédiction de la tension au niveau du RSIL pour le convertisseur à pistes fines (la mesure est en bleu, intitulée simu)

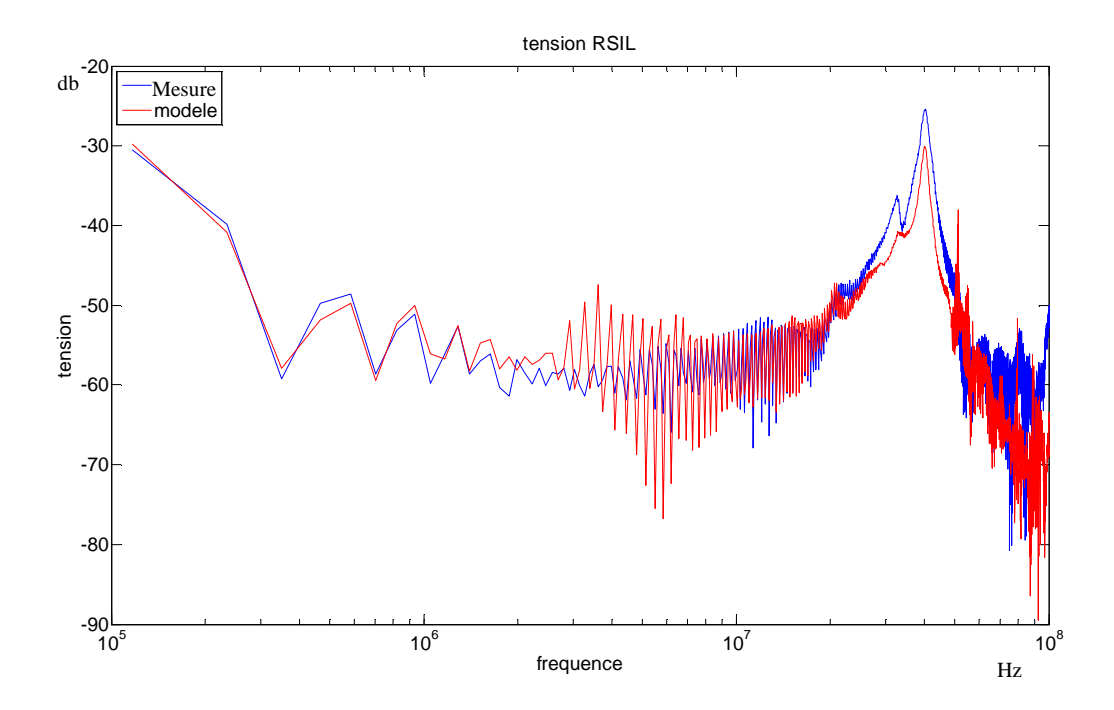

Figure 117 : comparaison de la mesure et de la prédiction de la tension au niveau du RSIL pour le convertisseur à pistes larges (la mesure est en bleu, intitulée simu)

On note également des différences de comportement sur les perturbations des deux convertisseurs, essentiellement et très haute fréquence (des résonances secondaires plus ou moins amplifiées vers 30MHz, une résonance supplémentaire à 80MHz. Malheureusement, notre modèle identifié est bien trop imprécis pour rendre compte de ces différences

## **2.3. Utilisation du modèle avec une autre liaison entre convertisseur et RSIL**

Dans cette partie, nous allons appliquer le modèle du convertisseur DC-DC à masse fine identifié précédemment, dans le cas où celui-ci est connecté via un câble torsadé blindé au réseau fictif RSIL. Pour prédire les perturbations CEM mesurées au niveau du RSIL, il faut identifier le modèle du convertisseur, et le câble torsadé doit être modélisé également. Le modèle de cette liaison est illustré figure 118 : il se compose de 2 inductances séries couplées de valeur L=710nH et M=562nH et de 3 capacités parallèles de valeurs Cmd=32pF et Cmc=202pF.

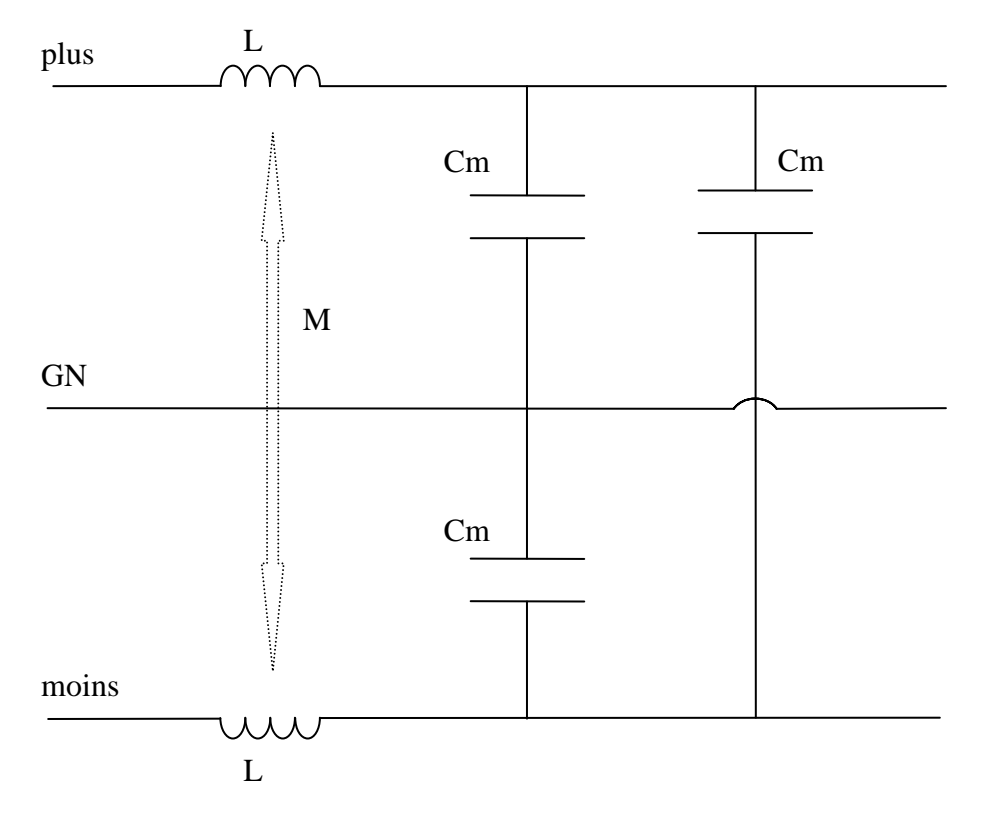

Figure 118 : schéma électrique de la modélisation du câble torsadé blindé

Pour trouver les valeurs du modèle du câble choisi, nous procédons à des mesures d'impédance dans des configurations différentes. Le premier essai consiste à mesurer l'impédance entre la borne plus et le GND en court-circuitant l'autre extrémité. Ainsi nous obtenons la valeur de L (on procède de même pour la borne moins afin de vérifier que la valeur de L mesurée est identique). Dans le deuxième essai nous court-circuitons à une extrémité l'ensemble des 3 bornes (moins, plus et GND) et à l'autre extrémité nous courtcircuitons uniquement les bornes moins et plus et nous mesurons l'impédance entre ce courtcircuit et le GND. L'inductance mesurée correspond à la mise en parallèle des deux inductances couplées ((1/2.(L+M)), et donne ainsi accès à la valeur de M. Pour déterminer les capacités, nous procédons à 3 essai à vide en mesurant l'impédance entre plus et GND, moins et GND, et moins et plus. Ainsi nous obtenons les valeurs des 3 capacités Cmc et Cmd.

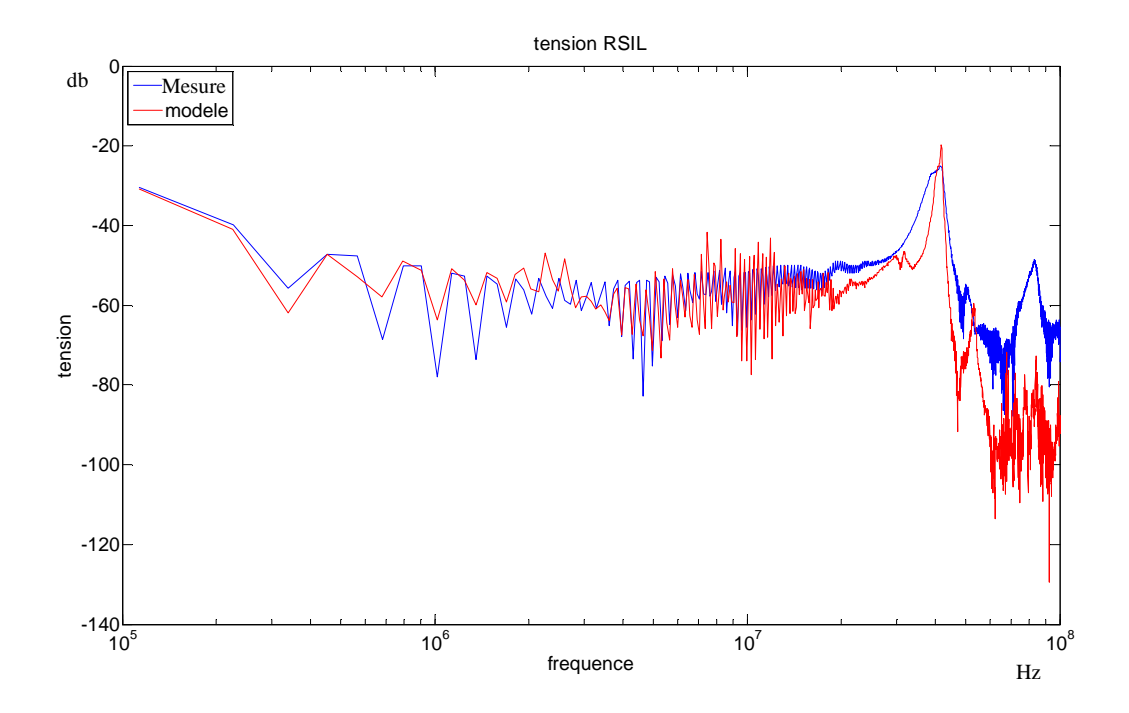

Figure 119 : comparaison de la tension RSIL mesurée et prédite par le modèle dans le cas d'une liaison avec un câble torsadé blindé

Le modèle du convertisseur identifié avec la méthodologie de la section 3.2 du chapitre 1 permet d'obtenir une prédiction correcte des perturbations CEM conduites mesurées sur un RSIL connecté au convertisseur avec une liaison différente de l'identification. La figure 119 illustre la comparaison de la tension RSIL mesurée et prédite par le modèle. Cette prédiction est correcte mais nous retrouvons des imperfections provenant des mesures pendant l'identification et aussi l'influence du décalage en fréquence entre les essais.

### **3. Conclusion**

L'objectif de ce chapitre 2 était de bien comprendre comment et pourquoi nous procédons à 3 essais pour l'identification et comment les mener correctement afin d'avoir un modèle donnant de bonnes prédictions des perturbations.

L'identification se fait avec 3 essais qui nous donnent 6 combinaisons différentes, il faudra donc bien choisir les données à conserver pour obtenir un modèle donnant une bonne précision. L'une des données d'un des essais en court-circuit ne sera pas conservée puisqu'il s'agit d'un essai dans une configuration très peu utilisée qui n'engendrera que des erreurs de prédiction par la suite. L'identification consiste donc à déterminer les 3 impédances Z1, Z2 et Z3 ainsi que 2 sources de courant I1 et I2. Les impédances du modèle ne correspondent pas à un ensemble simple comme une capacité par exemple mais reproduit un comportement du convertisseur, de tous ces éléments parasites et non d'un seul. Certes les impédances sont plus complexes mais cela nous permet de nous rapprocher plus d'un modèle comportemental, il en va de même pour les sources de courant.

Une fois le modèle identifié, il faudra modéliser la liaison afin de procéder par la suite à la prédiction des perturbations. En effet, il est incontournable de faire apparaître la liaison et le réseau pour faire le calcul matriciel nous donnant a prédiction. Le modèle permet de prédire de façon correcte les perturbations CEM pour une certaine gamme d'utilisation limitée par le choix des conditions des 3 essais de l'identification. Ainsi nous avons pu voir dans l'exemple d'un câble torsadé que le modèle était sensible aux variations trop importantes des capacités de mode commun de la liaison et à moindre échelle à celle de mode différentielle et aux inductances. Cependant, ces tests montrent bien que le modèle est valide sur une certaine gamme d'utilisation et que si nous changeons radicalement la liaison nous risquons de devoir refaire une identification. La plage d'utilisation reste quand même assez confortable.

Le dernier aspect important est les précautions à prendre lors des mesures des 3 essais pour l'identification. En effet un décalage de la base de temps entre les différentes mesures n'est pas très problématique à condition de ne pas avoir de grands décalages, mais une variation de la fréquence de découpage entre les essais est plus contraignante et demandera une attention et une vérification plus importantes lors des mesures.

Enfin, le modèle permet de faire des prédictions de perturbations correctes sur une plage de fréquence souhaitée même avec un problème de décalage de la fréquence de découpage entre les essais. Il ne reste plus qu'à voir le comportement avec plusieurs convertisseurs sur le même réseau, c'est l'objet du chapitre suivant.

### **Chapitre 3**

## **Mise en situation du modèle dans un réseau**

# **1. Etude en simulation de 2 convertisseurs connectés au même réseau fictif RSIL**

L'étude des perturbations CEM sur un réseau comportant plusieurs convertisseurs n'est pas chose aisée. Dans la pratique, l'étude se fait après fabrication et subit des modifications ou des compensations (filtre CEM) afin de satisfaire les normes au dépend de l'optimisation du système. L'analyse globale d'un réseau avec ses convertisseurs du point de vue de la CEM avant toute conception permettrait de tendre vers une optimisation des convertisseurs, des filtres voire du réseau pour satisfaire aux normes CEM. L'étude temporelle en simulation serait la solution optimale mais la complexité des systèmes à étudier engendrerait des temps de simulation énormes et nécessiterait des quantités de mémoire astronomiques. La solution d'une étude fréquentielle est plus souvent choisie avec des modèles linéaires pour représenter les convertisseurs au niveau CEM. Ils sont bien plus simple de mise en œuvre mais nécessitent une bonne compréhension des phénomènes. Dans ce chapitre, nous allons voir le comportement du modèle à 5 paramètres dans le cas où 2 convertisseurs sont connectés au même réseau.

# **1.1. Etude de 2 convertisseurs identiques connectés au RSIL via 2 liaisons différentes**

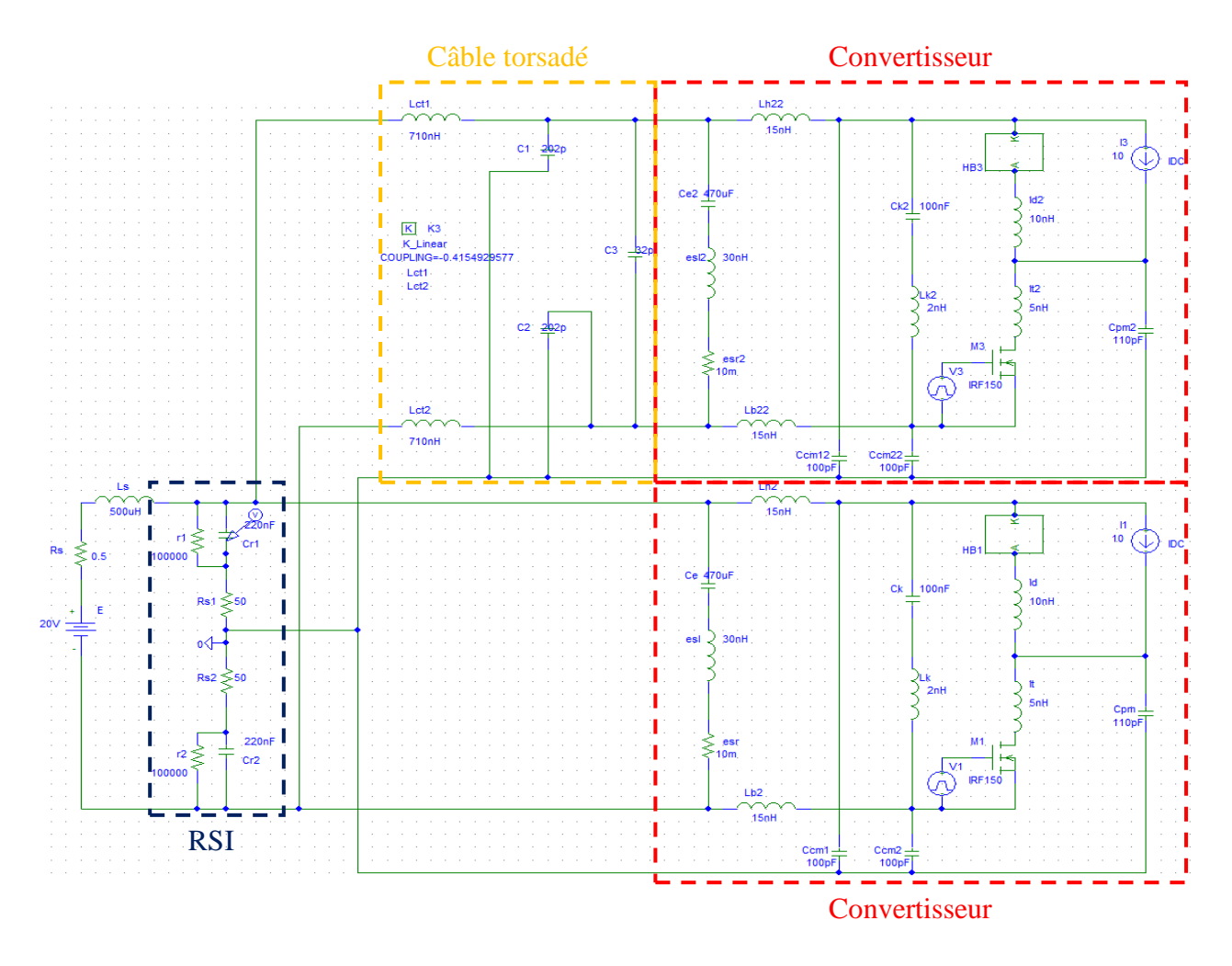

Figure 120 : schéma électrique de la simulation des 2 convertisseurs connectés au RSIL

Les convertisseurs choisis sont identiques (hacheurs série) et fonctionnent à la même fréquence de commutation. L'un est connecté directement sur le RSIL alors que l'autre est connecté au RSIL via le modèle du câble torsadé blindé. La figure 120 illustre le schéma électrique de la simulation. L'objectif est de se mettre dans une situation plus réelle ou plusieurs convertisseurs se côtoient sur le même réseau avec des liaisons différentes entre les convertisseurs et la source d'énergie. Les convertisseurs sont identifiés seuls suivant les 3 essais vus dans le chapitre 1, puis la prédiction de la tension RSIL représentative des perturbations émises est déterminée à partir du schéma électrique (figure 121) comportant les modèles des 2 convertisseurs. La mise en équations du système devient plus complexe, puisque le nombre d'éléments est plus conséquent mais le principe de détermination reste

toujours le même. Sur la figure 122, la prédiction de la tension RSIL est concordante avec la simulation. Cependant des erreurs apparaissent à partir de 20MHz. En effet, l'impact du réseau sur le comportement des convertisseurs et l'interaction entre les 2 convertisseurs n'est pas bien représentée dans cette modélisation puisque les essais lors de l'identification se font sans prendre compte du réseau ni de l'autre convertisseur mais l'identification reste très simple pour des résultats dans ce cas satisfaisant. Il est clair que lorsque les 2 convertisseurs sont connectés au réseau, les chemins de propagation disponibles sont plus nombreux et ne sont pas pris en compte lors de l'identification.

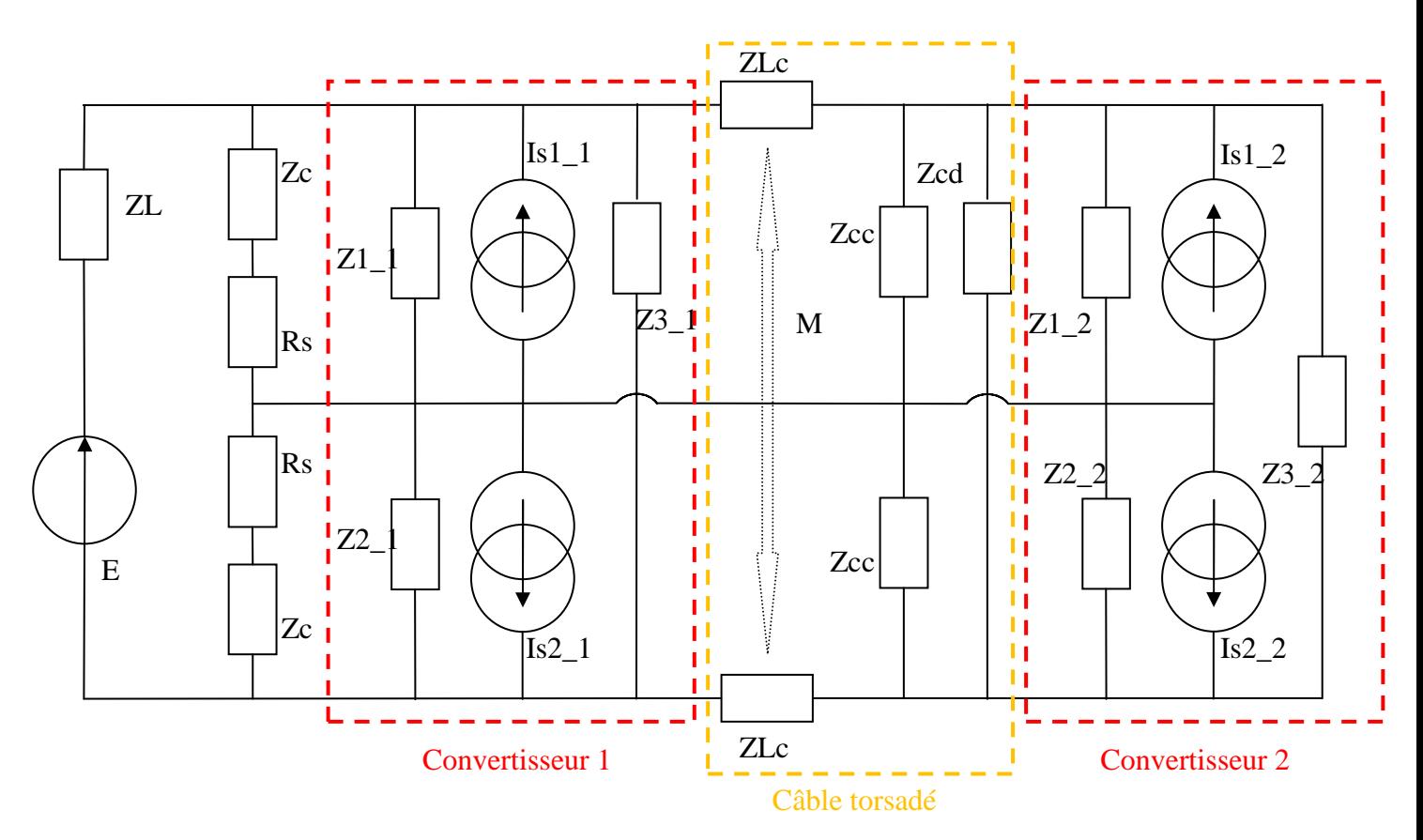

Figure 121 : schéma électrique équivalent des 2 convertisseurs connectés au RSIL

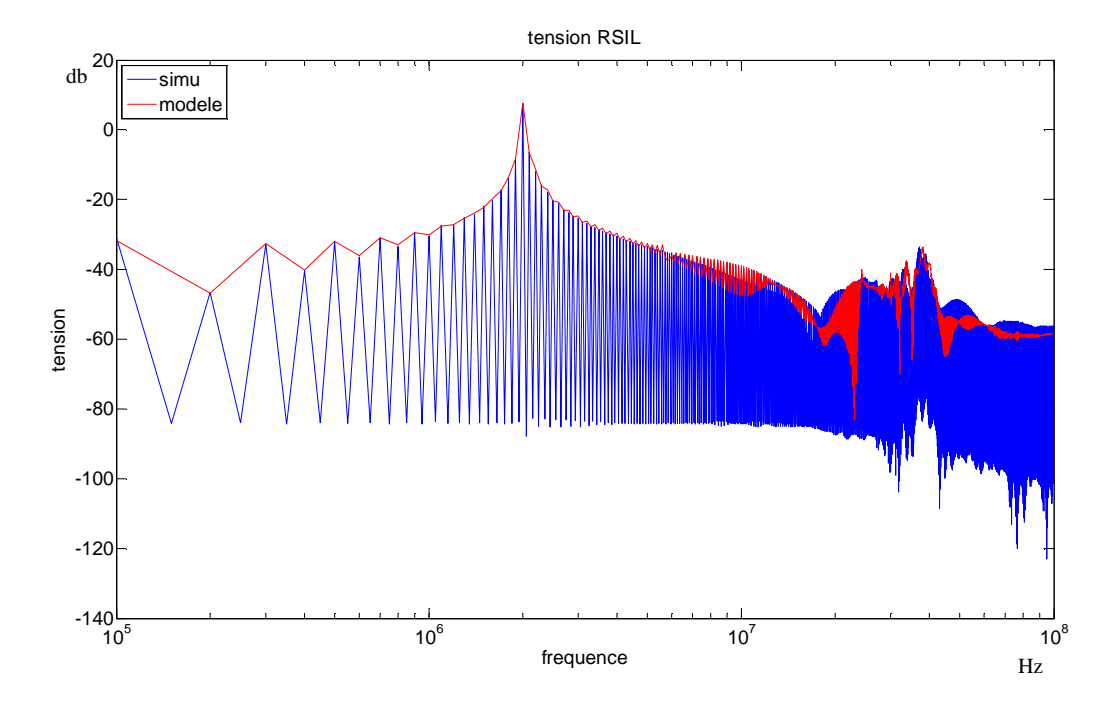

Figure 122 : comparaison des tensions RSIL simulée et prédite à partir des modèles

# **1.2. Application en simulation du modèle dans le cas de 2 convertisseurs fonctionnant à 2 fréquences différentes**

Le schéma électrique de simulation est identique à celui de la figure 120, sauf que le convertisseur du haut, c'est-à-dire connecté via le modèle de la liaison de type câble torsadé blindé, a une fréquence de découpage différente des 100kHz de l'autre convertisseur. La méthode d'identification utilisée est l'identification directe du convertisseur sans liaison complexe entre convertisseur et RSIL. Le premier choix des fréquences se porte sur 100kHz et 110kHz. L'identification des convertisseurs à ces fréquences est correcte au vu des prédictions dans les conditions d'identification (figure 123 et 124).

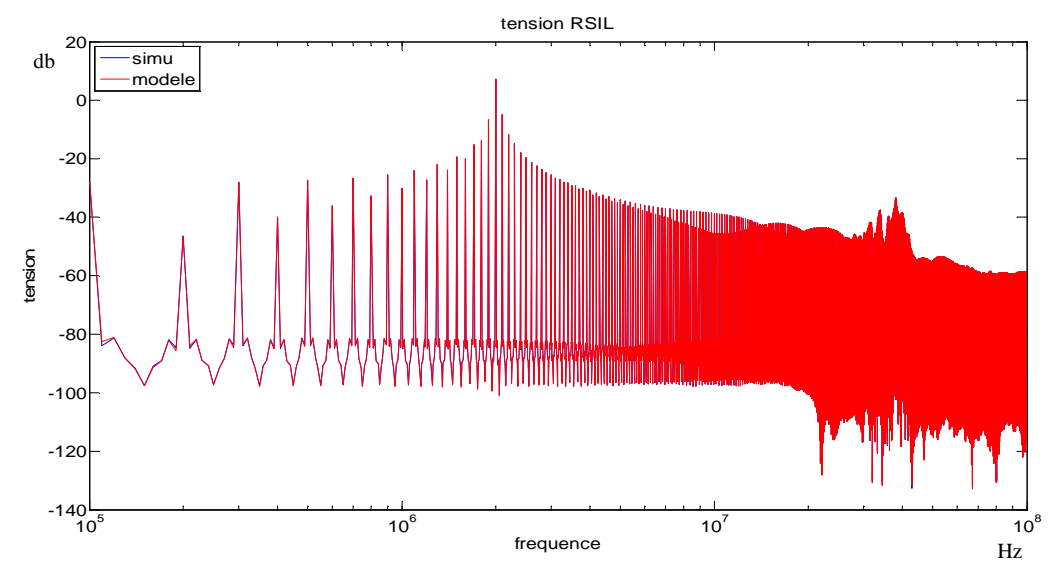

Figure 123 : comparaison des tensions RSIL simulée et prédite à partir du modèle du convertisseur à 100kHz dans les conditions de l'identification (courbes superposées)

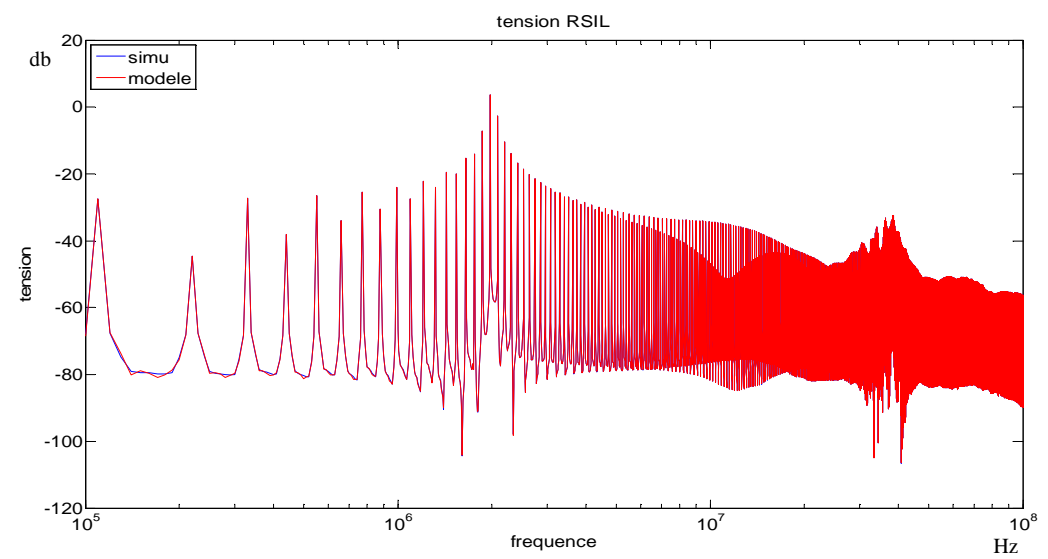

Figure 124 : comparaison des tensions RSIL simulée et prédite à partir du modèle du convertisseur à 110kHz dans les conditions de l'identification (courbes superposées)

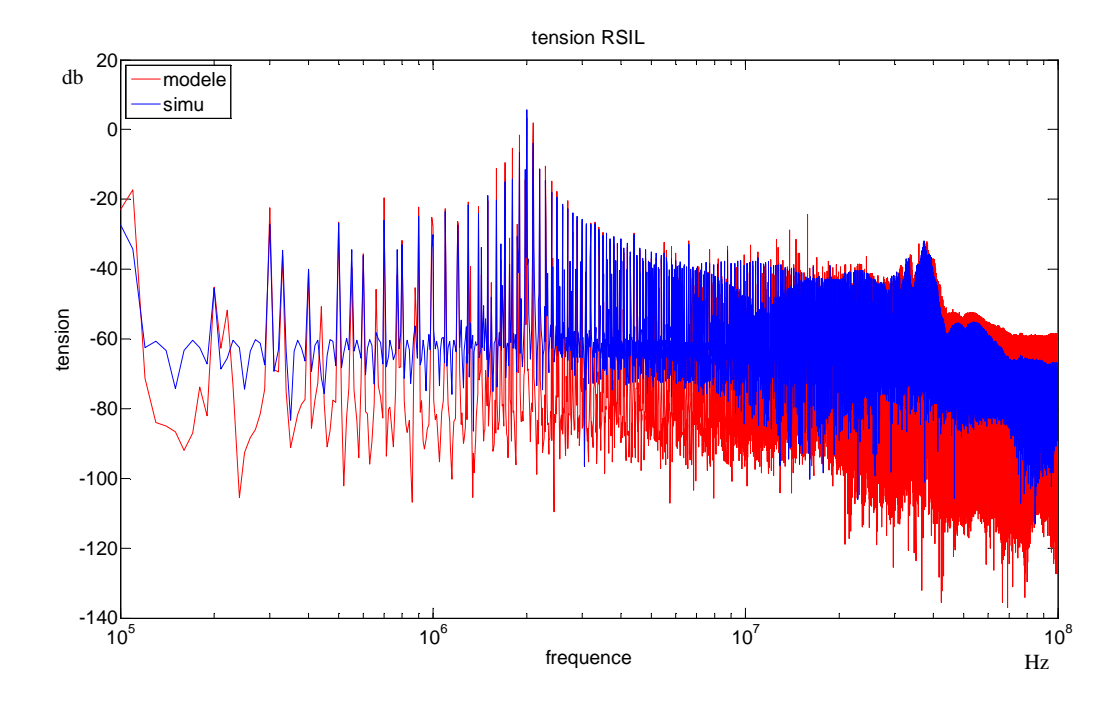

Figure 125 : comparaison des tensions RSIL simulée et prédite à partir des modèles des convertisseurs fonctionnant à des fréquences différentes 100kHz et 110kHz

La prédiction de la tension RSIL du système complet (figure 125) n'est pas parfaite. Bien que l'enveloppe des perturbations soit correcte, elle ne l'est plus à partir de 40MHz et les valeurs aux fréquences intermédiaires sont généralement fausses. Cette erreur sur les fréquences intermédiaire provient d'erreur de calcul lors de l'identification puisque à ces fréquences les modules sont très faibles et peuvent engendrer des divisions proche de 0 dans les calculs. Les sources de perturbation CEM provenant de commutation à différentes fréquences ne sont pas simples à prédire au sein d'un réseau puisqu'elles se combinent, mais les prédictions restent correctes au niveau de l'enveloppe.

Pour pouvoir visualiser correctement les prédictions sachant que les fréquences de découpage sont différentes, il a fallu prendre un nombre de point plus important lors de la FFT (périodes de ré-échantillonnage plus petite) pour des simulations plus complexe conservant le même pas de temps de simulation. La précision des calculs en a donc pâti et donc certains points de calcul peuvent être erronés.

#### *CHAPITRE 3 : MISE EN SITUATION DU MODELE DANS UN RESEAU*

La première simulation ne représentait qu'un décalage de 10% de la fréquence de référence de 100kHz de l'un des convertisseurs. Dans le cas d'une différence de fréquences plus importante (figure 126 et 127) les prédictions de la tension RSIL deviennent erronées sur différentes plages de fréquences. Pour la simulation avec le convertisseur fonctionnant à 100kHz et le convertisseur fonctionnant à 10kHz (figure 126), à partir de 6MHz l'erreur devient importante. Dans ce cas de figure, nous retrouvons le problème du nombre de point de calcule mais cette fois-ci il engendre bien plus d'erreur. Dans le cas d'une fréquence double, c'est-à-dire avec un convertisseur à 100kHz et un autre à 200kHz (figure 127), la prédiction des perturbations mesurées au niveau du RSIL est juste jusqu'à environ 10MHz. En procédant à une identification du convertisseur fonctionnant à 200KHz avec une liaison type câble torsadé correspondant à celui utilisé dans le cas de 2 convertisseurs sur le même réseau, nous obtenons des résultats similaires sur la prédiction globale avec les 2 convertisseurs (figure 128). Nous pouvons donc en déduire que l'identification simple suffit à prédire dans un cas plus complexe de réseau les perturbations sur une plage de fréquence convenable. Néanmoins, sur le reste de la plage de fréquence nous avons une moins bonne précision qui peut être dû au problème de simulation cité plus haut. L'interaction entre les 2 convertisseurs est donc bien modéliser sur une grande partie de la plage de fréquence de l'étude même si le réseau plus complexe modifie légèrement leurs comportements.

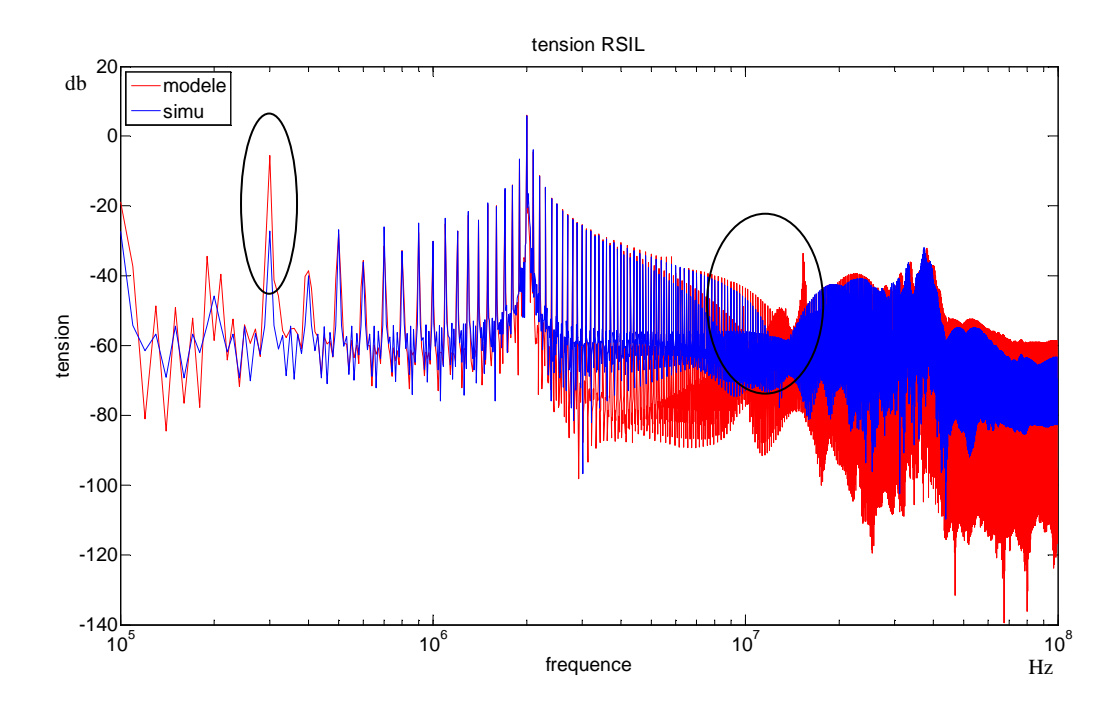

Figure 126 : comparaison des tensions RSIL simulée et prédite à partir des modèles des convertisseurs fonctionnant à des fréquences différentes 100kHz et 10kHz

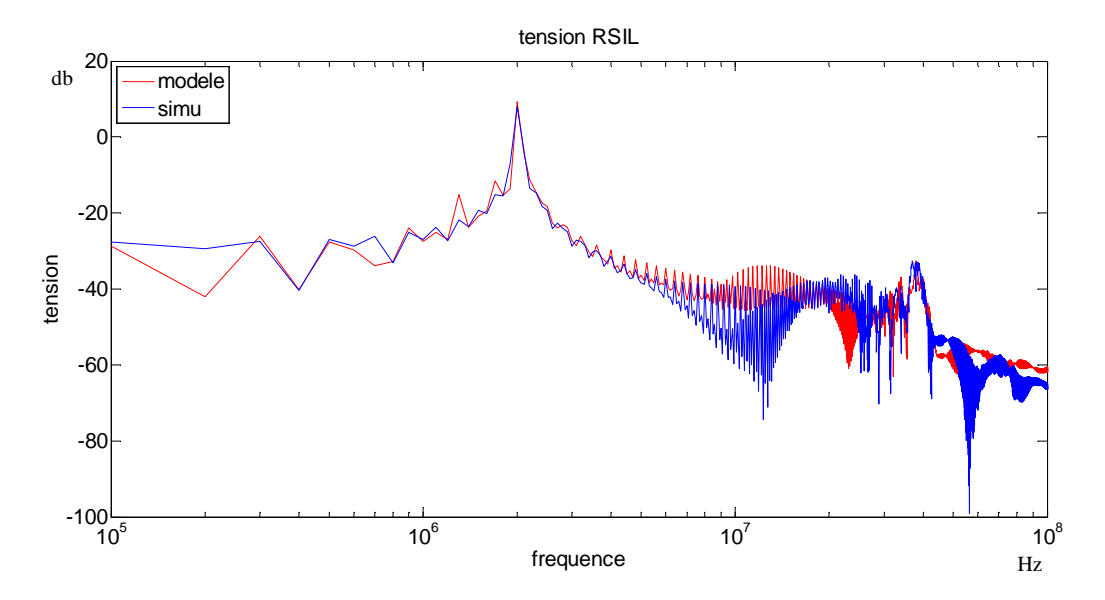

Figure 127 : comparaison des tensions RSIL simulée et prédise à partir des modèles des convertisseurs fonctionnant à des fréquences différentes 100kHz et 200kHz

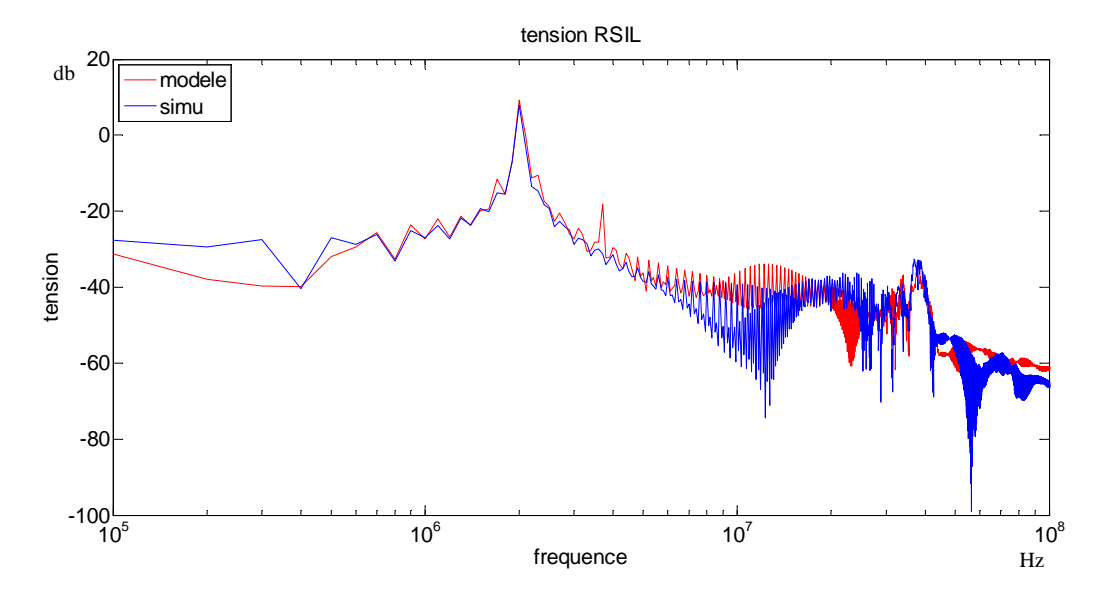

Figure 128 : comparaison des tensions RSIL simulée et prédite à partir des modèles des convertisseurs fonctionnant à des fréquences différentes 100kHz et 200kHz en prenant en compte lors de l'identification du modèle pour le convertisseur à 200kHz la liaison type câble torsadé.

# **2. Expérimentation d'un système comprenant deux convertisseurs**

Dans cette expérimentation, nous avons pris deux convertisseurs, les même qu'étudiés dans le chapitre 2, que nous avons connectés sur un RSIL via un câble torsadé blindé pour l'un et des câbles simples pour l'autre (figure 129). Chaque convertisseur est relié au RSIL et bien qu'il n'y ait pas de problème pour relier correctement le convertisseur 1, il faudra tenir compte du fait que le câble torsadé pour relier le convertisseur 2 a des connections au niveau du RSIL non parfaites (engendrant des impédances de connexion) pour faciliter la modularité des éléments (cvs 1, cvs 2, RSIL). En partant des deux modèles déterminés dans le chapitre 2 pour les convertisseurs à piste fine et à piste large, nous obtenons une prédiction de la tension RSIL figure 130. La concordance entre prédiction et mesure n'est pas parfaite mais reste cohérente. Un défaut important est visible de 10MHz à 30MHz. La raison de cette erreur est la même que celle explicité dans la section 1 en simulation : l'interaction entre les 2 convertisseurs n'est pas bien prise en compte dans les modèles. De plus 2 pics d'erreur à 400KHz et 2MHz sont visibles, ils proviennent sûrement de point de mesure faux ou d'une erreur de calcul lors de la prédiction.

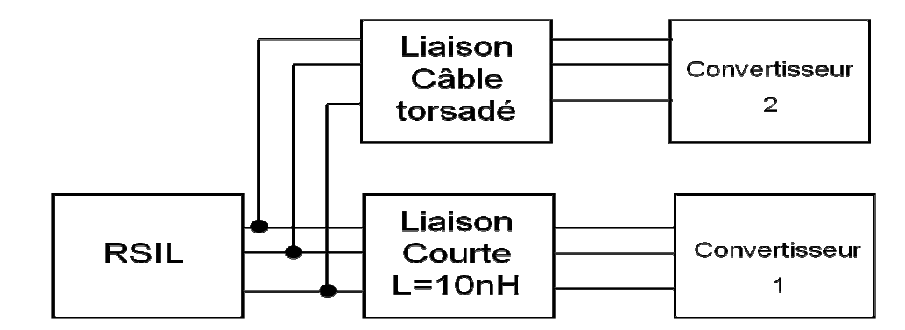

Figure 129 : schéma de principe décrivant l'expérimentation avec 2 convertisseurs

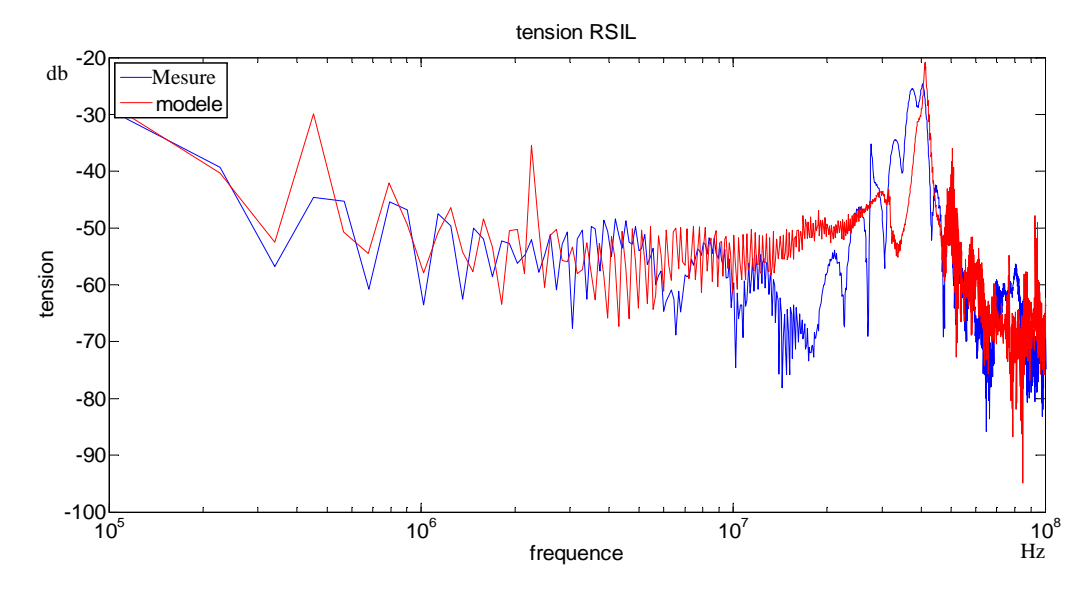

Figure 130 : comparaison des tensions RSIL mesurée et prédise à partir des modèles des 2 convertisseurs

# **Conclusion**

La Compatibilité électromagnétique conduite est un phénomène difficile à prédire, surtout au sein d'un réseau complexe comportant des convertisseurs qui sont la source de ces perturbations. La simulation temporelle devient vite longue à mettre en pratique même si elle est facile à mettre en œuvre au niveau raisonnement puisque le circuit est directement reproduit sur le logiciel choisi. La complexité des circuits à simuler sur une plage de fréquence allant de 100kHz à 100MHz conduit à des pas de temps faible et donc à des simulations coûteuses en temps et en ressources informatiques, et qui ne convergent pas forcement. L'étude directement en fréquence est la meilleure solution actuellement mais nécessite l'élaboration de modèles et une méthodologie d'identification. Bien sûr, l'étude en fréquence impose une réflexion sur les phénomènes, il ne suffit pas de « dessiner » un schéma électrique. Les méthodes couramment utilisées nécessitent une connaissance intime des convertisseurs à modéliser, c'est-à-dire la connaissance des différents éléments parasites internes au convertisseur.

Le modèle choisi permet de s'affranchir de cette connaissance puisque nous cherchons un modèle du convertisseur à partir de ses grandeurs externes mesurées. C'est une méthode de type boîte noire. Ce modèle comprend 5 paramètres (3 impédances et 2 sources de courant) permettant de tenir compte des différents chemins de propagation internes du convertisseur que ce soit pour des perturbations conduites de mode commun ou de mode différentiel. Mais chaque paramètre ne correspond pas à un type de mode de perturbation et contribue même aux deux. La séparation des modes est une vue de l'esprit qui nous permet de mieux comprendre le phénomène mais nous ne pouvons pas dissocier dans la réalité les perturbations conduites en un mode dans telle plage de fréquence et en un autre mode dans une autre plage de fréquence, il y a toujours combinaison des deux dans des proportions différentes. Ainsi l'étude de la CEM du convertisseur dans la globalité permet d'éviter toute erreur.

L'identification du modèle s'effectue en trois essais de mesures des grandeurs d'entrée dans des conditions différentes, c'est-à-dire avec 3 liaisons différentes entre le convertisseur et le RSIL. Les 3 essais dont 2 en court-circuit sont simples à mettre en œuvre, seul un essai nécessite une réflexion sur le choix de la liaison entre le convertisseur à modéliser et le RSIL suivant l'application dans laquelle se retrouvera le convertisseur modélisé. En effet, le choix de la configuration de la liaison de l'identification conditionne la robustesse du modèle dans une sorte de plage d'application. Les convertisseurs statiques que nous avons modélisés ont des comportements différents selon la liaison auxquelles ils sont connectés. Les impédances de la liaison vont directement influer sur les chemins de propagations des perturbations conduites et donc modifier les chemins de propagation internes au convertisseur. Une fois les 3 essais effectués, la détermination des paramètres s'effectue à partir des équations indépendantes du modèle. Comme nous l'avons vu il existe 6 combinaisons possibles de solutions qui se regroupent déjà par le calcul purement mathématique, puis par comparaison des solutions et réflexion sur le choix des équations prises pour la détermination; nous retrouvons les mêmes valeurs des paramètres pour les différentes combinaisons. L'application du modèle ne nécessite que la connaissance du réseau auquel le convertisseur est connecté afin de pouvoir déterminer la grandeur qu'on cherche à déterminer, dans notre cas c'était la tension RSIL qui représente les perturbations CEM conduite. Nous pouvons résumer les différents points clé :

- Le modèle choisi est de type boite noire et ne nécessite pas de connaissance intime des paramètres du convertisseur
- L'identification est simple puisqu'elle ne nécessite que la mesure des grandeurs d'entrées mais le choix des conditions de mesure (choix de la liaison entre RSIL et convertisseur) doive être effectué en fonction de l'application, si le convertisseur ne comporte pas de filtre en interne.
- L'étude de la robustesse montre que les résultats sont bons à condition de ne pas changer radicalement le comportement du convertisseur dans les applications choisis.
- La simplicité de la méthodologie en utilisant des essais en court-circuit

La seconde partie consister à appliquer le modèle que nous avons défini à un réseau comportant au moins 2 convertisseurs. Dans l'étude nous avons choisi d'appliquer notre modèle dans le cas de 2 convertisseurs connectés via des liaisons différentes à un RSIL. Le réseau constitue l'ensemble RSIL et liaisons. Dans le cas de 2 convertisseurs fonctionnant à la même fréquence de découpage les modèles identifiés directement sur le RSIL permettent d'avoir une bonne prédiction des perturbations au niveau du RSIL. Cependant lorsque les fréquences de découpage sont différentes la prédiction devient moins précise sur les plages hautes fréquences. En effet la différence de fréquence fait ressortir l'impact de l'interaction qu'il y a entre convertisseur et entre le réseau et les convertisseurs. Le modèle identifié de la manière simple permet de modéliser les interactions entres les convertisseurs sur une plage de fréquence allant jusqu'à 10MHz. Les erreurs sur le reste de la plage de fréquence sont probablement dues aux erreurs de simulation qui deviennent plus conséquente à haute fréquence. Cependant les premières mesures dans l'expérimentation avec plusieurs convertisseurs sur le même réseau semble prometteuse, il faudra dans la suite de cette recherche améliorer la méthodologie des essais en expérimentation pour éviter toute erreur et perturbation des mesures observé dans ces essais préliminaires. Cette méthode pourra nous permettre de visualiser les principales sources de perturbation CEM sur l'ensemble du système et de procéder à la détermination de filtre, étude qui reste à faire par la suite.
# Table des figures

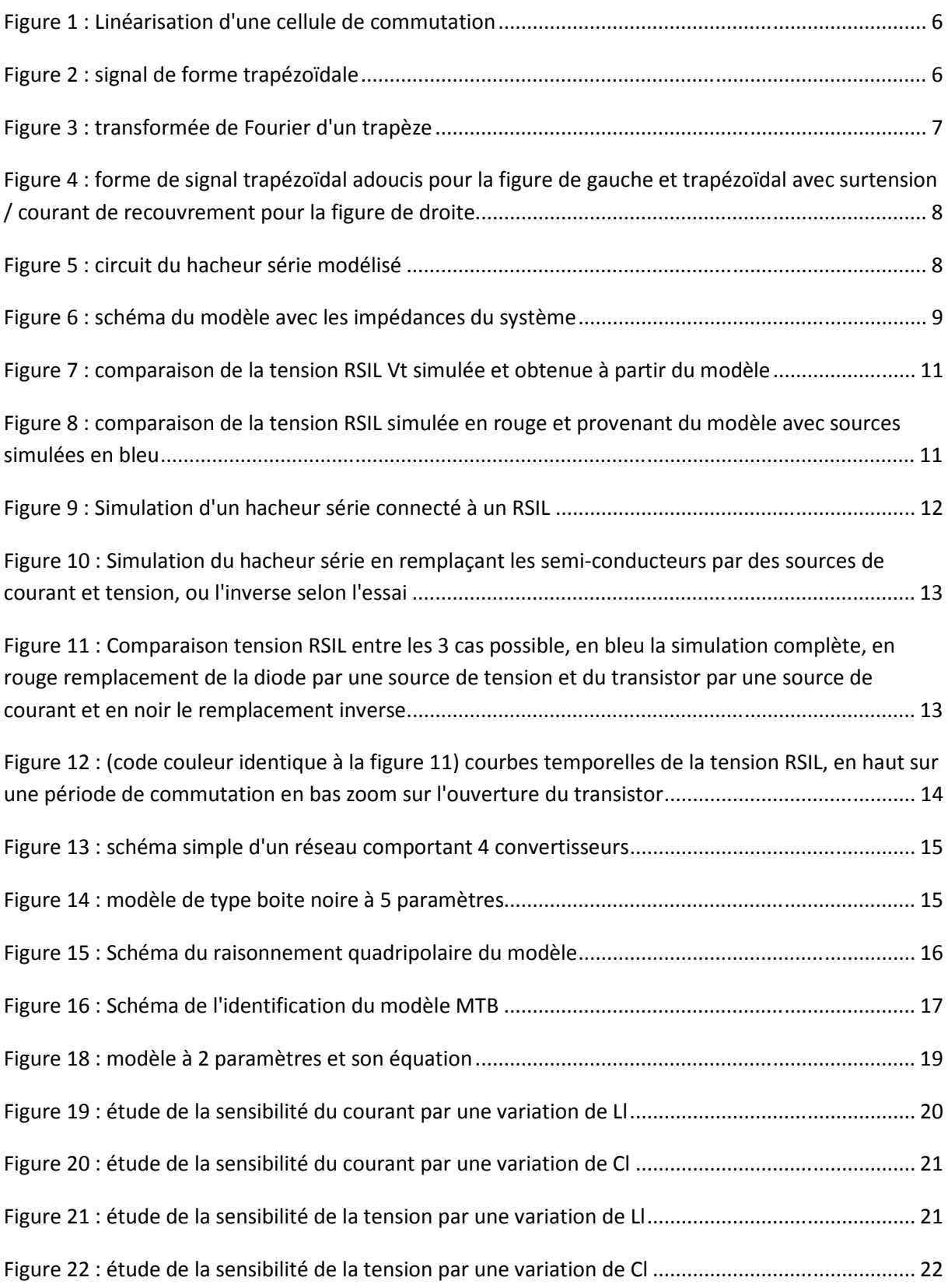

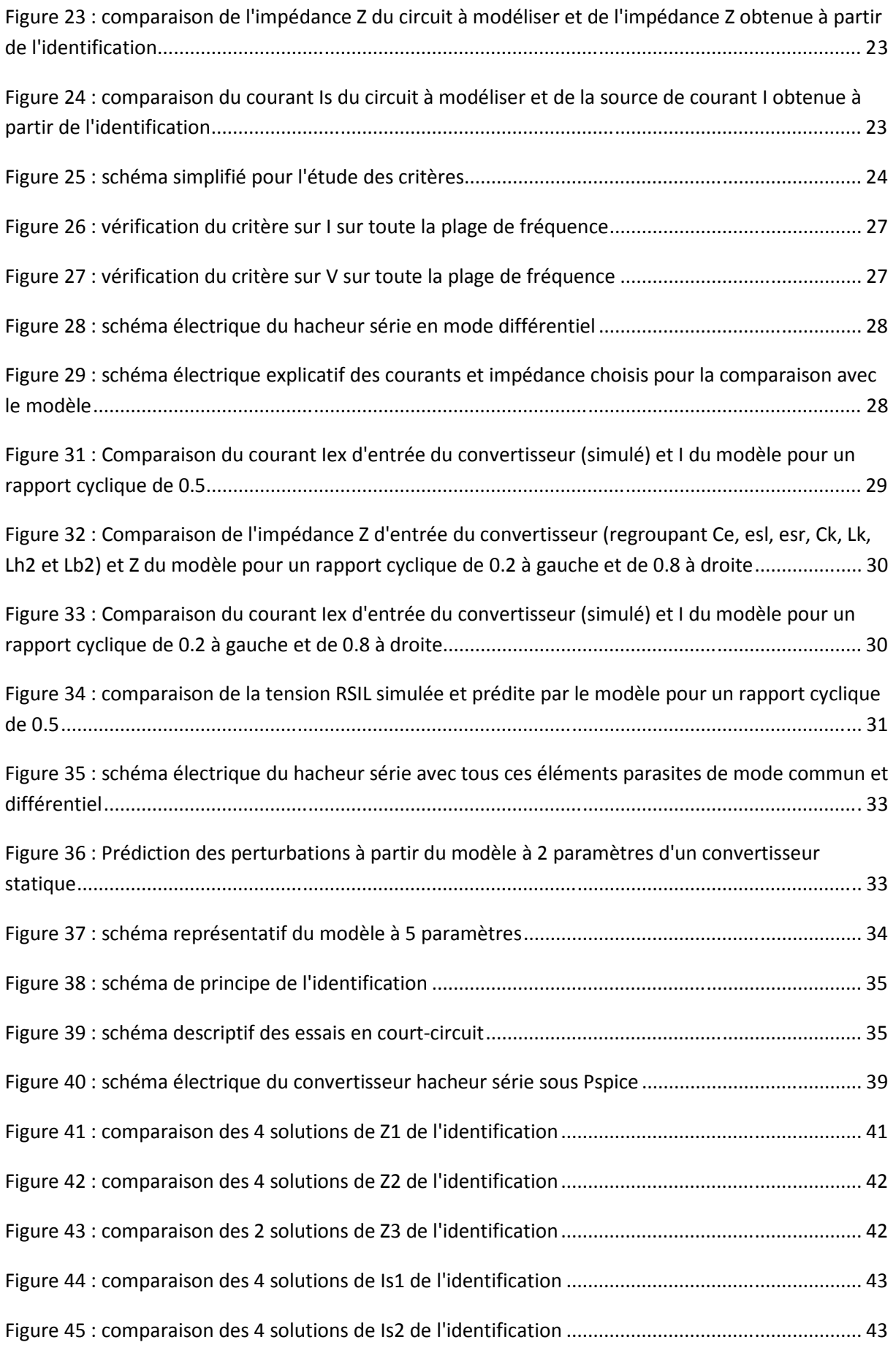

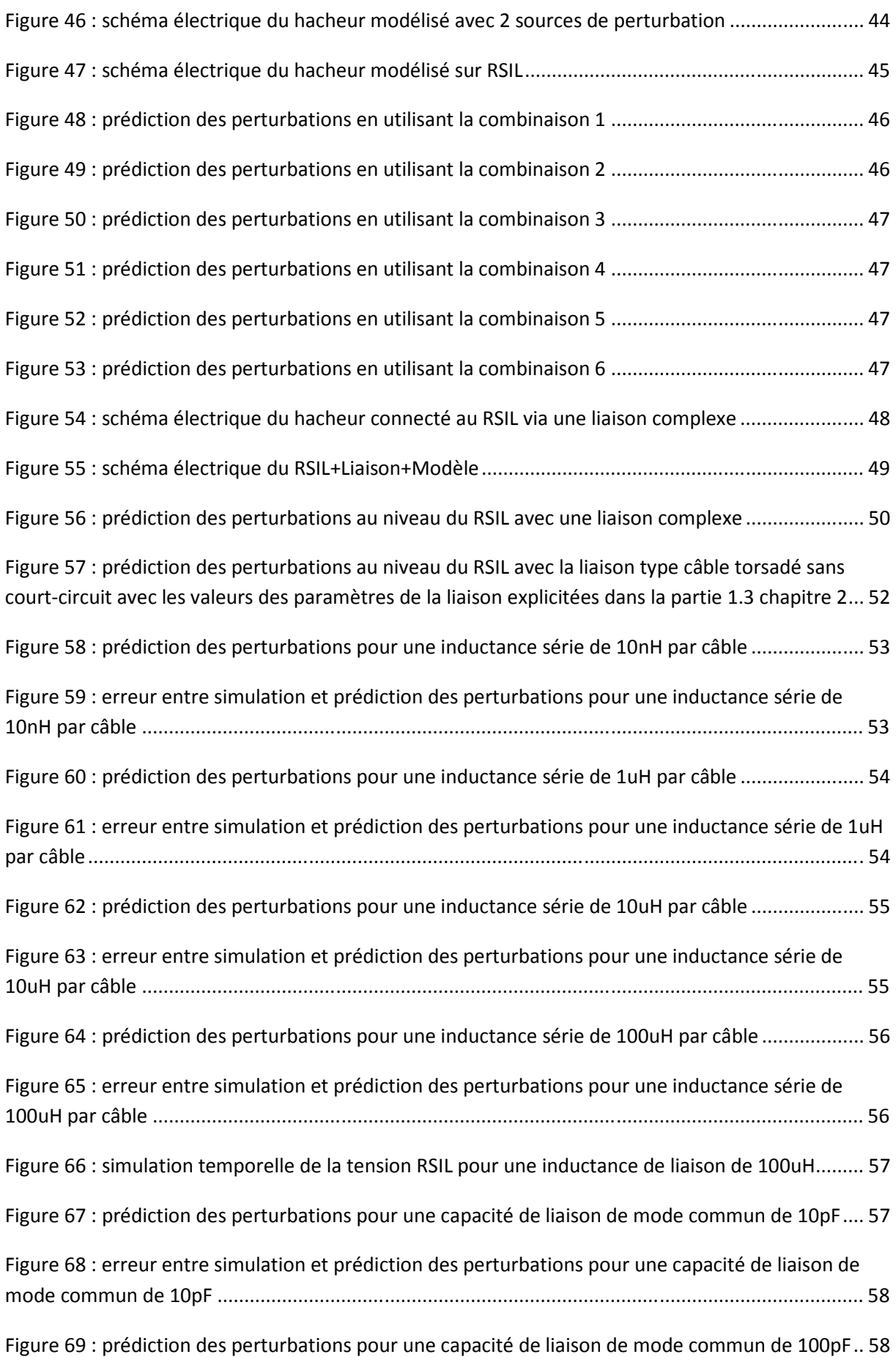

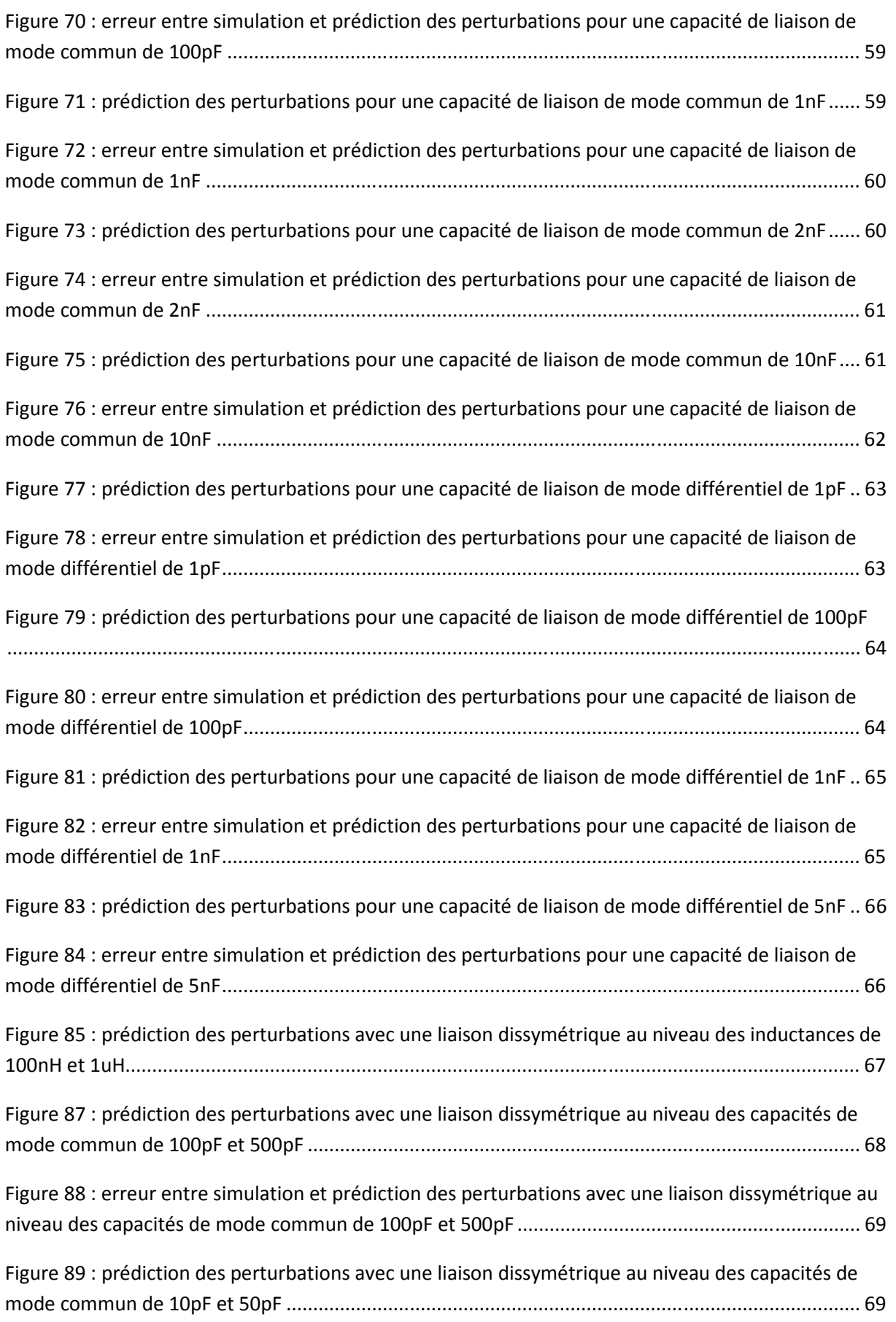

## **TABLE DES FIGURES**

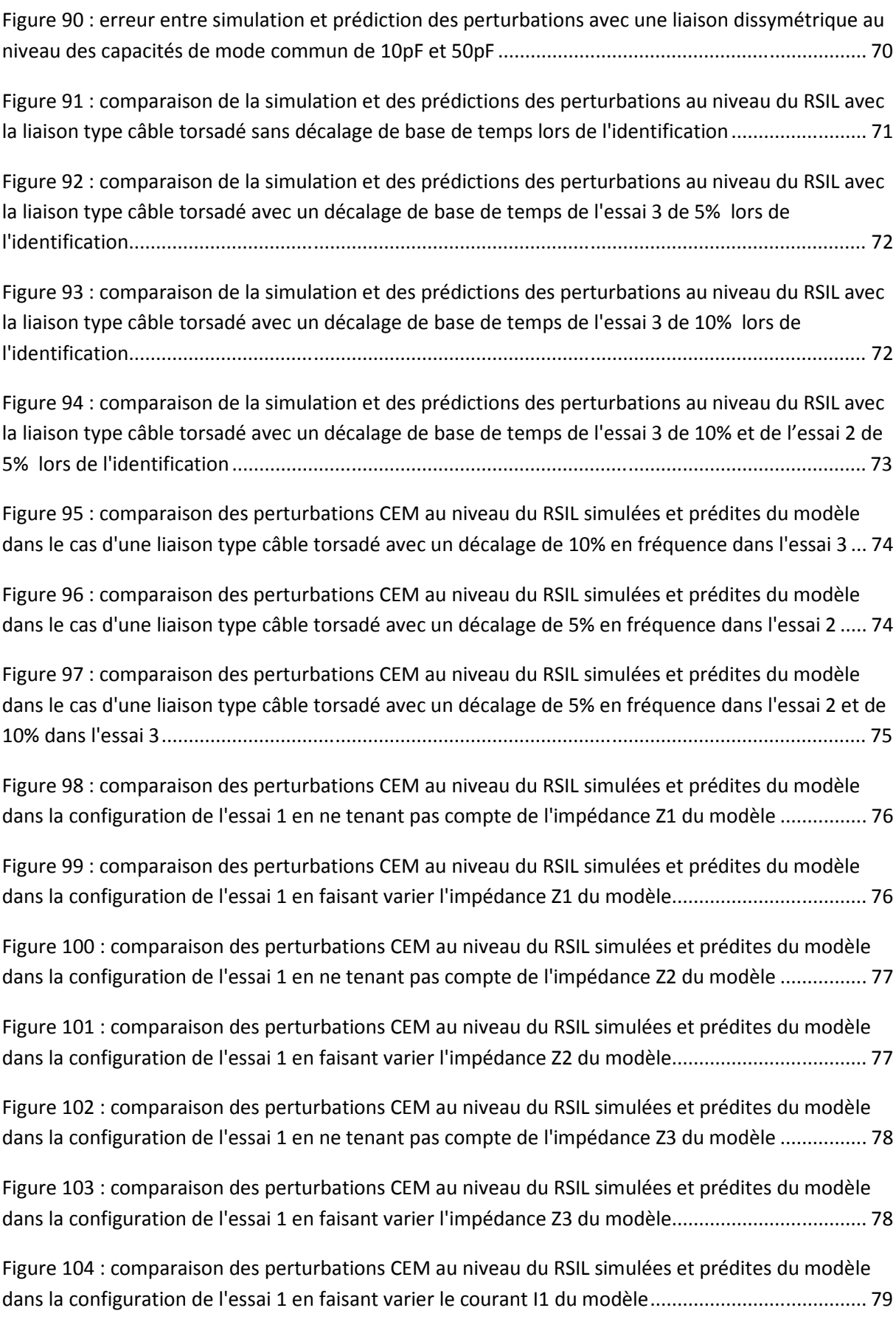

## **TABLE DES FIGURES**

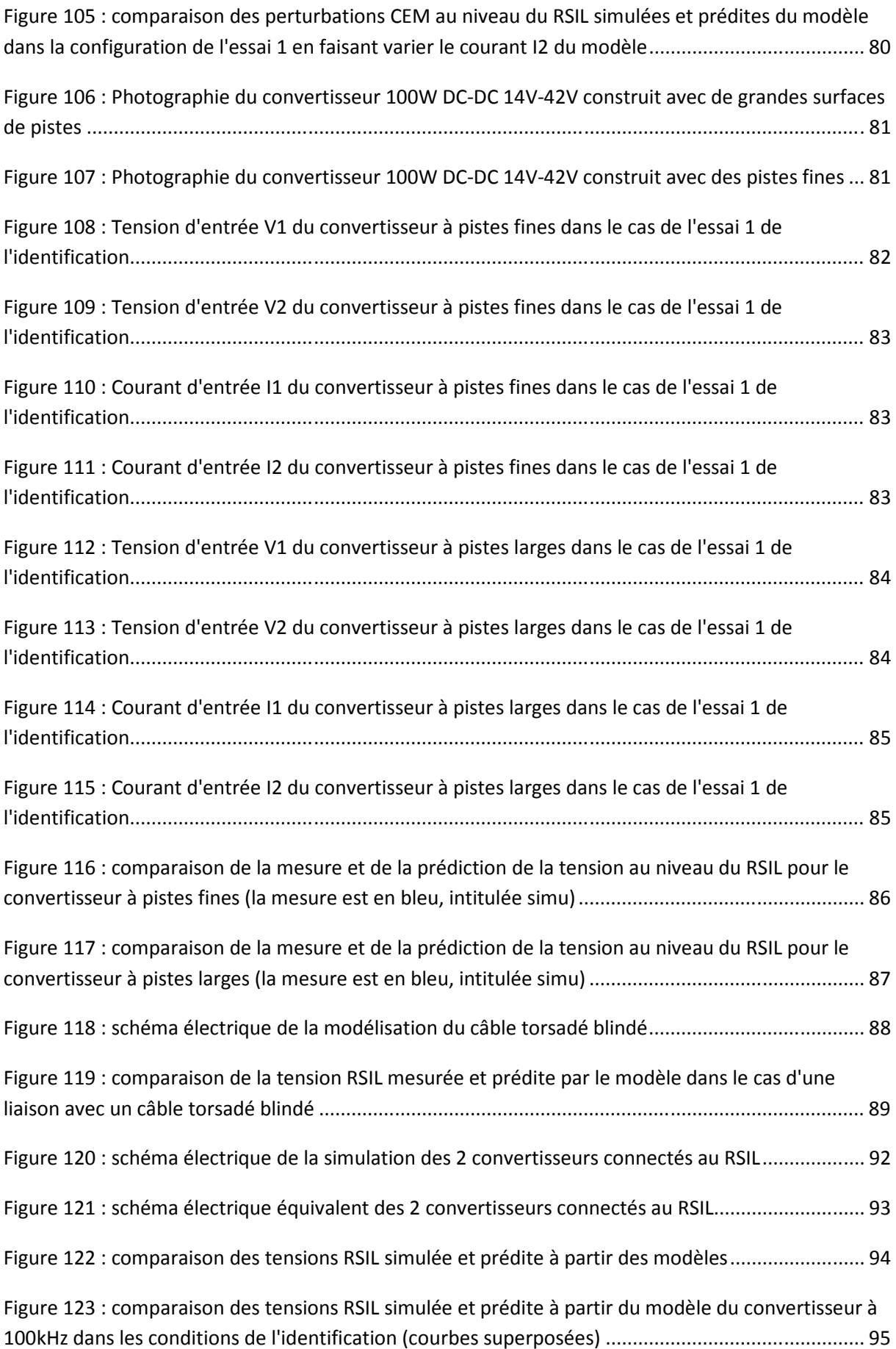

## *TABLE DES FIGURES*

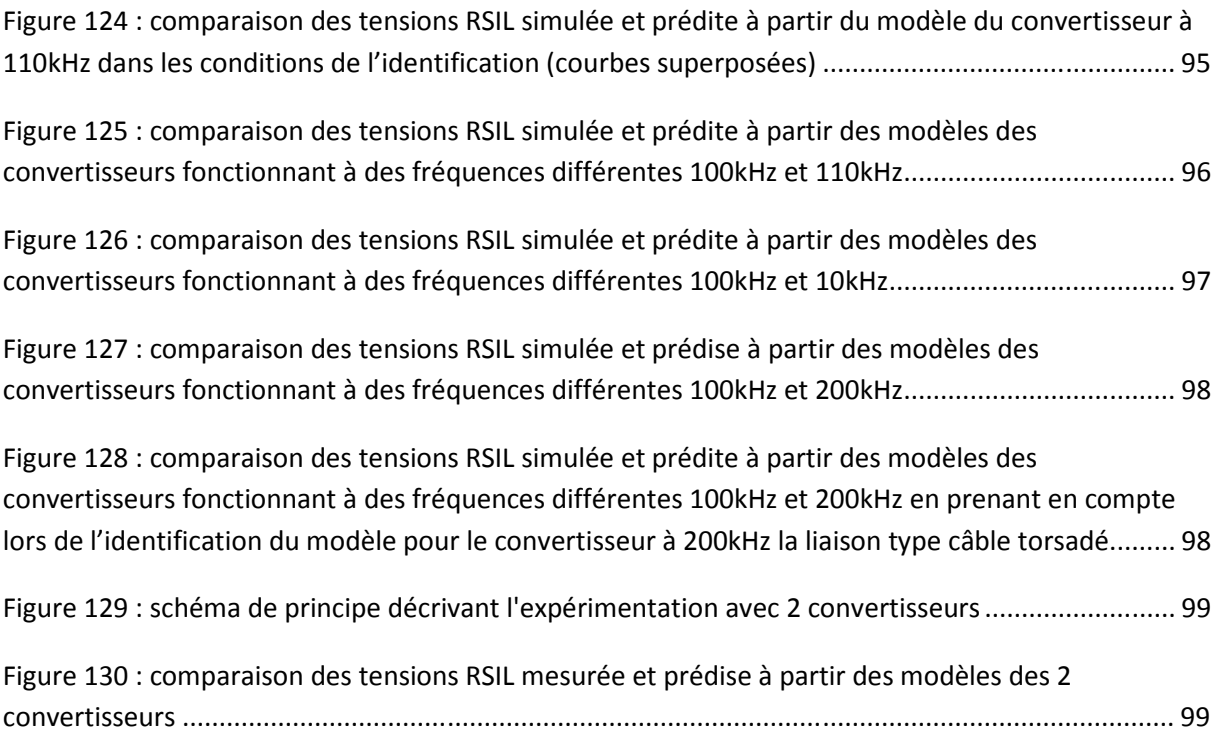

## **Références**

[1] F. Costa, G. Rojat « CEM en électronique de puissance. Sources de perturbations, couplages, SEM », Techniques de l'Ingénieur, traité Génie électrique, D3 290.

[2] J.L. Kotny, T. Duquesne, N. Idir, « Design of EMI Filters for DC-DC converter », 2010 IEEE, Vehicule Power and Propulsion Conference, septembre 2010

[3] J.L. Kotny, T. Duquesne, N. Idir, « EMI Filter design using high frequency models of the passive components», 2011 15th IEEE, Signal Propagation on interconnects SPI, Mai 2011

[4] B.Revol, « Modélisation et optimisation des performances CEM d'une association variateur de vitesse – machine asynchrone », thèse de doctorat de l'UJF, novembre 2003

[5] Chen Rengang, J.D. van Wyk, S. Wang, W.G. Odendaal, « Planar electromagnetic integration technologies for integrated EMI filters », Industry Applications Conference, 2003. 38th IAS Annual Meeting, octobre 2003

[6] B. Revol, J. Roudet, J.L. Schanen, P.Loizelet, « EMI study of a three phase inverter-Fed Motor Drives », IEEE IAS 04, 2-7 octobre 2004, seattle

[7] C.Jettanasen, F.Costa, C.Vollaire, « Common-mode emissions measurements and simulation in variable-speed drive systèms », Power Electronique, IEEE Transactions on, volume 24, issue 11, novembre 2009

[8] J.C.Crébier « Contribution à l'étude des perturbations conduites dans les redresseurs commandés », thèse de doctorat de l'INPG, Mai 1999.

[9] W. Teulings, « Prise en compte du câblage dans la conception et la simulation des convertisseurs de puissance: Performance CEM », Thèse de doctorat de l'INPG, Avril 1997.

[10] R.Popescu, « Vers de nouvelles méthodes de prédiction des performances CEM dans les convertisseurs d'électronique de puissance », Thèse de doctorat de l'INPG, decembre 1999.

[11] Jin Meng, Weiming, « Multiple Slope Switching Waveform Approximation to Improve Conducted EMI Spectral Analysis of Power Converters », ieee transactions on electromagnetic compatibility, vol. 48, no. 4, november 2006

[12] R.Scheich, « Caractérisation et prédétermination des perturbations électromagnétiques conduites dans les convertisseurs de l'électronique de puissance », thèse de doctorat de l'INPG, octobre 1993

[13] Qian Liu, « Modular approach for Characterizing and Modeling Conducted EMI Emissions in Power Converters », these du laboratoire CPES-Virginia Tech, 2005

[14] Meng Jin, Ma Weiming, Zhang Lei, « Determination of Noise Source and Impedance for Conducted EM1 Prediction of Power Converters by Lumped Circuit Models », IEEE Power Electronics Specialists Conference, Aachen. Germany, 2004

[15] Meng Jin, Ma Weiming, Pan Qijun, Kang Jun, Zhang Lei, Zhao Zhihua, « Identification of Essential Coupling Path Models for Conducted EMI Prediction in Switching Power Converters », IEEE transactions on power electronics, vol. 21, no. 6, november 2006

[16] Jin Meng, Weiming Ma, Qijun Pan, Zhihua Zhao, Lei Zhang, « Noise Source Lumped Circuit Modeling and Identification for Power Converters », IEEE transactions on industrial electronics, vol. 53, no. 6, december 2006

[17] A.Goleanu, « Optimisation des réseaux quasi-équipotentiels dans un environnement aéronautique composite », These de doctorat de l'université de Grenoble, 9 Mars 2012

[18] C.Reby, « Réductiondes harmoniques haute fréquence générées par les convertisseurs statiques : méthode de la dérivée continue appliquée au contrôle du gradient de courant pendant les commutations », thèse de doctorat de l'université de Lille, 1999

[19] Jin Meng, Ma.Weiming, « Noise Source Lumped Circuit Modeling and Identification for Power Converters », IEEE Transactions on industrials electronics, vol. 53, no. 6, decenbre 2006.

[20] A.C. Baisden, D. Boroyevich, F. Wang, « EMI Terminal Modeling », IAS'08, Edmonton, Canada

[21] M. Foissac, J-L. Schanen, C. Vollaire, « 'Black Box' EMC model for power electronics converter », Energy Conversion Congress and Exposition, 2009, ECCE, IEEE, septembre 2009

[22] A.C. Baisden, D. Boroyevich, F. Wang, « Generalized Non-linear Terminal Modeling Electro-magnetic Interference », SummerSim 2008, écosse.

[23] Qian Liu, Fei Wang, Dushan Boroyevich, « Modular-Terminal-Behavioral (MTB) model for characterizing switching module conducted EMI generation in converter systems », IEEE Transactions on power electronics, vol 21, no 6, novembre 2006

[24] Qian Liu, Fei Wang, Dushan Boroyevich, « Conducted-EMI prediction for AC converter systems using an equivalent Modular-Terminal-Behavioral (MTB) source model », IEEE Transactions on industry applications, vol 43, no 5, octobre 2007

[25] Qian Liu, Fei Wang, Dushan Boroyevich, « Conducted-EMI Prediction for AC Converter Systems Using an Equivalent Modular–Terminal–Behavioral (MTB) Source Model », IEEE transactions on industry applications, vol. 43, no. 5, september/october 2007

[26] Qian Liu, Fei Wang, Dushan Boroyevich, « Model Conducted EMI Emission of Switching Modules for Converter System EMI Characterization and Prediction », IEEE IAS 2004

[27] Eñaut Muxika Olasagasti, programme Matab « Version de FFT avec rééchantillonnage et sélection de fenêtre de temps », 29 janvier 1999.

[28] P.Pelletier, JM.Guichon, JL.Schanen, « Optimization of a DC Capacitor Tank », IEEE-IAS'05, 2-6 oct 2005, Hong Kong

[29] D. Zhang, D. Y. Chen, M. J. Nave, and D. Sable, «Measurement of noise source impedance of off-line converters », Power Electronics, IEEE Transactions on, vol. 15, pp. 820-825, 2000.

[30] Eric Labouré, représentation d'un diode par un macro modèle équivalent sous Pspice

## **Annexes**

**Annexe 1 : Fonction Matlab de détermination des paramètres du modèle pour toute les combinaisons possibles.** 

#### function

[Z1\_135,Z1\_2,Z1\_4,Z1\_6,Z2\_246,Z2\_1,Z2\_3,Z2\_5,Z3\_135,Z3\_246,Is1\_135,Is1\_2, Is1\_4,Is1\_6,Is2\_246,Is2\_1,Is2\_3,Is2\_5]=calcpara\_CVScomplet(f,fft\_I1\_1, fft\_V1\_1,fft\_I2\_1,fft\_V2\_1,ang\_I1\_1,ang\_V1\_1,ang\_I2\_1,ang\_V2\_1,fft\_I1\_2, fft\_V1\_2,fft\_I2\_2,fft\_V2\_2,ang\_I1\_2,ang\_V1\_2,ang\_I2\_2,ang\_V2\_2,fft\_I1\_3, fft\_V1\_3,fft\_I2\_3,fft\_V2\_3,ang\_I1\_3,ang\_V1\_3,ang\_I2\_3,ang\_V2\_3)  $k=0$ :  $max=length(f);$ for j=1:max  $k=k+1;$  $F=f(\ni);$  $i11 = fft_I1_1(j)*exp(1i*ang_I1_1(j));$  $V11 = fft_V1_1(j)*exp(1i*ang_V1_1(j));$  i21=fft\_I2\_1(j)\*exp(1i\*ang\_I2\_1(j)); V21=fft\_V2\_1(j)\*exp(1i\*ang\_V2\_1(j)); i12=fft\_I1\_2(j)\*exp(1i\*ang\_I1\_2(j)); V12=fft\_V1\_2(j)\*exp(1i\*ang\_V1\_2(j)); i22=fft\_I2\_2(j)\*exp(1i\*ang\_I2\_2(j)); V22=fft\_V2\_2(j)\*exp(1i\*ang\_V2\_2(j)); i13=fft\_I1\_3(j)\*exp(1i\*ang\_I1\_3(j)); V13=fft\_V1\_3(j)\*exp(1i\*ang\_V1\_3(j));  $i23 = fft_{I2}3(j)*exp(1i*ang_{I2}3(j));$ V23=fft V2\_3(j)\*exp(1i\*ang\_V2\_3(j));

### %calcule des differentes valeurs

 Z1\_135(j)=(V11\*V23-V11\*V22+V13\*V22-V23\*V12+V21\*V12-V21\*V13)/(-i11\*V13 +i11\*V23+i11\*V12-i11\*V22-i13\*V12+i13\*V22+V13\*i12-V23\*i12+V11\*i13+V21\*i12- V21\*i13-V11\*i12);

 Z1\_2(j)=(-V11\*V23+V11\*V22-V13\*V22+V23\*V12-V21\*V12+V21\*V13)\*(V11-V12) /(V23\*i21\*V12-V23\*V21\*i22-i23\*V21\*V12-V22\*i21\*V12-V22\*i21\*V23-V22\*V11\*i23 +V22\*V23\*i22+V22\*i23\*V12-V22\*V21\*i22+2\*V22\*V21\*i23+i22\*V21\*V12-i22\*V23\*V12 +i22\*V11\*V23-i11\*V13\*V22+i11\*V11\*V22+i12\*V11\*V23+i11\*V21\*V13-i11\*V21\*V12 +i21\*V22\*V22+i11\*V23\*V12-i23\*V22\*V22-i12\*V21\*V13+i12\*V21\*V12-i12\*V23\*V12 +i12\*V13\*V22-i12\*V11\*V22-i11\*V11\*V23-V21\*i21\*V22+V21\*i21\*V23-V11\*V21\*i22 +V11\*i21\*V22+V11\*V21\*i23-V21\*V21\*i23+V21\*V21\*i22-V11\*i21\*V23);

```
Z1 4(j) = (V21*V12-V21*V13+V13*V22-V23*V12+V11*V23-V11*V22)*(V11-V13)/(i11*V13*V22-V23*V23*i22+2*V23*V21*i22-V23*V21*i23+i23*V21*V13-V23*i21*V13 
-V22*V21*i23+V22*i21*V13-i11*V12*V23-i22*V21*V13-i13*V13*V22-V22*i21*V23
```
+V23\*V22\*i23+i13\*V12\*V23+V13\*i22\*V23-V13\*V22\*i23+V23\*V23\*i21+V11\*V21\*i22- V11\*V21\*i23-V11\*i21\*V22+V11\*i21\*V23+V21\*i21\*V22-V21\*i21\*V23-V21\*V21\*i22 +V21\*V21\*i23+i11\*V21\*V12-i11\*V21\*V13+i11\*V11\*V23-i11\*V11\*V22-i13\*V21\*V12 +i13\*V21\*V13-i13\*V11\*V23+i13\*V11\*V22-i22\*V11\*V23+V22\*V11\*i23);

Z1\_6(j)=(-V11\*V22+V11\*V23+V13\*V22-V23\*V12-V21\*V13+V21\*V12)\*(V12-V13) /(V23\*i21\*V12+V23\*i23\*V22+V23\*V13\*i22+V23\*V21\*i22-V23\*V21\*i23-V23\*i21\*V13 +i21\*V23\*V23-V23\*V23\*i22-V22\*i21\*V12-2\*V22\*i21\*V23-i23\*V13\*V22+i23\*V21\*V13 -i23\*V21\*V12+i21\*V22\*V22-i23\*V22\*V22-i13\*V13\*V22+i13\*V23\*V12+i13\*V21\*V13 -i13\*V21\*V12-i22\*V23\*V12-i22\*V21\*V13+i22\*V21\*V12+V22\*i23\*V12+V22\*V23\*i22 -V22\*V21\*i22+V22\*V21\*i23+V22\*i21\*V13-i12\*V11\*V22+i12\*V11\*V23+i12\*V13\*V22 -i12\*V23\*V12-i12\*V21\*V13+i12\*V21\*V12+i13\*V11\*V22-i13\*V11\*V23);

 $Z_2$  246(j)=(V11\*V23-V21\*V13+V21\*V12-V23\*V12+V13\*V22-V11\*V22)/(-V21\*i23 -V11\*i22+V21\*i22-i23\*V12+i23\*V22+V13\*i22-V23\*i22+V11\*i23-i21\*V13+i21\*V23 +i21\*V12-i21\*V22);

Z2  $1(j)=(-V11*V23+V11*V22-V13*V22+V23*V12-V21*V12+V21*V13)*(V21-V22)$ /(-V12\*V12\*i11-i12\*V21\*V13+i22\*V22\*V13-i12\*V11\*V22+V12\*i11\*V13+V12\*i11\*V22 +V12\*V12\*i13+V22\*i12\*V13-V22\*V12\*i13+V11\*i12\*V12+V11\*i12\*V13-V12\*i12\*V13 -i21\*V22\*V13-i22\*V23\*V12+i13\*V11\*V22-V13\*i11\*V22-2\*V11\*V12\*i13+i21\*V23\*V12 +V11\*i11\*V12+V12\*V21\*i13-i21\*V11\*V23-V11\*V11\*i12+V11\*V11\*i13+i21\*V11\*V22 -i21\*V21\*V12+i21\*V21\*V13+i22\*V11\*V23-i22\*V11\*V22+i22\*V21\*V12-i22\*V21\*V13 -V11\*i11\*V13+V21\*V11\*i12-V21\*V11\*i13+V21\*i11\*V13-V21\*i11\*V12);

 $Z2_3(j)=(-V11*V23+V11*V22-V13*V22+V23*V12-V21*V12+V21*V13)*(V21-V23)$ /(i23\*V11\*V23-i21\*V22\*V13-i23\*V23\*V12+i23\*V22\*V13-V21\*i11\*V12-V21\*V11\*i13 +V21\*i11\*V13+V11\*V11\*i13-V11\*V11\*i12+V11\*i11\*V12-V11\*i11\*V13+V21\*V11\*i12 -i21\*V11\*V23+i21\*V11\*V22-i21\*V21\*V12+i21\*V21\*V13-i23\*V11\*V22+i23\*V21\*V12 -i23\*V21\*V13-i12\*V11\*V23+i11\*V23\*V12-i12\*V21\*V13-V12\*V11\*i13+V12\*V21\*i13 -V12\*i11\*V13+i13\*V11\*V23-i13\*V23\*V12+V13\*i13\*V12+V13\*V23\*i12+2\*V13\*V11\*i12 -V13\*V11\*i13-V13\*i11\*V23-V13\*V13\*i12+i11\*V13\*V13+i21\*V23\*V12);

 Z2\_5(j)=(V23\*V12-V21\*V12+V21\*V13-V11\*V23+V11\*V22-V13\*V22)\*(V22-V23) /(V13\*i13\*V12+i11\*V13\*V13-V13\*V13\*i12+i13\*V11\*V23-i13\*V11\*V22+V13\*V23\*i12 +V13\*V11\*i12-V13\*V11\*i13-V13\*i11\*V23+V13\*i11\*V22+i11\*V12\*V12-i13\*V12\*V12 -i12\*V11\*V23+i12\*V11\*V22-i12\*V13\*V22+V12\*i13\*V22-V12\*V11\*i12+V12\*V11\*i13 +V12\*V13\*i12-2\*V12\*i11\*V13+V12\*i11\*V23-V12\*i11\*V22-i13\*V23\*V12-i22\*V21\*V12 +i22\*V21\*V13-i22\*V11\*V23+i22\*V11\*V22-i22\*V13\*V22-i23\*V23\*V12+i23\*V21\*V12 -i23\*V21\*V13+i23\*V11\*V23-i23\*V11\*V22+i23\*V13\*V22+i22\*V23\*V12);

```
 Z3_135(j)=(-V11*V23+V11*V22-V13*V22+V23*V12-V21*V12+V21*V13)/(-V11*i12 
+i11*V12+V13*i12+V11*i13-i13*V12-i11*V13);
```
 Z3\_246(j)=(V11\*V23-V21\*V13+V21\*V12-V23\*V12+V13\*V22-V11\*V22)/(-i21\*V23 +V21\*i23+i21\*V22-i23\*V22-V21\*i22+V23\*i22);

 Is1\_135(j)=(-i12\*V21\*V13+i12\*V11\*V23-V12\*i11\*V23-i13\*V11\*V22+V13\*i11\*V22 +V12\*V21\*i13)/(-V11\*V23+V11\*V22-V13\*V22+V23\*V12-V21\*V12 +V21\*V13);

 Is1\_2(j)=(i22\*V21\*V21\*V12+V22\*V11\*i12\*V13+V21\*V23\*i21\*V12-V21\*V21\*i23\*V12 +V11\*V22\*V21\*i23+i22\*V22\*V11\*V23+V12\*V22\*V21\*i23-i12\*V12\*V11\*V23 -i11\*V12\*V11\*V23-i11\*V12\*V13\*V22+V11\*V12\*i11\*V22-i12\*V11\*V21\*V13 +i12\*V11\*V21\*V12+i12\*V11\*V11\*V23-i12\*V11\*V11\*V22-V21\*V12\*V12\*i11 +i21\*V22\*V22\*V11-i21\*V23\*V11\*V22-i21\*V22\*V21\*V12-i22\*V23\*V21\*V12 +V21\*V12\*i11\*V13+i11\*V12\*V12\*V23-V22\*V22\*V11\*i23-i22\*V11\*V22\*V21) /((-V11\*V23+V11\*V22-V13\*V22+V23\*V12-V21\*V12+V21\*V13)\*(V11-V12));

```
 Is1_4(j)=(i11*V13*V13*V21-i11*V13*V13*V22-i11*V13*V21*V12+i11*V13*V23*V12 
-i11*V13*V11*V23+i11*V13*V11*V22+i13*V13*V11*V22-V23*V22*V11*i23 
+V21*V23*i21*V13-i13*V11*V21*V13+i13*V11*V21*V12+i13*V11*V11*V23 
-i13*V11*V11*V22-i13*V12*V11*V23+V13*V22*V21*i23-V23*V13*V21*i22 
+V23*V23*i22*V11-V21*V22*i21*V13-V11*V23*V21*i22+V11*V23*V21*i23 
-V11*V23*V23*i21+V21*V21*i22*V13-V21*V21*i23*V13+V11*V22*i21*V23) 
/((-V21*V12+V21*V13-V13*V22+V23*V12-V11*V23+V11*V22)*(V11 -V13)); 
   Is1_6(j)=(V23*V22*i21*V12+V23*i23*V21*V12-V23*i22*V21*V12-V23*V22*i23*V12 
-V13*V22*V23*i22+V13*V22*V21*i22-V13*V22*V21*i23+V13*i12*V11*V22 
-V13*i12*V11*V23+V13*i12*V23*V12-V13*i12*V21*V12-V23*V23*i21*V12 
+i22*V23*V23*V12-i13*V23*V12*V12+i13*V21*V12*V12-i12*V13*V13*V22 
+i12*V21*V13*V13-i13*V11*V22*V12+i13*V11*V23*V12+i13*V13*V22*V12 
-i13*V21*V13*V12+V13*V22*i21*V23-V13*i21*V22*V22+V13*i23*V22*V22) 
/((V11*V22-V11*V23-V13*V22+V23*V12+V21*V13-V21*V12)*(V12-V13));
   Is2_246(j)=(-V23*i21*V12+i23*V21*V12+V22*i21*V13-V22*V11*i23-i22*V21*V13 
+i22*V11*V23)/(-V11*V23+V11*V22-V13*V22+V23*V12-V21*V12+V21*V13); 
   Is2_1(j)=(i22*V21*V21*V12-i22*V21*V21*V13+i22*V11*V23*V21+V22*V11*i12*V13 
-V12*i12*V21*V13+V12*V12*V21*i13-V11*V11*i12*V22+V11*V11*i13*V22 
-i13*V12*V11*V22+V11*i12*V21*V12+V11*V12*i11*V22-V11*V12*V21*i13 
-V11*V13*i11*V22-V21*V12*V12*i11+i21*V22*V22*V11-i21*V22*V22*V13 
-i21*V23*V11*V22+i21*V22*V23*V12-i21*V22*V21*V12+i21*V22*V21*V13 
-i22*V23*V21*V12+i22*V22*V21*V13+V21*V12*i11*V13-i22*V11*V22*V21) 
/((-V11*V23+V11*V22-V13*V22+V23*V12-V21*V12+V21*V13)*(V21-V22)); 
   Is2_3(j)=(i21*V23*V23*V12-i21*V23*V23*V11-V13*V13*i12*V21+V11*V11*i13*V23 
-V11*V11*i12*V23+V21*V13*V13*i11+V13*i12*V11*V23+i23*V22*V21*V13 
-i23*V23*V21*V12+i21*V23*V21*V13-i21*V23*V21*V12-i21*V23*V13*V22 
+i21*V23*V11*V22+V13*V12*V21*i13+i23*V21*V11*V23-i23*V21*V11*V22 
-V23*V12*V11*i13+V11*V12*i11*V23+V11*i12*V21*V13-V11*i13*V21*V13 
-V21*V12*i11*V13-V11*V13*i11*V23+i23*V21*V21*V12-i23*V21*V21*V13) 
/((-V11*V23+V11*V22-V13*V22+V23*V12-V21*V12+V21*V13)*(V21-V23)); 
 Is2_5(j)=(-V13*V12*i11*V22+V13*V12*i13*V22+i23*V21*V12*V22-i23*V21*V13*V22 
+i23*V11*V23*V22-V23*V12*V11*i12+V23*V12*V11*i13+V23*V12*V13*i12 
-V23*V12*i11*V13-V23*i22*V21*V12+V23*i22*V21*V13+V23*i22*V11*V22 
-V23*i22*V13*V22-V13*i13*V11*V22+V13*i12*V11*V22-i23*V11*V22*V22 
+i23*V13*V22*V22-i22*V11*V23*V23+i22*V23*V23*V12+V23*i11*V12*V12 
-V23*i13*V12*V12-i12*V13*V13*V22+V13*V13*i11*V22-i23*V23*V12*V22)
```
/((V23\*V12-V21\*V12+V21\*V13-V11\*V23+V11\*V22-V13\*V22)\*(V22-V23));

end

Annexe 2 : programme Matlab de la prédiction de la tension RSIL à partir du modèle du convertisseur connecté par un câble torsadé blindé.

```
function [Vt_m]=predictioncct5para2(F,Z1,Z2,Z3,I1,I2,L,Cc,Cd,M)
```

```
max=length(F);
for j=1:max
    \texttt{f}=\texttt{F}(\texttt{j}) ;
    z1=Z1(j); z2=Z2(j);
    z3=Z3(j);i1=I1(j);i2 = 12(j); Zls=0.5+1i*2*pi*f*500e-6;
    Rs=50+100000*(1/(1<i>i</i>*2*<i>pi</i>*f*220e-9))/(100000+(1/(1<i>i</i>*2*<i>pi</i>*f*220e-9)));
     Zh=1i*2*pi*f*L;
    Zm=-1i*2*pi*f*m; Zct=1/(1i*2*pi*f*100e-12);
    Zct2=1/(1i*2*pi*f*Cc);Zct2=1/(1i*2*pi*f*Cd);Zeq1=Zct*z1/(Zct+z1); Zeq2=Zct2*z2/(Zct2+z2);
     Zeq3=Zct2*z3/(Zct2+z3);
    Z=[Zls+2*Rs -Rs 0 -Rs 0 0 ; -Rs Zh+Zeq1+Rs -Zeq1 -Zm 0 0 ; 0 -Zeq1 Zeq1
0 1 0 ; 0 -Zeq1 Zeq1+Zeq3 0 0 1 ; 0 -Zeq1 Zeq1+Zeq2+Zeq3 -Zeq2 0 0 ; -Rs 
-Zm - Zeq2 Zh + Zeq2 + Rs 0 0;
    S=[0 ; -Zeq1*(i1+i2) ; Zeq1*(i1+i2) ; Zeq1*(i1+i2)+Zeq3*12 ;Zeq1*(i1+i2)+Zeq3*i2 ; 0];
    H=inv(Z);
     inc=H*S;
    Vt_{m}(j) = (inc(1) - inc(2)) * 50;
```
end